# **UNIVERSIDAD TÉCNICA DE AMBATO**

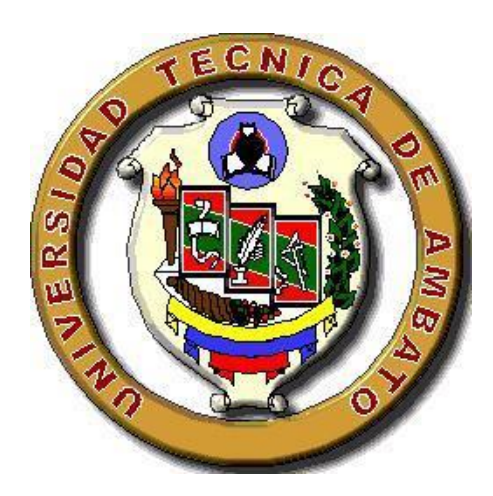

## **FACULTAD DE INGENIERÍA CIVIL Y MECÁNICA**

## **CARRERA DE INGENIERÍA CIVIL**

## **PROYECTO TÉCNICO**

## **PREVIO A LA OBTENCIÓN DEL TÍTULO DE INGENIERO CIVIL**

**TEMA:**

**"DISEÑO DE UNA VÍA DE EVACUACIÓN CON ESTABILIZACIÓN DE TALUDES, UBICADA EN LOS SECTORES CHONTABAMBA - SURANGAY - SAN JOSÉ, PERTENECIENTE A LA PARROQUIA HUAMBALÓ DEL CANTÓN SAN PEDRO DE PELILEO PROVINCIA DEL TUNGURAHUA."**

**AUTOR:** Henry Tarquino Maroto Criollo

**TUTOR:** Ing. Mg Fricson Moreira

**AMBATO – ECUADOR**

**2016**

## **APROBACIÓN DEL TUTOR.**

En mi calidad de Tutor del trabajo de investigación sobre el tema:

**"DISEÑO DE UNA VÍA DE EVACUACIÓN CON ESTABILIZACIÓN DE TALUDES, UBICADA EN LOS SECTORES CHONTABAMBA - SURANGAY - SAN JOSÉ, PERTENECIENTE A LA PARROQUIA HUAMBALO DEL CANTÓN SAN PEDRO DE PELILEO PROVINCIA DEL TUNGURAHUA."**, desarrollado por el señor: Henry Tarquino Maroto Criollo egresado de la carrera de Ingeniería Civil, considerando que dicho informe investigativo reúne los requisitos tanto técnicos como científicos y está acorde a lo establecido en el Reglamento de Graduación de Pregrado, modalidad Trabajo Estructurado de manera Independiente de la Universidad Técnica de Ambato y en el normativo para la presentación de proyectos de investigación de la Facultad de Ingeniería Civil y Mecánica.

Por lo tanto, autorizo la presentación del mismo para ser sometido a la evaluación del Jurado Examinador designado por el H. Consejo Directivo.

Ambato, Junio de 2016

----------------------------------------------

Ing. Mg. Fricson Moreira

**Tutor del proyecto**

## **AUTORÍA**

Yo, Henry Tarquino Maroto Criollo, portador de la C.I. 180421589-3 tengo a bien indicar que las ideas expuestas en el presente proyecto técnico: **"DISEÑO DE UNA VÍA DE EVACUACIÓN CON ESTABILIZACIÓN DE TALUDES, UBICADA EN LOS SECTORES CHONTABAMBA - SURANGAY - SAN JOSÉ, PERTENECIENTE A LA PARROQUIA HUAMBALÓ DEL CANTÓN SAN PEDRO DE PELILEO PROVINCIA DEL TUNGURAHUA."**, así como también los contenidos, análisis, conclusiones y propuesta son de mi absoluta responsabilidad acorde al estudio realizado en el presente.

Ambato, Junio del 2016

## **AUTOR**

**---------------------------------------------**

**Egdo. Henry Tarquino Maroto Criollo**

**C.I. 180421589-3**

## **DERECHOS DE AUTOR**

Autorizo a la Universidad Técnica de Ambato, para que haga de este Proyecto Técnico o parte de él, un documento disponible para su lectura, consulta y procesos de investigación, según las normas de la Institución.

Cedo los derechos en línea patrimoniales de mi Proyecto Técnico con fines de difusión pública, además apruebo la reproducción de éste Proyecto Técnico dentro de las regulaciones de la Universidad, siempre y cuando ésta reproducción no suponga una ganancia económica y se realice respetando mis derechos de autor.

**Autor**

Henry Tarquino Maroto Criollo

## *Agradecimiento*

*El más eterno agradecimiento es a Dios, por ser el promotor de mis logros y a la Universidad Técnica de Ambato con la Facultad de Ingeniería Civil, quienes me permitieron culminar mis metas.*

*A mi tutor Ing. Fricson Moreira*, *por ser una persona amable, sabia y cortes, quien me supo enfocar y guiar de la mejor manera en el presente proyecto hasta alcanzar el propósito.*

*A todos quienes estuvieron en los momentos difíciles de mi carrera, para brindarme su apoyo incondicional.* 

## *Dedicatoria*

*El presente trabajo de investigación se lo dedico a mi Padre y a Madre quienes son pilares fundamentales de mi vida.*

*A mi esposa y a mi hijo por ser esa luz de esperanza que día a día me dan para seguir luchando, y que han estado presentes en las buenas y las malas.*

*A mi hermana Érica, que a pesar de todo supo darme el aliento de fe y esperanza para seguir adelante brindándome sus consejos y su apoyo incondicional, gracias a todos por confiar en mí, gracias mi Dios.* 

#### **RESUMEN EJECUTIVO**

**Tema:** "Diseño de una vía de evacuación con estabilización de taludes, ubicada en los sectores Chontabamba – Surangay - San José, perteneciente a la parroquia Huambaló del cantón San Pedro de Pelileo provincia del Tungurahua**"**

## **Autor:** Henry Tarquino Maroto Criollo

El presente proyecto se realizó en consideración, a las necesidades principales y a los requerimientos de la parroquia Huambaló, perteneciente al cantón Pelileo provincia del Tungurahua, estableciendo que nuestra finalidad es diseñar una vía alterna de evacuación en caso de haber una erupción imprevista del volcán Tungurahua, para lo cual se realizó la recolección de información de muestras de suelo de la vía y taludes de cada kilómetro previsto y como también se realizó la topografía, se definió el diseño geométrico de la vía , y el diseño del talud más crítico, se realizó un presupuesto referencial, con los diseños definitivos propuestos y el cálculo de volúmenes de obra. También se presenta el análisis de precios unitarios y un cronograma valorado de trabajo con sus respectivas actividades para su ejecución en forma secuencial, lo que permitirá la realización del proyecto, para estas condiciones se determinaron los parámetros establecidos según las normas CE.020 ESTABILIZACIÓN DE SUELOS y TALUDES , AASHTO, MTOP, MOP, NEVI, SUCS entre otras, con estos parámetros se realizó el proyecto técnico, teniendo en cuenta que no sólo se tomaron normas de diseño sino también el conocimiento adquirido a través de los Docentes impartidos en el aula.

# **ÍNDICE**

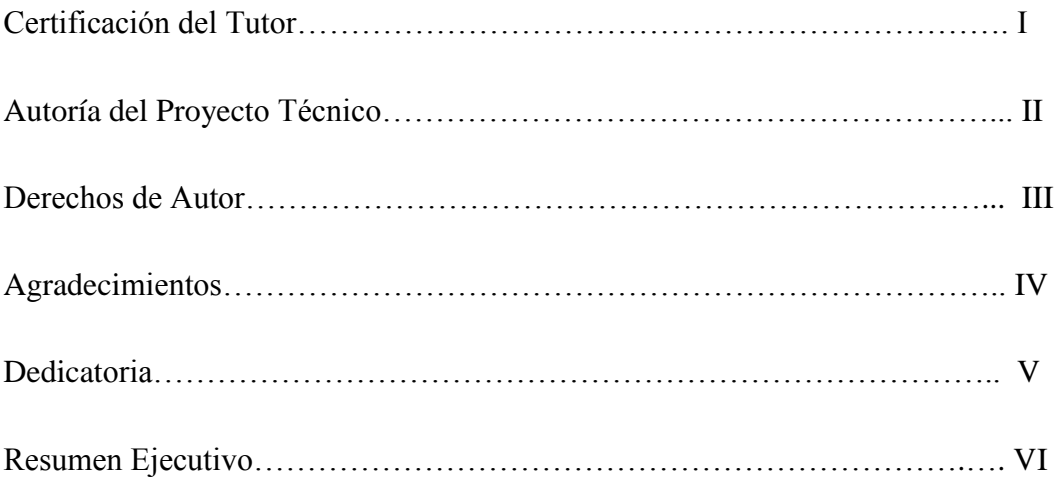

# **ÍNDICE GENERAL DEL CONTENIDO.**

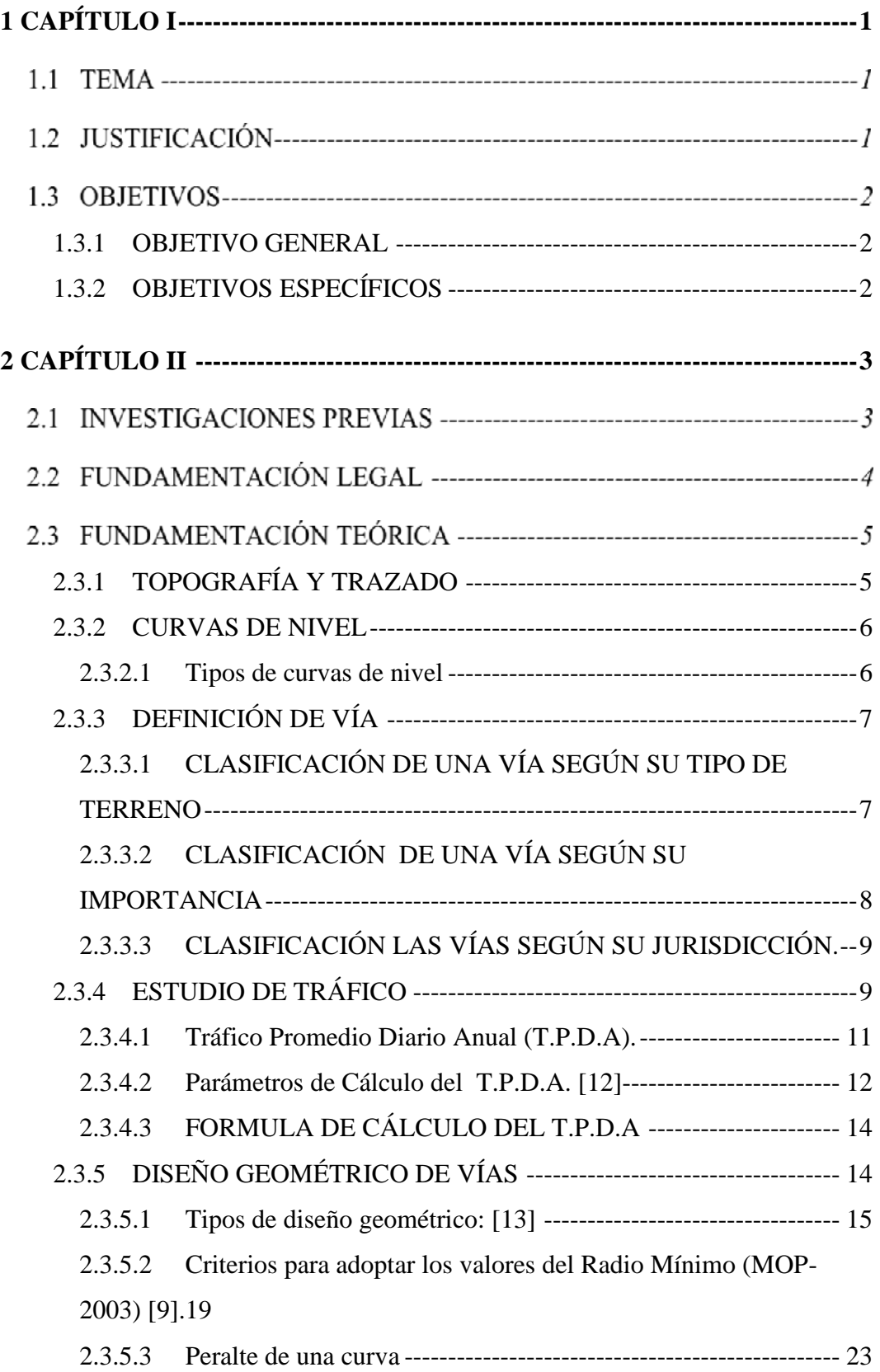

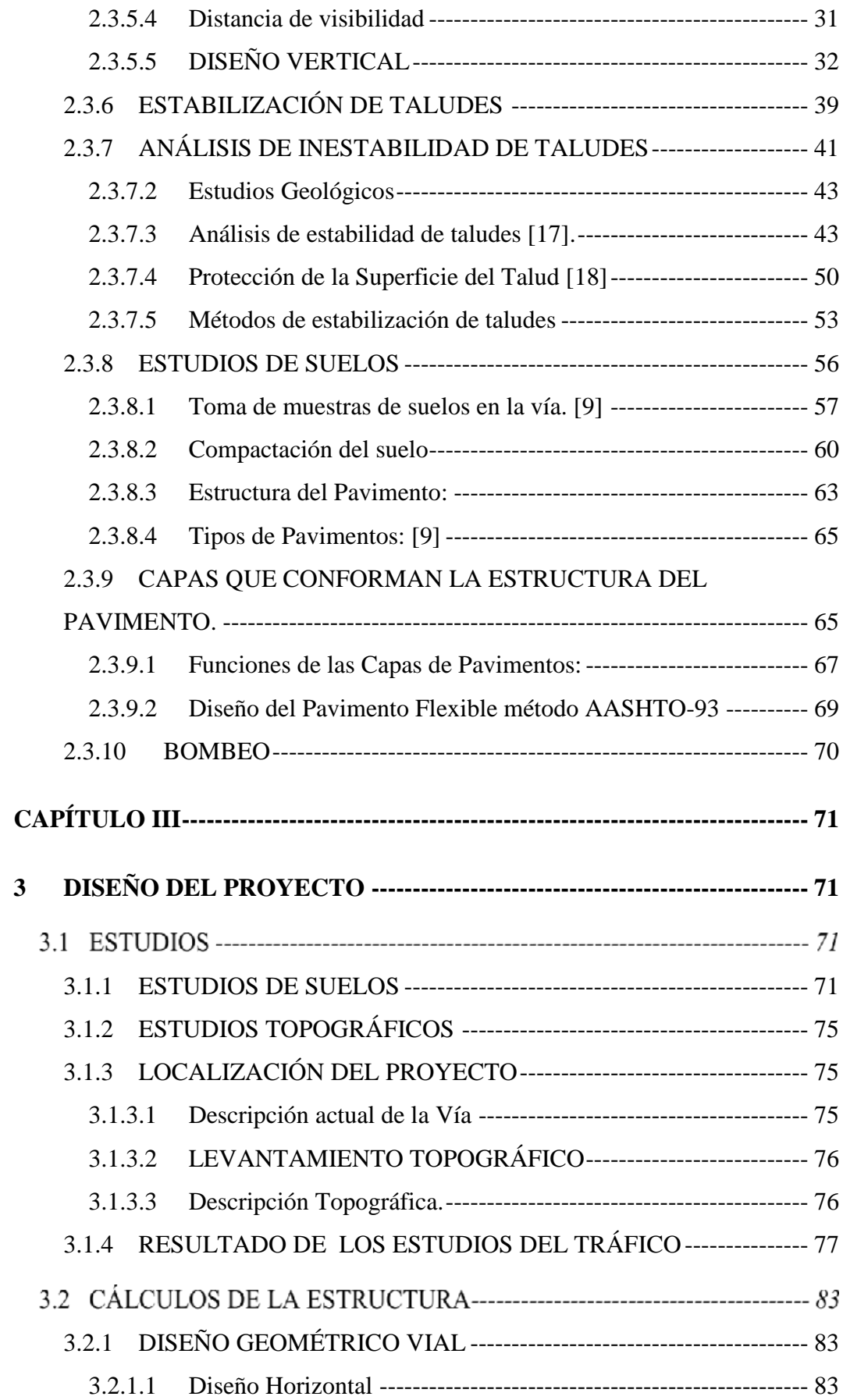

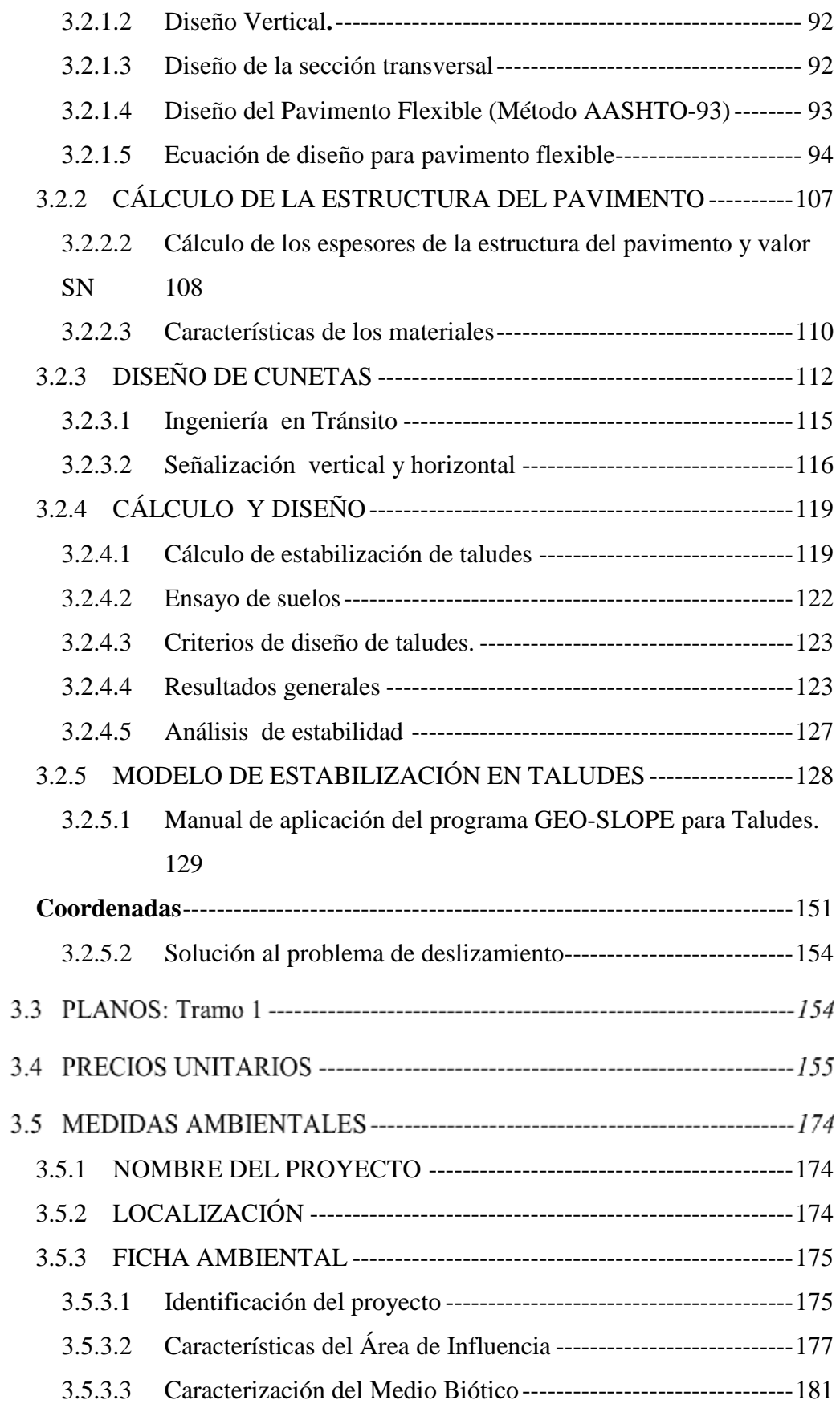

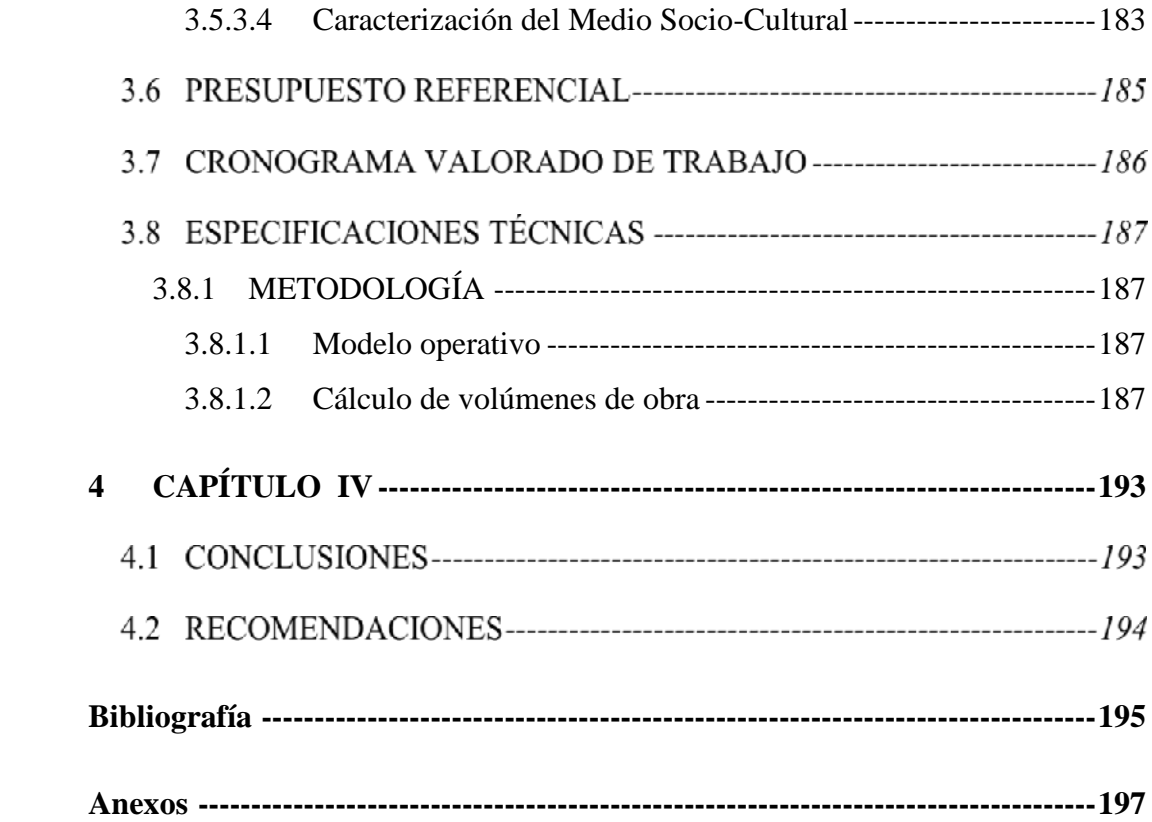

# **ÍNDICE DE GRÁFICOS**

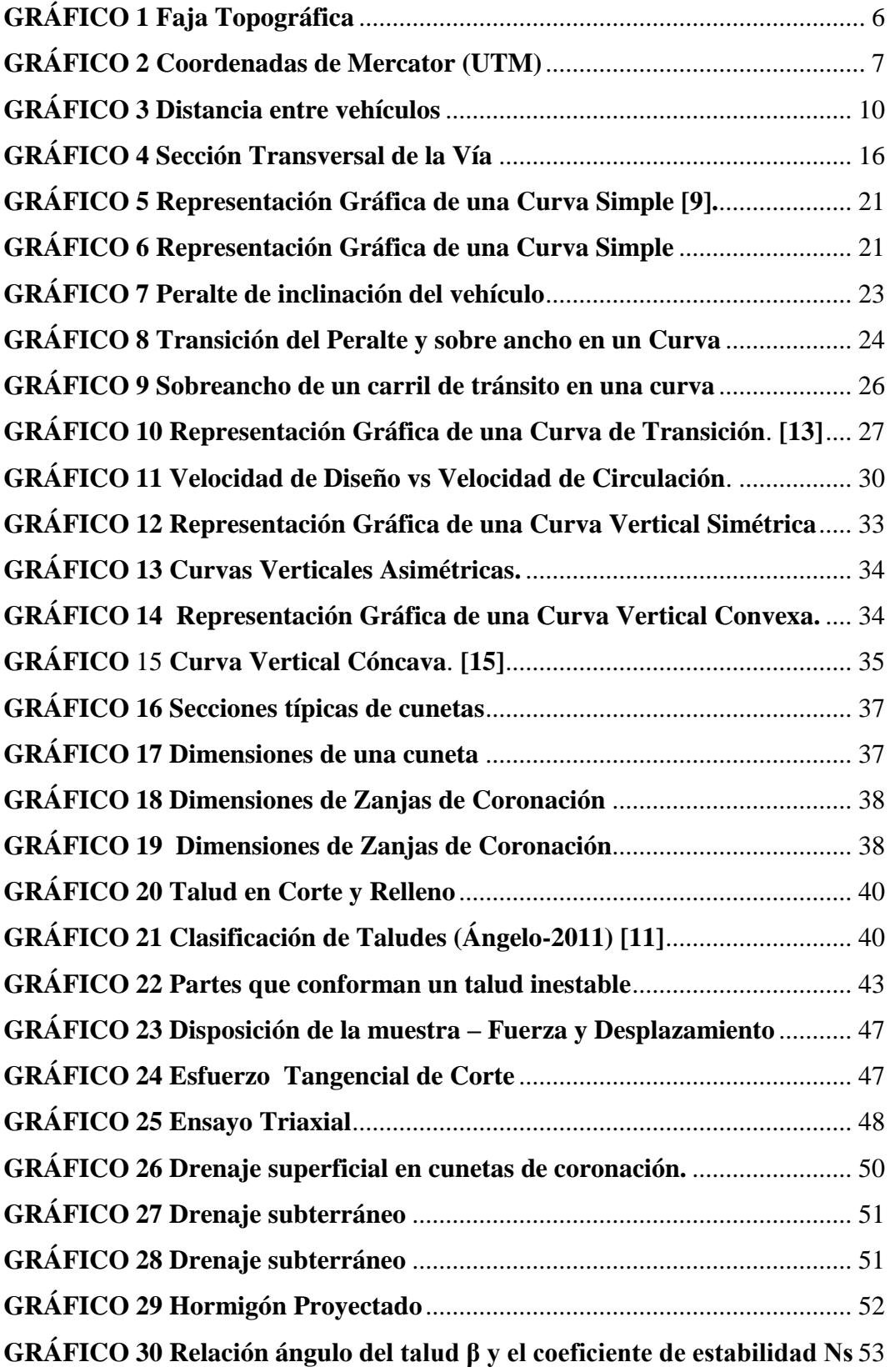

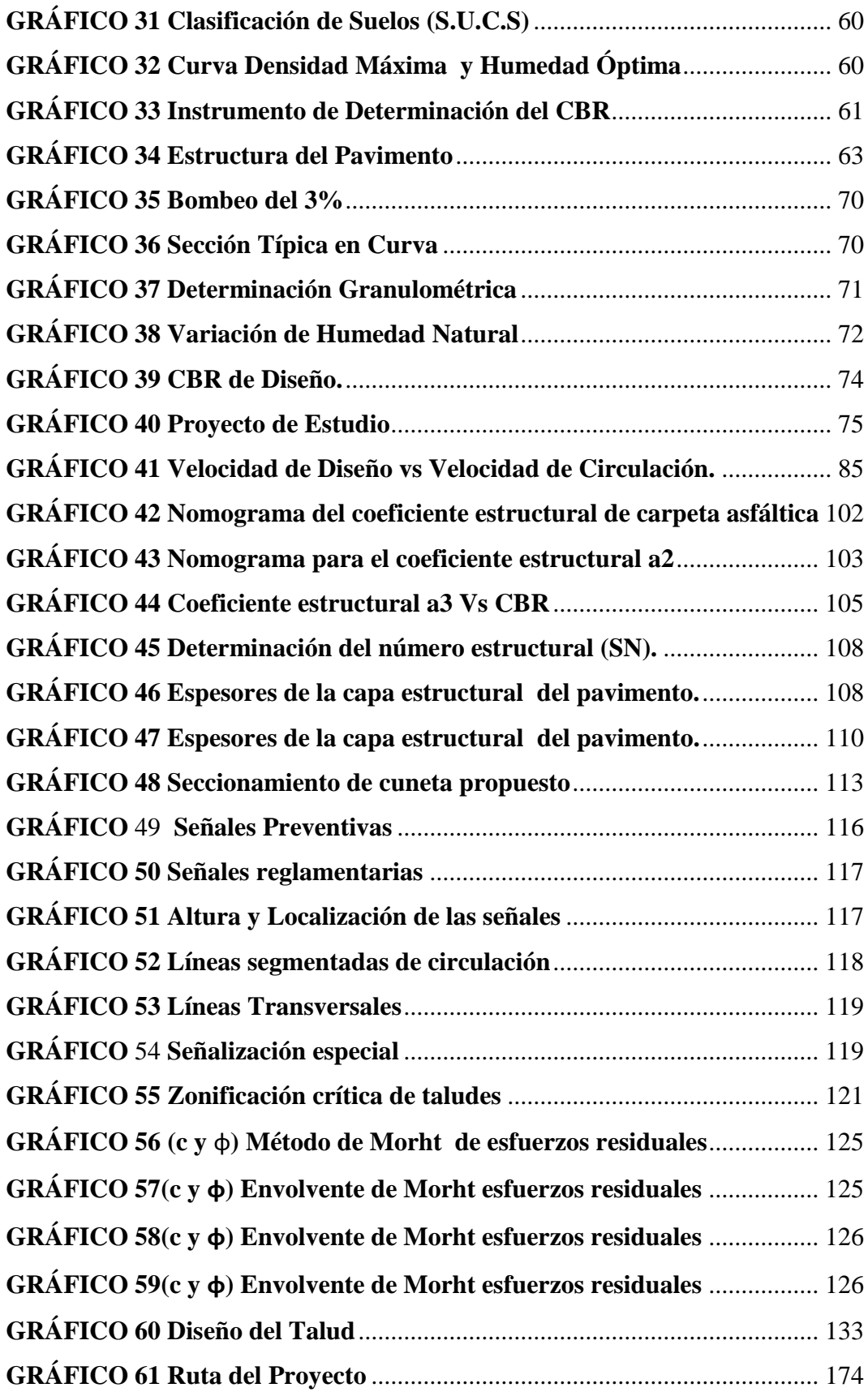

# **ÍNDICE DE TABLAS**

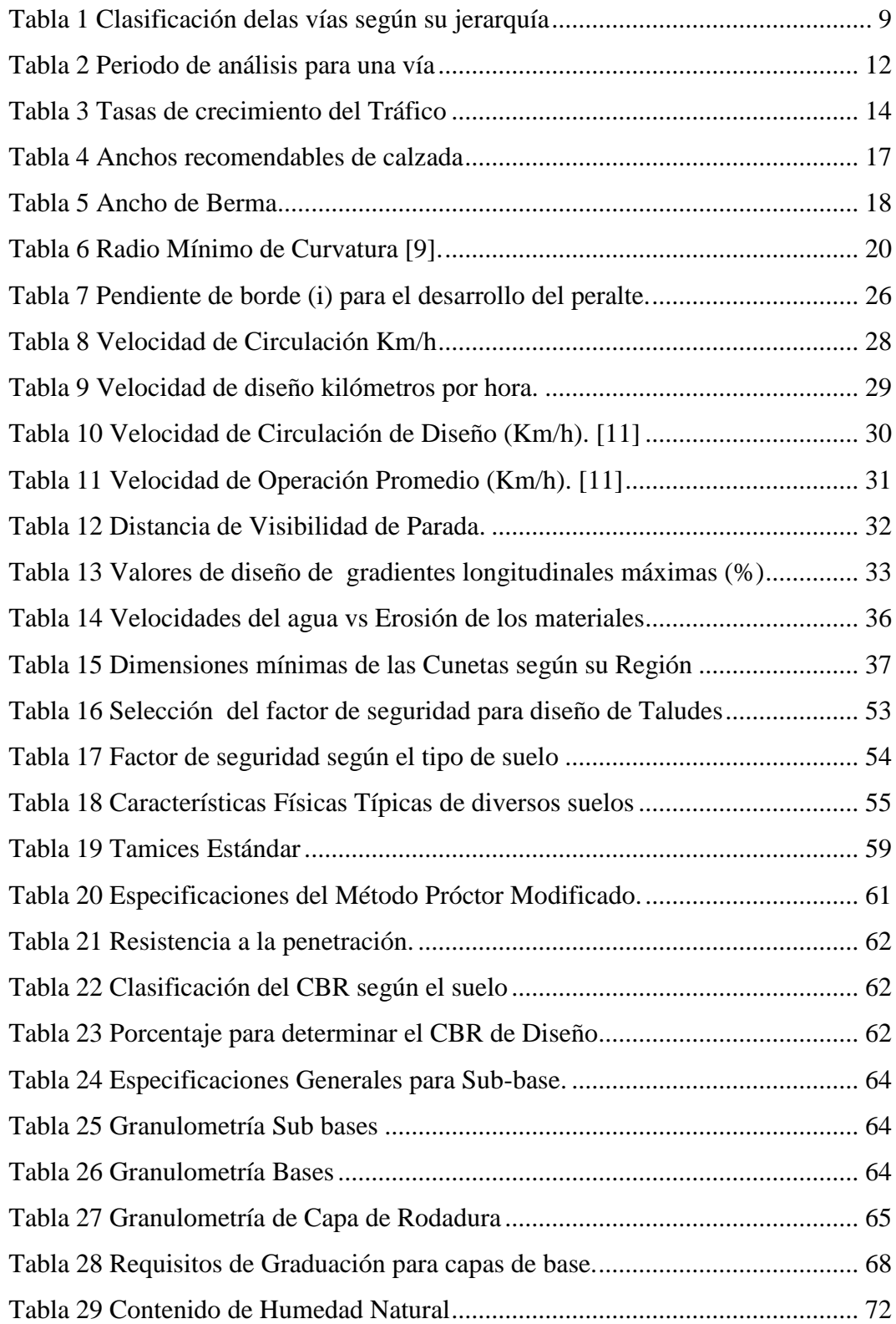

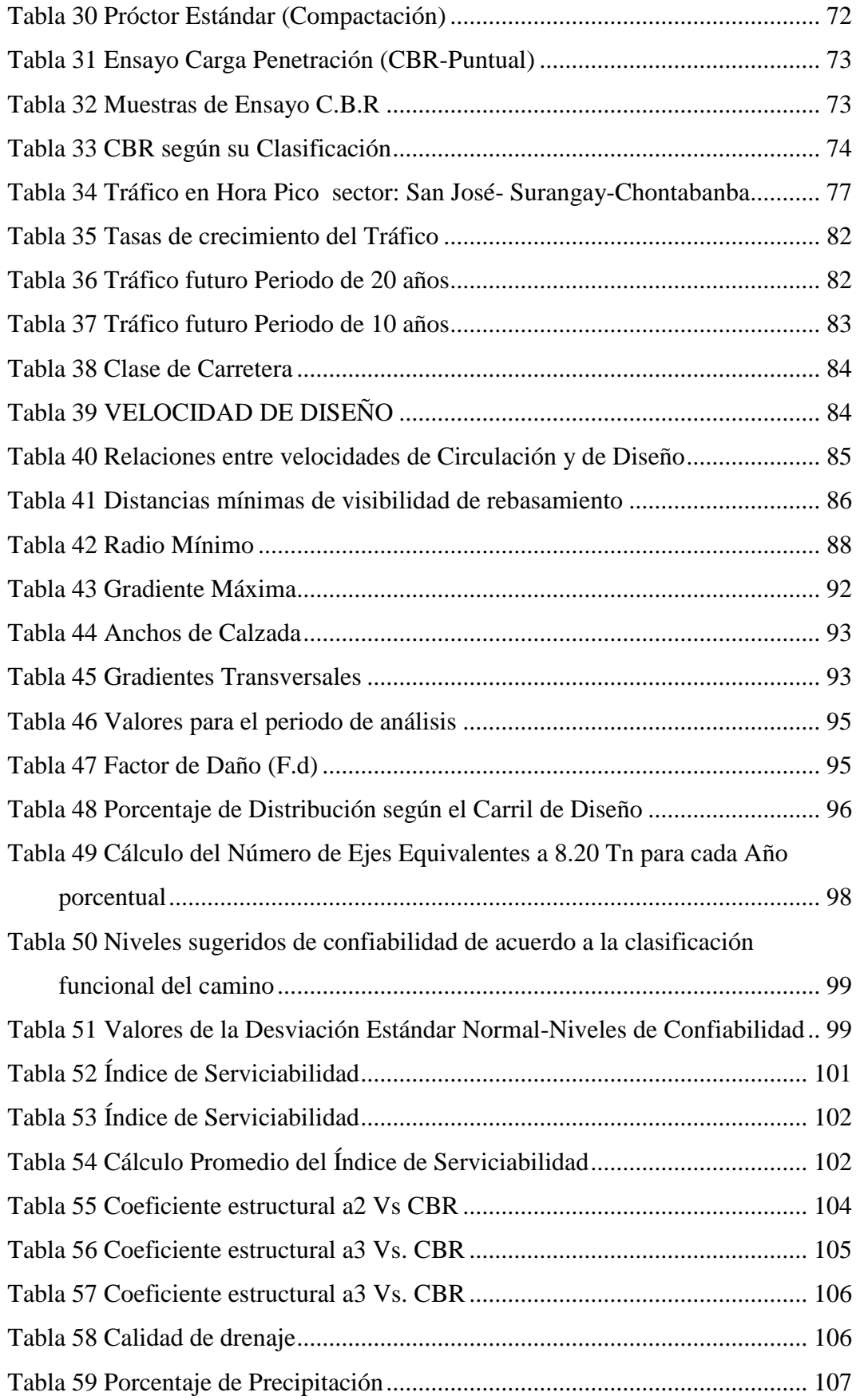

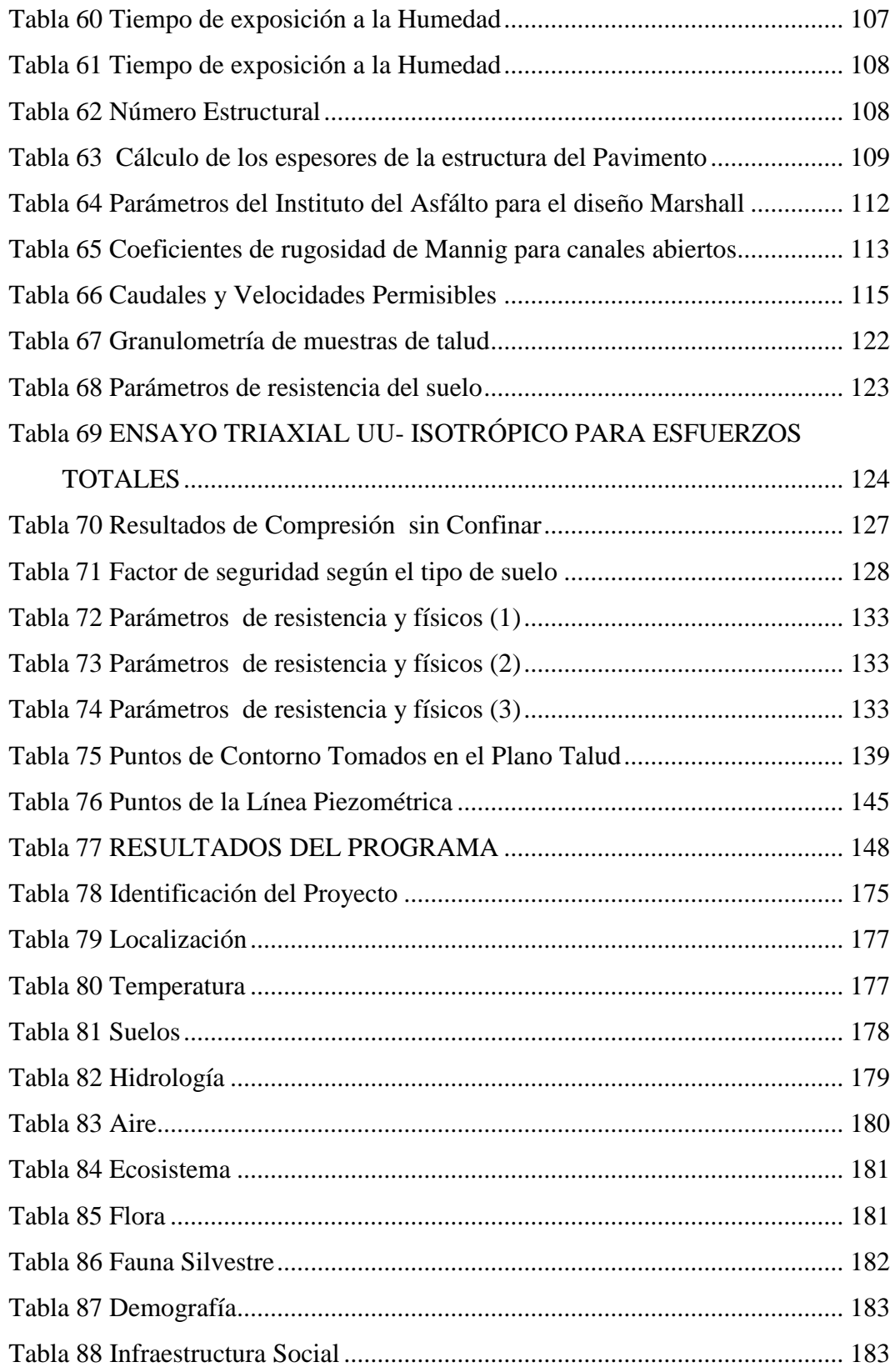

## **CAPÍTULO I**

## **EL PROBLEMA**

#### <span id="page-17-0"></span> $1.1$ **TEMA**

"Diseño de una Vía de Evacuación con Estabilización de Taludes, ubicada en los sectores Chontabamba - Surangay - San José, perteneciente a la parroquia Huambaló del cantón San Pedro de Pelileo provincia del Tungurahua."

#### $1.2$ **JUSTIFICACIÓN**

En Ecuador existe el interés de mantener un sistema de vías de comunicación eficiente, por lo que el sistema de construcción de vías, se ha venido dando a partir de las especificaciones del Ministerio de Transporte y Obras Públicas en cuanto a la permisión de capacidades y necesidades del flujo vehicular y de la población; por lo que es importante para el incremento económico del país. [1]

En Tungurahua la construcción de vías ha desempeñado un papel muy importante en el desarrollo socio-productivo. La red vial de la provincia está integrada por las vías primarias, secundarias, terciarias y los caminos vecinales, por lo que se ha implementado un sistema vial, el cual ha venido favoreciendo a la comunidad productiva, atendiendo así al llamado de la población. [2]

La estabilización de taludes es aplicable en suelos inestables, ya que en la mayoría de los casos, una vía siempre es afectada por la inestabilidad de taludes, donde existen movimientos de tierras que afectan a la integridad vial y a la vez la seguridad de las personas, ocasionando daños que pueden ser irreversibles.[3]

En el presente estudio se plantea realizar el diseño de una vía de evacuación, y estabilización de talud, con la finalidad de evitar problemas causados; ante la amenaza permanente del volcán Tungurahua, existe la necesidad de las comunidades aledañas al volcán, de contar con una ruta segura, cómoda y rápida de evacuación, los sectores de Chontabamba, San José y Surangay son

beneficiarios directos de este proyecto técnico, ya que son sectores agrícolas, ganadero y avícola que contribuyen al desarrollo del cantón, los mismos que se encuentran en esta zona. Por lo amerita una rápida atención.

La vía mencionada actualmente se encuentra en estado inadecuado para la circulación de vehículos, es decir que son varios los factores que impiden que sea utilizada de manera adecuada por los moradores del sector, la vía presenta suelos que contienen alto nivel freático, por lo que también existen gran cantidad de acuíferos que provienen de la zona alta de la vía, por lo que se requiere una correcta infraestructura vial, y una adecuada estabilización de taludes**.** 

#### $1.3$ **OBJETIVOS**

## <span id="page-18-0"></span>**1.3.1 OBJETIVO GENERAL**

 "Diseño de vía una de evacuación con estabilización de taludes ubicada en los sectores Chontabamba - Surangay - San José, perteneciente a la parroquia Huambaló del cantón San Pedro de Pelileo provincia del Tungurahua."

## <span id="page-18-1"></span>**1.3.2 OBJETIVOS ESPECÍFICOS**

- Evaluar las condiciones de los tipos de suelos existentes en la vía Chontabamba- San José, -Surangay, en base a lo cual se dará un diseño apropiado de vía.
- Analizar un diseño apropiado de vía.
- Investigar las características topográficas de la vía.
- Determinar un diseño apropiado de talud según las características de suelo.

## **2 CAPÍTULO II**

#### <span id="page-19-0"></span> $2.1$ **INVESTIGACIONES PREVIAS**

El Gobierno Municipal del cantón San Pedro de Pelileo en conjunto con la parroquia de Huambaló ha venido desarrollando un sistema vial acorde a las necesidades e importancia de la población, por lo que ha planificado un nuevo proyecto de sistema vial de evacuación ya que en estos últimos años el volcán Tungurahua se ha reactivado nuevamente y ha producido daños a las comunidades aledañas al coloso, por lo cual se ha propuesto estas dos instituciones realizar un diseño de vía alterna de evacuación con estabilización de taludes la misma que cruza por sectores Chontabamba - San José -Surangay, en si este diseño de vía no solo se utilizará como un medio de evacuación sino a la vez beneficiará al sector productivo como al socio económico de las comunidades. Para el desarrollo de este proyecto investigativo se ha tomado como referencia un conjunto de tesis pertenecientes a la Universidad Técnica de Ambato, Facultad de Ingeniería Civil y Mecánica, carrera Ingeniería Civil.

En la investigación realizada por el Sr. Solís Jácome Danilo manifiesta que: la construcción de una vía es de mucha importancia para el crecimiento de la población el cual promueve tener un mejor desarrollo económico de los usuarios. [4]

La topografía del terreno es un factor importante en la comunicación vial por tal motivo se realizó un reconocimiento preliminar a pie y con la ayuda de los instrumentos topográficos se buscó la mejor alternativa de la ruta escogiendo la más confiable. [4]

En si una vía es el medio que permite comunicarse una población con otra en general la cual realizará todas su actividades con un fin de lucro, que es el desarrollo socio- económico y productivo.

En la investigación realizada por la Srta. Rojas Paz Sandra indica que:

El talud en sus condiciones actuales causa problemas a la libre circulación vehicular afectando tiempos de recorrido, comodidad y seguridad de las personas por encontrarse con deslizamientos en la vía.

El talud de corte es realizado en suelos tipo arena limosa y rocas fracturadas, con características mecánicas pobres.

Toda vía con un sistema montañoso tiende a tener problemas de estabilidad de taludes, por lo que día a día el sistema vial va implementado, métodos de seguridad vial ante cualquier riesgo, en si como es de los taludes, se ha venido dando algunos métodos para estabilizar deslizamientos producidos por falla que existe en el suelo, lo cuales son estudiados para poder determinar el origen o la causa del proceso de inestabilidad. [13]

En la investigación realizada por el Sr. Palacios Carranza Alex Fabián indica que: El tener acceso a una vía es muy importante para el crecimiento de una población ya que ésta contribuye en el desarrollo socioeconómico. Los moradores situados a lo largo y en los alrededores de las vías podrán transportar sus productos de una forma rápida y segura hacia los lugares de comercialización. [2]

El desarrollo de un pueblo viene dado conjuntamente con el sector vial ya que las vías terrestres permiten el crecimiento de una población, ayudando a los sectores productivos como son avícolas, agrarios, agropecuarios, ganaderos y agrícolas.

## **FUNDAMENTACIÓN LEGAL**

El presente proyecto tiene un enfoque crítico-propositivo.

Crítico porque se investigará con la metodología e instrumentación planificada obteniendo resultados que permitan cuestionar y tomar la mejor solución para resolver el problema a través de normas estrictamente de la construcción como es:

- $\checkmark$  Sistema Unificado de Clasificación de Suelos (S.U.C.S).
- $\checkmark$  Norma Ecuatoriana Vial (NEVI-12)
- $\checkmark$  Ministerio de Obras Públicas (M.O.P-2003)
- Norma de Asociación Americana de Oficiales de Carreteras Estales y Transporte (AASHTO-93), para Diseño de Pavimentos Flexibles.
- $\checkmark$  Ministerio de Transporte y Obras Públicas (MTOP -2003).
- $\checkmark$  Instituto Ecuatoriano de Normalización (INEN) para señalización.
- $\checkmark$  Norma CE.020 de Estabilización de Taludes y Suelos.

#### **FUNDAMENTACIÓN TEÓRICA**  $2.3$

El diseño geométrico de una vía está sujeto a varios parámetros fundamentales, que parte desde un **levantamiento topográfico**, hasta un **diseño de pavimento** para su estructura vial, es por eso que una vía se caracteriza por tener un conjunto de elementos que permite el desplazamiento de vehículos en forma confortable y segura, por lo cual debe cumplir con los siguientes aspectos de:

**Seguridad:** Tiene que ver tanto en distancias de visibilidad como en cambios de velocidad graduales, los cuales permitan al conductor transitar con facilidad y eviten accidentes. [11]

**Capacidad:** Para el número máximo de vehículos que pasarían por la sección de la vía durante un determinado tiempo. [11]

**Compatibilidad en el medio ambiente:** Para evitar impactos negativos sobre el medio ambiente, teniendo en cuenta su planificación, construcción y mantenimiento de la vía. [11]

**Economía:** Con el único objetivo de hallar una solución efectiva y rentable para el proyecto vial. [11]

**Estética:** Proponiendo la adaptación al medio físico, con respecto a su trazado geométrico vial, y ofreciendo seguridad y comodidad. [11]

## <span id="page-21-0"></span>**2.3.1 TOPOGRAFÍA Y TRAZADO**

Según la Norma de Diseño Geométrico de Carreteras, el levantamiento topográfico es la referencia de un replanteo planimétrico vial que consiste en realizar un polígono fundamental que contiene curvas de nivel donde se proyectará la carretera y se representan de acuerdo a una escala. [9]

- $\checkmark$  Escala horizontal: 1:1000
- $\checkmark$  Escala vertical: 1:100

## **GRÁFICO 1 Faja Topográfica**

<span id="page-22-2"></span>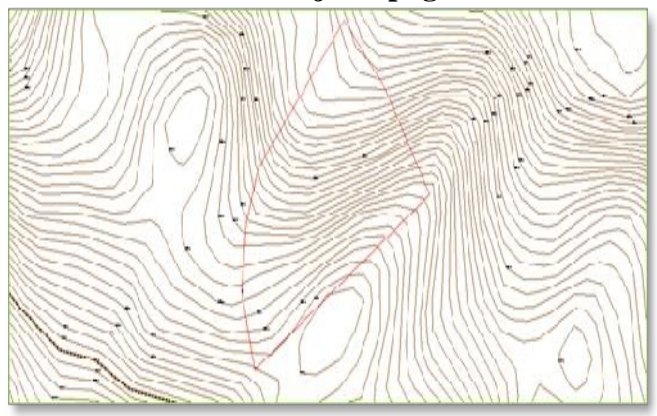

**Fuente:** Henry Maroto

En el caso de que existiese la vía y solo necesitaría de un rediseño, mejoramiento y ampliación es necesario realizar el levantamiento topográfico que abarque las zonas existentes o construcciones, estos levantamientos serán amplios y precisos y se realizarán mediante perfiles transversales.

#### <span id="page-22-0"></span>**2.3.2 CURVAS DE NIVEL**

Consiste en cortar la superficie del terreno mediante un conjunto de planos paralelos entre sí, separados a una cierta distancia unos de otros, las curvas de nivel no se cortan ni se cruzan, por lo tanto éstas se acumulan en laderas más abruptas y están más separadas en las laderas más suaves o planas. [10]

#### <span id="page-22-1"></span>**2.3.2.1 Tipos de curvas de nivel**

- 1. **Curvas de nivel índices.-** Se establecen en divisiones exactas que por lo general se muestra su valor, estas curvas son de mayor grosor y por lo general se dibujan cada 5 metros. [10]
- 2. **Curvas de nivel intermedias.** Son las que se trazan entre las índices, y se encuentran a la misma distancia entre ellas, estas curvas se representan con un espesor normal y se representan a cada 1 metro.

## **Sistemas de Coordenadas U.T.M.**

Sistema de Coordenadas Universal Transversal de Mercator (UTM), este sistema se expresa en longitud y latitud y se representa en metros únicamente al nivel del mar,

que es la base de la proyección del elipsoide, los valores de referencia definido por coordenadas UTM se los localiza en la esquina inferior izquierda del cuadro de coordenadas, por lo que una zona UTM, siempre se lee de izquierda a derecha para dar el valor del Este, y de abajo hacia arriba para dar el Norte. [9]

<span id="page-23-2"></span>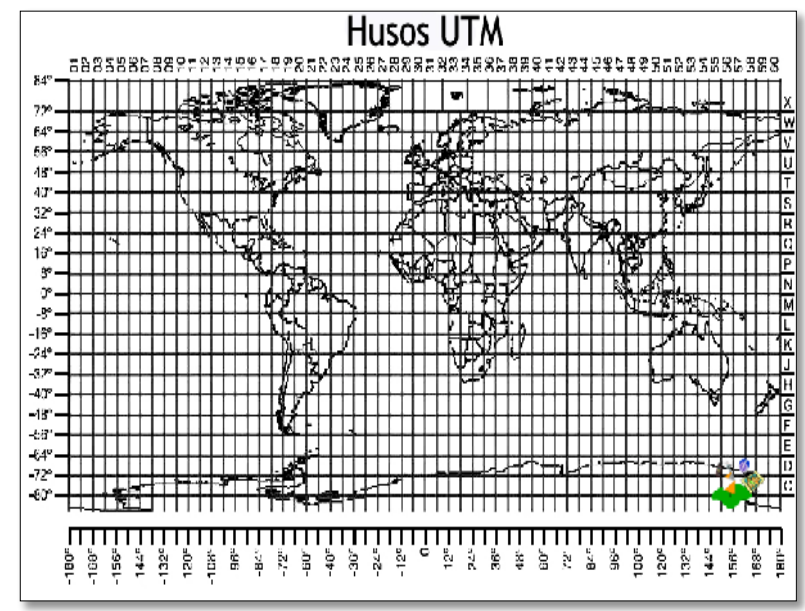

**GRÁFICO 2 Coordenadas de Mercator (UTM)**

**Fuente:** http:// es.wikipedia.org/wiki/sistema-coordenadas-universal-Mercator

## <span id="page-23-0"></span>**2.3.3 DEFINICIÓN DE VÍA**

Según la Norma Ecuatoriana Vial (NEVI-12) una vía es el proyecto que incluye todos los trabajos, desde cuando se concibe la idea hasta cuando la carretera queda lista para ser usada. Comprende trabajos de campo y de oficina, y de ésta deben salir la memoria y los dibujos (planos, perfiles, secciones transversales, etc.) y por consiguiente se cumplen las siguientes etapas: [11]

- Exploración o reconocimiento del terreno.
- Formulación de Alternativas de Trazado
- Selección de ruta.
- Diseño.
- Localización o replanteo.

## <span id="page-23-1"></span>**2.3.3.1 CLASIFICACIÓN DE UNA VÍA SEGÚN SU TIPO DE TERRENO**

Según la Norma Ecuatoriana – NEVI, la topografía se define de acuerdo a lo siguiente. [11]

- **Llanos (LL).-** Tienen pendientes transversales a la vía menores de 5%. Exige mínimo movimiento de tierras en la construcción de carreteras y no presenta dificultad en el trazado ni en su explanación, por lo que las pendientes longitudinales de las vías son normalmente menores del 3%.
- **Ondulado (O).-** Se caracteriza por tener pendientes transversales a la vía del 6% al 12%. Requiere moderado movimiento de tierras, lo que permite alineamientos más o menos rectos, sin mayores dificultades en el trazado y en la explanación, así como pendientes longitudinales típicamente del 3% al 6%.
- **Montañosa (M).-** Las pendientes transversales a la vía suelen ser del 13, la construcción de carreteras en este terreno supone grandes movimientos de tierras, por lo que presenta dificultades en el trazado y en la explanación. Pendientes longitudinales de las vías de 6% al 8% son comunes.
- **Escarpado (E).-** Aquí las pendientes transversales a la vía pasan con frecuencia del 40%. Para construir carreteras se necesita máximo movimiento de tierra y existen muchas dificultades para el trazado y la explanación, pues los alineamientos están prácticamente definidos por divisorias de aguas, en el recorrido de la vía. Por tanto abundan las pendientes longitudinales mayores del 8%.

## <span id="page-24-0"></span>**2.3.3.2 CLASIFICACIÓN DE UNA VÍA SEGÚN SU IMPORTANCIA**

La Norma Ecuatoriana Vial NEVI-12 las vías se clasifica según lo siguiente [11].

- **Autopista.** Es una vía de calzadas separadas, cada una con dos o más carriles, con control total de acceso. Las entradas y salidas de la autopista se realizan únicamente a través de intersecciones a desnivel comúnmente llamados distribuidores.
- **Carreteras Multicarriles.-** Son carreteras divididas o no, con dos o más carriles por sentido, con control parcial de acceso. Las entradas y salidas se realizan a través de intersecciones.

• **Carreteras de dos Carriles.-** Constan de una sola calzada de dos carriles, uno por cada sentido de circulación, con intersecciones a nivel y acceso directo desde sus márgenes.

## <span id="page-25-0"></span>**2.3.3.3 CLASIFICACIÓN LAS VÍAS SEGÚN SU JURISDICCIÓN.**

La red vial nacional ecuatoriana se ha venido proyectando a partir de lo siguiente [11]:

- **Red Vial Estatal.-** Está constituida por todas las vías administradas por el MTOP, como única entidad responsable del manejo y control.
- **Red Vial Provincial.-** Es el conjunto de las vías administradas por cada uno de los Gobiernos Provinciales HGPT.
- **Red Vial Cantonal.-** Es el conjunto de las vías urbanas e interparroquiales administradas por cada uno de los Gobiernos Municipales
- **Vías Colectoras.** Son carreteras (clase  $1 2 3 4$ ) de acuerdo a su importancia, están destinados a recibir el tráfico de los caminos vecinales. Sirven a poblaciones principales que no están en el sistema arterial nacional.
- **Caminos Vecinales**. Estas vías son las carreteras (clase 4 5) que incluyen a todos los caminos rurales no incluidos en las denominaciones anteriores.

| Tabla I Clashicación uclas vias segun su jerarquía |                          |            |                           |             |
|----------------------------------------------------|--------------------------|------------|---------------------------|-------------|
| Funcion                                            |                          | Clases de  | <b>Tráfico Proyectado</b> |             |
|                                                    |                          | Carreteras | (TPDA)                    |             |
| <b>Corredor</b> arterial                           |                          |            | RI o RII (autopista       | $>800$ TPDA |
|                                                    |                          |            |                           | 3000-8000   |
| <b>Colectores</b>                                  |                          |            |                           | 1000-3000   |
|                                                    |                          |            | ш                         | 300-1000    |
|                                                    |                          |            |                           | 100-300     |
|                                                    | <b>Caminos Vecinales</b> |            |                           | < 100       |

**Tabla 1 Clasificación delas vías según su jerarquía**

**Fuente:** Normas de Diseño de Carreteras, Ministerio de Obras Públicas**-**2003

## <span id="page-25-1"></span>**2.3.4 ESTUDIO DE TRÁFICO**

El estudio del tráfico es uno de los aspectos más fundamentales para el diseño geométrico de una carretera, es por eso que se ha visto la necesidad de obtener datos reales relacionados con el movimiento de vehículos, sobre puntos o secciones determinadas dentro de proyecto vial en estudio.

Los datos se expresan con relación al tiempo, estos resultados permiten estimar el nivel de servicio que la vía ofrece a los usuarios. [9]

#### **1. Volumen de Tráfico:**

Es el número total de vehículos que pasaron por la vía durante un lapso de tiempo determinado.

### **2. Densidad:**

Es el número de vehículos en movimiento que se encuentran ocupando un tramo de una calle en un tiempo dado.

$$
\mathbf{D} = \frac{1000}{\mathbf{S}}
$$

Donde:

S= separación media mínima en metros entre las partes frontales de dos vehículos sucesivos, para determinada velocidad.

<span id="page-26-0"></span>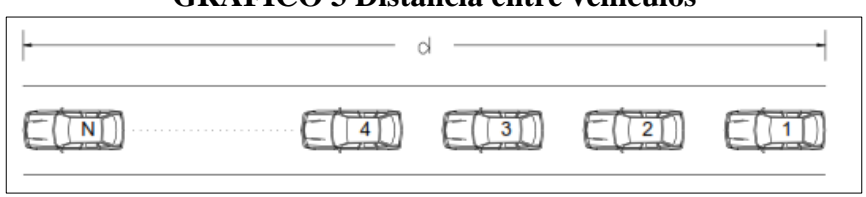

**GRÁFICO 3 Distancia entre vehículos**

**Fuente:** Norma de Diseño de Carreteras-Ministerio de Obras Públicas-2003

### **3. Capacidad**

Es el número máximo de vehículos que un carril vial puede servir sin congestionarse y sin perder su velocidad de circulación.

La capacidad de un carril en vehículos/hora, es decir, el máximo número de vehículos que puede pasar por él, suponiendo una velocidad uniforme, puede expresarse por:

$$
C = \frac{Vd}{S} * 1000
$$

Donde:

Vd= velocidad de diseño en Km/h

S= separación medida mínima en metros entre las partes frontales de dos vehículos sucesivos, para determinada velocidad.

### <span id="page-27-0"></span>**2.3.4.1 Tráfico Promedio Diario Anual (T.P.D.A).**

Es el factor más importante para el diseño de una vía, ya que mediante el mismo se obtiene el volumen total de vehículos que pasan por un punto o sección de una carretera en un periodo de tiempo determinado, que es mayor de un día y menor o igual a un año, divido por el número de días comprendido en dicho periodo de toma de datos. [12]

$$
TPDA = \frac{TA}{365}
$$

#### **2.3.4.1.1 Aspectos importantes para determinar el T.P.D.A**

 **Periodo de observación.-** Se debe tener un conteo manual de 7 días seguidos en una semana por lo menos sin tener afectaciones de eventos especiales. [12]

#### **Factores de Variación:**

**Factor Horario (FH).-** Permite transformar el volumen de tráfico que se registra en un determinado número de horas a volumen diario promedio, el volumen del tránsito de la hora pico o 30 H.D se sitúa normalmente entre el 12% y el 18% del TPDA, en el caso de carreteras rurales se usará un término medio del 15%. [12]

**Factor de la Hora Pico (F.H.P).-** Este factor será igual o menor que la unidad, entre la cuarta parte del volumen de tránsito durante la hora pico y el volumen mayor registrado durante un tiempo de 15 minutos dentro de dicha hora. [12]

Un factor de hora pico (FHP) es igual (1), lo que indica un tráfico completamente uniforme en toda la hora pico.

Teóricamente el FHP varía desde 0.25 a 1, pero generalmente se encuentra alrededor de 0.85.

$$
\text{FHP}=\frac{Q}{4Q15m\acute{a}x}
$$

#### **Donde:**

Q= Volumen de tráfico durante una hora.

Q15máx= Volumen máximo registrado durante 15 minutos consecutivos de esa hora.

**Factor Diario (FD).-** Permite transformar el volumen de tráfico diario promedio en volumen semanal promedio. [12]

**Factor Semanal (FS).-** Transformar el volumen semanal promedio de tráfico en volumen mensual promedio. [12]

**Factor Mensual (FM).-** Transformar el volumen mensual promedio de tráfico en promedio diario anual. [12]

## <span id="page-28-0"></span>**2.3.4.2 Parámetros de Cálculo del T.P.D.A. [12]**

En vías de un solo sentido de circulación el tráfico será contado en ese sentido.

En vías de dos sentidos de circulación se tomará el volumen del tránsito en las dos direcciones. Normalmente para este tipo de vías el número de vehículos al final del día es semejante en los dos sentidos de circulación.

| Tabla 2 Feriodo de alialisis para una via                  |                            |  |  |  |
|------------------------------------------------------------|----------------------------|--|--|--|
| Tipo de Carretera                                          | Periodo de análisis (años) |  |  |  |
| Urbana de alto volumen                                     | 30 a 50                    |  |  |  |
| Rural de alto volumen                                      | 20 a 50                    |  |  |  |
| Pavimentada de bajo volumen                                | 15 a 25                    |  |  |  |
| Tratada superficialmente de bajo volumen                   | 10 a 20                    |  |  |  |
| $\Gamma$ <sub>rram</sub> i <sub>a</sub> , a activ $\Gamma$ |                            |  |  |  |

**Tabla 2 Periodo de análisis para una vía**

**Fuente:** AASHTO-93

• **Tráfico actual:** Es el número de vehículos que circulan sobre una carretera antes de ser mejorada o es aquel volumen que circularía, al presente, en una carretera nueva si ésta estuviera al servicio de los usuarios. De acuerdo a las

normas de diseño geométrico de carreteras (MOP 2003), para una vía que va a ser mejorada el tráfico actual está compuesta por: [12]

## **TA= TPDA Actual + Tráfico generado+ Tráfico atraído+ Tráfico desarrollado**

• **Tráfico Generado.-** Es el número de viajes que se efectuarían de acuerdo:

-Viajes que no se efectuaron anteriormente.

-Viajes que se realizaron anteriormente a través de unidades de transporte público.

-Viajes que se efectuaron anteriormente hacia otros destinos y con las nuevas facilidades han sido atraídos hacia la carretera propuesta.

## **Tráfico generado= 20% TPDA actual**

• **Tráfico Atraído.-** Es el resultado de desplazamientos más cortos y confortables producidos en carreteras de mayor ampliación. [12]

## **Tráfico atraído= 10% TPDA actual**

• **Tráfico Desarrollado.**- Se produce por la incorporación de nuevas áreas, o ampliación de vías en diseño geométrico. [12]

## **Tráfico desarrollado= 5% TPDA actual**

- **Tráfico Desviado.-** Es aquel atraído desde otras carreteras o medios de transporte una vez que entre en servicio la vía mejorada en razón de ahorros de tiempo, distancia o costo. [12]
- **Tráfico Futuro.**-Este tipo de tráfico deberá basarse en una predicción de tráfico de 15 a 20 años para el nuevo proyecto de construcción, las proyecciones del tráfico tienen el objetivo de dar la clasificación a la carretera de ahí se determina el tráfico futuro con la siguiente fórmula[12]:

## **Tf= Ta**  $(1+i)^n$

#### **Donde:**

Tf.-Tráfico Futuro. i.- Tasa de Crecimiento del Tráfico.

n.- Número de años Proyectados.

En el caso de una carretera nueva, el tráfico actual estaría constituido por el tráfico desviado y eventualmente por el tráfico inicial que produciría el desarrollo del área de influencia de la carretera.

| Periodo   | <b>Tipos de Vehículos</b> |              |                |  |  |
|-----------|---------------------------|--------------|----------------|--|--|
|           | <b>Livianos</b>           | <b>Buses</b> | <b>Pesados</b> |  |  |
| 2010-2015 | 4,47                      | 2,22         | 2,18           |  |  |
| 2015-2020 | 3,97                      | 1.97         | 1.94           |  |  |
| 2020-2028 | 3,57                      | 1,78         | 1,74           |  |  |
| 2028-2030 | 3,25                      | 1,62         | 1,58           |  |  |
|           |                           | $\Gamma$     |                |  |  |

**Tabla 3 Tasas de crecimiento del Tráfico**

**Fuente:** MOP 2003, Normas de Diseño Geométrico

• **Tránsito hora Pico.-** Esto determina mediante la curva de datos de volumen de tránsito en horarios registrados en el Año, la hora máxima puede representarse desde el 25 al 38% del T.P.D.A. [12]

## <span id="page-30-0"></span>**2.3.4.3 FÓRMULA DE CÁLCULO DEL T.P.D.A**

Para el cálculo del tráfico proyectado, se aplica al tráfico actual que está expresado en TPDA la siguiente fórmula: [12]

$$
TPDA = \frac{Qv * FHP}{\%TH}
$$

## **Donde:**

**Qv=** Volumen de un tipo de vehículo durante una hora**.**

**%TH=** Porcentaje Trigésima Hora.

Se recomienda para el tránsito de la hora pico tomar la variación del 12% al 18% en lo que es el volumen del tránsito, para el proyecto se tomará el 15% como un valor promedio debido a que la vía en estudio está en una zona rural.

## <span id="page-30-1"></span>**2.3.5 DISEÑO GEOMÉTRICO DE VÍAS**

El diseño geométrico es aplicable tanto a carreteras como a vías férreas e incluso a canales de navegación, por lo que la funcionalidad vendrá determinada por el tipo de

vía a proyectar y sus características al tránsito, movilidad de mercancía y velocidad de operación del conjunto de circulación. Y como resultado del diseño se tiene el desarrollo tridimensional de planta, perfil y sección transversal. [13]

El diseño de una vía debe ser económico, por lo que el costo de la obra debe ser lo más bajo posible, para evitar que la vía resulte obsoleta en diseño.

## <span id="page-31-0"></span>**2.3.5.1 Tipos de diseño geométrico: [13]**

- Diseño geométrico en planta de una carretera
- Diseño geométrico vertical de una carretera
- Diseño geométrico transversal de una carretera

## **1.- Diseño geométrico en planta de una carretera**

Es el alineamiento horizontal, de la proyección del eje sobre dicho eje horizontal que está constituido por tramos rectos denominados tangentes, enlazados entre sí por curvas. [13]

## **2.- Diseño geométrico vertical de una carretera**

Es el alineamiento en perfil de la proyección del eje real o espacial de la vía, sobre una superficie vertical paralela al mismo, a este eje también se lo denomina rasante o sub-rasante. [13]

#### **3.- Diseño geométrico transversal de una carretera**

Consiste en definir la ubicación y dimensionamiento de los elementos que conforman la vía, de esta manera se podrá fijar la rasante y el ancho de la faja que dispondrá la futura carretera. [13]

## **2.3.5.1.1 Sección transversal de la vía.**

Es el corte transversal de la vía por un plano vertical y la normal a la proyección del eje, en cualquier punto del mismo.

En vías que se encuentran en un sistema montañoso es recomendable colocar cunetas a 30 cm de profundidad con respecto a la rasante y no a la sub-rasante debido a que existen taludes, para esto habrá que revestir la cuneta para proteger el pavimento del camino, y la lateral de corte será menor y por ende, y también será menor el volumen de movimientos de tierra**. [**13]

La sección transversal de la vía está compuesta por:

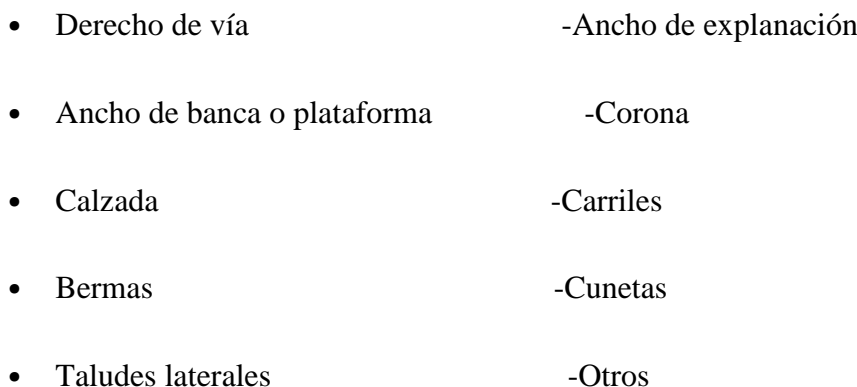

<span id="page-32-0"></span>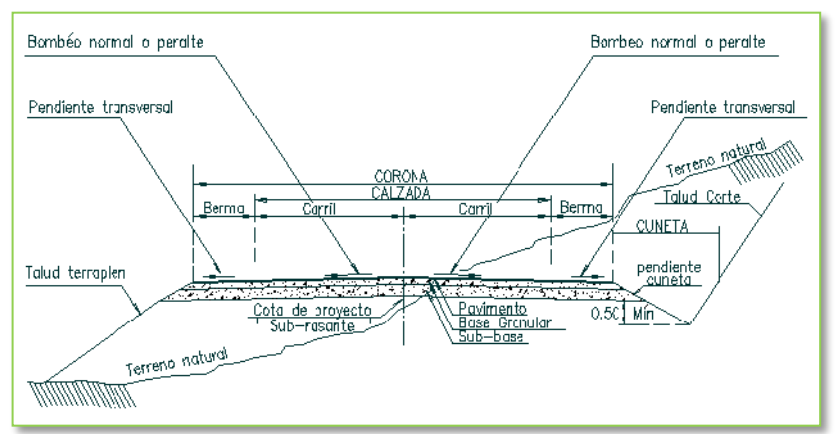

## **GRÁFICO 4 Sección Transversal de la Vía**

**Fuente:** Muños P.W. 2012-Diseño Geométrico de Vías

**1.-Calzada.-** Es la superficie de rodamiento de vía, esta es la parte principal destinada para la circulación de los vehículos en forma cómoda y segura, por lo general la calzada tiene que estar bien definida para cumplir como capa de rodadura, la misma que puede estar formado de pavimento, adoquín o empedrado, dependiendo del tipo y uso de la vía, puede estar dividida en uno o dos carriles denominados franjas longitudinales. **[**13]

| <b>CLASE DE</b>           | ANCHO DE LA CALZADA(m) |     |  |  |
|---------------------------|------------------------|-----|--|--|
| <b>CARRETERA</b>          | RECOMENDABLE ABSOLUTO  |     |  |  |
| R-I o R-II mas de 8000TPI | 7.3                    | 7.3 |  |  |
| I 3000 a 8000 TPDA        | 7.3                    | 7.3 |  |  |
| II 1000 a 3000 TPDA       | 7.3                    | 6,5 |  |  |
| III 300 a 1000 TPDA       | 6,7                    |     |  |  |
| IV 100 a 300 TPDA         | 7.5                    |     |  |  |
| V menor de 100 TPDA       | 6.5                    |     |  |  |
|                           |                        |     |  |  |

**Tabla 4 Anchos recomendables de calzada**

**Fuente:** Normas de Diseño Geométrico MOP-2003

**2.-Carriles.-** Es la división de la calzada en franjas paralelas, las mismas que deben tener un ancho suficiente para permitir la circulación de los vehículos en una sola fila o varias filas según el orden de vía.

**3.-Espaldones.-**Son espacios que se encuentran cerca de la calzada, que sirven como estacionamiento de emergencia de los vehículos.

**4.-Corona.-** Superficie terminada de una carretera comprendida entre la calzada y los espaldones de la calle.

**5.-Cuneta.-**Son canales o zanjas revestidas o no, que ubicadas cerca de los espaldones, tiene la función de evacuar las aguas lluvias de la vía. Las dimensiones son determinadas de acuerdo al estudio hidráulico de la zona, normalmente son de secciones triangulares y otras veces suelen ser de sección trapezoidal. **[**12]

**6.-Berma.-** Son fajas comprendidas entre las orillas de la calzada y los hombros de la carretera, éstas sirven para dar confinamiento lateral a la superficie de rodamiento, controla la humedad y las erosiones de la calzada. Las bermas en la actualidad son utilizadas como medio de estacionamiento de emergencia o provisional y para dar seguridad al conductor. **[**12]

| Valores de diseño para el ancho de espaldones                                                                                                    |                                                                                                    |                      |        |         |                      |          |  |
|----------------------------------------------------------------------------------------------------|----------------------------------------------------------------------------------------------------|----------------------|--------|---------|----------------------|----------|--|
|                                                                                                    | Ancho de Espaldones (m)                                                                                                    |                      |        |         |                      |          |  |
| Clase de Carretera                                                                                                    |                                                                                                    | Recomendable         |        |         | <b>Absoluto</b>      |          |  |
|                                                                                                    | L                                                                                                    | O                    | M      | L       | O                    | M        |  |
|                                                                                                    | 1,2                                                                                                    | 1,2                  | 1,2    | 1,2     | 1,2                  | 1,2      |  |
| R-I o RII > 8000 TPDA                                                                                                    | $3,0*$                                                                                                    | $3,0*$               | $2,5*$ | 3       | $3,0*$               | $2,0*$   |  |
| I 3000 a 8000 TPDA                                                                                                    | $2,5*$                                                                                                    | $2,5*$               | $2,0*$ | $2,5**$ | $2,0**$              | $1.5***$ |  |
| II 1000 a 3000 TPDA                                                                                                    | $2.5*$                                                                                                    | $2,5*$               | $1,5*$ | 2,5     | 2                    | 1,5      |  |
| III 300 a 1000 TPDA                                                                                                    | $2.0**$                                                                                                    | $1.5***$             | $1,0*$ | 1,5     | 1                    | 0,5      |  |
| IV 100 a 300 TPDA                                                                                                    | 0,6                                                                                                    | 0,6                  | 0,6    | 0,6     | 0,6                  | 0,6      |  |
| V Menos de 100<br><b>TPDA</b>                                                                                                    | Una parte del soporte lateral esta incorporado en el<br>ancho de la superficie de rodadura (no se considera<br>el espaldon como tal) |                      |        |         |                      |          |  |
| $L=$ Terreno Llano                                                                                                    |                                                                                                    | O = Terreno Ondulado |        |         | M= Terreno Montañoso |          |  |
| * La cifra en parentesis es la medida del espaldon interior de cada calzada y la<br>otra es para el espaldon exterior. Los dos espaldones deben pavimentarse con<br>concreto asfaltico |                                                                                                    |                      |        |         |                      |          |  |
| ** Se recomienda que el espaldon debe pavimentarse con el mismo material<br>de la capa de rodadura del camino correspondiente.                                                         |                                                                                                    |                      |        |         |                      |          |  |

**Tabla 5 Ancho de Berma**

**Fuente:** Normas de Diseño Geométrico MOP-2003

### **2.3.5.1.2 ALINEAMIENTO HORIZONTAL [9].**

Es la proyección del eje del camino sobre el plano horizontal, está formado por alineaciones rectas llamadas tangentes y por curvas circulares que se enlazan y dependen de factores importantes como son Topografía del terreno, Hidrología, Condiciones de drenaje, Características de la Sub rasante.

**Tangente.-** Es la proyección sobre un plano horizontal de las rectas que unen las curvas.

**Curvas Circulares.-** Son arcos de círculo que forman la proyección horizontal de las curvas empleadas para unir dos tangentes consecutivas y pueden ser simples o compuestas.

**Grado de Curvatura.-** Es el ángulo formado por un arco de 20 metros, su valor máximo es el que permite recorrer con seguridad la curva con el peralte máximo a la velocidad de diseño.

**Radio mínimo de Curvatura.-** Es aquel que está en función del grado de curvatura, por lo que el radio mínimo de la curvatura horizontal es el valor más bajo que posibilita la seguridad en el tránsito a una velocidad de diseño dada en función del máximo peralte (e) adoptado y el coeficiente de fricción lateral (f).

El empleo de curvas con radios menores al establecido exigirá peraltes que sobrepasen los límites prácticos de operación de vehículos.

## **Fórmula del radio mínimo:**

$$
\text{Rmín} = \frac{Vd^2}{127(\text{e} + \text{f})}
$$

## **Donde:**

 $Rmín = radio mínimo (m)$ 

Vd = velocidad de diseño (km/h)

e = Peralte de la curva, m/m (m/m ancho de la calzada)

f = coeficiente de fricción transversal

## <span id="page-35-0"></span>**2.3.5.2 Criterios para adoptar los valores del Radio Mínimo (MOP- 2003) [9].**

- $\checkmark$  Cuando la topografía del terreno es montañoso escarpado.
- En las aproximaciones a los cruces de accidentes orográficos e hidrográficos.
- $\checkmark$  En intersecciones entre caminos entre sí.
- $\checkmark$  En vías urbanas
| RADIOS MÍNIMOS DE CURVAS EN FUNCIÓN DEL PERALTE (e) - COEFICIENTE DE<br><b>FRICCIÓN LATERAL (f)</b> |              |            |                                                    |                       |              |            |              |               |            |
|----------------------------------------------------------------------------------------------------|--------------|------------|----------------------------------------------------|-----------------------|--------------|------------|--------------|---------------|------------|
| <b>Velocidad</b>                                                                                    |              |            | Radio Mínimo Calculado<br>Radio Mínimo Recomendado |                       |              |            |              |               |            |
| de<br>DiseñoKm/<br>h                                                                                | $(f)$ máximo | $e = 0,10$ |                                                    | $e = 0.08$ $e = 0.06$ | $e=$<br>0,04 | $e = 0,10$ | $e=$<br>0,08 | $e =$<br>0,06 | $e = 0.04$ |
| 20                                                                                                  | 0,4          |            | 7,32                                               | 7,68                  | 8.08         | 15         | 18           | 20            | 20         |
| 25                                                                                                  | 0.3          |            | 12,46                                              | 13,12                 | 13,86        | 15         | 20           | 25            | 25         |
| 30                                                                                                  | 0.3          |            | 19,47                                              | 20,60                 | 21,87        | 20         | 25           | 30            | 30         |
| 35                                                                                                  | 0,3          |            | 28,79                                              | 30,62                 | 32,70        | 30         | 30           | 35            | 36         |
| 40                                                                                                  | 0,2          |            | 41,86                                              | 44,83                 | 48,27        | 40         | 42           | 45            | 50         |
| 45                                                                                                  | 0,2          |            | 55,75                                              | 59,94                 | 64,82        | 55         | 58           | 60            | 66         |
| 50                                                                                                  | 0,2          |            | 72,91                                              | 78,74                 | 85,59        | 70         | 75           | 80            | 90         |
| 60                                                                                                  | 0,2          | 106,97     | 115,70                                             | 125,98                | 138,28       | 110        | 120          | 130           | 140        |
| 70                                                                                                  | 0,2          | 154,33     | 167,75                                             | 183,73                | 203,07       | 160        | 170          | 185           | 205        |
| 80                                                                                                  | 0,1          | 209,97     | 229,06                                             | 251,97                | 279,97       | 210        | 230          | 255           | 280        |
| 90                                                                                                  | 0,1          | 272,56     | 298,04                                             | 328,76                | 366,55       | 275        | 300          | 330           | 370        |
| 100                                                                                                 | 0,1          | 342,35     | 374,95                                             | 414,42                | 463,18       | 350        | 375          | 415           | 465        |
| 110                                                                                                 | 0,1          | 425,34     | 467,04                                             | 517,80                | 580,95       | 430        | 470          | 520           | 585        |
| 120                                                                                                 | 0,1          | 515,39     | 566,39                                             | 629.92                | 708,66       | 520        | 570          | 630           | 710        |

**Tabla 6 Radio Mínimo de Curvatura [9].**

**Fuente:** Normas de Diseño Geométrico M.O.P.-2003

# **2.3.5.2.1 Elementos de la Curva Circular Simple**

Estos elementos van dados en función de:

PI= Punto de intersección de la prolongación de tangentes

- PC= Punto en donde empieza la curva simple
- PT= Punto en donde termina la curva simple
- Δ= Ángulo central de la curva circular
- Gc= Grado de curvatura de la curva circular
- R= Radio de la curva circular
- T= Tangente de la curva circular
- $E=$  External
- $F=$  Flecha
- Lc= Longitud de la cuerda

**GRÁFICO 5 Representación Gráfica de una Curva Simple [9].**

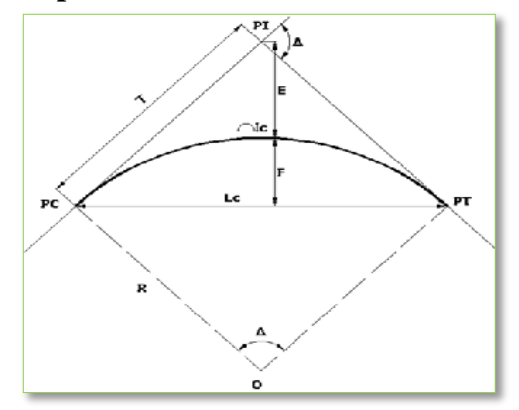

**Fuente:** Normas de Diseño Geométrico MOP-2003

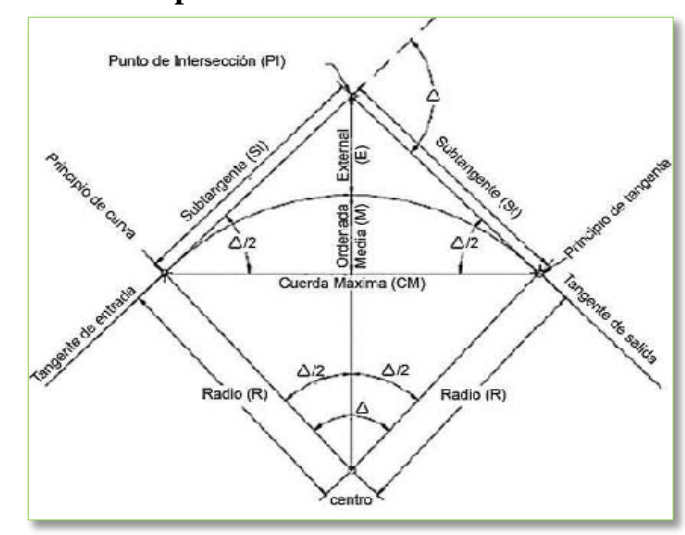

**GRÁFICO 6 Representación Gráfica de una Curva Simple**

**Fuente:** Normas de Diseño Geométrico MOP-2003

**1.-Longitud de la curva:** Es la longitud de arco entre el PC y el PT y está representada como Ic. [9]

$$
\frac{Lc}{2\pi R} = \frac{\alpha}{360} \qquad \rightarrow \qquad \text{Ic} = \frac{\pi R \alpha}{180}
$$

**2.-Tangente de la curva o subtangente.-** Es la distancia entre el PI y el PC o entre el PI y el PT de la curva, medida sobre la prolongación de las tangentes teniendo como fórmula: [9]

$$
T = R * \tan(\frac{\alpha}{2})
$$

**3.-External:** Es la distancia mínima entre el PI y la curva.

$$
E = R(\sec{\frac{\alpha}{2}} - 1)
$$

**4.-Ángulo central:** Es el ángulo formado por la curva circular, y en curvas circulares simples es la deflexión de tangentes.

**5.-Ordenada media (M).-** Es la longitud de la flecha en el punto medio de la curva.

$$
M = R - R \cos \frac{\alpha}{2}
$$

### **6.-Deflexión en un punto cualquiera de la curva (θ):**

Es el ángulo entre la prolongación de la tangente en el PC y la tangente en el punto considerado.

$$
\theta = Gc * \frac{1}{20}
$$

**7.-Cuerda (C).-** Es la recta comprendida entre 2 puntos de la curva.

$$
C = 2 * R * \text{sen} \frac{\theta}{2}
$$

**8.-Cuerda Larga (CL).-** Es la cuerda que une los dos puntos de la curva PC y PT.

$$
CL = 2 R (sin \alpha/2)
$$

**9.-Ángulo de la cuerda (Φ).-** Es el ángulo comprendido entre la prolongación de la tangente de la vía y curva.

$$
\Phi = \frac{\theta}{2}
$$

En función del grado de Curvatura:

$$
\Phi = \frac{Gc * 1}{40}
$$

Para el ángulo de cuerda larga:

$$
\Phi = \frac{Gc * Ic}{40}
$$

### **2.3.5.3 Peralte de una curva**

Es cuando un vehículo recorre una trayectoria circular, el mismo que es empujado hacia afuera por efecto de la fuerza centrífuga (F), esta fuerza es contrarrestada por el peso propio del vehículo (P), debido a la inclinación transversal de la vía llamada peralte, y por la fuerza de fricción entre las llantas y la calzada. El peralte en una curva se da cuando se levanta el borde exterior, o al bajar el borde interior, o ambas cosas al mismo tiempo, hasta que la superficie de la vía forme transversalmente un ángulo con la horizontal. [9]

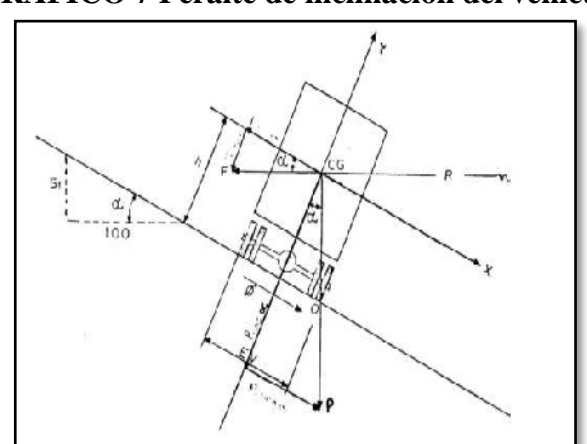

**GRÁFICO 7 Peralte de inclinación del vehículo**

**Fuente:** M.O.P- 2003-Normas de Diseño Geométrico

#### **Nota:**

En vías de dos carriles el peralte máximo es del 10%, teniendo en cuenta capa de rodadura asfáltica , de concreto o empedrado, con velocidades de diseño mayores a 50 Km/h, y el 8% como mínimo en caminos de capa granular, o caminos de 4, 5 orden, con velocidades hasta de 50 km/h. [12

## **Cuando se utiliza el máximo peralte** [4]:

• Cuando existe un rápido deterioro de la superficie de la calzada es decir en caminos de tierra.

- Cuando no existe una adecuada distribución simétrica de la vía.
- Cuando existe una velocidad muy baja en curvas.

# **1.-Desarrollo del peralte:**

En el trayecto que pasa de una alineación recta a una curva, se tiene que realizar una transición de una sección transversal, de un estado de sección normal al estado de sección peraltada o viceversa, en una longitud necesaria para efectuar el desarrollo del peralte.

El desarrollo o transición del peralte se efectúa con una curva de enlace o sin curva de enlace, y depende del radio de la curva y la transición del peralte.

# **2.-Métodos para el desarrollo del peralte:**

- Girando la calzada alrededor de su eje (para terrenos montañosos)
- Girando la calzada alrededor de su borde exterior.

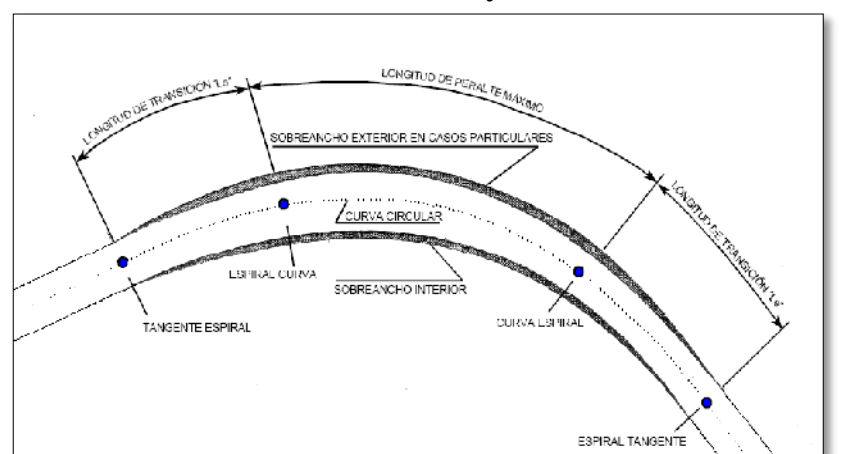

**GRÁFICO 8 Transición del Peralte y sobre ancho en un Curva**

**Fuente:** MOP- 2003-Normas de Diseño Geométrico

**3.-Peralte de Curvas.-** Es la elevación trasversal de las curvas sirve para evitar el desplazamiento de los vehículos, el uso del peralte provee seguridad y comodidad al vehículo que transita en curvas horizontales, por razones de costo se establece el valor mínimo de diseño del sobre ancho o peralte igual a 30 cm para velocidades de 50 Km/h y de 40 cm para velocidades mayores, el peralte se representa son la siguiente fórmula. [12]

$$
\frac{Vd^2}{127R} = e + f \qquad \qquad \longrightarrow \qquad e = \frac{Vd^2}{127R} - f
$$

### **Donde:**

e=Peralte de la curva, expresado en metros por metro lineal de ancho de la calzada.

Vd = Velocidad de diseño, expresado en Km/h

R =Radio de la curva, expresada en metros.

f=Máximo coeficiente de fricción lateral.

**4.-Coeficiente de Fricción lateral (f).-** De acuerdo al AASHTO son coeficientes de fricción que disminuyen el incremento de la velocidad representado con la siguiente fórmula: [12]

#### f=0.19-0.000626\*Vd

**5.-Longitud de Transición.-** Sirve para efectuar la transición de las pendientes transversales entre una sección normal y otra peraltada alrededor del eje de la vía o de uno de sus bordes.

$$
Lmín = 0.56 \text{ Vd} \qquad (\frac{km}{h})
$$

La longitud de transición para caminos de 4 a 6 carriles se incrementa de 1.5 a 2.5 veces con respecto a la longitud para caminos de 2 carriles.

#### **6.-Sobre ancho en Curvas:**

Este sobre ancho se establece como seguridad en el tráfico de vehículos, con un ancho de curva horizontal el mismo que es ejecutado a lo largo de una longitud de transición uniforme, y su proyección se da en la cara interna del plano lateral. [8]

$$
S = n(R - \sqrt{R^2 - L^2}) + \frac{Vd}{10\sqrt{R}}
$$

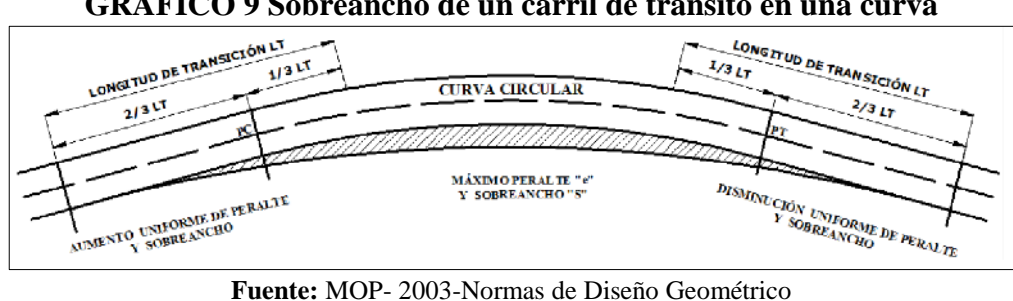

**GRÁFICO 9 Sobreancho de un carril de tránsito en una curva**

|    |                              | Tabla 7 Pendiente de borde (i) para el desarrollo del peralte. |  |
|----|------------------------------|----------------------------------------------------------------|--|
| Vd |                              | Valor   Max. Pendiente                                         |  |
|    | $(Km/h)$ de $i(\frac{9}{6})$ | equivalente                                                    |  |
| 20 | 0.800                        | 1:125                                                          |  |
| 25 | 0.775                        | 1:129                                                          |  |

30 0,750 0,134027778  $\begin{array}{|c|c|c|}\n \hline\n 0,725 & 1;138 \\
\hline\n 0,700 & 1;143\n \end{array}$ 40 0,700 1;143<br>50 0,650 1;154 50 0,650 1;154<br>60 0,600 1;167  $0,600$ 70 0,550 1;182<br>80 0,500 1;200  $\begin{array}{c|c|c|c} 80 & 0,500 & 1;200 \\ \hline 90 & 0,470 & 1;213 \end{array}$ 90 0,470 1;213<br>100 0,430 1;233 100 0,430 1;233<br>110 0,400 1;250 110 0,400 1;250<br>120 0,370 1;270 0,370

**Fuente:** Normas de Diseño Geométrico M.O.P.-2003

# **Tangente intermedia mínima**

Es la distancia entre el fin de la curva anterior y el inicio de la siguiente.

- Cuando existen dos curvas circulares consecutivas su distancia es entre el PT de la curva inicial y el PC de la curva siguiente.
- Las longitudes de transición se dividen en 2/3 L en tangente (antes del PC y después del PT), 1/3 L en la curva, (después del PC y antes del PT) se obtiene la siguiente fórmula:

$$
T_{IM} = \frac{2L1}{3} + \frac{2L2}{3} + X1 + X2
$$

## **Donde:**

 $T<sub>IM</sub>$  = Tangente intermedia mínima (m)

L  $_1$  y L  $_2$  = Longitud de transición (m)

 $X_1$  y  $X_2$  = Longitud tangencial (m)

### **2.3.5.3.1 Curvas de transición**

Estas curvas unen un tramo de tangente con la curva circular en forma gradual tanto para el desarrollo del peralte como el sobre ancho.

La curva de transición tiene un aspecto principal, que se efectúa de manera continua el cambio del valor del radio de la curvatura, desde la tangente hasta llegar al radio de la curva circular. Tanto la variación de la curvatura como la variación de la aceleración centrífuga son constantes a lo largo de la misma, este cambio será en función de la espiral, siendo repentino cuando su longitud sea más corta. [6]

# **1.-Ventajas que ofrecen las Curvas de Transición** [15]

- Ofrecen al conductor una trayectoria fácil de seguir, de manera que la fuerza centrífuga se incremente y decrezca gradualmente conforme el vehículo entre en la curva circular y sale de ella.
- La longitud de la curva de transición permite un adecuado desarrollo del peralte.
- Cuando la sección transversal necesita ser ensanchada a lo largo de una curva circular, la curva de transición también facilita la transición del ancho.

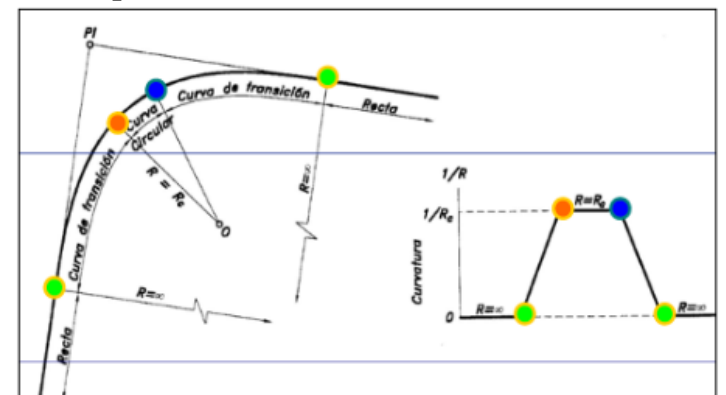

**GRÁFICO 10 Representación Gráfica de una Curva de Transición**. **[13]**

**Fuente:** Especificaciones Generales para la construcción de caminos y puentes, Ministerio de Obras Públicas – 001 – F - 2003

### **2.3.5.3.2 Parámetros para el Diseño Horizontal.**

#### **1.-Velocidad de Diseño (Vd).**

Es la velocidad de seguridad a la cual los vehículos pueden circular y que se mantiene a lo largo de la carretera, dependiendo del tipo de topografía y del tipo de carretera a diseñar, esta velocidad se asignará para el tramo más desfavorable y debe mantenerse a una longitud mínima entre 5 y 10 kilómetros, considerando un radio mínimo de curvatura.

Esta velocidad es la que se usa para el cálculo de los elementos geométricos de la vía y para su alineamiento horizontal y vertical. [12]

## **Nota:**

• Para la categoría de IV y V orden en caso de relieve escarpado se podrá reducir la velocidad de diseño (Vd) mínimo a 20 Km/h. [12]

#### **2.-Velocidad de Circulación (Vc).**

Es la velocidad real del vehículo en un tramo de la carretera, la que se obtiene al dividir la distancia recorrida por el tiempo en que el vehículo estuvo en movimiento, o también es la suma de las distancias recorridas por todos los vehículos, dividido para la suma de los tiempos recorridos.

| VELOCIDAD DE CIRCULACIÓN | <b>TPDA</b>                                                     | <b>TRÁFICO</b> |
|--------------------------|-----------------------------------------------------------------|----------------|
| $Vc = 0.80*Vd + 6.5$     | $TPDA = 1000$                                                   | Volumen bajo   |
| Vc=1,32 Vd^0,89          | 1000 <tpda<3000 alto<="" td="" volumen=""><td></td></tpda<3000> |                |

**Tabla 8 Velocidad de Circulación Km/h**

**FUENTE:** Normas de Diseño Geométrico de Carreteras M.O.P-2003

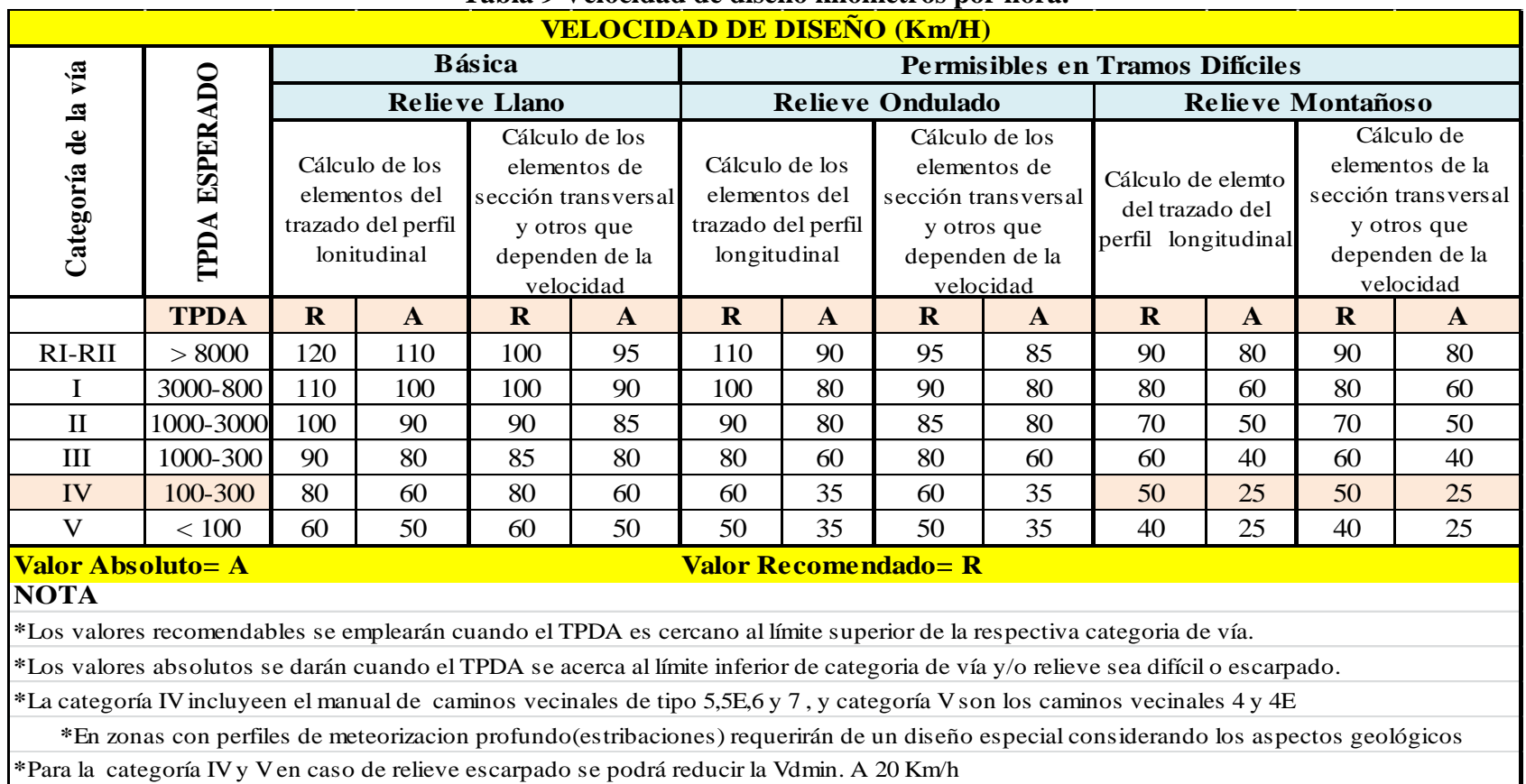

### **Tabla 9 Velocidad de diseño kilómetros por hora.**

**FUENTE:** Normas de Diseño Geométrico de Carreteras MOP-2003

| DISEÑO(Vd) | <b>VOLÚMENES DE TRÁFICO</b> |                    |              |  |  |
|------------|-----------------------------|--------------------|--------------|--|--|
| (Km/h)     | <b>BAJOS</b>                | <b>INTERMEDIOS</b> | <b>ALTOS</b> |  |  |
| 25         | 24                          | 23                 | 22           |  |  |
| 30         | 28                          | 27                 | 26           |  |  |
| 40         | 37                          | 35                 | 34           |  |  |
| 50         | 46                          | 44                 | 42           |  |  |
| 60         | 55                          | 51                 | 48           |  |  |
| 70         | 63                          | 59                 | 53           |  |  |
| 80         | 71                          | 66                 | 57           |  |  |
| 90         | 79                          | 73                 | 59           |  |  |
| 100        | 86                          | 79                 | 60           |  |  |
| 110        | 92                          | 85                 | 61           |  |  |
| 120        | 105                         | 95                 | 63           |  |  |

**Tabla 10 Velocidad de Circulación de Diseño (Km/h). [11] VELOCIDAD DE** 

**FUENTE:** Normas de Diseño Geométrico de Carreteras M.O.P-2003

**GRÁFICO 11 Velocidad de Diseño vs Velocidad de Circulación**.

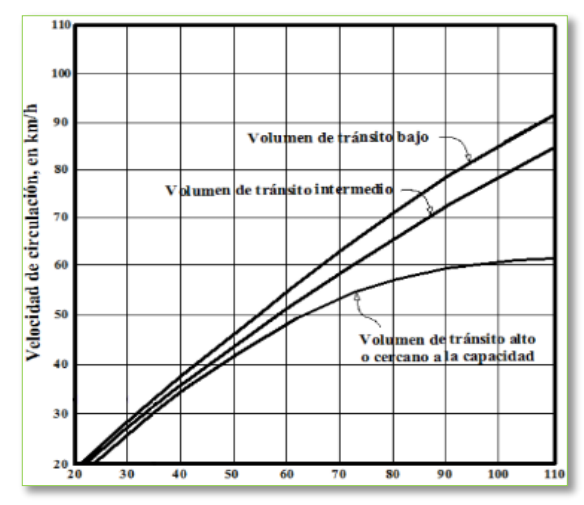

**FUENTE:** Normas de Diseño Geométrico de Carreteras M.O.P-2003

#### **3.-Velocidad de Operación**

La velocidad de circulación es la velocidad que presenta en un tramo específico de la vía y su valor se obtiene dividiendo la distancia recorrida por el tiempo en que el vehículo se mueve para recorrer el tramo y se obtiene: [4]

> $Vc = 0.8 Vd + 6.5$  cuando TPDA < 1000  $Vc = 1.32 \text{ Vd}^{0.89}$  cuando TPDA 1000 a 3000

# **Donde:**

Vc= Velocidad de circulación (Km/h)

Vd= Velocidad de diseño (Km/h)

| DE DISEÑO | <b>VOLUMEN DE TRÁFICO</b> |              |             |  |  |
|-----------|---------------------------|--------------|-------------|--|--|
| (Km/h)    | <b>BAJO</b>               | <b>MEDIO</b> | <b>ALTO</b> |  |  |
| 40        | 38                        | 35           | 33          |  |  |
| 50        | 47                        | 42           | 40          |  |  |
| 60        | 56                        | 52           | 45          |  |  |
| 70        | 63                        | 60           | 55          |  |  |
| 80        | 72                        | 65           | 60          |  |  |
| 100       | 88                        | 75           |             |  |  |
| 120       | 105                       | 85           |             |  |  |

**Tabla <u>1</u>1 Velocidad de Operación Promedio (Km/h</u>). [11]** 

## **2.3.5.4 Distancia de visibilidad**

Esta distancia va acorde a la longitud de la vía, que un conductor ve continuamente frente de él. [9]

- $\checkmark$  La visión o alturas del ojo del conductor para vehículos livianos es de 1.05 m.
- $\checkmark$  Percepción en los conductores es de 1 seg.
- $\checkmark$  La reacción es de 2 seg.
- $\checkmark$  La visión o altura de los ojos en vehículos pesados es 2.0 m.
- $\checkmark$  Para obstáculos es de 0.2 m.

## **1.-Distancia de visibilidad de parada (D.v.p).**

Son parámetros que están sujetos a la velocidad de circulación de la vía y la capacidad de frenado del vehículo cuando existe un obstáculo en la vía, tomando en cuenta la seguridad del vehículo al momento del frenado y la percepción y reacción del conductor y se representa de la siguiente manera.

$$
DVP = 0.7V + \frac{Vd^2}{254 * f}
$$

Donde:

D.V.P= Distancia de visibilidad de parada

Vd= Velocidad de diseño

f = Coeficiente de fricción longitudinal

**FUENTE:** Normas de Diseño Geométrico de Carreteras M.O.P-2003

| Valores de Diseño de las Distancias de Visibilidad Mínima para la<br>parada de vehículos(m) |                                      |                                                   |     |     |     |     |     |  |
|---------------------------------------------------------------------------------------------|--------------------------------------|---------------------------------------------------|-----|-----|-----|-----|-----|--|
|                                                                                             | Criterio de Diseño: Pavimento Mojado |                                                   |     |     |     |     |     |  |
| Categoría                                                                                   | <b>TPDA</b>                          | <b>Valor Recomendado</b><br><b>Valor Absoluto</b> |     |     |     |     |     |  |
| de vía                                                                                      |                                      | LL.                                               | 0   | М   | LL. | 0   | M   |  |
| RI-RII                                                                                      | >8000                                | 220                                               | 180 | 135 | 180 | 135 | 110 |  |
|                                                                                             | 3000-8000                            | 180                                               | 160 | 110 | 160 | 110 | 70  |  |
| Н                                                                                           | 1000-3000                            | 160                                               | 135 | 90  | 135 | 110 | 55  |  |
| Ш                                                                                           | 300-1000                             | 135                                               | 110 | 70  | 110 | 70  | 40  |  |
| <b>IV</b>                                                                                   | 100-300                              | 110                                               | 70  | 55  | 70  | 35  | 25  |  |
| V                                                                                           | ${<}100$                             | 70                                                | 55  | 40  | 55  | 35  | 25  |  |

**Tabla 12 Distancia de Visibilidad de Parada.**

**FUENTE:** Normas de Diseño Geométrico de Carreteras M.O.P-2003

### **2.-Distancia de Visibilidad de Rebasamiento.**

Depende de la longitud de visibilidad para lograr rebasar a otro vehículo asegurando la capacidad de la vía para que se pueda rebasar, por lo tanto el vehículo rebasante debe realizar una maniobra, dirigiéndose al carril izquierdo, percatándose de que en el lado contrario no existe vehículo alguno la velocidad recomendable para este tipo de maniobras tendrá que ser de 16 Km/h mayor a la velocidad del vehículo a rebasar y se determina de la siguiente manera.

$$
DVR = (9.54 * Vc) - 218
$$

# **2.3.5.5 DISEÑO VERTICAL**

El diseño vertical es el diseño en perfil que permite el enlace de dos tangentes verticales consecutivas, por lo que en todo el trayecto de su longitud se efectúa el cambio gradual de la pendiente de la tangente de salida, facilitando una operación vehicular segura y confortable. [13]

La longitud mínima de las curvas verticales se determina considerando los factores de altura del ojo del conductor de 1.15 metros y una altura del objeto que se divisa sobre la carretera igual a 0.15 metros.

**1.-Gradientes.-**Depende de la topografía del terreno, deben estar dentro de valores permisibles para la circulación de vehículos a una velocidad normada y se conforma por tres tipos de gradientes.

- **Gradiente Mínima.-** Esta gradiente permite que el agua circule a gravedad natural, según la norma AASHTO la gradiente mínima va desde Gmín=0.5% y Gmín= 2%, la gradiente longitudinal mínima usual es de 0.5%, pero se puede adoptar de una gradiente de 0% para el caso de rellenos de 1 metro de altura o más y cuando el pavimento tiene una gradiente transversal adecuada para drenar.
- **Gradiente Gobernadora.-**Es la gradiente media para salvar un desnivel es una gradiente teórica.
- **Gradiente Máxima.-** Es el valor máximo de la pendiente que suele darse por la topografía del terreno, por lo existen valores.

**Gradiente Longitud maxima** 8 - 10% 1000 m  $10 - 12\%$  500 m  $12 - 14 \%$  250 m

**Tabla 13 Valores de diseño de gradientes longitudinales máximas (%)**

**FUENTE:** Normas de Diseño Geométrico MOP - 2003

## **2.3.5.5.1 Curvas verticales**

Las curvas verticales son elementos del diseño en perfil, que permiten el enlace de dos tangentes verticales consecutivas, tal que a lo largo de su longitud se efectúa el cambio gradual de la pendiente de la tangente de salida, de forma que se facilite la circulación vehicular y también que permita un drenaje adecuado, por lo que las curvas verticales se clasifican en: [4]

• **Curva Vertical Simétrica.-**Las proyecciones horizontales de sus tangentes tienen la misma longitud es decir son iguales de longitud.

# **GRÁFICO 12 Representación Gráfica de una Curva Vertical Simétrica**

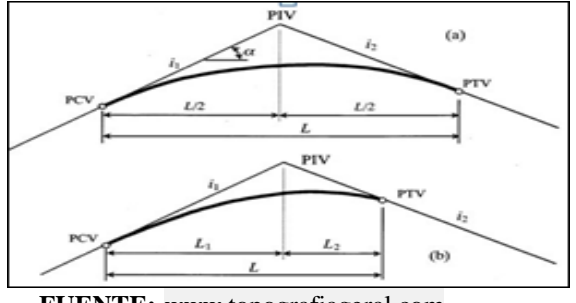

**FUENTE:** [www.topografiageral.com](http://www.topografiageral.com/Curso/capitulo%2015.php)

• **Curva Vertical Asimétrica.-** Se aplican cuando existen rasantes existentes, o en las rampas de intercambiadores, ya que son mucho más versátiles que las curvas simétricas.

 $5/6$ 

**GRÁFICO 13 Curvas Verticales Asimétricas.**

**Fuente:** Manual de Diseño Geométrico en Vías

• **Curva Vertical Convexa.-** Son aquellas que siguiendo el sentido del tráfico, se pasa de una pendiente a otra menor, por lo que facilita al conductor la distancia de visibilidad suficiente para lograr detenerse, al observar un objeto más adelante en el eje de su carril para lo cual se tomarán valores recomendables para su cálculo:

-Altura del ojo del observador es 1.50 metros

-Altura del objeto observado es de 0.15 metros

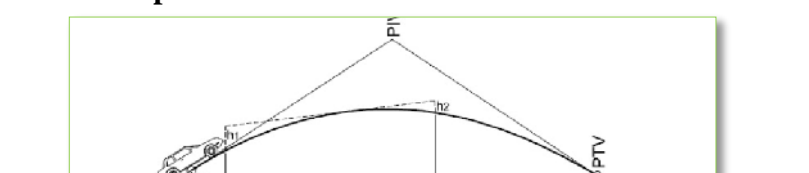

**GRÁFICO 14 Representación Gráfica de una Curva Vertical Convexa.**

**FUENTE:** Manual de Diseño Geométrico en Vías

• Para la determinación de la Longitud Convexa se utilizará la siguiente

fórmula.  $L = A * K$  y  $K = \frac{S^2}{4R}$  $\frac{6}{426}$ 

Donde:

- $L =$ Longitud de la curva vertical convexa (metros)
- A = Diferencia algebraica de las gradientes (%)

S = Distancia de visibilidad de parada de un vehículo (metros)

 $K =$ Coeficiente para las diferentes velocidades de diseño en curvas convexas

• Longitud mínima absoluta de las Curvas Verticales Convexas:

$$
Lvmín = 0.6 * Vd
$$

Dónde:

Lv= Longitud mínima de la curva convexa

Vd= Velocidad de diseño

• **Curva Vertical Cóncava.-** Estas curvas tienen un trayecto normal de sentido del tráfico y luego pasan formar parte de una pendiente mayor, por motivos de seguridad estas curvas deben ser suficientemente largas, de modo que la longitud de los rayos de luz de los faros de un vehículo sea aproximadamente igual a la distancia de visibilidad de parada.

$$
L = \frac{AS^2}{122 + 3.5 \text{ S}}
$$

Esta fórmula está determinada para una altura de 60 centímetros para los faros del vehículo.

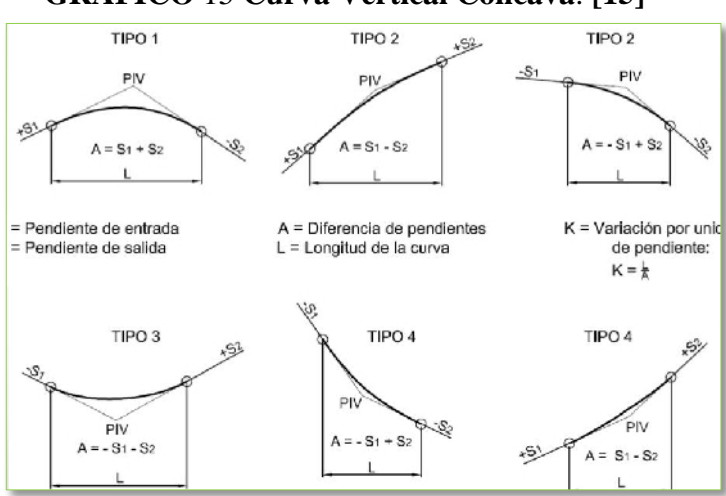

**GRÁFICO** 15 **Curva Vertical Cóncava**. **[15]**

**FUENTE:** Manual de Diseño Geométrico en Vías

## **2.3.5.5.2 Sistema de drenaje**

El sistema de drenaje cumple una de las funciones más primordiales en el mantenimiento de la vía, ya que las lluvia producen un deterioro acelerado de la vía, para lo cual el sistema de drenaje cumple las siguientes funciones. [11]

- Desalojo rápido del agua lluvia que se encuentra sobre la calzada.
- Controla el nivel freático
- Controla las escorrentías superficiales y subterráneas.

**1.- Drenajes Longitudinales.-**Estos drenajes son áreas de captaciones, las mismas que calculadas dependen del área hidráulica requerida, longitud, pendiente, sección, y el área del proyecto.

## **2.- Cunetas**

Son elementos triangulares o trapezoidales, que se construyen en las zonas de corte, a uno o ambos lados de la carretera, su objetivo interceptar el agua de lluvia que se escurre de la corona de la vía, de la calzada y del talud de corte, tiene como como finalidad conducir las aguas lluvias a un drenaje natural.

## **3.- Localización, pendiente, y velocidad**

La cuneta se localizará entre el espaldón de la carretera y el pie del talud de corte, su pendiente será similar al perfil longitudinal de la vía dando un valor mínimo de 0.5%, y un valor máximo del 2% de acuerdo a la velocidad de la pendiente de la cuneta, existe una velocidad limitada del agua en las cunetas la cual es de 3 m/s en el asfaltado y 4 m/s en el hormigón. [11]

| <b>Material</b>   | <b>Velocidad</b><br>(m/s) | <b>Material</b> | <b>Velovidad</b><br>(m/s) |
|-------------------|---------------------------|-----------------|---------------------------|
| Arena fina        | 0.45                      | Pizarra suave   |                           |
| Arcilla arenosa   | 0.5                       | Grava gruesa    | 3.5                       |
| Arcilla ordinaria | 0,85                      | Zampeado        | 3,4 a 4,5                 |
| Arcilla frime     | 1.25                      | Roca sana       | 4,5 a 7,5                 |
| Grava fina        |                           | Hormigon        | 4.5 a 7.5                 |

**Tabla 14 Velocidades del agua vs Erosión de los materiales**

**FUENTE:** Normas de Diseño Geométrico MOP - 2003

## **4.- Forma de la Sección**

La forma y la sección de las cunetas van de acuerdo a la sección transversal y pueden ser triangulares, rectangulares y trapezoidales, y por lo general las cunetas se las realiza de forma triangular, por su facilidad de construcción de preferencia se recomienda que el talud hacia la vía tenga como mínimo 3:1, y se recomienda 4:1 y del lado del corte la inclinación del talud, la lámina de agua no deberá ser mayor de 30 cm. [11]

| Sección                  | Area hidráulica<br>А               | Perímetro mojado      | Radio hidráulico<br>к                            | Espejo de agua                                       |  |
|--------------------------|------------------------------------|-----------------------|--------------------------------------------------|------------------------------------------------------|--|
| -т-<br>ш.<br>Rectangular | by                                 | $b+2v$                | by<br>$\overline{b+2y}$                          | ь                                                    |  |
| Trapezoidal              | (b+zy)y                            | $b+2\sqrt{1+z^2}$     | $\frac{(b+zy)y}{b+2y\sqrt{1+z^2}}$               | $b + 2zy$                                            |  |
| Triangular               | zy <sup>2</sup>                    | $2x\sqrt{1+z^2}$      | $\frac{zy}{2\sqrt{1+z^2}}$                       | 2zy                                                  |  |
| Circular                 | $\underline{\textsf{(0-sen0)D}}^2$ | $\frac{0}{2}$         | $(1-\frac{\text{sen}\theta}{\theta})\frac{D}{4}$ | $(\text{sen}\frac{\Theta}{2})$ D<br>$2\sqrt{y(D-y)}$ |  |
| Parahólica               | 2/3 Tv                             | $T + \frac{8y^2}{3T}$ | $\frac{2T^2y}{3T+8y^2}$                          | $\frac{3A}{2y}$                                      |  |

**GRÁFICO 16 Secciones típicas de cunetas**

**FUENTE:** Diseño de Canales-Monografías.com

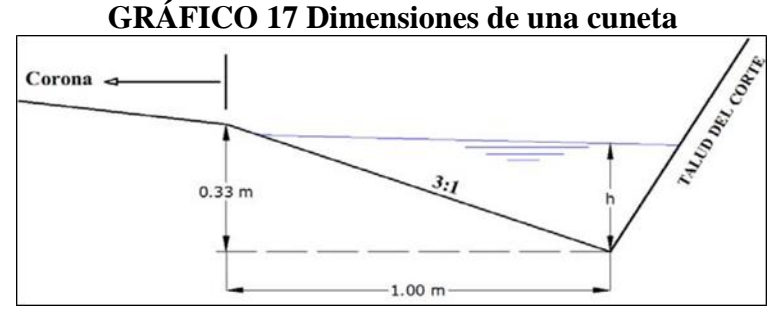

**FUENTE**: Normas de Diseño Geométrico MOP - 2003

## **Tabla 15 Dimensiones mínimas de las Cunetas según su Región**

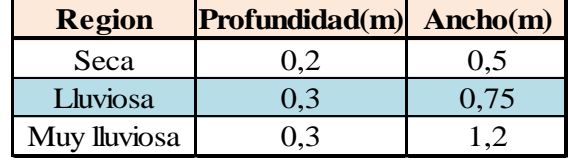

**FUENTE:** Normas de Diseño Geométrico de Carreteras - 2003

## **5.-Cunetas de coronación**

Estas cunetas se localizan en la parte superior del talud de diseño, con la única función de recolectar las aguas de escorrentías que se producen en laderas superiores al talud, ayudando a evitar erosionamiento al talud y derrumbes ocasionados por las mismas, son construidas en forma de canales escavados a una distancia mínima entre contra cuneta y la corona del corte de unos 2.00 metros a 5.00 metros, o igual a la altura del corte, si esta es mayor a 5.00 metros.

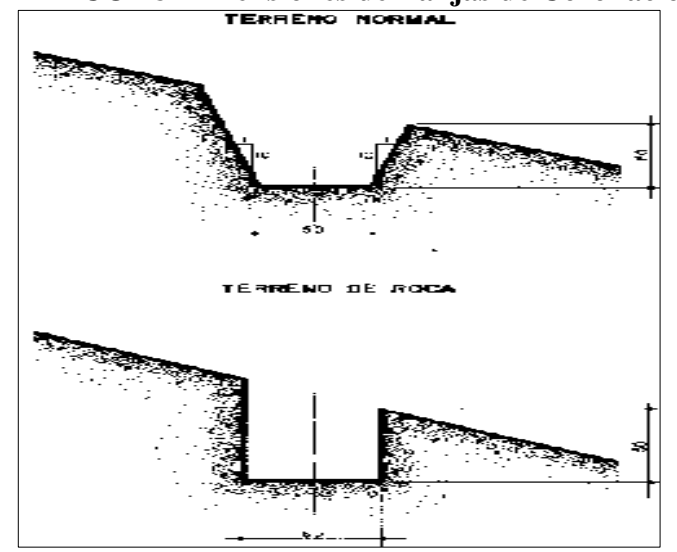

**GRÁFICO 18 Dimensiones de Zanjas de Coronación**

**FUENTE:** Normas de Diseño Geométrico de Carreteras - 2003

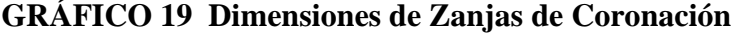

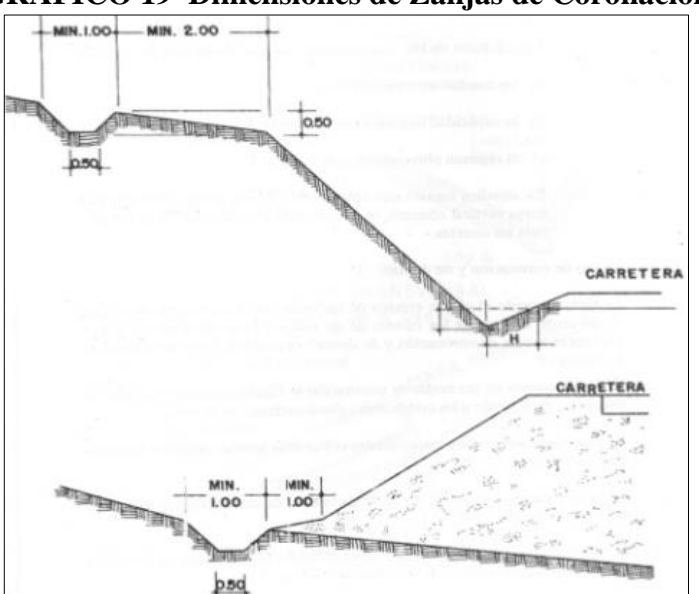

**FUENTE:** Normas de Diseño Geométrico de Carreteras - 2003

# **2.3.6 ESTABILIZACIÓN DE TALUDES**

Un talud o ladera es una masa de tierra que no es plana sino que posee pendiente o cambios de altura significativos.

En términos técnicos se define como ladera cuando su conformación actual tuvo como origen un proceso natural y talud cuando se conformó artificialmente. Desde este punto de vista los taludes se dividen en naturales (laderas) o artificiales (cortes y terraplenes).

### **2.3.6.1.1 Aspectos importantes de Taludes**

- **1. Definición de Talud:** Perfil conseguido tras una excavación o terraplenado no necesariamente vertical, sino con cierto ángulo con la horizontal, llamado ángulo de talud. [13]
- **2. Diseño y construcción de Taludes** [4]**:**
- $\checkmark$  Depende de las condiciones de los suelos y de las características geométricas de la vía, los taludes deben diseñarse con la menor pendiente posible.
- $\checkmark$  En los terrenos ondulados y montañosos, en donde las condiciones de los suelos constituyen un factor determinante y el movimiento de tierras es el mayor rubro en la construcción.
- $\checkmark$  Se recomienda dar una consideración especial a los taludes en corte en las curvas horizontales a fin de proveer una adecuada distancia de visibilidad a un costo razonable.

#### -**Taludes típicos para cortes**

Se ha tomado como referencia las inclinaciones de taludes de corte construidos en carreteras cercanas al proyecto; así como también, se ha tratado de zonificar a las unidades volcánicas presentes en el trazado de la vía en estudio que tienen similares condiciones geológico – geotécnicas, para poder estimar secciones para corte de acuerdo al material.

# **GRÁFICO 20 Talud en Corte y Relleno**

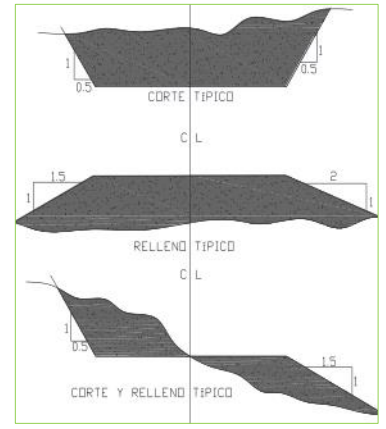

**FUENTE:** Normas de Diseño Geométrico MOP

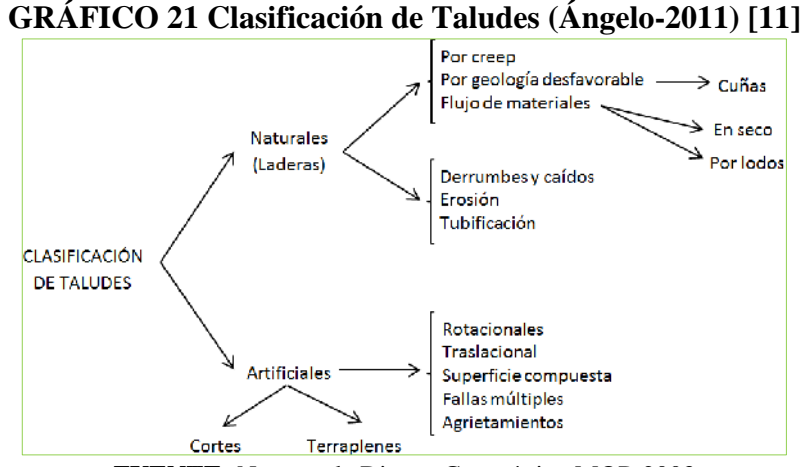

**FUENTE:** Normas de Diseño Geométrico MOP-2003

**2.3.6.1.2 Elementos que constituye un Talud [13]**

**1.-Altura:** Es la distancia vertical entre el pie y la cabeza, esto se presenta en taludes artificiales, pero es complicada determinar en laderas debido a que el pie y la ladera no son de accidentes topográficos bien definidos.

**2.-Pie:** Es la parte brusca de la pendiente en la parte inferior.

**3.-Cabeza o escarpe:** Es el cambio brusco de pendiente en la parte superior.

**4.-Altura del nivel freático:** Es la distancia vertical desde el pie de talud o ladera hasta el nivel de agua medida debajo de la cabeza.

**5.-Pendiente:** Es la medida de la inclinación del talud o ladera, está puede medirse en grados en relación de m/l, en la cual la distancia horizontal que corresponde a una unidad de distancia vertical se podría decir una pendiente de  $45^{\circ}$  o talvez una  $100^{\circ}$ .

# **2.3.7 ANÁLISIS DE INESTABILIDAD DE TALUDES**

La inestabilidad de taludes se considera como un mecanismo de transformación de la forma de la tierra, para lo cual tienen factores de incidencia del mismo como son su altura, ángulo de reposo, condiciones hidro-climáticas, condiciones geomorfológicas y bióticas. [15]

### **2.3.7.1.1 Factores de Inestabilidad de Taludes. [15]**

#### **1. Deslizamientos por Sismicidad y Volcanismo.**

Son los factores desencadenantes de grandes deslizamientos que pueden ocasionar daños graves. Cuando ocurre un sismo se generan una serie de vibraciones, que se propagan como ondas de diferente frecuencia, la aceleración, vertical y horizontal asociada a esas ondas, origina la fluctuación del estado de esfuerzos en el interior del terreno afectando al equilibrio de los taludes.

#### **2. Deslizamientos por Actividad Sísmica**

Al moverse las fallas, se producen ondas de diferentes tipos y de gran poder, las cuales viajan a través de las rocas.

Los movimientos sísmicos pueden activar deslizamientos de tierra, en el caso de un sismo, existe el triple efecto de aumento del esfuerzo cortante, disminución de la resistencia por aumento de la presión de poros y deformación, asociados con la onda sísmica; pudiéndose llegar a la falla al cortante y hasta la licuación.

#### **3. Actividad Biológica.**

Son acciones que ejerce la vegetación en sus aspectos positivos y negativos. La cubierta vegetal, a través de sus raíces ayuda a mantener la estabilidad de los taludes debido a que sirve de unión entre los componentes del suelo. También la vegetación contribuye al drenaje, absorbiendo parte del agua contenida en el terreno y atenúa la degradación superficial del mismo, suelos granulares saturados.

## **4. Actividad Humana.**

Dos de las actividades más importantes son la Minería y las Obras Civiles las cuales generan cambios drásticos en la forma natural de la rasante realizando cortes o desbanques considerables para realizar asentamientos de viviendas y proliferación de drenajes anti técnicos, la actividad humana que se deriva como un factor directo, constituye una de las causas con mayor incidencia en los movimientos de los taludes.

### **5. Variación del nivel freático.**

Situación estacional por existir mucha lluvia o por ocasión del mismo hombre.

### **6. Falla por deslizamiento superficial.**

Este fenómeno se produce cerca de la superficie inclinada del talud a causa de la falta de presión confinante que existe.

### **7. Falla por movimiento del cuerpo del talud.**

Este fenómeno afecta a las masas considerables del suelo, con superficies de fallas que penetran profundamente en su cuerpo.

#### **8. Falla por licuación.**

Esta falla se produce cuando en la zona de deslizamiento del suelo pasa rápidamente de una condición firme a una pérdida de resistencia a esfuerzo cortante.

#### **9. Fallas por erosión.**

Son fallas de tipo superficial producidas por el viento, agua, entre otros factores, estos fenómenos son notorios en laderas muy empinadas.

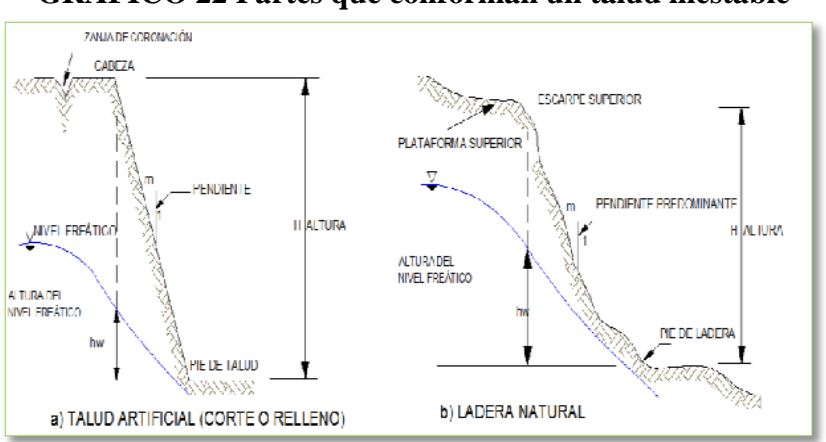

**GRÁFICO 22 Partes que conforman un talud inestable**

**FUENTE:** Normas de Diseño Geométrico MOP-2003

# **2.3.7.2 Estudios Geológicos**

Aquí se definen las características y propiedades del suelo, también se determina su formación geológica, y la presencia de materiales duros o de baja resistencia, para lo cual se define lo siguiente.

# **1. Formación Geológica.**

Son materiales de origen ígneo-metamórfico, son diferentes de los suelos sedimentarios, aluviones, coluviones, entre otros.

# **2. Estructura y discontinuidad.**

Actúan como planos de debilidad o como conductores de corrientes de agua subterránea.

## **2.3.7.3 Análisis de estabilidad de taludes** [17]**.**

La estabilidad de un talud se determina a través de un factor de seguridad (Fs) obteniendo de una análisis matemático de estabilidad, generalmente son factores que incluyen geometría del talud, parámetros geológicos, presencia de grietas de tensión, cargas sísmicas, flujo de agua y propiedades del suelo, y en si se utilizan modelos.

#### **1. Métodos de análisis**

-Método de tablas o número de estabilidad

- Método del talud infinito
- Método del bloque deslizante
- Método ordinario o de Fellenius
- Método de Bishop
- Método de Jambú
- Métodos numéricos y aplicaciones en computadores.
- Métodos numéricos y aplicaciones del computador.

### **2. Grietas de tensión en los análisis de estabilidad**

La existencia de grietas de tensión aumenta la tendencia de un suelo a fallar, la longitud de la superficie de falla a lo largo de la cual se genera resistencia es reducida y en forma adicional la grieta puede llenarse con agua, en el caso de lluvias.

La profundidad de las grietas de tensión puede determinarse de acuerdo a la siguiente expresión:

$$
Zc = 2 c / V^* \tan^2(45^{+1}/2)
$$

Donde:

Zc = Profundidad de la grieta de tensión

 $c = \text{cohesión}$ 

 $γ = Peso$  unitario del suelo;  $Ø = Ángulo$  de fricción

### **3. Equilibrio límite y factor de seguridad**

El análisis de los movimientos de los taludes o laderas se ha realizado durante años utilizando las técnicas del equilibrio límite. [17]

El sistema de equilibrio límite supone que en el caso de una falla, las fuerzas actuantes y resistentes son iguales a lo largo de la superficie de falla equivalentes a un factor de seguridad de 1.0.

El análisis se realiza sobre la totalidad de la superficie de falla o dividiendo la masa deslizada en tajadas o dovelas. Entre los métodos de análisis de estabilidad de taludes se definen.

Ordinario o de Fellenius, Bishop simplificado, Jambú, Sueco modificado, Lowe y Karafiath, Spencer, Morgensten y Price, Sarma, Elementos finitos, Espiral logarítmica.

El Factor de Seguridad se emplea, para conocer cuál es el factor de amenaza, que el talud falle en las peores condiciones de comportamiento para el cual se diseña.

• Fellenius (1927) presentó el factor de seguridad como la relación entre la resistencia al corte real, calculada del material en el talud y los esfuerzos de corte críticos que tratan de producir la falla, a lo largo de una superficie supuesta de posible falla:

### **F.S. = Resistencia al corte / Esfuerzo al cortante**

• En superficies circulares donde existe un centro de giro y momentos resistentes y actuantes:

#### **F.S. = Momento resistente / Momento actuante**

#### **4. Condiciones drenadas o no drenadas.**

Se origina por los cambios de carga, tal como la remoción de los materiales de la parte baja del talud o aumento de cargas en la parte superior, también depende de la velocidad con el agua puede moverse hacia adentro o hacia afuera del suelo, en si lo que se trata de determinar es que si la carga es capaz o no de producir presiones de

poro, en otras palabras la condición drenada es cuando el agua es capaz de fluir hacia afuera o hacia adentro de la masa de suelo cuando es sometida a una carga y no se produce presiones de poro debido a que el agua se puede mover libremente al aumentar o disminuir el volumen de vacíos. [17]

#### **5. Esfuerzos totales o efectivos.**

Se define como esfuerzo a la fuerza por unidad de área. Una masa de suelo saturada consiste de dos fases distintas: el esqueleto de partículas y los poros entre partículas llenos de agua.

Cualquier esfuerzo impuesto sobre el suelo es soportado por el esqueleto de partículas y también por la presión en el agua. Típicamente, el esqueleto puede transmitir esfuerzos normales y de corte por los puntos de contacto entre partículas y el agua a su vez puede ejercer una presión hidrostática, la cual es igual en todas las direcciones. Los esfuerzos ejercidos por el esqueleto solamente, se conocen como esfuerzos efectivos y los esfuerzos hidrostáticos del agua se les denominan presión de poros. [17]

$$
Esfuerzo total = \frac{esfuerzo efectivo + presión de poros}{\text{Área total}}
$$

## **6. Resistencia al Corte**

Es el máximo valor de esfuerzo cortante que el suelo puede soportar y para determinar este tipo de esfuerzos realizamos con 2 tipos de ensayos.

#### **a. Ensayos de corte directo.**

El objetivo del ensayo es mantener constante la tensión normal, y aumentar la tangencial hasta rotura. Por ello, la carga vertical suele aplicarse mediante sistemas de tensión controlada (lo más usual es mediante pesas). En cambio, para la tensión tangencial es más conveniente aplicarla como deformación controlada, haciendo deslizar la probeta a una velocidad constante, mediante un gato de empujé, y medir la carga horizontal que se aplica en cada momento. [17]

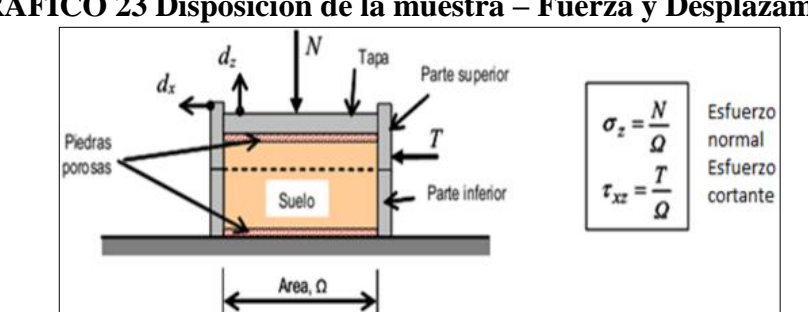

**GRÁFICO 23 Disposición de la muestra – Fuerza y Desplazamiento**

**FUENTE:** Método de Análisis de Estabilidad de taludes –Universidad C. de Venezuela

Estos esfuerzos se calculan dividiendo las respectivas fuerzas por el área  $(\Omega)$  de la muestra o de la caja de corte y deberían satisfacer la ecuación de Coulomb.

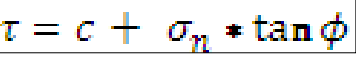

Según esta ecuación la resistencia al corte depende de la cohesión (c) y la fricción interna del suelo (Ø). [17]

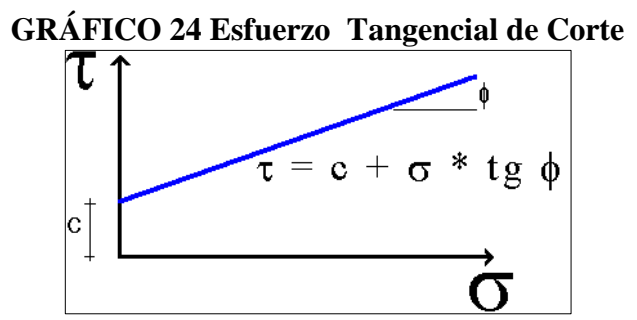

**FUENTE:** Método de Análisis de Estabilidad de taludes –Universidad C. de Venezuela

### **b. Ensayo Triaxial:**

El objetivo fundamental del ensayo es aplicar tensiones normales diferentes en direcciones horizontal y vertical, sobre una probeta cilíndrica. De esta forma, el estado de tensiones tiene simetría de revolución, es decir, las tensiones (y deformaciones) son iguales en todas las direcciones horizontales. Al mismo tiempo, se controlan el drenaje y la medida de presiones intersticiales. [17]

Consiste en colocar una muestra cilíndrica de suelo dentro de una membrana de caucho o goma, que se introduce en una cámara especial y se le aplica una presión igual en todo sentido y dirección. Alcanzado ese estado de equilibrio, se aumenta la presión normal o axial (σ1), sin modificar la presión lateral aplicada (σ3), hasta que se produzca la falla.

Realizando por lo menos 3 pruebas, con presiones laterales diferentes, en un gráfico se dibujan los círculos de Mohr que representan los esfuerzos de falla de cada muestra y trazando una tangente o envolvente a éstos, se determinan los parámetros φ y c del suelo. Dependiendo del tipo de suelo y las condiciones en que éste trabajará, las alternativas para realizar el ensayo serán consolidados no drenado (CU), no consolidado no drenado (UU) o consolidado drenado (CD).

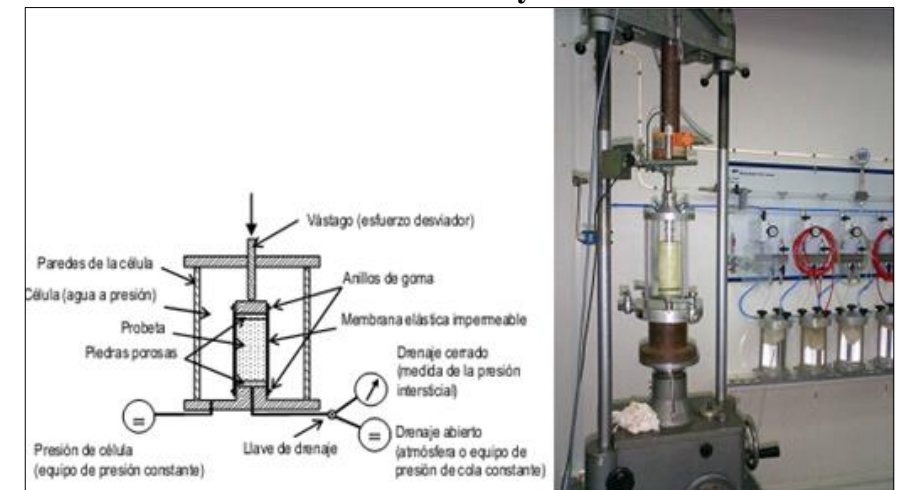

**GRÁFICO 25 Ensayo Triaxial**

**Fuente: Método de Análisis de Estabilidad de taludes –Universidad C. de Venezuela**

#### **7. Peso unitario y presiones de poro**

Los pesos unitarios totales son pesos húmedos por encima del nivel freático y saturado por debajo del nivel freático. En el caso de que se utilicen pesos sumergidos, se debe ignorar la presencia de nivel freático.

La densidad saturada se puede determinar asumiendo un valor de gravedad específica G, el cual se puede suponer igual a 2.68 para la mayoría de los suelos.

Las condiciones de presión de poros son generalmente, obtenidas de las características de las aguas subterráneas.

## **2.3.7.3.1 Estabilidad de taludes**

Se basa en estudios de Mecánica de Suelos aplicando Normas de diseño de la construcción, siendo así un aspecto muy directo con la Geotecnia. [21]:

## **2.3.7.3.2 Conceptos básicos**

**Ángulo de Fricción.-** El ángulo de fricción es la representación matemática del coeficiente de rozamiento. El ángulo de fricción depende de varios factores, los más importantes son: tamaño de granos, forma de granos, distribución de tamaño de granos y densidad.

**Cohesión.-** Es una medida de la cementación o adherencia entre las partículas de suelo; además representa la resistencia al cortante producida por la cementación. En suelos granulares no existe ningún tipo de material que pueda producir adherencia, la cohesión se supone igual a "0" y a estos suelos se los denomina como suelos no cohesivos.

# **1. Medidas de Estabilización**

- Determinar el sistema o combinación de sistemas de estabilización más apropiada.
- Diseñar en detalle el sistema a emplear, incluyendo planos y especificaciones de diseño.
- Instrumentación y control durante y después de la estabilización.

# **2. Métodos de estabilización**

- Conformación del talud o ladera
- Recubrimiento de la superficie del talud
- Control de agua superficial y subterránea
- Estructuras de contención
- Mejoramiento del suelo

## **3. Conformación de un Talud** [18]

**Remoción de los materiales de la cabeza del talud.-** Muy efectivo en la estabilización de deslizamientos rotacionales pero en movimientos muy grandes las masas a remover tendrían una gran magnitud.

**Abatimiento de la pendiente.-** Son especialmente para suelos friccionantes, pero no recomendables económicamente en taludes de gran altura.

**Terraceo de la superficie.-** Son métodos aplicables para la estabilidad al deslizamiento, y ayudan a controlar la erosión.

# **2.3.7.4 Protección de la Superficie del Talud [18]**

Para cumplir con este objetivo que es muy indispensable para los taludes, los recubrimientos se han tenido que adaptar a los acontecimientos de la naturaleza teniendo que basándose en lo siguiente:

# **1. Control de agua superficial y subterránea**

**Canales superficiales para control de escorrentía.-** Son construidos como obras complementarias.

**Subdrenes de zanja.-** Sirven para estabilizar deslizamientos poco profundos en suelos saturados sub-superficiales**.**

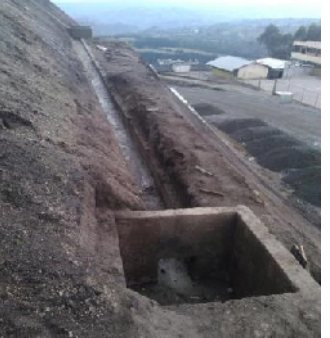

**GRÁFICO 26 Drenaje superficial en cunetas de coronación.**

**FUENTE:** Henry Maroto

**Pozos profundos de sub-drenaje.-** Son aplicables en deslizamientos profundos con aguas subterráneas, muy eficientes en excavaciones no permanentes.

# **GRÁFICO 27 Drenaje subterráneo**

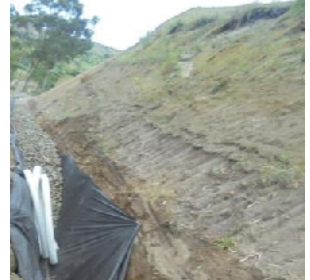

**FUENTE:** Henry Maroto

**Mantas biodegradables o geotextiles.-** Estos ayudan a reducir escorrentías superficiales facilitando la infiltración del agua en el suelo, estas bio-mantas están formadas de una forma que el aire circule por el terreno dando la oportunidad que crezcan pequeñas plantas por sus espacios, controlan la evaporización, favorece a la germinación.

# **GRÁFICO 28 Drenaje subterráneo**

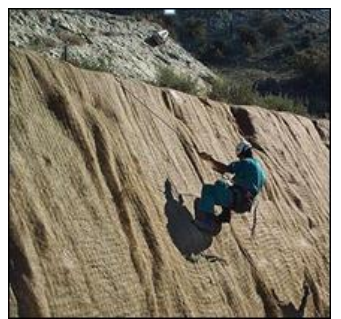

**FUENTE:** http//blogspot.com/2016/bioingeniria.html

**Hormigón proyectado.-** Se define también como hormigón lanzado, el cual es una mezcla de cemento y agregado y puede ser colocado en seco o por vía húmeda, generalmente es colocado con una malla de refuerzo acoplado con tubos de PVC para evitar presiones de poro por represamiento de aguas subterráneas.

Posee una densidad similar al concreto normal y al concreto de alta resistencia, tienen mayor impermeabilidad y resistencia a los fenómenos de congelamiento, deshielo y fuego.

# **GRÁFICO 29 Hormigón Proyectado**

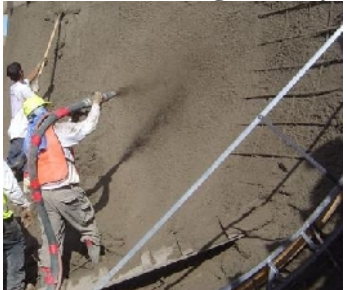

**FUENTE:** https://www.google.com.ec/search?q=hormigon+proyectado&espv

**Estructuras de Contención.-** Son obras generalmente masivas, aquí el peso de la estructura es un factor importante y es común colocar estructuras ancladas en las cuales la fuerza se transmiten al deslizamiento por medio de un cable o varilla de acero.

**Muros masivos rígidos.-** Son estructuras rígidas de hormigón las cuales evitan deformaciones, se apoyan sobre suelos competentes para transmitir fuerzas de cimentación al cuerpo del muro y de esta forma generan fuerzas de contención.

**Muros de hormigón reforzado.-** Estas estructuras están diseñadas para resistir movimientos y presiones de la tierra sobre el muro, estos muros van acoplados a cimentaciones, pueden construirse paredes hasta 8 metros de altura.

**Muros de hormigón simple o ciclópeo.-** Estos hormigones están conformados de una mezcla de 60% de concreto y 40% de volumen de piedra, pero se debe tener en cuenta que a mayor cantidad de piedra existe mayor posibilidad de agrietamiento del muro, por lo que produce debilidad estructural interna.

#### **2.3.7.4.1 Factor de seguridad**

El factor de seguridad de un talud infinito se suele definir por la siguiente expresión.

$$
\mathbf{FS} = \frac{\tan \phi}{\tan \beta}
$$

### **1. Escoger el Factor de Seguridad**

Una decisión de mucha importancia es la de escoger el factor de seguridad para las obras de ingeniería a proyectarse, en el caso de taludes se recomiendan los siguientes factores de seguridad mínimos, que constan en la tabla.

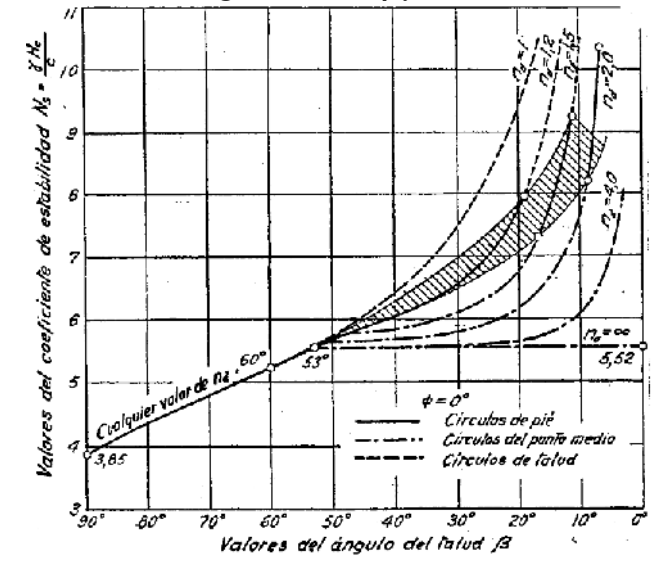

**GRÁFICO 30 Relación ángulo del talud β y el coeficiente de estabilidad Ns**

**FUENTE:** Mecánica de suelos-Lambe .T.W. y Withman, R.V. Wiley S.A. 1972

**Tabla 16 Selección del factor de seguridad para diseño de Taludes**

| Caso                                                         | <b>Factor</b> de<br><b>Seguridad</b> |
|--------------------------------------------------------------|--------------------------------------|
| Si en caso de pérdida de vidas<br>humanas al fallar el talud | 1,7                                  |
| Falla por pérdida de más del<br>30% de inversion de obra     | 1.5                                  |
| Pérdidas económicas no muy<br>importantes                    | 1.3                                  |
| Falla del talud sin pérdida de<br>daños                      | 1,2                                  |

**FUENTE:** Estabilidad de Taludes de Jaime Suárez

## **2.3.7.5 Métodos de estabilización de taludes**

## **1.-Método de las rebanadas.**

Este método evalúa un talud homogéneo usando superficies de falla circulares, la masa potencial de falla se divide en rebanadas y su factor de seguridad se computa asumiendo que no hay fuerzas entre tajadas.

Esto hace que la ecuación por la que se calcula el factor de seguridad se vuelva lineal.

$$
FS = \frac{(\Sigma C * L + \Sigma N * Tg\varphi)}{\Sigma W * \text{sen}\alpha}
$$

Donde:

B= Ancho de la rebanada

H=Altura media de la tajada

W=Peso

α = Inclinación base de la tajada

L= Longitud de la base de la rebanada

C= Cohesión

 $N= W^*$  Cos. $\alpha$ 

| Tabla 17 Pactor ut seguriuau segun er upo ut sucio |                     |                 |                           |                  |  |  |
|----------------------------------------------------|---------------------|-----------------|---------------------------|------------------|--|--|
|                                                    | Tipos de roca o     |                 | <b>Esfuerzo</b>           | <b>Factor</b> de |  |  |
| <b>Item</b>                                        | suelo               | <b>Cohesion</b> | totales                   | Seguridad        |  |  |
| 1                                                  | Rocas Metamorficas  |                 |                           | 2,0              |  |  |
| $\overline{2}$                                     | Ganeis              | 1,5             | $27^{0}$                  | $1,0-1,3$        |  |  |
| 3                                                  | Esquistos           |                 | $26^0 - 30^0$             | $1,3-1,5$        |  |  |
| $\overline{4}$                                     | Filitas             | $\theta$        | $18^0 - 24^0$             | $1,3-2,0$        |  |  |
| 5                                                  | Rocas igneas        | 2               | $49^0 - 52^0$             | 2,0              |  |  |
| 6                                                  | Granito             | $\overline{0}$  | $25^0 - 34^0$             | $1,0-1,3$        |  |  |
| 7                                                  | Diorita             | 0,3             | $22^{0}$                  | $1,0-1,3$        |  |  |
| 8                                                  | Riolita             |                 | 30 <sup>0</sup>           | $1,0-1,5$        |  |  |
| 9                                                  | Rocas sedimentarias |                 |                           | 2,0              |  |  |
| 10                                                 | Marga               |                 | $32^{0} - 42^{0}$         | $1,0-1,5$        |  |  |
| 11                                                 | <b>Arcilla</b>      |                 | $25^{\circ} - 32^{\circ}$ | $1,3-1,7$        |  |  |
| 12                                                 | Arena Cuarzosa      |                 | $30^{0} - 35^{0}$         | $1,3-1,7$        |  |  |
| 13                                                 | Caolinita           |                 | $12^{0}$                  | 1,0              |  |  |
| 14                                                 | Ilita               |                 | $6,5^0$                   | 1,3              |  |  |
| 15                                                 | Montmorilinitta     |                 | $4^0 - 11^0$              | $1,3-2,0$        |  |  |
| 16                                                 | Muscovita           |                 | $17^0 - 24^0$             | $1,3-2,0$        |  |  |
| 17                                                 | Mica hidratada      |                 | $16^{0} - 26^{0}$         | $1,5-2,5$        |  |  |

**Tabla 17 Factor de seguridad según el tipo de suelo**

**FUENTE:** Norma de estabilización de taludes de Wiley-Interscience

# **2.-Método de Bishop**

Este método incluye Fuerzas normales entre tajadas y en su análisis ignora los esfuerzos cortantes entre las mismas.

El método satisface solo el equilibrio de momentos y se basa a una fórmula de:

$$
\Sigma(\text{c}^{"}b + \text{W}(1 - \text{ru}) * \text{Tg}\varphi * \frac{\text{sec}}{1 + \frac{\text{Tg}\varphi * \text{Tg}\alpha}{\text{Fs}}}
$$
  
FS = 
$$
\frac{\Sigma W * \text{sen}\alpha}{}
$$

**Tabla 18 Características Físicas Típicas de diversos suelos**

| <b>Tipo de Suelo</b>         | Y(Tn/m3) | $\phi$ (grados) | C(Tn/m2)  |
|------------------------------|----------|-----------------|-----------|
| Bloques y bolos sueltos      | 1,70     | $35 - 40$       |           |
| Grava                        | 1,70     | $37,5^{\circ}$  |           |
| Grava arenosa                | 1,90     | 35°             |           |
| Arena compactada             | 1,90     | $32,5 - 35$     |           |
| Arena Semicompactada         | 1,80     | $30 - 32.5$     |           |
| Arena Suelta                 | 1,70     | $27,5 - 30$     |           |
| Limo Firme                   | 2,00     | $27,5^{\circ}$  | $1 - 5$   |
| Limo                         | 1,90     | $25^{\circ}$    | $1 - 5$   |
| Limo blando                  | 1,80     | $22,5^{\circ}$  | $1-2,5$   |
| Marga arenosa rigida         | 2,20     | $30^\circ$      | $20 - 70$ |
| <b>Arcilla Arenosa Firme</b> | 1,90     | 25°             | $10 - 20$ |
| Arcilla media                | 1,80     | $20^{\circ}$    | $5 - 10$  |
| Arcilla Blanda               | 1,70     | $17,5\circ$     | $2 - 5$   |
| Fango blando arcilloso       | 1,40     | 15 <sup>°</sup> | $1 - 2$   |
| Suelo organico (turba)       | 1,10     | $10 - 15$       |           |

**FUENTE:** Norma de estabilización de taludes de Wiley-Interscience

## **3.-Método de Morgentern & Price**

Este método considera esfuerzos normales y cortantes entre tajadas satisfaciendo equilibrio de fuerzas y de momentos y al igual que el método de Spencer, teniendo como diferencia entre estos el tipo de fuerzas interactuantes.

#### **4.-Método de Janbú (1968)**

Este método incluye las fuerzas normales entre tajadas pero no los esfuerzos cortantes, este método es idéntico al método de Bishop excepto que satisface únicamente el equilibrio horizontal de fuerzas.

## **5.-Método del equilibrio límite (MEL)**

Este método estudia el equilibrio de un cuerpo rígido, constituido por el talud y por una superficie de deslizamiento de cualquier forma (línea recta, arco circular, espiral logarítmica).
#### **6.-Método de Fellenius (1927)**

Este método es válido solo para superficies de deslizamiento circulares, no tienen en cuenta las fuerzas entre las rebanadas y por consiguiente se resume de la siguiente manera.

$$
FS = \frac{\Sigma(c_i x l_i b + (W_i x \cos \alpha_i - u_i x l_i) x T g \varphi_i)}{\Sigma W_i x S en \alpha_i}
$$

Donde:

n valores de las fuerzas normales Ni n valores de las fuerzas de corte Ti l factor de seguridad Incógnitas (2n+1)

#### **7.- Método de Bishop (1955)**

Este método no descuida ninguna contribución de fuerzas operantes en los bloques.

$$
\sum Fv = 0, \sum MO = 0, Criterio de rotura
$$
  
FS = 
$$
\frac{\Sigma\{c_ib_i + (W_i - u_ix_i + \Delta X_i)\times Tan\}x \frac{sec \propto}{1 + tan\alpha_i x tan\varphi_i/F}}{\Sigma W_i \times \text{sen}\alpha_i}
$$

#### **2.3.8 ESTUDIOS DE SUELOS**

Según la Norma (SUCS) Sistema Unificado de Clasificación de los Suelos para clasificar apropiadamente un suelo utilizando este sistema, deben conocerse el porcentaje de grava, el porcentaje de arena, el porcentaje de limo y arcilla, los coeficientes de uniformidad y curvatura y el límite líquido e índice de plasticidad. El método SUCS presenta diversa nomenclatura; [7]

#### **1. Tipos de Suelos.**

Para suelos granulares, las siglas son G (grava), S (arena), W (bien graduada) y P (mal graduada). Para suelos finos la nomenclatura es M (limo), C (arcilla), H (alta compresibilidad) y L (baja compresibilidad).Y para los suelos orgánicos la sigla es Pt (turba). [7]

- **Las gravas (G).-** Son fragmentos de rocas y que tienen más de 2 milímetros de diámetro, las gravas frecuentemente se encuentran en los ríos y en cantos rodados, arenas, limos y arcillas.
- **Las arenas (S).-** Son granos finos producto de la denudación de las rocas y/o trituración artificial, las partículas varían desde 2 mm, hasta 0.05 mm de diámetro, son materiales que estando mojados no se contraen al secarse, no son plásticos, son menos compresibles que las arcillas y al someterse a cargas se comprimen pero se densifican de una forma instantánea.
- **Limos (M).-** El limo es de baja permeabilidad y de alta comprensibilidad, los limos sueltos y saturados son inadecuados para soportar cargas por medio de zapatas, están comprendidos de partículas de 0.05 mm y 0.005 mm de diámetro, los limos se clasifican en:

**1.-Limo inorgánico.-** Son producto de la trituración de las gravas.

- **2.-Limo orgánico.-** Estos suelos se encuentran en los ríos y son plásticos.
	- **Arcillas(C).** Son partículas sólidas cuyos diámetros son menores al 0.002 mm, son de alta plasticidad al contacto de agua.

#### **2.3.8.1 Toma de muestras de suelos en la vía. [9]**

Para realizar el estudio de la vía también es muy necesario identificar el tipo de suelo en el que se va proyectar la vía, por lo tanto el proceso inicia en la recolección de muestras de suelo, para lo cual estas muestras se dividen en:

**1.-Muestras Alteradas.-** Estas muestras son tomadas insitu pero con un grado de alteración, es decir la muestra de suelo es recolectado con herramientas que al momento de extraerla su estructura no tiene forma definida.

**2.-Muestras Inalteradas.-** Son muestras que prácticamente conservan su misma estructura una vez extraída de su lugar, estas muestras se obtienen cuando se necesita conocer la estabilidad del terreno, este tipo de muestras se utilizan para estabilización de taludes, y para cimentaciones de edificaciones.

**3.-Muestras integrales.-** Son aquellas que representan al menos el 90% de toda la profundidad perforada, este tipo de muestras son tomadas para el diseño de superestructuras como son centrales hidroeléctricas.

**4.-Muestras por Sondeo.-** Uno de estos tipos es por Pozos a Cielo Abierto es un tipo de sondeo preliminar consiste en excavar pozos de dimensiones rectangulares de (1.20 x 0.80) metros o circulares de (1.20 x 0.80) metros de diámetro estos pozos sirven para examinar diferentes estratos de suelo en estado natural, lo cual permite identificar su granulometría, compacidad, orientación de las partículas, estratigrafía, nivel freático, contenido natural de humedad.

**Toma de muestras en un Proyecto Vial.-** El espaciamiento entre pozos debe ser 500 metros, la profundidad estaría en función a la presión vertical que causan los vehículos al suelo es decir a 1.50 m, en el caso para la determinación de las propiedades mecánicas en el campo se recomienda hacer un pozo a cielo abierto rectangular de 0.50 x 1.50 metros de tal manera que se tomen muestras en los 3 niveles.

#### • **Muestreo e identificación de los suelos**

Para determinar los ensayos de contenido de humedad, límites de Atterberg, granulometría, ensayos de compactación y CBR se tomaron muestras alteradas a nivel de la sub-rasante de aproximadamente 100 kilogramos.

#### **2.3.8.1.1 Ensayos de Laboratorio**

#### **2.3.8.1.2 Determinación del contenido de humedad del suelo.**

El contenido de humedad en el suelo  $(\omega\%)$  es la relación entre el peso de agua en la muestra en estado natural y el peso de la muestra después de ser secada al horno.

$$
\omega\% = \frac{W\omega}{Ws}x\,100
$$

#### **2.3.8.1.3 Análisis granulométrico**

Según la Norma S.U.C.S. es la distribución de los tamaños que posee el agregado mediante el tamizado según especificaciones técnicas, es decir consiste en separar y clasificar el suelo por tamaños y porcentajes de suelo que componen la muestra. **[7]**

Este análisis determina los diferentes tamaños de las partículas del suelo y se realiza por dos métodos:

**1.- Por vía seca:** Es el proceso mecánico de tamizado donde se separan las partículas en sus diferentes tamaños utilizando un juego de tamices en un orden decreciente.

**2.-Por vía húmeda:** Se obtiene mediante el tamizado de las partículas más grandes es decir de 75 milímetros, utilizando el tamiz N.- 200, las partículas que no fueron retenidas por el tamiz 200, se realiza el proceso de sedimentación utilizando el hidrómetro y Sifoneado.

**3.-Por granulometría:** Por tamices, la cantidad de suelo requerida para este ensayo depende de la cantidad de finos que contenga.

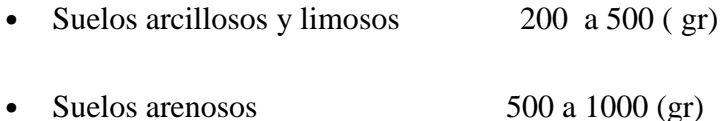

• Suelos gravosos 500 a 10000 (gr)

| <b>Tabla 19 Tamices Estándar</b> |                    |                          |                   |  |  |  |
|----------------------------------|--------------------|--------------------------|-------------------|--|--|--|
|                                  | TYLER ESTÁNDAR     |                          | <b>US. BUREAU</b> |  |  |  |
|                                  | Número de personas |                          | <b>STANDARDS</b>  |  |  |  |
| Malla                            | <b>Abertura</b>    | Malla<br><b>Abertura</b> |                   |  |  |  |
| Núme ro                          | mm                 | Núme ro                  | mm                |  |  |  |
| 3"                               | 76,200             | 4"                       | 101,600           |  |  |  |
| 2"                               | 50,800             | 2"                       | 50,800            |  |  |  |
|                                  | 26,670             | 1"                       | 25,400            |  |  |  |
|                                  | 18,850             | 3/4"                     | 19,100            |  |  |  |
|                                  | 13,320             | 1/2"                     | 12,700            |  |  |  |
|                                  | 9,423              | 3/8"                     | 9,520             |  |  |  |
| $N^{\circ}$ 3                    | 6,680              | 1/4"                     | 6,350             |  |  |  |
| $N^{\circ}$ 4                    | 4,699              | $N^{\circ}$ 4            | 4,760             |  |  |  |
| $N^{\circ}$ 6                    | 3,327              | $N^{\circ}$ 6            | 3,360             |  |  |  |
| $N^{\rm o}$ 8                    | 2,362              | $N^{\rm o}$ 8            | 2,380             |  |  |  |
| $N^{\circ} 10$                   | 1,655              | $N^{\circ} 10$           | 2,000             |  |  |  |
| $N^{\circ}$ 20                   | 0,833              | $No$ 30                  | 0,500             |  |  |  |
| $N^{\circ}$ 35                   | 0,417              | $N^{\circ} 40$           | 0,420             |  |  |  |
| $N^{\circ}$ 60                   | 0,246              | $N^{\circ}$ 50           | 0,298             |  |  |  |
| N <sup>o</sup> 100               | 0,147              | N <sup>°</sup> 100       | 0,149             |  |  |  |
| $N^{\circ}$ 200                  | 0,074              | $N^{\circ}$ 200          | 0,074             |  |  |  |

**FUENTE:** Norma SUCS

#### **2.3.8.1.4 Clasificación e identificación de los suelos mediante SUCS.**

El Sistema Unificado de Clasificación de Suelos se basa en un análisis de Granulometría y de Plasticidad del suelo a partir de porcentajes limitados en normativas de laboratorios utilizando la siguiente tabla como resultado. **[7]**

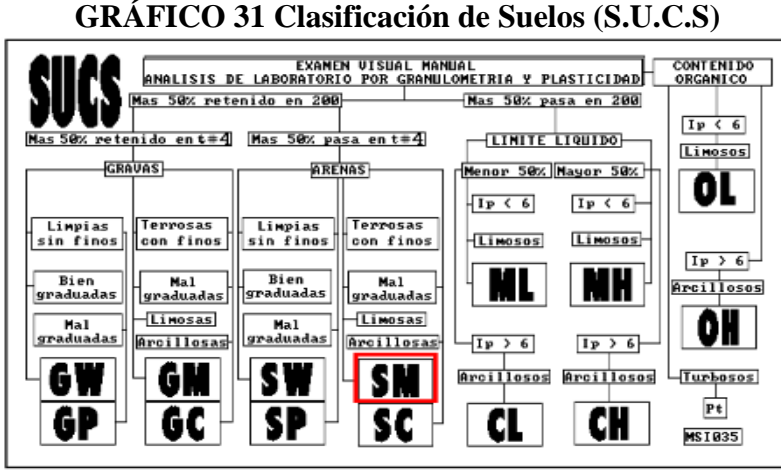

**FUENTE:** Norma S.U.C.S

#### **2.3.8.2 Compactación del suelo**

Según la norma AASHTO T-180 establece algunos métodos de ensayo de suelos uno ellos el Próctor que realiza ensayos de compactación, denominados Métodos Estándar y Métodos Modificados y cada uno de ellos tiene especificaciones denominadas en grupos: A,B,C y D. [10]

Este tipo de ensayo determina la Máxima Densidad Seca (γdmáx) y el Contenido Óptimo de Humedad (Wopt %) que en si es el peso volumétrico seco más alto, y también el de compactación natural que se da por efecto del peso propio de la masa densificada a través del tiempo.

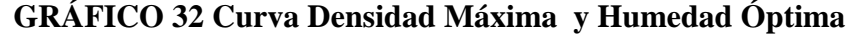

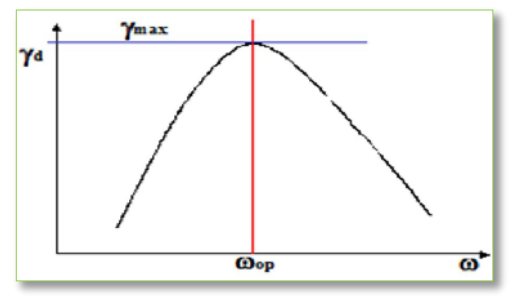

**FUENTE:** Ing. Francisco Mantilla Negrete

| <b>ENSAYO MODIFICADO AASHTO T-180</b> |                         |                            |                             |                                                      |  |  |
|---------------------------------------|-------------------------|----------------------------|-----------------------------|------------------------------------------------------|--|--|
| Impacto: Altura de caida 18"          |                         |                            |                             |                                                      |  |  |
| Pisto: Martillo cilindro de 10 lb     |                         |                            |                             |                                                      |  |  |
| Métodos                               | А                       | В                          | $\mathcal{C}_{\mathcal{C}}$ | D                                                    |  |  |
| Material quepasa                      | Tamiz #4                | Tamiz # $4$                | Tamiz # $3/4$               | Tamiz # $3/4$                                        |  |  |
| Diámetro molde                        | 4"                      | 6"                         | 4"                          | 6"                                                   |  |  |
| Número de capas                       | 5                       | 5                          | 5                           | 5                                                    |  |  |
| Número de golpes                      | 25                      | 56                         | 25                          | 56                                                   |  |  |
| Volumen estándar                      | $1/30$ pies $\Lambda$ 3 | $1/13,33$ pies $\Lambda$ 3 |                             | $1/30$ pies $\Lambda$ 3 $1/13$ , 33 pies $\Lambda$ 3 |  |  |
|                                       | 56250 lb                |                            | lb                          |                                                      |  |  |
| Energia de compactacion               | $pie/pies\Lambda3$      | lb pie/pies $\Lambda$ 3    | $pie/pies\Lambda3$          | Ib pie/pies $\Lambda$ 3                              |  |  |

**Tabla 20 Especificaciones del Método Próctor Modificado.**

**FUENTE:** Ing. Francisco Mantilla Negrete

#### **2.3.8.2.1 Ensayo de CBR (California Bearing Ratio)**

Se define como una medida relativa de resistencia al esfuerzo cortante del suelo, bajo condiciones de humedad y densidad. También es la relación entre el esfuerzo requerido para introducir un pistón normalizado de 0.1 y 0.2 pulgadas en una muestra de suelo que es ensayada, la cual es sometida a un esfuerzo requerido. El C.B.R. de diseño es valor correspondiente en las ordenadas de 60%,75% u 87.5% según el tránsito de la vía, el objeto de estudio se espera que sea liviano, medio o pesado [14].

**GRÁFICO 33 Instrumento de Determinación del CBR**

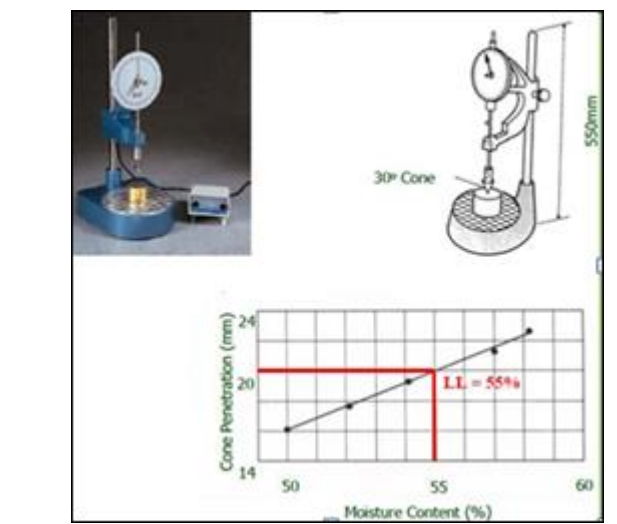

**FUENTE:** Manual de Mecánica de Suelos Ing. Francisco Mantilla Negrete

**Relación de porcentaje del C.B.R.**

C. B. R. = 
$$
\frac{\text{Esfuerzo del suelo ensayado}}{\text{Esfuerzo del suelo patrón}} \times 100
$$

Para realizar este tipo de ensayo se deberá tomar muestras de suelos de 20 a 30 kilogramos, se deberán realizar los ensayos de Compactación y C.B.R para determinar la Capacidad Relativa de Soporte del Suelo. [14]

Para determinar el CBR se toma como material de compactación la piedra triturada que sería el 100% es decir CBR=100%.

La resistencia a la penetración que presenta a la hinca del pistón es la siguiente: [14]

|             |      | I avia 21 Resistencia a la peneti ación. |      |        |  |  |  |  |
|-------------|------|------------------------------------------|------|--------|--|--|--|--|
| Penetración |      | Carga Unitaria Patrón                    |      |        |  |  |  |  |
| mm          | pulg | $Kg/cm\Lambda2$<br>Mpa<br>Psi            |      |        |  |  |  |  |
| 2.50        | 0,10 | 6.90                                     | 1,00 | 70,00  |  |  |  |  |
| 5,00        | 0.20 | 0.30                                     | 1,50 | 105,00 |  |  |  |  |
| 7.50        | 0.30 | 13,00                                    | 1,90 | 133,00 |  |  |  |  |
| 10,00       | 0.40 | 16,00                                    | 2,30 | 161,00 |  |  |  |  |
| 12,70       | 0,50 | 18,00                                    | 2,60 | 182,00 |  |  |  |  |

**Tabla 21 Resistencia a la penetración.**

**FUENTE:** Manual de Mecánica de Suelos Ing. Francisco Mantilla Negrete

| Tabla 22 Chashicación del CDIX según el suelo |                 |               |                                             |             |  |  |
|-----------------------------------------------|-----------------|---------------|---------------------------------------------|-------------|--|--|
| <b>Clasificación</b><br>$CBR(\% )$<br>General |                 | <b>Usos</b>   | Sistema de Clasificación                    |             |  |  |
|                                               |                 | Unificado     | <b>AASHTO</b>                               |             |  |  |
| 0 a 3                                         | Muy pobre       |               | Sub-rasante   OH, CH, MH, OL A5, A6, A7     |             |  |  |
| 3 a 7                                         | Pobre a regular |               | Sub-rasante   OH, CH, MH, OL A4, A5, A6, A7 |             |  |  |
| 7 a 20                                        |                 | Sub-base      | OL,CL,ML,SC, A2,A4,A6,A                     |             |  |  |
|                                               | Regular         |               | SM, SP, GP                                  |             |  |  |
| 20 a 50                                       | <b>Bueno</b>    | Sub-<br>Base. | GM, GC, W, SM                               | $Alb, A2-$  |  |  |
|                                               |                 | Base          | ,SP,GP                                      | $5, A2-6$   |  |  |
| >50                                           | Excelente       | Base          | GW,GM                                       | $A1-a, A2-$ |  |  |
|                                               |                 |               |                                             | 4, A3       |  |  |

**Tabla 22 Clasificación del CBR según el suelo**

**FUENTE:** Ing. Francisco Mantilla Negrete

### **2.3.8.2.2 CBR de diseño**

Según el criterio para el CBR de diseño se emplean parámetros esperados de acuerdo al tránsito habitual de la vía donde se dan porcentajes desde 60%,75% y 87.5% teniendo en cuenta la siguiente tabla [14].

| Tabla 23 Porcentaje para determinar el CBR de Diseno |                                      |  |  |  |  |
|------------------------------------------------------|--------------------------------------|--|--|--|--|
| Número de ejes de 8,2 Toneladas                      | Porcentaje a seleccionar para hallar |  |  |  |  |
| en el carril de diseño                               | la resistencia                       |  |  |  |  |
| < 10 <sup>4</sup>                                    | 60                                   |  |  |  |  |
| $10^{4}-10^{6}$                                      | 75                                   |  |  |  |  |
| $>10^6$                                              | 87.5                                 |  |  |  |  |
|                                                      | 1000                                 |  |  |  |  |

**Tabla 23 Porcentaje para determinar el CBR de Diseño**

**FUENTE:** AASHTO -1993

#### **2.3.8.2.3 Estudios suelos en taludes**

Se realizaron los primeros sondeos para determinar el método adecuado para la exploración subterránea, debido a la topografía del sector y el talud en estudio es el resultado de un corte realizado para el ensanchamiento de la vía en proyecto, para los primeros estudios de suelos se determinaron tres puntos a explorar, utilizando el método de muestras inalteradas, por medio de bloques de suelo o cilindros, realizando calicatas o perforaciones.

Las muestras recolectadas durante el avance de los sondeos fueron debidamente protegidas y llevadas al laboratorio para su posterior análisis.

Se realizaron los ensayos de laboratorio, con la muestra inalterada de:

- De Corte Directo (ASTM D-3080)
- Determinación de la Resistencia al Corte (definición del ángulo de fricción interna y cohesión).

#### **2.3.8.3 Estructura del Pavimento:**

El pavimento es un revestimiento que conforma la capa de rodadura de una vía, se apoya en los elementos como la base, sub base y subrasante, y resisten abrasiones y esfuerzos cortantes producidos por el paso de vehículos, entre otros elementos.

•**Subrasante.-** Es la capa de fundación del pavimento

•**Sub base.-** Tiene buena resistencia, facilita el drenaje y controla las deformaciones de cambios volumétricos de la subrasante, controla o elimina en lo posible los cambios de volumen de elasticidad y plasticidad.

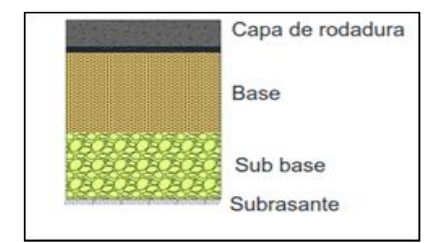

#### **GRÁFICO 34 Estructura del Pavimento**

**FUENTE:** M.O.P-2003

- **Base.-** Esta capa tiene las mejores características que las capas anteriores, el material granular de esta capa funciona como superficie de rodadura, está constituido de mezclas bituminosas o mezclas estabilizantes.
- **Capa de rodadura.-** Es la carpeta asfáltica del terminado final de la vía, la cual brinda resistencia a la tracción e impermeabiliza posibles infiltraciones del agua de lluvia y se establece como superficie uniforme.

#### **2.3.8.3.1 Especificaciones de las capas que conforman el pavimento**

| <b>CBR</b>               | $>30\%$ | <b>Pasan del Tamiz #40</b> |       |  |
|--------------------------|---------|----------------------------|-------|--|
| Desgaste por la abrasión | <50%    | Indice plástico IP         | < 6%  |  |
| de los ángeles           |         | Límite Líquido LL          | < 25% |  |

**Tabla 24 Especificaciones Generales para Sub-base.**

**FUENTE:** Normas de Diseño Geométrico MOP-2003

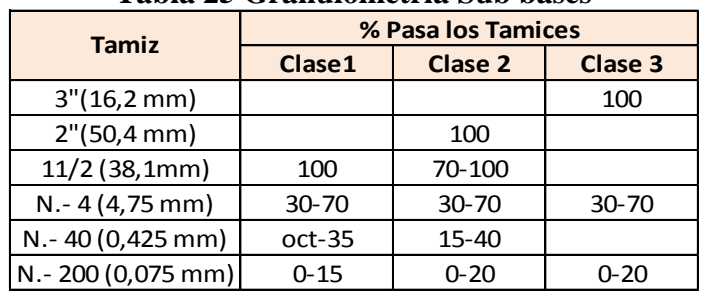

#### **Tabla 25 Granulometría Sub bases**

**FUENTE:** Normas de Diseño Geométrico MOP-2003

#### **Tabla 26 Granulometría Bases**

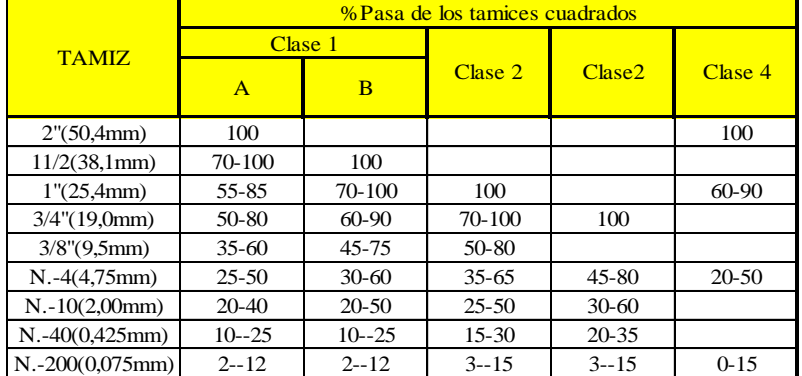

**FUENTE:** Normas de Diseño Geométrico MOP-2003

| <b>TAMIZ</b>          | Porcentaje en Peso que pasa Tamices de malla cuadrada |            |           |           |          |  |  |
|-----------------------|-------------------------------------------------------|------------|-----------|-----------|----------|--|--|
|                       | A                                                     | C<br>в     |           |           | Е        |  |  |
| 2'(50,4mm)            | 100                                                   |            |           |           |          |  |  |
| $11/2$ "(38,1mm)      | 80-100                                                |            |           |           |          |  |  |
| 1''(25,4mm)           | 60-80                                                 | 100        | 100       | 100       | 100      |  |  |
| $3/8$ " $(9,5$ mm $)$ |                                                       | 50-85      | 60-100    |           |          |  |  |
| $N, -4(4, 75mm)$      | $45 - 65$                                             | $35 - 70$  | $45 - 85$ |           |          |  |  |
| $N - 10(2,0mm)$       |                                                       | $25 - 50$  | $30 - 65$ | 40-100    | 55-100   |  |  |
| $N.-40(0,425mm)$      |                                                       | $12 - -30$ | $15 - 40$ | $20 - 50$ | 30-70    |  |  |
| N.-200(0,075mm        | $5 - 15$                                              | $4 - 12$   | $5 - 15$  | $6 - 20$  | $8 - 25$ |  |  |

**Tabla 27 Granulometría de Capa de Rodadura**

**FUENTE:** Normas de Diseño Geométrico MOP-2003

#### **2.3.8.4 Tipos de Pavimentos:** [**9]**

**1.-Pavimento Flexible.-** Está conformado productos bituminosos y materiales granulares, se caracterizan por ser elementos continuos, al someterse a cargas se deforma en una área relativamente pequeña.

**2.-Pavimento Rígido.-** Son losas de concreto Hidráulico que se apoyan en forma directa en la capa Subrasante, o sobre una capa llamada Sub base.

**3.-Pavimento Semirrígido.-** Son pavimentos compuestos, con una característica similar al pavimento flexible y al pavimentos rígido, donde la parte flexible se encuentra en la parte superior, mientras que la parte rígida en la parte inferior.

Este pavimento está diseñado para resistir cargas muy pesadas como en aeropuertos.

**4.-Pavimento Articulado.-** Son elementos prefabricados, muy rígidos cada uno y se asientan sobre una capa de arena la cual se apoya sobre una capa sub base.

#### **2.3.9 CAPAS QUE CONFORMAN LA ESTRUCTURA DEL PAVIMENTO.**

## **1.- Terreno Natural o de Fundación**

Es la base de la estructura del pavimento, luego de haber terminado el movimiento de tierras y una vez compactado, tiene las secciones transversales y las pendientes definidas. **[**14]

#### **2.- Superficie o Subrasante**

Es la fundación de la estructura del pavimento y de los espaldones, y depende del espesor de la capa del pavimento, emplea la capacidad de soporte o resistencia a la deformación por esfuerzo cortante sometido a cargas de los vehículos. **[**14]

#### **Funciones de la Subrasante**:

- Recibir y resistir las cargas producidas por los vehículos. **[**14]
- Transmitir y distribuir las cargas de los vehículos al terraplén.

#### **3.-Sub-base**

Esta capa es colocada sobre la subrasante, esta capa tiene el objetivo de servir como capa de drenaje del pavimento, controla o elimina posibles cambios de volumen, controla la capilaridad del agua, proveniente de los niveles freáticos infra yacentes.

#### **Clases de Sub-bases [**14]

• **Sub-bases de agregados.-** Está compuesto de agregado grueso o triturado, mezclados con agregado fino seleccionado, exentos de material vegetal o arcillas de acuerdo a las especificaciones del MOP-2003 se clasifican en:

-**Sub-bases Clase 1.-** Son agregados resultado de la trituración de piedras o gravas, y graduadas uniformemente de grueso a fino, de acuerdo a los límites de graduación del cuadro de valores normados.

-**Sub-bases clases 2.-** Es el cribado de piedras fragmentadas naturalmente o de grava, graduadas unifórmente de grueso a fino de acuerdo con las especificaciones.

-**Sub-bases clases 3.-** Son materiales obtenidos de la excavación de minas, los cuales deben cumplir con los requisitos de abrasión, límite líquido e índice de plasticidad, de acuerdo con las especificaciones de la norma AASHTO T-27.

#### **2.3.9.1 Funciones de las Capas de Pavimentos:**

#### **Pavimento Flexible:**

El pavimento flexible está compuesto por una Subrasante, Sub base, y una base donde.

- **Subrasante.-** Es la capa de fundación del pavimento
- **Sub base.-** Se encarga dar buena resistencia, facilita el drenaje y controla las deformaciones de cambios volumétricos de la subrasante.
- **Base.-**Tiene las mejores características que las capas anteriores, ya que la capa funciona como superficie de rodadura, absorbe los esfuerzos transmitidos por las cargas de los vehículos, repartiendo uniformente los esfuerzos a la capa de sub-base y al terreno de fundación.

#### **Clases de Bases**

-**Base clase 1.-** Son bases constituidas con agregados gruesos y con agregados finos triturados en un 100% y mezclados necesariamente en sitio.

**-Base clase 2.-** Son bases constituidas con el 50% o más, de agregados gruesos triturados, también deben ser mezclados necesariamente en una planta central.

**-Base clase 3.-** Son bases constituidas por lo menos con el 25% de agregados gruesos triturados, mezclados en una planta central.

-**Base clase 4.-** Son bases constituidas con bases obtenidas por tamizado de piedras o gravas, los agregados de los cuatro tipos de bases deben estar compuestos de fragmentos limpios.

La porción de agregados es decir, la porción retenida en el tamiz # 4 deberá tener un porcentaje de abrasión no mayor al 40% en la máquina de los Ángeles y no mayor al 12% a los sulfatos según AASHTO T-89 y T-90.

| <b>Tamiz</b>   | <b>Base Clase 1</b> |              | <b>Base Clase</b> | <b>Base Clase</b> | <b>Base Clase</b> |
|----------------|---------------------|--------------|-------------------|-------------------|-------------------|
|                | 2" Max              | $11/2$ " Max | $\mathbf{2}$      | з                 | 4                 |
| 2"             | 100                 |              |                   |                   | 10                |
| $1\frac{1}{2}$ | 70 a 100            | 100          |                   |                   |                   |
| 1"             | 55 a 85             | 70 a 100     | 100               |                   | 60 a 90           |
| 3/4"           | 50 a 80             | 60 a 90      | 70 a 100          | 100               |                   |
| 3/8"           | 35 a 60             | 45 a 75      | 50 a 80           |                   |                   |
| #4             | 25 a 50             | 30 a 60      | 35 a 65           | 45 a 80           | 20 a 50           |
| #10            | 20 a 40             | 20 a 50      | 25 a 50           | 30 a 60           |                   |
| #40            | 10a25               | 10 a 25      | 15 a 30           | 20 a 35           |                   |
| #200           | 2a12                | 2a12         | 3 a 15            | 3 a 15            | 0 a 15            |

**Tabla 28 Requisitos de Graduación para capas de base.**

**FUENTE:** Especificaciones Generales para Construcción de Caminos y Puentes-MOP-2003

• **Capa de rodadura.-** Es la carpeta asfáltica del terminado final de la vía, la cual brinda resistencia a la tracción e impermeabiliza posibles infiltraciones del agua de lluvia.

#### **Pavimento Rígido:**

El pavimento rígido está compuesto por una Subrasante, Sub base, losa de concreto y juntas donde.

- **Subrasante.-** Es la capa de fundación del pavimento.
- **Sub base.** Esta capa sirve como transición, controla el bombeo.
- **Losa de concreto.** Es una capa que proporciona impermeabilidad.
- **Juntas.**-Las juntas se encargan de evitar agrietamientos de concreto debido a cambios bruscos de temperatura, sirven como medio de expansión del concreto.

#### **Pavimento Semirrígido:**

El pavimento Semirrígido está compuesto por una Subrasante, Base, Capa de arena, Adoquín.

- **Subrasante.-** Es la capa de fundación del pavimento.
- **Base.** Facilita el drenaje, controla los cambios volumétricos de la subrasante.
- **Capa de arena.-** Esta capa sirve como cama de soporte para los adoquines, sirve como drenaje.

• **Adoquín.-** Proporciona una superficie de rodadura, es estética e impermeabilizante y resiste cargas muy altas y concentradas.

#### **2.3.9.2 Diseño de Pavimento Flexible método AASHTO-93**

El método se basa en la superficie de rodamiento, es decir el terminado con concreto asfáltico y tratamientos superficiales para la capa de rodadura esta capa hay casos que tiene que soportar hasta 8.2 toneladas es decir 50.000 ejes equivalentes durante el periodo de diseño.

#### **Ventajas de los Pavimentos Asfáltico o Flexibles**

- Bajo costo
- Fácil mantenimiento y rehabilitación
- Son reciclables

#### **2.3.9.2.1 Ecuación de Diseño para Pavimentos Flexibles.**

$$
log10(W_{18}) = Z_R * log_{10} (SN + 1) - 0.20 + \frac{log_{10} \left[ \frac{\Delta PSI}{4.2 - 1.5} \right]}{0.40 + \frac{1094}{(SN + 1)}}
$$

#### **2.3.9.2.2 Diseño de Subrasante y Pendiente**

La función de la subrasante es soportar las cargas que transmiten la carpeta y darle soporte, otra de las funciones de la subrasante es evitar que el terraplén contamine la carpeta y que sea absorbido por las terracerías.

**Pendiente.-** Es la que le da a la corona en el eje perpendicular a la de la carretera se clasifica en tres tipos:

**1.-Pendiente por peralte:** Es la inclinación que se da a la corona sobre una curva, para contrarrestar parcialmente el efecto de la fuerza centrífuga que produce el vehículo por su peso propio.

**2.-Pendiente por transición:** Es el bombeo dado en forma de cambio gradual de la pendiente por peralte hacia la pendiente por bombeo.

#### **2.3.10 BOMBEO**

Es la pendiente transversal descendiente de la corona, en base de su eje y hacia ambos lados en tangente horizontal, en otras palabras es la pendiente que se le da a la corona y a la subrasante con el objetivo de ayudar al escurrimiento superficial del agua y para el diseño se utilizará un bombeo del 3% hacia ambos lados.

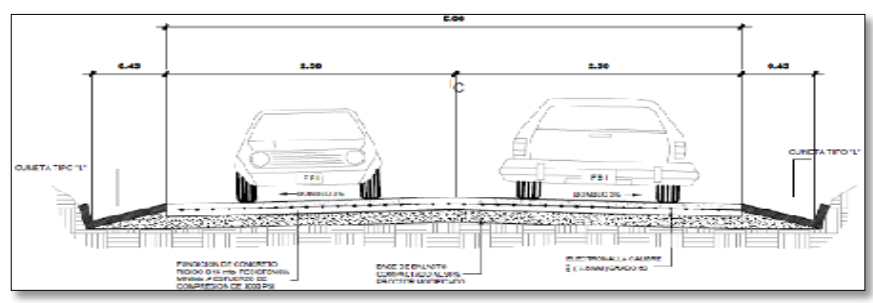

**GRÁFICO 35 Bombeo del 3%**

#### **2.3.10.1.1 Estructura de la Carretera** [**4]**

Se debe adoptar dependiendo el volumen del tráfico, la topografía y la velocidad de diseño y también depende de:

#### • **Seccion típica en Recta y en Curva**

**En Recta o Normal.-** La pendiente transversal normal del pavimento es el 2% y los espaldones serían del 4%.

 **Sección Curva o Peraltada.-** La pendiente del espaldón en el lado inferior es la misma que corresponde al peralte del pavimento, excepto en los casos en que el talud normal del espaldón es mayor **[**4].

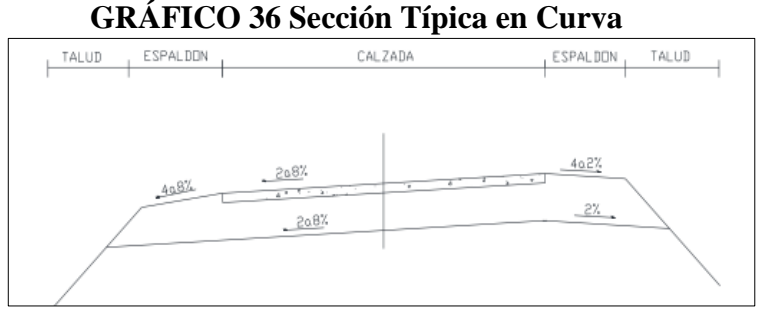

**FUENTE:** Normas de Diseño Geométrico MOP-2003

**FUENTE** :Autor

# **CAPÍTULO III**

# **3 DISEÑO DEL PROYECTO**

#### $3.1$ **ESTUDIOS**

#### **3.1.1 ESTUDIOS DE SUELOS**

El objetivo principal para el estudio de suelos es determinar las propiedades físicas y mecánicas del suelo que va servir para diseño de la vía, para lo cual se inicia con un proceso de toma de muestras mediante de perforaciones o pozos a cielo abierto también llamadas calicatas de 1.0 x 1.5 (metros) de sección rectangular, tomando como referencia 5 muestras en los kilómetros: Km 0+500, Km 1+500, Km 2+ 500, Km 3+ 500 y Km 4+700, respectivamente con los datos obtenidos en el laboratorio.

#### **I. Granulometría del suelo**

Mediante el ensayo granulométrico se determina según la norma SUCS que es un suelo arena - limo (SM), teniendo en cuenta que el 50% está retenido en tamiz 200 y el otro 50% que pase del tamiz #4, dándole así una determinación al suelo de pertenencia Arena Limosa, y por lo cual no se determina ni limite líquido, ni índice plástico, según la norma SUCS.

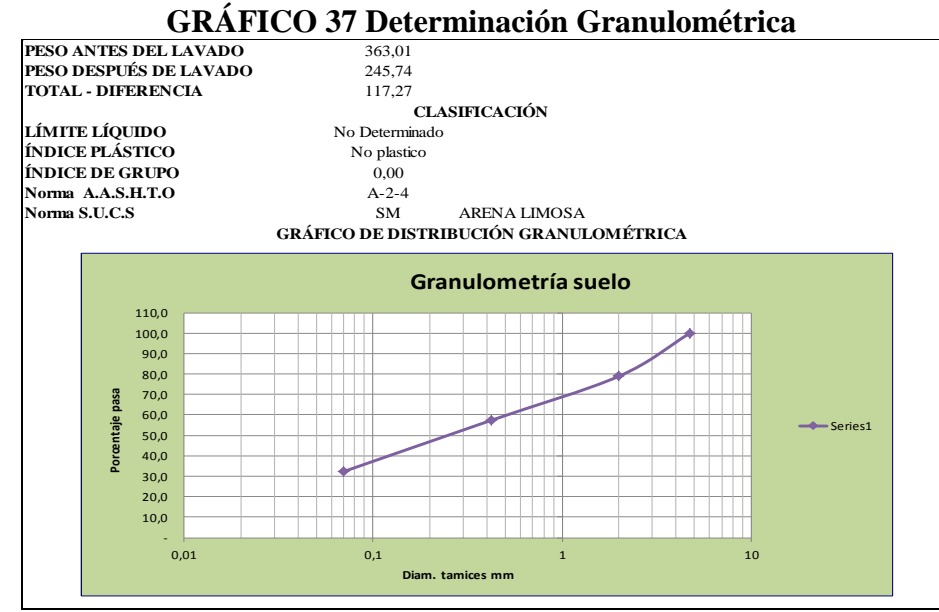

**FUENTE:** Henry Maroto

# **II. Contenido de Humedad Natural.**

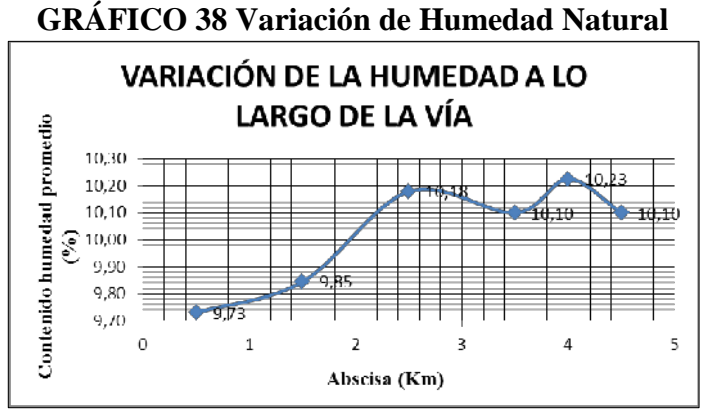

**FUENTE:** Henry Maroto

| <b>CONTENIDO DE HUMEDAD NATURAL</b>                   |           |       |  |  |  |
|-------------------------------------------------------|-----------|-------|--|--|--|
| Norma ASTM S2216-71, AASHTO T217-67                   |           |       |  |  |  |
| Contenido de<br>Abscisa<br>Muestra<br>Humedad $(W\%)$ |           |       |  |  |  |
| #1                                                    | $Km0+500$ | 9,73  |  |  |  |
| #2                                                    | $Km1+500$ | 9,85  |  |  |  |
| #3                                                    | $Km2+500$ | 10,18 |  |  |  |
| #4                                                    | $Km3+500$ | 10,10 |  |  |  |
| #5                                                    | $Km4+000$ | 10,23 |  |  |  |
| #6                                                    | $Km4+700$ | 10,1  |  |  |  |

**Tabla 29 Contenido de Humedad Natural**

**FUENTE:** Henry Maroto

# **III. PRÓCTOR ESTÁNDAR (COMPACTACIÓN)**

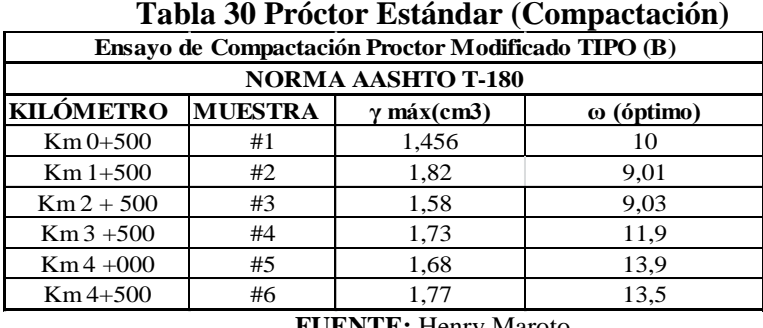

**FUENTE:** Henry Maroto

En las muestras ensayadas presentan un promedio aceptable como es en la Densidad Seca Máxima de 1.82 g/cm<sup>3</sup> y del Contenido Óptimo de Humedad de 13.9 %.

#### **I. CBR PUNTUAL**

El CBR puntal se obtuvo del ensayo de las muestras obtenidas de cada kilómetro los cuales presentan los siguientes datos:

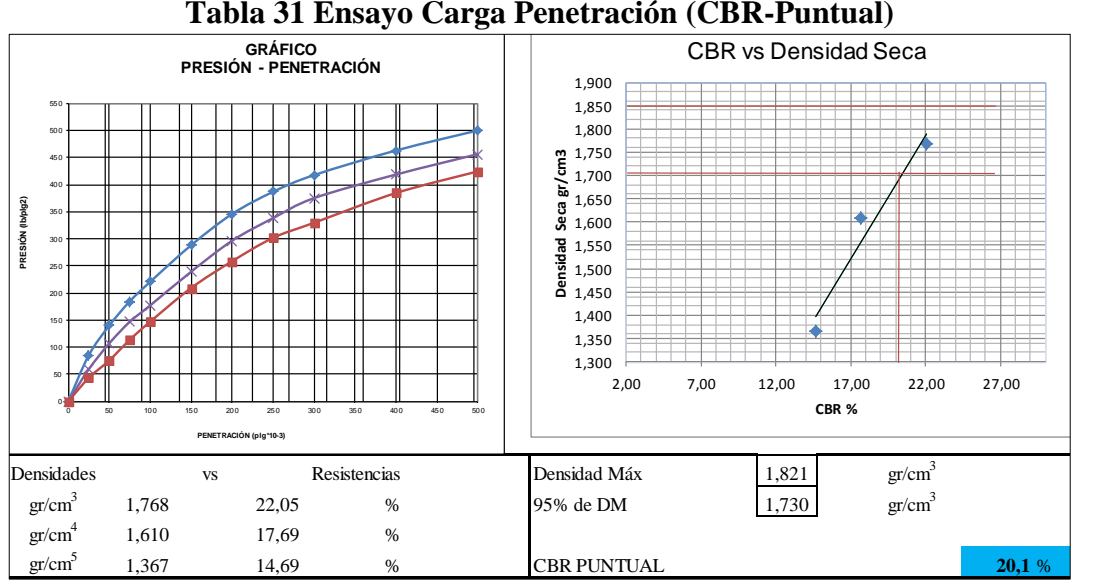

**FUENTE:** Henry Maroto

| Tabla 32 Muestras de Ensayo C.B.R |                                                |                                                     |      |      |  |  |  |  |
|-----------------------------------|------------------------------------------------|-----------------------------------------------------|------|------|--|--|--|--|
| <b>CBR PUNTUAL</b>                |                                                |                                                     |      |      |  |  |  |  |
| <b>Ensavo</b>                     | MUESTRA   MUESTRA   MUESTRA   MUESTR   MUSETRA |                                                     |      |      |  |  |  |  |
| CBR%                              |                                                | 0+500 Km   1+500 Km   2+500 Km   A 3+500   4+700 Km |      |      |  |  |  |  |
|                                   | 22.1                                           | 20.1                                                | 18.6 | 22.3 |  |  |  |  |
| <b>FUENTE:</b> Henry Maroto       |                                                |                                                     |      |      |  |  |  |  |

Los valores del CBR-puntual se obtuvieron mediante el ensayo de Esponjamiento-Penetración por carga, esto se lo realizó para cada una de las muestras mostradas en tabla de CBR-Puntual, para lo cual se toma una referencia como muestra de ejemplo la abscisa 1+500 la cual se obtuvo un CBR-Puntual= 20.1, valor que manifiesta un rango excelente para sub-rasante según la norma AASHTO.

# **CBR DE DISEÑO**

Para la toma de Datos del CBR es recomendable cumplir los siguientes parámetros que van desde el 60%,75%,87.5% de acuerdo a estos parámetros se dará un diseño de pavimento acorde al tránsito de la vía, de acuerdo a la Norma se tomara un porcentaje a partir del 75% al valor del CBR de diseño.

|            | $\bullet$<br>Número de ejes de 8,2 Toneladas<br>en el carril de diseño | Porcentaje a seleccionar para hallar<br>la resistencia |             |  |
|------------|------------------------------------------------------------------------|--------------------------------------------------------|-------------|--|
|            | < 10 <sup>4</sup>                                                      | 60                                                     |             |  |
|            | $104 - 106$                                                            | 75                                                     |             |  |
| $>10^6$    |                                                                        | 87,5                                                   |             |  |
| <b>CBR</b> | <b>Clasificación Cualitativa del suelo</b>                             | <b>Uso</b>                                             |             |  |
| $2 - 5$    | Muy mala                                                               | Sub-rasante                                            |             |  |
| $5 - 8$    |                                                                        | Mala                                                   | Sub-rasante |  |
| $8 - 20$   |                                                                        | Regular-Buena                                          | Sub-rasante |  |
| $20 - 30$  | Excelente                                                              | Sub-rasante                                            |             |  |
| $30 - 60$  | Buena                                                                  | Sub-base                                               |             |  |
| $60 - 80$  | <b>Buena</b>                                                           | Base                                                   |             |  |
| $80 - 100$ |                                                                        | Excelente<br>$\cdots$ contains a set of $\cdots$       | Base        |  |

**Tabla 33 CBR según su Clasificación**

• El CBR de Diseño no es el resultado del CBR Puntual en este caso según el proyecto de estudio se procedió a calcular cada CBR puntual de todas las muestras obtenidas de la vía a diseñar, obteniendo como resultado un CBR de Diseño = 19 que según la tabla de parámetros es un **CBR= Regular-Bueno**.

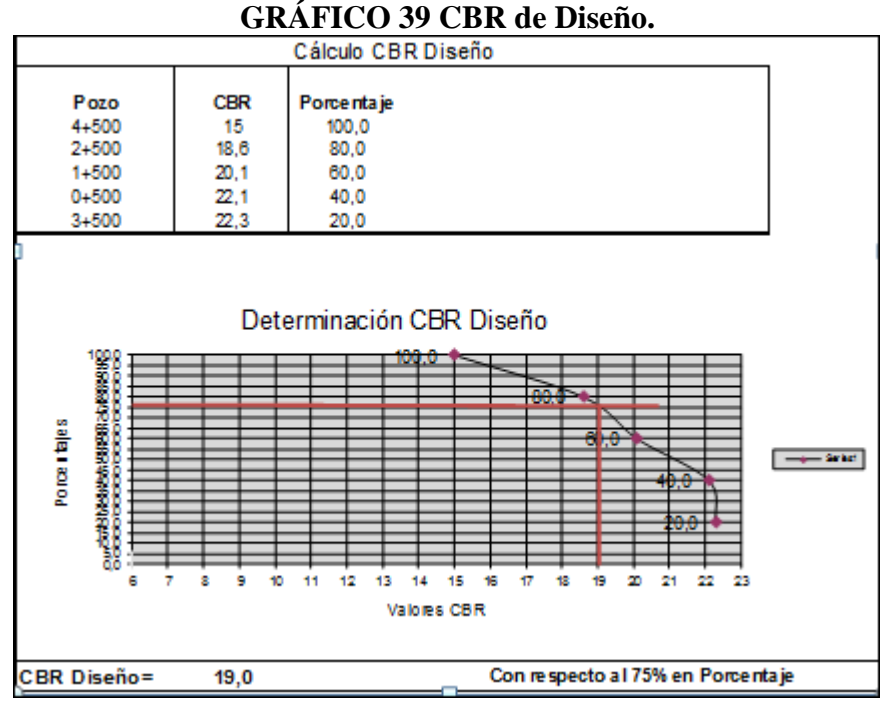

**FUENTE:** Henry Maroto

**Fuente: Norma AASHTO-T-18**

# **3.1.2 ESTUDIOS TOPOGRÁFICOS**

# **3.1.3 LOCALIZACIÓN DEL PROYECTO**

El proyecto en estudio consta 4.7 kilómetros de longitud, el mismo que se conforma por curvas y pendientes de hasta el 15%, se encuentra localizado en la Parroquia Huambaló del Cantón San Pedro Pelileo en la zona alta de la Parroquia, la vía está proyectada de la siguiente manera: por el Norte la parroquia Cotaló, por el Sur el sector de Quito Cucho, al Este cerro de Huambaló, por el Oeste la Parroquia Bolívar, específicamente el proyecto inicia en el sector San José, cruzando el sector de Surangay y terminando en el sector de Chontabamba, el estudio de factibilidad hace parte de la red arterial terciaria de la parroquia, la cual servirá como vía de evacuación y también uso primario de la comunidad.

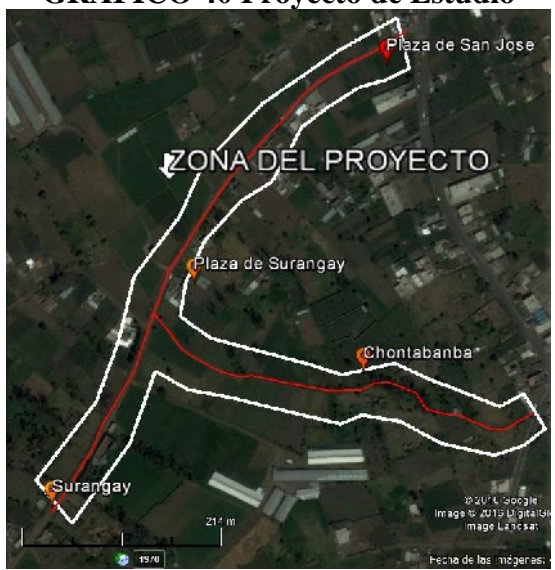

**GRÁFICO 40 Proyecto de Estudio**

**FUENTE:** Henry Maroto

#### **3.1.3.1 Descripción actual de la Vía**

El proyecto tiene como inicio en el (Km 0 +000) del sector San José, siguiendo un tramo intermedio en el (Km 2+500) del sector de Surangay y terminando en el (Km 4 +700) del sector Chontabamba, la vía presenta un trazado geométrico no muy definido ya que se encuentra ubicada en un terreno escarpado montañoso y no cumple con los parámetros de exigencia vial, para lo cual para dicho estudio se basará en las Normas del diseño MOP-2003, AASHTO-93 entre otras.

#### **3.1.3.2 LEVANTAMIENTO TOPOGRÁFICO**

Para el levantamiento topográfico se utilizó un equipo de campo:

- $\checkmark$  Estación Total electrónica, marca Trimple.
- Computador portátil

#### **3.1.3.3 Descripción Topográfica.**

El proyecto presenta una topografía Escarpada-Montañosa, a todo lo largo de la vía, tomando en cuenta que en el tramo 1 del (Km 0+000) existe una pendiente del 6% , en el tramo 2 del (Km 1 +500) existe una pendiente del 8%, en el tramo 3 del( Km 2+500) existe una pendiente del 11% , en el tramo 4 del (Km 3 +500) una pendiente del 12 % y en el tramo 5 del (Km 4 +700) existe una pendiente del 14%, donde pendientes permitidas máximas son hasta el 14%, según las normas de diseño de vías, con este principio normativo se permitirá tomar indicio para el diseño de dicha vía en estudio, ya que la misma no cumple con un diseño adecuado para ser transitada.

#### **3.1.3.3.1 Levantamiento Topográfico**

El Levantamiento Topográfico consiste en localizar los detalles que se encuentren a los costados y/ o largo del área del proyecto identificando sus características más relevantes, para lo cual se realizó el levantamiento de detalles con instrumentos topográficos, como es la Estación Total, con la misma se trabajó a una zona horaria 17 con un sistema WGS-84, de acuerdo a la ubicación del proyecto, primero para lo cual se debe conocer dos vértices con coordenadas fijas (Norte, Este y elevación) para referenciar los puntos de los detalles.

El punto de partida se dio en los vértices principales o (poligonales) y los vértices del posicionamiento en el campo, los cuales son recolectados mediante estaciones o puntos referenciales, que adjuntan puntos de detalle tomados **cada 20 metros**, a cada lado del eje que darán origen a curvas de nivel que se encuentran a **cada metro**, una vez recolectados los datos se procesa la información con un programa llamado Civil Cad Métrico el mismo que se encarga de interpretar los puntos en coordenadas fijas que detallan las curvas de nivel.

# **3.1.4 RESULTADO DE LOS ESTUDIOS DEL TRÁFICO**

Para dicho resultado se realizó un conteo manual del tráfico que circula por la vía de estudio que es aproximadamente 4.7 Kilómetros de longitud, para lo cual durante un periodo de 7 días, el conteo se realizó desde el día lunes 7 de Marzo del 2016, hasta el día domingo 13 de Marzo del 2016, considerándose los días donde existen mayor circulación de vehículos, los periodos de conteo se los realizó durante 11 horas en intervalos de 30 minutos.

Para este resultado de estudio de tráfico se toma en cuenta, que las comunidades que colindan con la vía son grandes productores del sector agrícola, ganadero y avícola, por lo que debido a malas condiciones de la vía, no facilita la entrada y circulación vehicular a estas vías y si su desarrollo productivo.

**Trayecto Vial:** Vía San José –Surangay en las coordenadas: Norte: 9843631.1804, Este: 775001.2260, Cota: 3260 msnm, Vía Surangay –Chontabamba en las coordenadas: Norte: 9844765.7140, Este: 775419.2521, Cota: 3168.29 m.s.n.m

|             |                       |          | <b>TIPO DE VEHÍCULOS</b>    |              |        |                             |              |  |
|-------------|-----------------------|----------|-----------------------------|--------------|--------|-----------------------------|--------------|--|
|             |                       |          | <b>CAMIONES</b>             |              |        |                             |              |  |
| Hora de     |                       |          |                             | Tipo de ejes |        |                             |              |  |
| registro    | <b>Livianos Buses</b> |          | $2$ e je                    | 2 e jes      | 3e jes | <b>Total</b>                | <b>Total</b> |  |
|             |                       |          | Pe que ño   Grande   Camión |              |        | <b>Camiones   Vehículos</b> |              |  |
| 10:45-11:00 | $\overline{4}$        |          | $\theta$                    |              |        | O                           |              |  |
| 11:00-11:15 | 3                     |          |                             |              |        |                             |              |  |
| 11:15-11:30 |                       |          |                             |              |        |                             |              |  |
| 11:30-11:45 | 5                     |          |                             |              |        |                             |              |  |
| Total       | 16                    | $\Omega$ | 3                           |              |        | 3                           | 19           |  |
|             |                       |          | <b>FUENTE: Henry Maroto</b> |              |        |                             |              |  |

**Tabla 34 Tráfico en Hora Pico sector: San José- Surangay-Chontabanba**

• El resultado del tráfico de hora pico se obtuvo total de 19 vehículos de entre Livianos y camiones, el día 7 de marzo desde las 11:30 am, a 11:45 am, teniendo en cuenta que este resultado se aplicara para el diseño del pavimento de la vía.

**Cálculo del Factor de la Hora Pico.**

$$
FHP = \frac{Q}{4 Q_{15max}}
$$

Donde:

**Q** = Volumen de tráfico durante la hora

á**=** Volumen máximo registrado durante 15 minutos consecutivos de esa hora.

$$
\mathbf{FHP} = \frac{19}{4*6}
$$

$$
\mathbf{FHP} = 0.792
$$

Aplicando las Normas del MOP-2003, para el Tráfico Generado que es el 20% del TPDA actual, para el Tráfico Atraído el 10% del TPDA actual y para el Tráfico Desarrollado que es el 5% del TPDA actual.

#### **1. Cálculo del tráfico promedio diario anual TPDA actual**

$$
TPDA = \frac{Qv * FHP}{\%TH}
$$

**Donde:**

**Qv=** Volumen de un tipo de vehículo acumulado durante una hora**.**

**FHP=** Factor hora pico

**%TH=** Porcentaje Trigésima Hora o 30ava hora.

• Se recomienda para el Tránsito de la hora pico tomar la variación del 12% al 18% en lo que es el volumen del tránsito, para el proyecto se tomara el 15% como un valor promedio debido a que la vía en estudio está en una zona rural, al porcentaje de la trigésima hora.

-**Cálculo del TPDA de vehículos livianos**

$$
TPDA = \frac{Qv * FHP}{\%TH}
$$

$$
TPDA = \frac{(16) * 0.792}{0.15}
$$

 $TPDA = 84$  veh/día

-**Cálculo del TPDA de camiones de dos ejes pequeño**

$$
TPDA = \frac{Qv * FHP}{\%TH}
$$

$$
TPDA = \frac{(3) * 0.792}{0.15}
$$

#### $TPDA = 16$  veh/día

-**Cálculo del TPDA Total**

**TPDA ACTUAL TOTAL= TPDA V.LIV+ TPDA C.PQ2**

**TPDA ACTUAL TOTAL=** 84+16

**TPDA ACTUAL TOTAL=100 Veh/día**

#### **2. Cálculo del Tráfico Generado para vehículos Livianos**

 $TPDA(1año) = TPDA(actual) * (1 + i)<sup>n</sup>$ 

 $TPDA(1a\tilde{n}o) = 84 * (1 + 4.47\%)^T$ 

 $TPDA(1año) = 88veh/día$ 

Tg(liviano) = TPDA (año)liviano ∗ 20%

Tg(liviano) =  $88$ veh/día \* 20%

 $Tg(liviano) = 18 veh/dfa$ 

#### **-Cálculo del Tráfico Generado Camiones Pequeños de 2 ejes**

TPDA(1año) = TPDA (actual) ∗ (1 + i) *n*

 $TPDA(1a\tilde{n}o) = 16 * (1 + 2.18\%)^n$ 

 $TPDA(1año) = 16 veh/día$ 

Tg(camiones. P. 2E) = TPDA (actual)C  $-$  P2  $*$  20%

Tg(camiones) = 16 veh/día  $*$  20%

 $Tg(camiones) = 3 veh/día$ 

#### **-Total de Tráfico Generado= 21 veh/día**

#### **3. Cálculo del Tráfico Atraído para vehículos livianos**

 $Ta(liviano) = TPDA (actual)liviano * 10%$ 

Ta(liviano) =  $84$  veh/día \*  $10\%$ 

 $Ta(liviano) = 8 veh/dia$ 

#### **-Cálculo del Tráfico Atraído Camiones Pequeños de 2 ejes**

 $Ta$ (camiones. P. 2E) = TPDA (actual)CP2  $*$  10%

Ta(camiones) = 16 veh/día  $*$  10%

**Ta (camiones)= 2** veh/día

#### **Total de Tráfico Atraído= 10 veh/día**

#### **4. Cálculo del Tráfico Desarrollado para vehículos livianos**

Td(liviano) = TPDA (actual)liviano  $*5\%$ 

Td(liviano) =  $84$  veh/día  $* 5\%$ 

 $Td(liviano) = 4 veh/día$ 

#### **-Cálculo del Tráfico Generado Camiones Pequeños de 2 ejes**

Td(camiones. P. 2E) = TPDA (actual)CP2  $*$  5%

Td(camiones) = 16 veh/día  $* 5\%$ 

 $Td(caminones) = 1 veh/dia$ 

#### **Total de Tráfico Desarrollado= 5 veh/día**

#### *5.* **Cálculo del Tráfico Actual**

 $TA(liviano) = TPDA (actual)liviano + Tg + Ta + Td$ 

TA(liviano) = 
$$
84 \frac{\text{veh}}{\text{día}} + 18 + 8 + 4
$$

 $TA(liviano) = 114 veh/dia$ 

#### **-Cálculo del Tráfico Actual Camiones Pequeños de 2 ejes**

 $TA$ (camiones. P. 2E) = TPDA (actual)CP2 + Tg + Ta + Td

TA(caminones) = 
$$
16 \frac{\text{veh}}{\text{dia}} + 3 + 2 + 1
$$

 $TA(CP2) = 22 veh/dia$ 

#### **Cálculo total del Tráfico Actual**

Tráfico Actual Total= 22+114

#### **Tráfico Actual Total= 136 veh/dia**

**6. Cálculo del Tráfico Futuro.**

 $Tf = TA(1+i)^n$ 

#### **Donde:**

Tf.-Tráfico Futuro. i.- Tasa de Crecimiento del Tráfico.

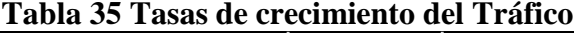

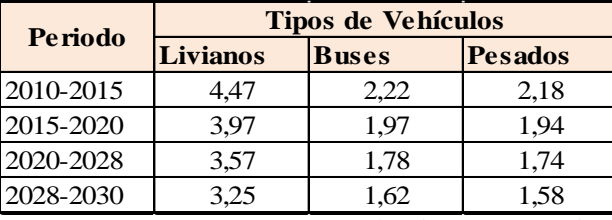

**FUENTE:** MTOP 2003, Normas de Diseño Geométrico

#### $Tf = TA(1+i)^n$

Resultado del tráfico actual

 $TA(liviano) = 114 veh/dia$ 

 $TA(CP2) = 22$  veh/dia

• **Vehículos Livianos –Periodo 20 años**

 $Tf = 114 * (1 + 3.25\%)^{20}$ 

# $Tf = 216$  Vehículos

• **Vehículos Pesados –Periodo 20 años**

 $Tf1 = 22 * (1 + 1.58\%)^{20}$ 

Tf1 = 30 Vehículos

## **Tabla 36 Tráfico futuro Periodo de 20 años**

| <b>Tráfico Futuro Periodo</b><br>20 años |  |  |  |
|------------------------------------------|--|--|--|
| <b>Tráfico</b>                           |  |  |  |
| <b>Actual</b>                            |  |  |  |
| 216                                      |  |  |  |
| $\mathbf{\Omega}$                        |  |  |  |
| 30                                       |  |  |  |
| 246                                      |  |  |  |
|                                          |  |  |  |

**FUENTE:** Henry Maroto

• **Cálculo para Vehículos Livianos –Periodo 10 años**

$$
Tf = 114 * (1 + 3.97\%)^{10}
$$

#### $Tf = 168$ Vehículos

#### • **Cálculo para Vehículos Pesados –Periodo 10 años**

 $Tf1 = 22 * (1 + 1.94\%)^{10}$ 

Tf1 = 27 Vehículos

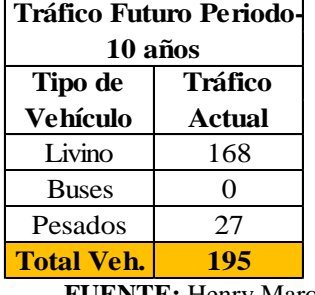

# **Tabla 37 Tráfico futuro Periodo de 10 años**

**FUENTE:** Henry Maroto

#### $3.2$ **CÁLCULOS DE LA ESTRUCTURA**

# **3.2.1 DISEÑO GEOMÉTRICO VIAL**

El diseño geométrico vial requiere de la aplicación específica de normas, para lo cual la Norma del Ministerio de Obras Públicas del Ecuador (MOP-2003), plantea una vía de IV orden de acuerdo por las condiciones de la norma.

#### **3.2.1.1 Diseño Horizontal**

Los parámetros para el diseño horizontal se inician desde lo siguiente:

#### **1. Tráfico Actual.**

El tráfico total actual entre livianos y pesados es de **136 Veh/día**

#### 2. **Tráfico Futuro**

El tráfico futuro calculado de entre livianos y pesados, se proyectó para 20 años donde se obtuvo **246 Veh/día.**

Por lo que mediante los cálculos obtenidos con el tráfico calculado la norma del MOP-2003 establece lo siguiente:

| <b>Función</b>        | Clase de carreteras | <b>Tráfico Proyectado TPDA</b> |
|-----------------------|---------------------|--------------------------------|
| Corredor Arterial     | $R-I$ o $R-II$      | > 8000                         |
|                       |                     | De 3000 a 8000                 |
|                       |                     | De 1000 a 3000                 |
| Via Colectora         | Ш                   | De 300 a 1000                  |
| <b>Camino Vecinal</b> | IV                  | <b>De100 a 300</b>             |
|                       |                     | Menos de 100                   |

**Tabla 38 Clase de Carretera**

**FUENTE:** MTOP 2003, Normas de Diseño Geométrico

• En base al cálculo del tráfico proyectado a 20 años, es decir con los cálculos realizados se obtuvo el valor de 246 veh/día y de acuerdo a la norma MOP-2003 se define como un camino vecinal de IV orden.

#### **1. Velocidad de Diseño**

La Norma del MOP-2003 de acuerdo al TPDA obtenido, la vía de estudio a proyectarse es de (IV) orden de acuerdo con lo establecido y por lo tanto se deberán tomar velocidades absolutas, para terrenos llanos, ondulados, y montañosos, se utilizara una velocidad de diseño recomendada de (30 Km/h) debido a que la vía está compuesta por chaquiñanes y en su totalidad es montañoso-escarpado, pero teniendo en cuenta que la norma recomienda tomar un promedio de velocidad de entre (50 Km/h) que es la recomendada y la absoluta de (25 Km/h) por lo que se asumió de (30 Km/h) es de acuerdo al TPDA calculado.

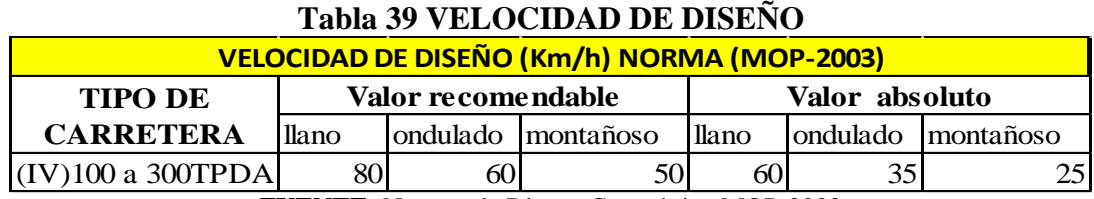

**FUENTE:** Normas de Diseño Geométrico MOP-2003

#### **2. Velocidad de Circulación.**

El promedio anual es menor a 1000 vehículos por consiguiente se utilizo la siguiente fórmula:

 $Vc = 0.80$  Vd + 6.5 donde TPDA <1000

 $Vc=0.80(30)+6.5$ 

Vc=30.5 Km/h

La velocidad de circulación para la vía será de 30 Km/h.

En la siguiente tabla se da a conocer las relaciones entre las velocidades de Circulación y de Diseño, donde se puede determinar el tipo de tráfico que existe según los datos de cálculo obtenidos de la vía del proyecto de investigación.

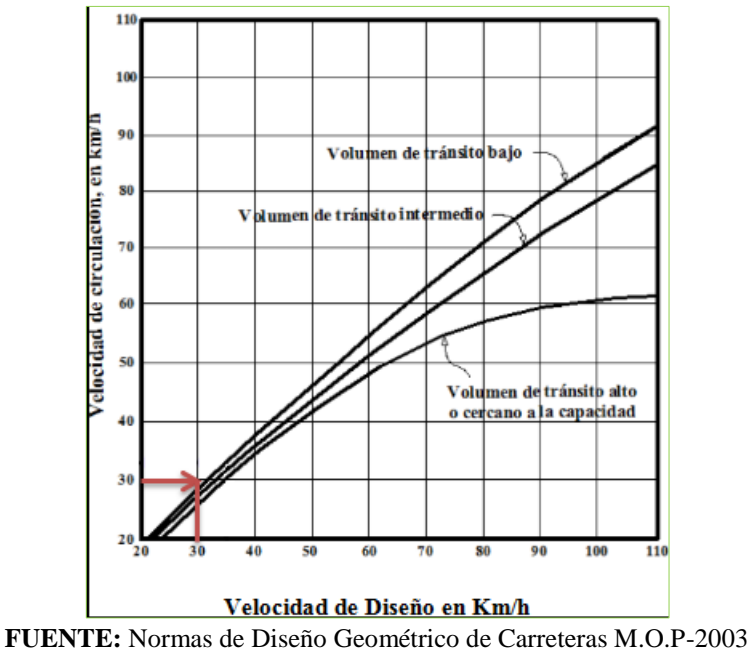

**GRÁFICO 41 Velocidad de Diseño vs Velocidad de Circulación.**

• Interpretando los datos obtenidos de las velocidades en la gráfica se obtiene según la curva un **Volumen de tránsito bajo.**

**Tabla 40 Relaciones entre velocidades de Circulación y de Diseño**

| Velocidad | VELOCIDAD DE CIRCULACIÓN EN Km/h |                                   |               |  |
|-----------|----------------------------------|-----------------------------------|---------------|--|
| de Diseño | Volumen de                       | Volumen de                        | Volumen de    |  |
| en Km/h   |                                  | tránsito Bajo tránsito Intermedio | tránsito Alto |  |
| 25        | 24                               | 23                                | 22            |  |
| 30        | 28                               | 27                                | 26            |  |
| 40        | 37                               | 35                                | 34            |  |
| 50        | 46                               | 44                                | 42            |  |
| 60        | 55                               | 51                                | 48            |  |
| 70        | 63                               | 59                                | 53            |  |
| 80        | 71                               | 66                                | 57            |  |
| 90        | 79                               | 73                                | 59            |  |
| 100       | 86                               | 79                                | 60            |  |
| 110       | 92                               | 85                                | 61            |  |

**Fuente:** Normas de Diseño Geométrico MOP-2003

#### **3. Distancia de visibilidad de rebasamiento**

Se determina aplicando la siguiente ecuación

$$
DVR = (9.54 * Vd) - 218
$$

Donde:

DVR= distancia de visibilidad de rebasamiento

Vd= velocidad de diseño

$$
DVR = (9.54 * 30) - 218
$$

 $DVR = 68.2 m$ 

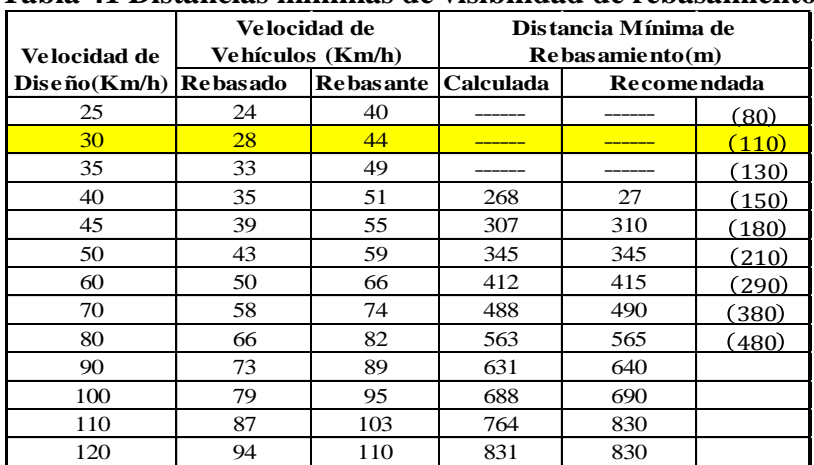

#### **Tabla 41 Distancias mínimas de visibilidad de rebasamiento**

**FUENTE:** Normas de Diseño Geométrico MOP-2003

• De acuerdo a la norma de Diseño Geométrico del MOP-2003 se determina una distancia de visibilidad de 110 m que es recomendada.

#### **4. Peralte**

Para el cálculo del peralte cuando existe 2 carriles según la norma se debe tomar un peralte máximo de 10%, esto en vías de capa de rodadura asfáltica, de concreto o empedrado con velocidades de diseño mayores a 50 Km/h.

Se asumirá peraltes del 8%, cuando tengan capa de rodadura granular, con velocidades hasta 50 Km/h, por lo que en caso del proyecto se tomará un peralte del 8% con velocidades menores a 50 Km/h para cumplir la norma.

#### $* h = e * b$

#### **Donde:**

**\*h=** Sobreelevación (m)

$$
\mathbf{e} = \text{Peralte } (\%)
$$

**b =** Ancho de la calzada

$$
* h = 0.08 * 6.00
$$

$$
* h = 0.48m.
$$

#### **5. Cálculo de sobreancho de una curva según la Norma AASHTO**

Para el cálculo del sobreancho se determina mediante la siguiente fórmula empírica.

$$
S = n(R - \sqrt{R^2 - L^2})) + \frac{Vd}{10\sqrt{R}}
$$

#### **Donde:**

- S= Valor de sobreancho (m)
- n = Número de carriles de la calzada
- R= Radio de la curva circular (m)

L= Longitud entre la parte frontal y el eje posterior del vehículo de diseño (m)

• Se asume una distancia de 6,10 metros para un camión normal, por lo que la norma AASHTO asume a dos camiones de 2 ejes.

Vd= Velocidad de diseño (Km/h)

S mín=  $0.30$  m para Vd  $\leq 50$  Km/h y S mín= $0.40$  m para Vd  $\geq 50$  Km/h

$$
S = 2(25 - \sqrt{25^2 - 6^2})) + \frac{30}{10\sqrt{25}}
$$

#### **S=2.06 m**

#### **6. Longitud de Transición**

 $Lmín = 0.56 * Vd(Km/h)$ 

**L.mín=** 0.56\*30

Lmín=16.8 m

# **7. Radio mínimo de curvatura.**

Para determinar el radio mínimo de curvatura se tomó en cuenta la zona más crítica es decir se consideró los tramos montañosos donde se interpreta de la siguiente manera, asumiendo un peralte de acuerdo a la zona del proyecto.

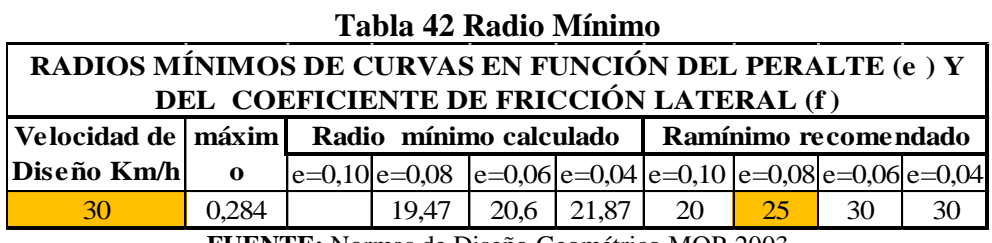

**FUENTE:** Normas de Diseño Geométrico MOP-2003

$$
R = \frac{Vd^2}{127(e+f)}
$$

Donde:

Vd= Velocidad de diseño

e= Peralte máximo

f= Coeficiente de fricción lateral máxima entre 0.16 a 0.40

#### **f=0.19-0.000626\*Vd**

f=0.19-0.000626\*(30 km/h)

## **f=0.284**

$$
R = \frac{(30)^2 \text{Km/h}}{127(0.08 + 0.284)}
$$
  
**R**= 19.45 ≈ 20 m

• El radio mínimo calculado es de 20 m, pero por norma del MOP-2003 se tomara un radio mínimo de 25 m según la velocidad de diseño.

Según la Norma de diseño geométrico del MOP se puede utilizar radios mínimos de 15 m siempre y cuando se trate de aprovechar la infraestructura, esto se puede dar en relieves montañosos escarpados.

#### **3.2.1.1.1 Curvas Circulares**

En el presente proyecto se presentaron curvas circulares simples las mismas que se determinó su cálculo pertinente en el presente documento, entre sus elementos característicos principales se tienen los siguientes.

#### **8. Grado de Curvatura**

El grado de curvatura es ángulo que forma un arco de 20 m, el valor máximo es aquel que permite recorrer con seguridad la curva, con un peralte máximo a una velocidad de diseño y se representa con la siguiente fórmula:

$$
\frac{Gc}{20} = \frac{360}{2\pi R}
$$

Aplicando la fórmula con datos verdaderos de curvas circulares simples con un radio calculado de R=70 y con un PI: 0+195.360, con coordenadas Norte: 9843483.268 coordenadas Sur: 774720.391 tenemos:

$$
Gc = \frac{(360 * 20)}{2\pi R}
$$

$$
Gc = \frac{(360 * 20)}{2\pi(70)} = 16.37022
$$

$$
Gc = 16^{\circ}22^{\circ}12.8^{\circ\circ}
$$

#### **9. Radio de Curvatura**

Este es el radio de la curva circular representado con letra R y se calcula con la siguiente fórmula.

$$
R = \frac{(360 * 20)}{2\pi Gc}
$$

$$
R = \frac{(360 * 20)}{2\pi * 16^{\circ} 22^{\circ} 12.8^{\circ\circ}}
$$

R=70 m

# **10. Ángulo Central**

Es el resultado de las deflexiones de tangentes en la curva diseñada.

 $\Delta = \alpha = 41^{\circ} 52^{\prime} 20^{\prime\prime}$ 

# **11. Longitud de la cuerda.**

$$
\frac{Lc}{2\pi R} = \frac{\alpha}{360}
$$

$$
Lc = \frac{2\pi R\alpha}{360}
$$

$$
Lc = \frac{\pi * 70 * 41^{\circ} 52'20''}{180}
$$

$$
Lc = 51,157 \text{ m}
$$

### **12. Tangente de curva o sub-tangente**

$$
T = R * \tan{\frac{\alpha}{2}}
$$
  

$$
T = 70 * \tan{\frac{41^{\circ} 52^{\prime} 20^{\prime\prime}}{2}}
$$
  

$$
T = 26{,}78 \text{ m}
$$

$$
f_{\rm{max}}
$$

**13. External** 

$$
\mathbf{E} = 26.78 \times \tan \frac{41^{\circ} 52^{\prime} 20^{\prime\prime}}{4}
$$

$$
E=4,948 \, \text{m}
$$

# **14. Ordenada media**

$$
M = R - R \cdot \cos \frac{\alpha}{2}
$$
  

$$
M = 70 - 70 * \cos \frac{41^{\circ} 52^{\prime} 20^{\prime\prime}}{2}
$$
  

$$
M = 4,842 \text{ m}
$$

# **15. Deflexión en un punto cualquiera de la curva**

$$
\theta = \frac{Gc * 1}{20}
$$

$$
\theta = \frac{16,37022 * 1}{20}
$$

$$
\mathbf{\Theta} = 0^{\circ}49^{\circ}6.64^{\circ}
$$

# **16. Longitud de la cuerda**

$$
C = 2 * R * \operatorname{sen} \frac{\theta}{2}
$$
  

$$
C = 2 * 70 * \operatorname{sen} \frac{0°49`6,64"}{2}
$$
  

$$
C = 1 m
$$

# **17. Longitud de la cuerda larga**

$$
C = 2 * R * \text{sen} \frac{\alpha}{2}
$$
$$
C = 2 * 70 * \text{sen} \frac{41^{\circ} 52' 20''}{2}
$$

 $C = 50,026$  m

#### **3.2.1.2 Diseño Vertical.**

# **1. Gradientes Longitudinales**

Estas gradientes dependen más que de topografía del terreno en el cual se asienta el proyecto y se definen de acuerdo a:

# **1.1 Gradientes Mínimas**

La gradiente mínima recomendada por la Norma del MOP es del 0.5%.

#### **1.2 Gradiente Máxima**

En la topografía se determinó que es de tipo Montañoso Escarpado y que tiene una gradiente longitudinal máxima del 14 % y que por la norma MOP-2003 está establecida a llegar a rangos del 14%, por lo que se tuvo que tomar esa pendiente máxima por diseño de comodidad de la vía ya que es una vía montañosa escarpada.

| Tipo de retera | Longitud    | Valor<br><b>Recomendable</b> |   | Valor Absoluto |    |          |    |
|----------------|-------------|------------------------------|---|----------------|----|----------|----|
|                |             | LL                           | O | M              | LL | $\Omega$ | M  |
| $R-I$ o $RII$  | > 8000      | 2                            | 3 | 4              | 3  | 4        | 6  |
|                | 3000 a 8000 | 3                            | 4 | 6              | 3  | 5        |    |
| Н              | 1000 a 3000 | 3                            | 4 | 7              |    | 6        | 8  |
| Ш              | 300 a 1000  | 4                            | 6 | 7              | 6  | 7        | 9  |
| IV             | 100 a 300   | 5                            | 6 | 8              | 6  | 8        | 12 |
|                | < 100       | 5                            | 6 | 8              | 6  | 8        | 14 |

**Tabla 43 Gradiente Máxima**

**FUENTE:** Normas de Diseño Geométrico MOP - 2003

# **3.2.1.3 Diseño de la sección transversal**

# **1.-Ancho de la calzada**

Este ancho se asume de acuerdo al volumen del tráfico y las características del terreno y en función de la carretera.

| Categoria de Vía vs      | <b>ANCHO DE CALZADA</b>       |     |  |  |  |
|--------------------------|-------------------------------|-----|--|--|--|
| <b>TPDA</b>              | $Recomendable(m)$ Absoluto(m) |     |  |  |  |
| RI o RII>8000 TPDA       | 7.3                           | 7.3 |  |  |  |
| I 3000 A 8000 TPDA       | 7.3                           | 7.3 |  |  |  |
| II1000 A 3000 TPDA       | 7.3                           | 6,5 |  |  |  |
| III300 A 1000 TPDA       | 6,7                           |     |  |  |  |
| <b>IV 100 A 300 TPDA</b> | 6                             |     |  |  |  |
| $V < 100$ TPDA           |                               |     |  |  |  |

**Tabla 44 Anchos de Calzada**

**FUENTE:** Normas de Diseño Geométrico MOP-2003

# **1. Gradiente Transversal**

De acuerdo al tipo de vía diseñada se adopta una gradiente transversal del 2.5% en la cual se manifiesta en siguiente tabla.

| тама то спадкисто ттано стваю |             |                                               |  |  |  |
|-------------------------------|-------------|-----------------------------------------------|--|--|--|
| Categoria de<br>Vía           | <b>TPDA</b> | <b>Gradiente</b><br><b>Transversal</b><br>(%) |  |  |  |
| RI-RII                        | >8000       | $1,5-2,0$                                     |  |  |  |
|                               | 3000-8000   | $1,5-2,0$                                     |  |  |  |
| H                             | 1000-3000   | $\mathcal{D}_{\mathcal{L}}$                   |  |  |  |
| Ш                             | 300-1000    | $\mathcal{D}_{\mathcal{L}}$                   |  |  |  |
| <b>IV</b>                     | 100-300     | $2,5-4,0$                                     |  |  |  |
|                               | $<$ 100     |                                               |  |  |  |

**Tabla 45 Gradientes Transversales**

**FUENTE:** Normas De Diseño Geométrico MOP-2003

# **3.2.1.4 Diseño del Pavimento Flexible (Método AASHTO-93)**

El método establece tratamientos superficiales, por lo que asume estructuras de capas de rodamientos de concreto asfáltico, las cuales soportarán niveles significativos de tránsito, mayores a 50.000 ejes equivalentes.

# **1. Parámetros de Diseño por la AASHTO-93**

- Características de la sub-rasante
- $\checkmark$  Repetición de las cargas
- $\checkmark$  Nivel de falla o comportamiento del pavimento
- $\checkmark$  Confiabilidad estadística
- $\checkmark$  Estructura de pavimento y materiales disponible

#### **3.2.1.5 Ecuación de diseño para pavimento flexible**

Se basa encontrar el Número Estructural (SN) del pavimento flexible, el cual determina el soporte de nivel de carga solicitado, el método involucra la ecuación general que está sujeto a los siguientes parámetros de la ecuación.

- 1. Ejes equivalentes o número de cargas de 18 Kips (80 KN) (W.18)
- 2. Confiabilidad (R)
- 3. Desviación estándar (ZR)
- 4. Desviación estándar global (So)
- 5. Módulo de resiliencia (M  $<sub>R</sub>$ )</sub>
- 6. Índice de serviciabilidad (ΔPSI)
- 7. Número estructural (SN)

# **Fórmula:**

$$
log10(W_{18}) = Z_R * S_0 + log_{10} (SN + 1) - 0.20 + \frac{log_{10} \left[ \frac{\Delta PSI}{4.2 - 1.5} \right]}{0.40 + \frac{1094}{(SN + 1)}} + 2.32 * log_{10}(M_R) - 8.07
$$

# **3.2.1.5.1 Tránsito de ejes equivalentes acumulados para el periodo de diseño seleccionado (W18)**

La norma AASHTO define como un eje simple de dos ruedas convencionales cargado con 8.2 Tn de peso, con neumáticos a la presión de 80 lb/pulg<sup>2.</sup>

Los ejes equivalentes son factores de equivalencia que representa el factor destructivo de las distintas cargas, por tipo de ejes que conforman cada tipo de vehículos pesados sobre la estructura del pavimento.

En el presente cálculo contempla los ejes equivalentes sencillos de 18000 lb (8.2 Tn) acumulados durante el periodo de diseño.

| Tabla +0 Valores para el período de análisis |                            |  |  |  |
|----------------------------------------------|----------------------------|--|--|--|
| Tipo de Carretera                            | Periodo de Análisis (años) |  |  |  |
| Urbanas de alto volumen                      | 30 a 50                    |  |  |  |
| Rural de alto volumen                        | 20a50                      |  |  |  |
| Pavimentada de bajo volumen                  | 15 a 25                    |  |  |  |
| Tratada superficialmente de                  |                            |  |  |  |
| bajo volumen                                 | 10 a 20                    |  |  |  |

**Tabla** 46 **Valores para el periodo de análisis**

**FUENTE:** Diseño de estructuras de pavimentos Norma AASHTO-93

El periodo de diseño para el proyecto técnico es de 20 años, por lo que se asume de acuerdo a la Norma un pavimento de bajo volumen para un periodo de análisis de 15 a 25 años.

# **1. Factor de daño**

El factor de daño va en función de los tipos de vehículo y cargas útiles permisibles del departamento de pesos, medidas y peaje de la Dirección de Mantenimiento del MOP-2003.

|             | $1401a + 14000$ de Dano (1.4)              |                   |                     |      |               |                                               |               |     |                          |
|-------------|--------------------------------------------|-------------------|---------------------|------|---------------|-----------------------------------------------|---------------|-----|--------------------------|
|             | FACTORES DE DAÑO SEGÚN EL TIPO DE VEHÍCULO |                   |                     |      |               |                                               |               |     |                          |
| <b>Tipo</b> |                                            | <b>Simple</b>     | <b>Simple Doble</b> |      | <b>Tandem</b> |                                               | <b>Tridem</b> |     | <b>Factor de</b><br>daño |
|             | Ton                                        | $(P/8,2)^{4}$     |                     |      |               | Ton $(P/8,2)^4$ Ton $(P/15)^4$ Ton $(P/23)^4$ |               |     |                          |
| <b>Bus</b>  | 4,0                                        | 0.13              | 8                   | 0.91 |               |                                               |               |     | 1,04                     |
| $C-2-P$     | 2,5                                        | 0.02              |                     |      |               |                                               |               |     | 1,29                     |
|             | 7,0                                        | 1,27              |                     |      |               |                                               |               |     |                          |
| $C-2-G$     | 6,0                                        | 0.68              | 11                  | 3,24 |               |                                               |               |     | 3,92                     |
| $C-3$       | 6,0                                        | 0.68              |                     |      | 18            | 2,07                                          |               |     | 2,75                     |
| $C-4$       | 6.0                                        | 0.68              |                     |      |               |                                               | 25            | 1,4 | 2,08                     |
| $C-5$       | 6.0                                        | 0.68              |                     |      | 18            | 2,07                                          |               |     | 2,75                     |
| $C-6$       | 6,0                                        | 0.68              |                     |      | 18            | 2,07                                          | 25            | 1,4 | 4,15                     |
|             |                                            | $\cdots$ $\cdots$ |                     |      |               |                                               |               |     |                          |

**Tabla** 47 **Factor de Daño (F.d)**

**FUENTE:** Diseño de estructuras de pavimentos Norma AASHTO-93

Del factor de daño de la tabla anterior, se tomará para camiones pequeños de 2 ejes con un factor correspondiente para el cálculo de 1.29

# **2. Factor de Dirección (F.Di)**

El factor de dirección se aplica para la distribución del tránsito proyectado en función del número de carriles.

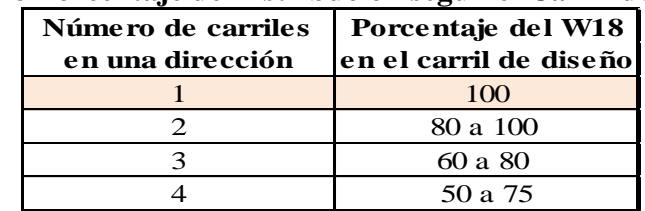

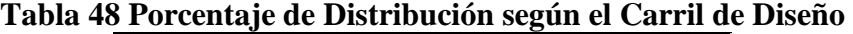

Para el cálculo del número acumulado de ejes equivalentes se aplica en la siguiente fórmula.

$$
W_{18}
$$
Parcial = 365 \* *TPDA* \* *FD*

#### **Donde:**

**TPDA:** Tráfico Promedio Diario Anual

**FD:** Factor de Daño para el año 2035

Para camiones de dos ejes pequeños (C-2-P)

$$
W_{18}
$$
Parcial = 365 \* 16 \* 1.29  $W_{18}$ Parcial = 7534

• **Camión C-2-G**

 $W_{18}$ Parcial = **TPDA** \* #**días** \* **Fd**  $W_{18}$ Parcial = 365 \* 0 \* 1.29

$$
W_{18} \text{Parcial} = 0
$$

• **Calculo W18 acumulado** 

$$
W_{18}
$$
Acomulado =  $\sum W_{18}$  hasta el período de diseño

 $W_{18}$ Acumulado = 7534 + 0

 $W_{18}$ Acumulado = 7534

#### **Cálculo W18 para carril de diseño**

 $\checkmark$  El factor del carril de diseño corresponde al 50% ya que la vía es de 2 carriles.

**FUENTE:** Diseño de estructuras de pavimentos Norma AASHTO-93

 $W_{18}$  carril de diseño =  $W_{18}$  acumulado \* 0.50

 $W_{18}$  carril de diseño = 7534 \* 0.50

 $W_{18}$  carril de diseño = 3767

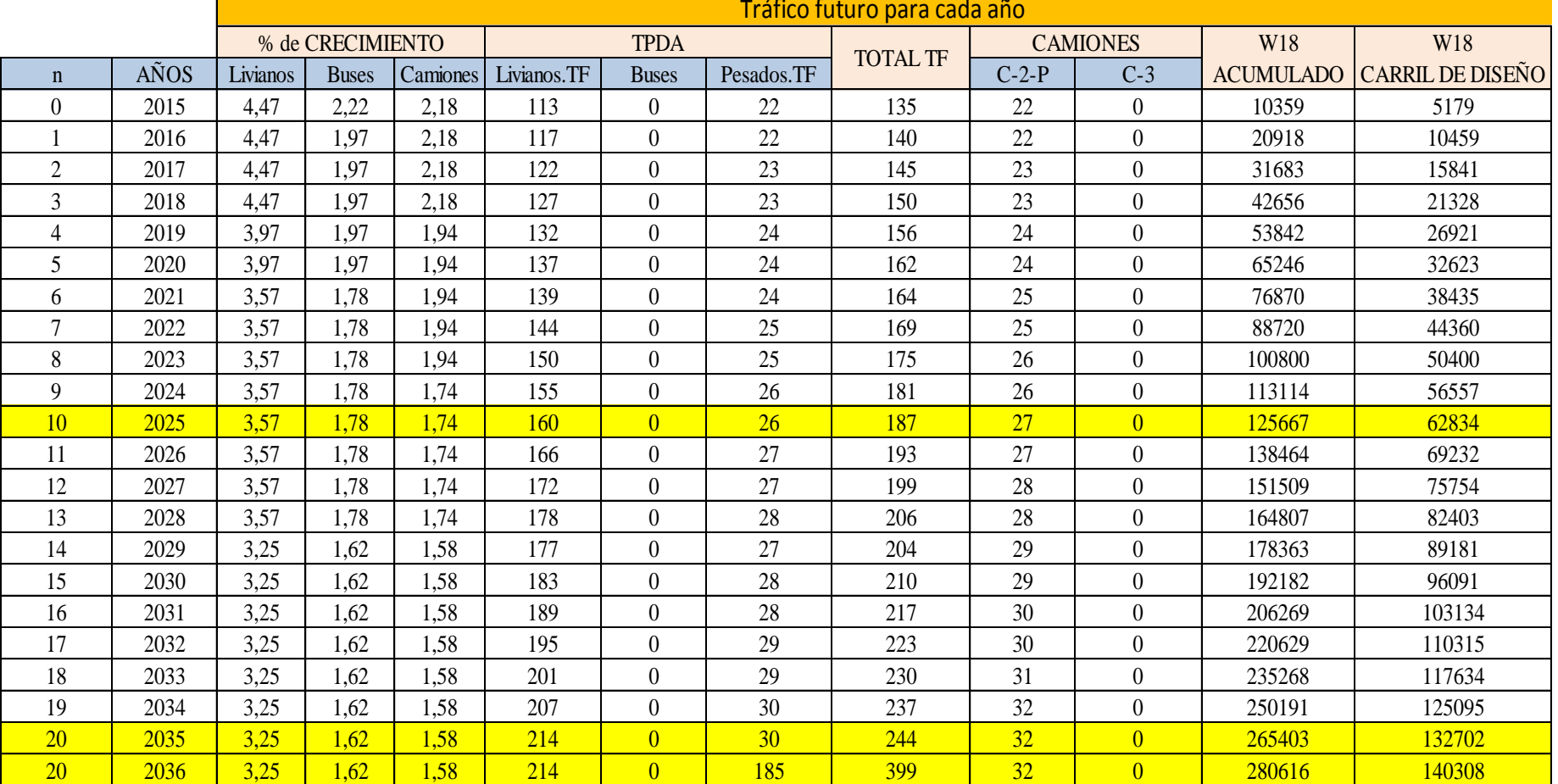

# **Tabla 49 Cálculo del Número de Ejes Equivalentes a 8.20 Tn para cada Año porcentual**

**FUENTE:** Henry Maroto

#### **3.2.1.5.2 Confiabilidad (R)**

Es la probabilidad de que la estructura tenga un comportamiento real igual o mejor que el previsto durante la vida de diseño adoptado. Cada valor R está asociado estadísticamente a un valor del coeficiente Zr (Desviación estándar normal), a su vez, Zr determina en conjunto con el factor So (Desviación estándar global).

**Tabla 50 Niveles sugeridos de confiabilidad de acuerdo a la clasificación funcional del camino**

| <b>Clasificación Funcional</b> | Nivel de confiabiliad $(R)$<br>recomendado% |         |  |  |
|--------------------------------|---------------------------------------------|---------|--|--|
|                                | Urbana                                      | Rural   |  |  |
| Interestatales y Vias rápidas  | 85-99.9                                     | 80-99,9 |  |  |
| Arterias principales           | 80-99                                       | 75-95   |  |  |
| Colectoras                     | 80-95                                       | 75-95   |  |  |
| Locales                        | 50-80                                       | 50-80   |  |  |

**FUENTE:** Diseño de estructuras de pavimentos AASHTO-2003

El proyecto se encuentra dentro de la clasificación funcional de (Locales – Rurales) tomando el valor de 50-80, para lo cual se tomará un promedio de **70%**

**Tabla 51 Valores de la Desviación Estándar Normal-Niveles de Confiabilidad**

| Confiabilidad | Desviación |
|---------------|------------|
| $R(\%)$       | Estandar   |
| 50            | О          |
| 60            | $-0,253$   |
| 70            | $-0,524$   |
| 75            | $-0,674$   |
| 80            | $-0,841$   |
| 85            | $-1,037$   |
| 90            | $-1,282$   |
| 91            | $-1,34$    |
| 92            | $-1,405$   |
| 93            | $-1,476$   |
| 94            | $-1,555$   |
| 95            | $-1,645$   |
| 96            | $-1751$    |
| 97            | $-1,881$   |
| 98            | $-2,054$   |
| 99            | $-2,327$   |
| 99,9          | $-3,09$    |
| 99,99         | $-3,75$    |

**FUENTE:** Norma-AASHTO-2003

El valor asumido de la desviación estándar de acuerdo a la confiabilidad con el 70 % es de -0.524(Zr)

# **3.2.1.5.3 Desviación estándar global (So)**

Presenta posibles variaciones en el comportamiento del pavimento y en la predicción del tránsito.

La norma AASHTO recomienda usar diferentes valores para los 2 tipos de pavimentos como son para:

- Pavimento Flexible rangos de 0.45 a 0.50 y se recomienda usar un valor promedio de **0.45**
- Para pavimentos rígidos rangos de 0.30-0.40

# **3.2.1.5.4 Módulo de resiliencia (M.r)**

La sub-rasante es el suelo que sirve como fundación para todo suelo estructural, el módulo de resiliencia representa las tensiones y deformaciones de las diferentes capas que se encuentra en la estructura de la vía por lo que se define mediante lo siguiente según la Norma AASHTO:

- $\checkmark$  Mr (psi) = 1500\*CBR para un CBR <10%
- $\checkmark$  Mr (psi)= 3000\*CBR<sup>0.65</sup> para 20< CBR >7.2% (ecuación desarrollada en Sudáfrica)

$$
\checkmark
$$
 Mr (psi) = 4326\*In CBR+ 241

 $\checkmark$  En el proyecto se obtuvo un CBR=19% y como corresponde la siguiente comparación:

> Mr (psi)= 3000\*C.B.R<sup>0.65</sup> para 20< CBR >7.2%  $Mr$  (psi) = 3000\*(19)<sup>0.65</sup>

> > $Mr$  (psi) = 20,34 ksi

$$
Mr (psi) = 20, 34 Ksi
$$

# **3.2.1.5.5 Índice de serviciabilidad (PSI)**

Este índice da la condición de un pavimento confortable y seguro, para los usuarios en un determinado momento.

$$
\Delta \text{PSI} = \text{PSI}_{\text{initial}} - \text{PSI}_{\text{final}}
$$

Donde:

 $\Delta$ PSI = índice de serviciabilidad

 $PSI<sub>initial</sub> =$  índice de serviciabilidad inicial

 $PSI_{final}$  = índice de serviciabilidad final

Aplicando la Norma AASHTO se obtiene los siguientes parámetros de diseño de pavimentos flexibles.

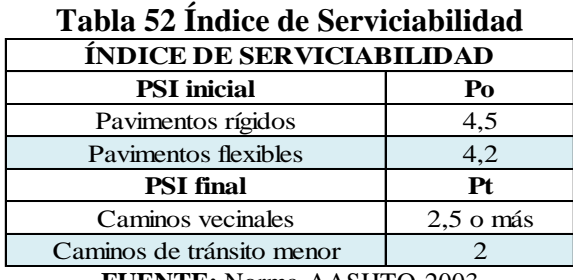

**FUENTE:** Norma-AASHTO-2003

$$
\Delta \text{PSI} = \text{PSI}_{\text{initial}} - \text{PSI}_{\text{final}}
$$

$$
\Delta PSI = 4.20 - 2
$$

# ∆ = . **Aplicación de la ecuación del número estructural para espesores**

$$
SN = a_1D_1 + a_2D_2m_2 + a_3D_3m_3
$$

Donde:

 $a_1, a_2, a_3$  = Coeficiente de la carpeta asfáltica, base y sub – base

 $D_1, D_2, D_3$  = Espesores de la carpeta asfáltica, base y sub – base

m1,m2, = Coeficiente de drenaje para base y sub − base

# **1. Coeficiente estructural de carpeta asfáltica (a1)**

El coeficiente estructural (a1) se define mediante la estabilidad Marshall mínima, con un valor de 1800 lbs, para tráfico pesado se determina el coeficiente de la carpeta asfáltica con (1 Ksi= 1000 PSI) y representando en el Nomograma se obtiene.

**GRÁFICO 42 Nomograma del coeficiente estructural de carpeta asfáltica**

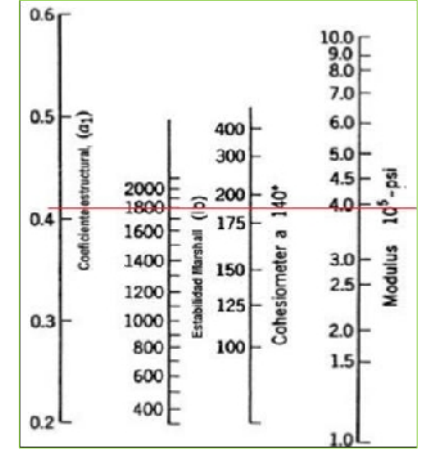

**FUENTE:** Normas de Diseño Geométrico AASHTO-2003

Se realizó la lectura en el Nomograma aplicando la estabilidad de 1800 lbs dando como resultado los siguientes datos:

- $\checkmark$  Módulo elástico de la carpeta asfáltica = 3.98  $*$  10<sup>5</sup> Psi
- $\checkmark$  Coeficiente estructural (a<sub>1)</sub> = 0.408

Por defecto de apreciación de lectura del nomograma, se utilizó la siguiente tabla de valores de la norma AASHTO-93, donde se obtiene la interpolación del coeficiente estructural  $(a_1)$ .

| <b>Módulo Elástico</b> | Valor de |       |
|------------------------|----------|-------|
| Psi                    | Mpa      | (a1)  |
| 125000                 | 875      | 0,22  |
| 150000                 | 1050     | 0,25  |
| 175000                 | 1225     | 0,28  |
| 200000                 | 1400     | 0,295 |
| 225000                 | 1575     | 0,32  |
| 250000                 | 1750     | 0,33  |
| 275000                 | 1925     | 0,35  |
| 300000                 | 2100     | 0,36  |
| 325000                 | 2275     | 0,375 |
| 350000                 | 2450     | 0,85  |
| 375000                 | 2625     | 0,405 |
| 400000                 | 2800     | 0,42  |
| 425000                 | 2975     | 0,435 |
| 450000                 | 3150     | 0,44  |

**Tabla 53 Índice de Serviciabilidad**

**FUENTE:** Norma-AASHTO-2003

**Tabla 54 Cálculo Promedio del Índice de Serviciabilidad**

| Módulo Elástico Valor (a1) |        |
|----------------------------|--------|
| 375000                     | 0,405  |
| 400000                     | 0.42   |
| 25000                      | 0,015  |
| 18000                      | X      |
| $X =$                      | 0,0108 |
|                            |        |

**FUENTE:** Henry Maroto

Coeficiente estructural ( $a_{1}$ ) = 0.408 encontrado en el Monograma más el promedio de los dos rangos:

 $(a_{1}) = 0.408 + 0.0108$  **(a**<sub>1</sub>) = 0.420

De acuerdo con lo obtenido del coeficiente estructural a<sub>1</sub> perteneciente a la carpeta asfáltica o cemento asfáltico AP-3 el cual es más utilizado en Ecuador para vías tiene las siguientes características:

- Grado de penetración a  $25^{\circ}$  mínimo 120 cm
- Ductilidad a 20  $^{\circ}$ C mínima de 100 cm
- Solubilidad en tricloretileno del 99%

## **2. Coeficiente estructural de capa base (a2)**

Para establecer el coeficiente estructural  $a_2$  la norma MOP, propone que la carga base deberá tener un valor de soporte de CBR igual o mayor al 80%, por lo que se asume el valor de 80% de CRB para ingresar en el nomograma, para obtener el módulo de resiliencia y el coeficiente a2.

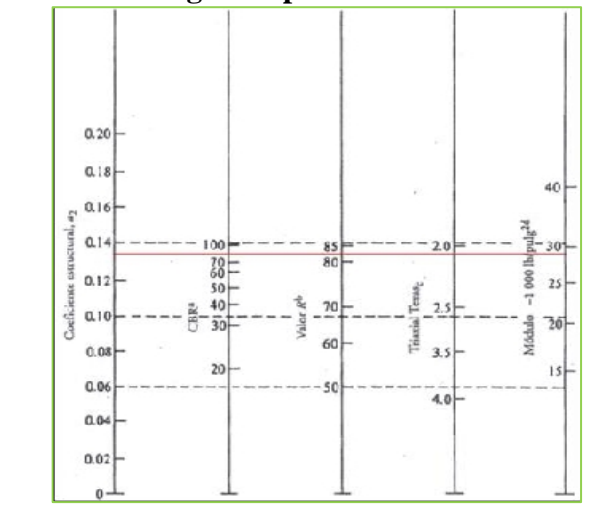

**GRÁFICO 43 Nomograma para el coeficiente estructural a2**

**FUENTE:** Normas de Diseño Geométrico AASHTO-2003

Aplicando el 80% del valor del CBR, de lo establecido por la norma del MOP, se determinó en la lectura del monograma el valor:

- $\checkmark$  Coeficiente estructural a<sub>2</sub>= 0.132
- $\checkmark$  Módulo de resiliencia de la capa base Mr= 28000 psi

En base a estos datos se verifica los valores obtenidos en las tablas de los coeficientes estructurales de la Norma AASHTO, para así poder hacer su debía corrección o asumir el valor aproximado.

| <b>BASE DE AGREGADOS</b> |                                |  |  |  |
|--------------------------|--------------------------------|--|--|--|
| CBR%                     | a2                             |  |  |  |
| 50                       | 0,115                          |  |  |  |
| 55                       | 0,120                          |  |  |  |
| 60                       | 0,125                          |  |  |  |
| 70                       | 0,130                          |  |  |  |
| 80                       | 0,133                          |  |  |  |
| 90                       | 0,137                          |  |  |  |
| 100                      | 0,140                          |  |  |  |
|                          | <b>FUENTE: Norma AASHTO-93</b> |  |  |  |

**Tabla 55 Coeficiente estructural a2 Vs CBR**

• En base a la norma AASHTO se toma el valor inmediato aproximado de **a2= 0.133**

El coeficiente es a2 define una base Clase 3 la cual está constituida del 25% de agregado grueso triturado y mezclado preferentemente en planta y cumple los siguientes parámetros.

# **Límites de Consistencia:**

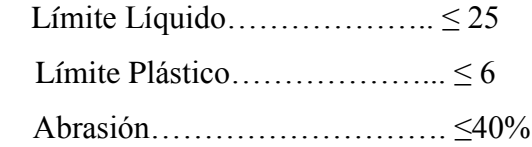

# **3. Coeficiente estructural de la Sub-base a3**

La Norma MOP establece que la sub-base indica que el límite líquido deberá ser ˂ a 25, y el índice de plasticidad  $\leq 6$  y el valor de soporte CBR  $\leq 30\%$ , aplicando estos parámetros de la norma se ingresa al monograma.

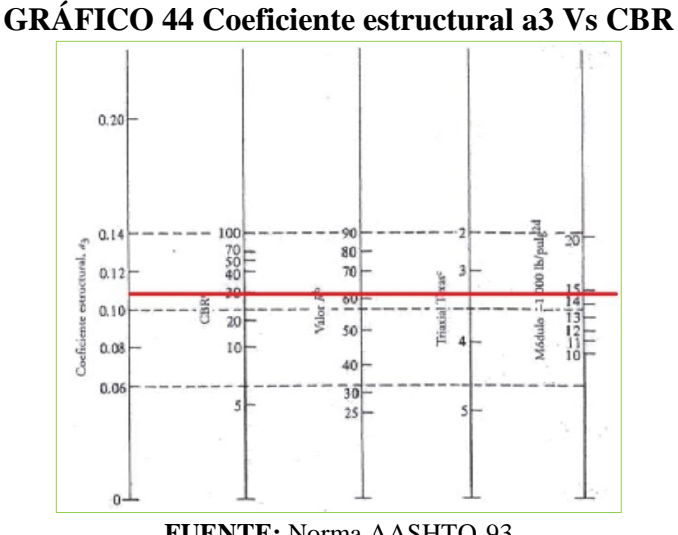

**FUENTE:** Norma AASHTO-93

-Aplican la lectura del monograma con el valor de 30% de CBR se obtiene  $a3 = 0.104$ .

-Módulo de resiliencia =14900 psi

Y corroborando en el valor según la norma AASHTO se aplica la siguiente tabla para a3.

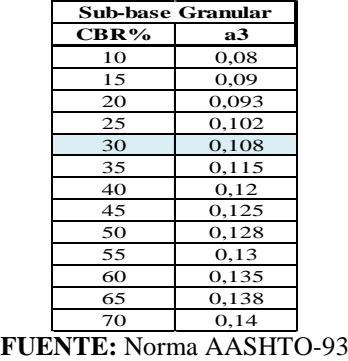

**Tabla 56 Coeficiente estructural a3 Vs. CBR**

Asumiendo la Norma AASHTO se toma los valores recomendados para:

# **a 3 = 0.108**

Módulo de elasticidad de la sub-base= 15000 psi = 15.00 Ksi

 $\checkmark$  Según los resultados obtenidos se propone para el proyecto una Sub-base clase 3 ya que los requisitos de graduación en partículas se encuentra establecidos en la norma :

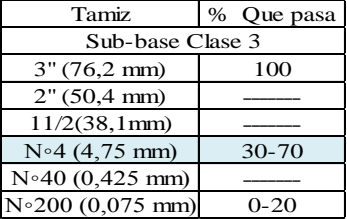

# **Tabla 57 Coeficiente estructural a3 Vs. CBR**

**FUENTE:** Norma MOP-2003 Especificaciones para caminos y puentes

# **Requerimientos de la Sub-base clase 3 según la Norma MOP-2002**

Límites de Consistencia

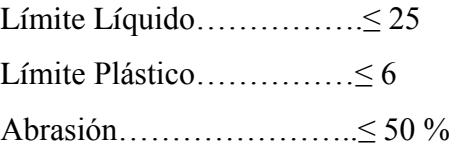

# **4.- Determinación de los Coeficientes de Drenaje (m**2, **m3**)

Estos coeficientes definen el tiempo que tarda en ser removida el agua de las capas granulares del pavimento "Base y Sub-base"

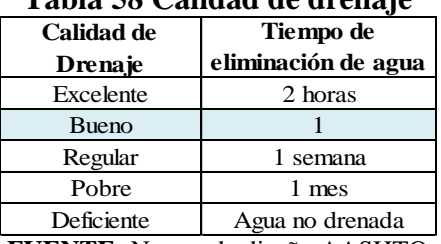

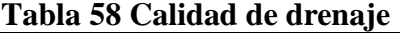

**FUENTE:** Norma de diseño AASHTO

#### **3.2.1.5.6 Estudios previos de INAMHI**

El INAMHI determina mediante estudios realizados, en la estación PV-0005 se destaca el siguiente comportamiento en la Parroquia Huambaló, el 25 de Abril se presenta una lluvia de 13.40 mm en 24 horas, y en fecha 19 de junio una intensidad máxima de 6.10 mm/hora. La precipitación diaria del trimestre es 3.82 mm dando como registro una zona Lluviosa Variable.

Y mediante este estudio el INAMHI establece un rango de aceptación según los datos obtenidos anteriormente y se presenta en la siguiente tabla:

| <b>Tiempo</b>           | <b>Transcurso de Precipitaciones</b> |
|-------------------------|--------------------------------------|
| Muy lluvioso (MLL)      | 15-20%                               |
| Lluvioso (LL)           | 11,5-15%                             |
| Lluvioso variable (LLV) | 8,5-11,5%                            |
| Seco variable (SV)      | $5 - 8,5%$                           |
| $\text{Seco}(S)$        | $2,5-5%$                             |
| Muy Seco (MS)           | $0 - 2.5%$                           |
|                         | <b>FUENTE: INAMHI</b>                |

**Tabla 59 Porcentaje de Precipitación**

La norma AASHTO presenta valores para (base y Sub-Base granulares) en función del drenaje y el porcentaje de tiempo a lo largo de un año, en el cual la estructura del pavimento pueda estar expuesta a niveles de humedad próximos a la saturación.

| $-$ where $00 - 2.3$ and $0 - 0.2$ and $0.2$ and $0.2$ and $0.2$ and $0.2$ and $0.2$<br><b>Calidad de</b><br><b>Drenaje</b> | Tiempo en que la estructura del pavimento está<br>expuesto a la Humedad |               |             |             |  |
|----------------------------------------------------------------------------------------------------|-------------------------------------------------------------------------|---------------|-------------|-------------|--|
|                                                                                                    | $\leq$ al 1%                                                            | 1a5%          | 5 a 25%     | $\geq$ 25 % |  |
| Excelente                                                                                                    | $1,40-1,35$                                                             | $1.35 - 1.30$ | $1,30-1,20$ | 1,2         |  |
| <b>Buena</b>                                                                                                    | $1.35 - 1.25$                                                           | $1.25 - 1.15$ | $1,15-1,00$ |             |  |
| Regular                                                                                                    | $1,25-1,15$                                                             | $1,15-1,05$   | 1,00-0,80   | 0,8         |  |
| Pobre                                                                                                    | $1,15-1,05$                                                             | 1,05-0,80     | $0,80-0,60$ | 0,6         |  |
| Deficiente                                                                                                    | 1,05-0,95                                                               | $0.95 - 0.75$ | $0,75-0,40$ | 0,4         |  |

**Tabla 60 Tiempo de exposición a la Humedad**

**FUENTE:** Norma de diseño AASHTO

# **3.2.2 CÁLCULO DE LA ESTRUCTURA DEL PAVIMENTO**

## **3.2.2.1.1 Determinación del número estructural (SN)**

El procedimiento de diseño según AASHTO, se basa en un número estructural que representa la resistencia estructural de un pavimento con la relación a los otros factores como son: valor de soporte del suelo (CBR), carga total equivalente a ejes simples en donde se ingresan los siguientes datos:

- Tipo de pavimento………………..Flexible
- Ejes equivalentes………………………W<sub>18</sub>= 140308 para n=20
- Confiabilidad :……………………R=70%
- Desviación Estándar………………………Zr=-0.524
- Desviación Estándar Global……..So=0.450
- Módulo de Resiliencia de la Sub-rasante Mr=2034 psi
- Serviciavilidad
- PSI.Po:…………………………….4.20
- PSI. Pf…………………………….2.00

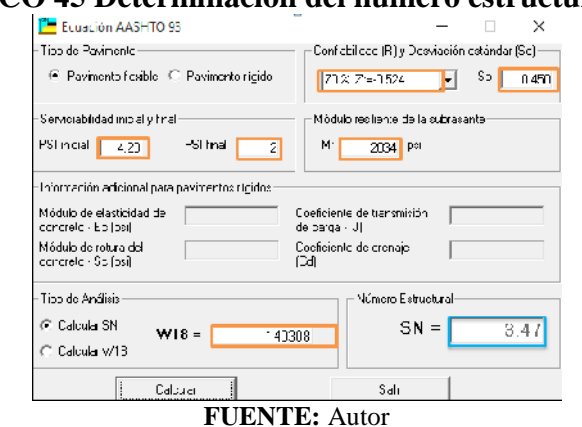

GRÁFICO 45 Determinación del número estructural (SN).

# **3.2.2.2 Cálculo de los espesores de la estructura del pavimento y valor SN**

El método AASHTO-93, determina los espesores de las diferentes capas, como son la superficie de rodadura, base y sub-base.

# **GRÁFICO 46 Espesores de la capa estructural del pavimento.**

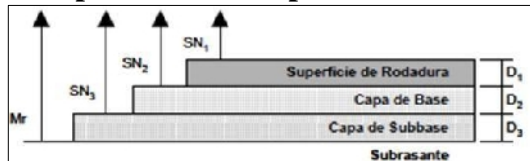

**FUENTE:** Norma AASHTO -93 de Diseño de Estructuras de Pavimento

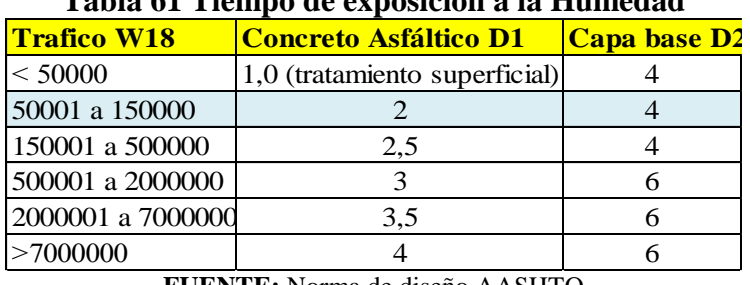

# **Tabla 61 Tiempo de exposición a la Humedad**

**FUENTE:** Norma de diseño AASHTO

• De acuerdo al tráfico W18 calculado se obtuvo un W18=140308, y aplicando la Norma AASHTO-93 según los parámetros, se recomienda un valor de D1=2 pulg (5.08 cm) y un D2=4 pulg (10.16 cm).

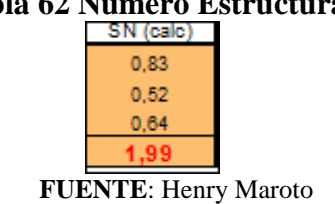

# **Tabla 62 Número Estructural**

# **UNIVERSIDAD TÉCNICA DE AMBATO**

# **FACULTAD DE INGENIERÍA CIVIL Y MECÁNICA**

# **DISEÑO DE PAVIMENTO FLEXIBLE MÉTODO AASHTO-93**

# **REALIZADO:** Henry Maroto Criollo

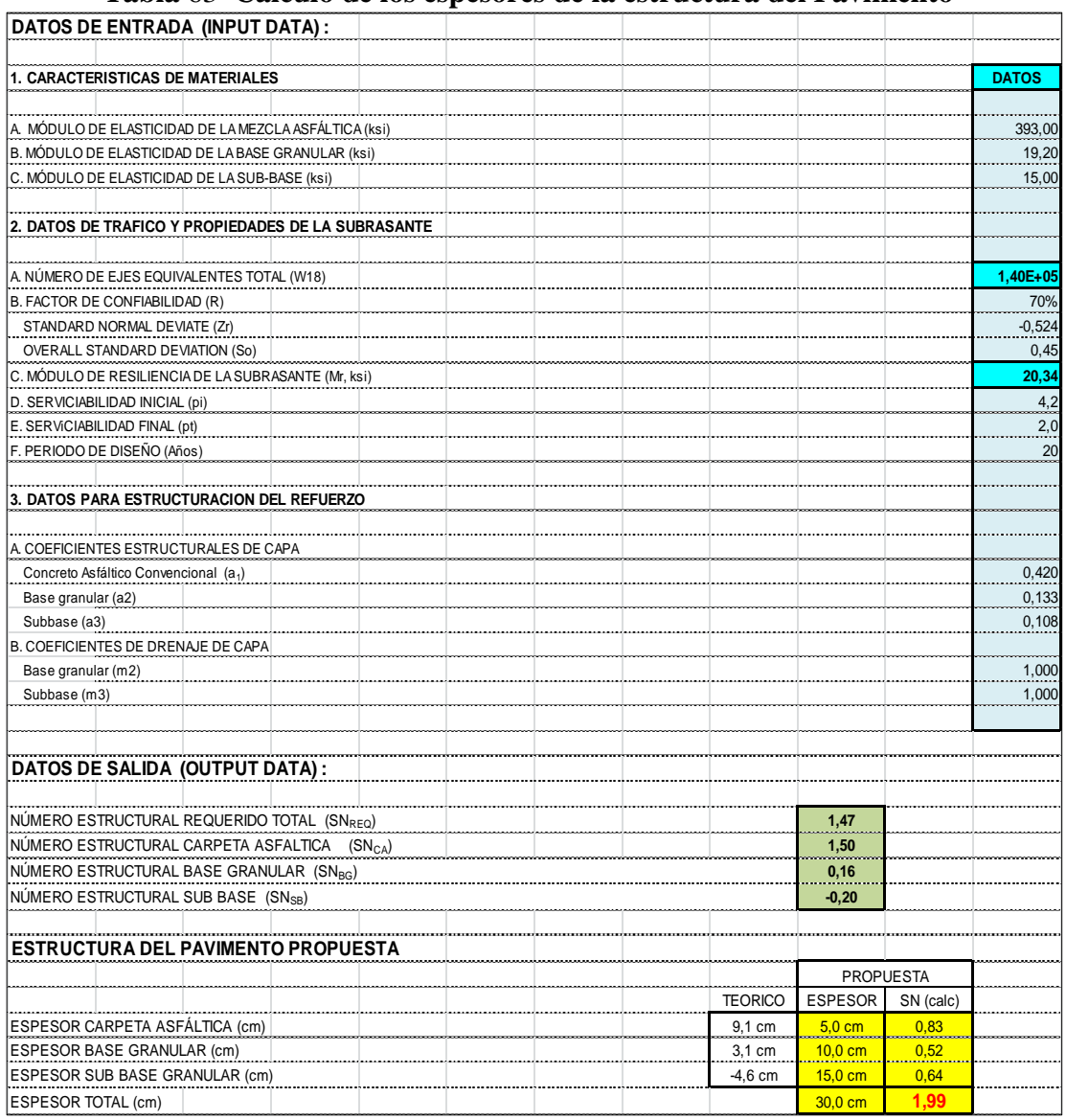

#### **Tabla** 63 **Cálculo de los espesores de la estructura del Pavimento**

**FUENTE:** Henry Maroto

De acuerdo con los cálculos obtenidos, por el Diseño de Pavimento Flexible de la Norma AASHTO-93, según la hoja de cálculo se obtuvo un coeficiente estructural SN=1.99. Con un espesor de capa de 30 cm donde se interpreta de la siguiente manera sus espesores.

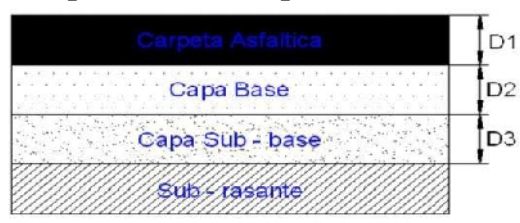

**GRÁFICO 47 Espesores de la capa estructural del pavimento.**

**FUENTE:** Norma AASHTO -93 de Diseño de Estructuras de Pavimento

- $D1 =$  Espesor carpeta asfáltica = 5 cm
- $D2 =$  Espesor capa granular = 10 cm
- $D3 =$  Espesor sub-base granular = 15 cm

# **3.2.2.3 Características de los materiales**

# **1. Sub –base Clase 3**

La sub-base que se va a utilizar en la obra, los agregados que se empleen deberán tener:

- El agregado debe pasar el Tamiz No 40
- Coeficiente de desgaste máximo de 50%
- Índice de Plasticidad menor que 6%
- Límite Líquido menor de 25%
- La capacidad de soporte a un CBR igual o mayor del 30%

# **Granulometría para la Sub-base**

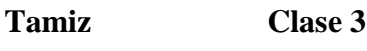

- 3"(76.2 mm)…………….100
- 2"(50.4 mm)……………..s/n
- 1 1/2 (38.1 mm)……………s/n
- $N^0$  4 (4, 15 mm)........ ....30-70
- $N^0$  40 (0.425 mm)...............S/n

 $N^0$  200 (0.075 mm)........ 0-20

# **2. Base Clase 4**

- El límite líquido deberá ser menor de 25
- El índice de plasticidad menor de 6
- El porcentaje de desgaste por abrasión será menor del 40%
- El valor de soporte de CBR deberá ser igual o mayor al 80%

# **Granulometría para la Base**

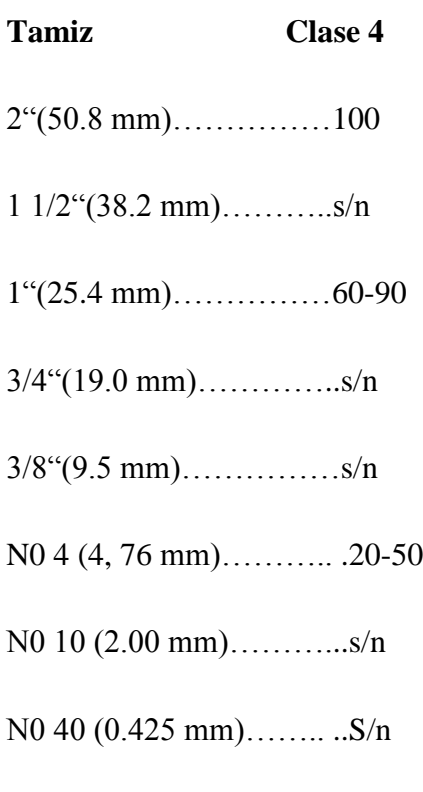

N0 200 (0.075 mm)…….. 0-15

# **3. Carpeta asfáltica**

- Resistencia al Desgaste (40%)
- Resistencia a la Acción de los Sulfatos (< 12%)
- Recubrimiento y Peladura (Adherencia 95%) y (Peladura 5%)
- Índice plástico (Pasa #40)  $(< 4)$
- Hinchamiento 1.50%

El cemento asfáltico que se emplea en el país es el AP-3 que es un cemento asfáltico medio, cuyo grado de penetración es de 80 a 120 (80-120 décimas de milímetros).

| Tipo de vehículo                | Muy  |         | Pesado |     | Medio      |    | Liviano |     |
|---------------------------------|------|---------|--------|-----|------------|----|---------|-----|
| <b>Criterios Marshall</b>       |      | Mín Máx | Mín    |     | Má Mín Máx |    | Mín     | Máx |
| # de golpes/cara                | 35   |         | 50     |     | 75         |    | 75      |     |
| Estabilidad (lb)                | 2200 |         | 1800   |     | 1200       |    | 750     |     |
| Flujo (pulg/100)                | 8    | 14      | 8      | 14  | 8          | 16 | 8       | 18  |
| % de Vacíos                     | 3    | 5       | 3      | 5   | 3          | 5  | 3       | 5   |
| % de Vacíos rellenos de asfalto | 65   | 75      | 65     | 75  | 65         | 78 | 70      | 80  |
| Relación de Filler/betun        | 0,8  | 1.2     | 0,8    | 1,2 |            |    |         |     |

**Tabla 64 Parámetros del Instituto del Asfálto para el diseño Marshall**

**FUENTE:** Principios de Construcción de Pavimentos de Mezcla Asfáltica en Caliente –MS 22

# **3.2.3 DISEÑO DE CUNETAS**

En el diseño de la cuneta se tomó en cuenta la seguridad de drenaje y la facilidad de conservación, por lo tanto se seleccionó para el diseño, cunetas triangulares por ser las más empleadas en las vías de IV orden y su facilidad de construcción., donde se aplica la siguiente fórmula de diseño:

$$
V=\frac{1}{n}*\,R^{\frac{2}{3}}*\,J^{\frac{1}{2}}
$$

Donde:

 $V=$  velocidad  $(m/sg)$ 

n= coeficiente de rugosidad de Manning

R= radio hidráulico en metros (área de la sección / perímetro mojado)

J= pendiente hidráulica de la cuneta (%)

Determinación del coeficiente de Manning.

| Tipo de Recubrimiento                         | Coeficientes (n) |
|-----------------------------------------------|------------------|
| Tierre Lisa                                   | 0,02             |
| Césped con mas de 15cm de profundidad de agua | 0,04             |
| Césped con mas de 10cm de profundidad de agua | 0,06             |
| Revestimiento rugoso de piedra                | 0.04             |
| Cunetas revestidad de Hormigón                | 0,016            |

**Tabla 65 Coeficientes de rugosidad de Mannig para canales abiertos**

**FUENTE:** Mecánica de Fluidos de Schaum

La cuneta va estar conformada, de un revestimiento de hormigón, aplicado un coeficiente de rugosidad de 0.016, para lo cual está seccionado de la siguiente manera de acuerdo a la zona de destino de la sección.

# **GRÁFICO 48 Seccionamiento de cuneta propuesto**

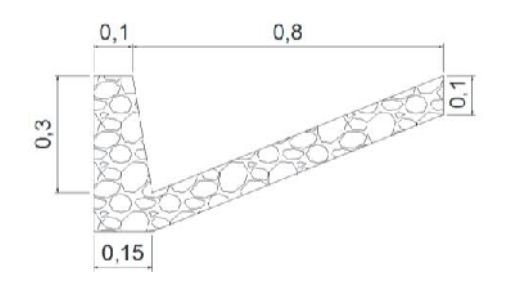

**Fuente: Henry Maroto**

# **1. Cálculos previos**

$$
R = \frac{Am}{Pm}
$$

### **Donde:**

R=Radio hidráulico

Am= área de la seccion mojada

Pm= perímetro mojado

$$
Am = \frac{base * altura}{2}
$$

$$
Am = \frac{0.30 * 0.80}{2}
$$

$$
Am = 0.12 \text{ m}^2
$$

$$
Pm = \sqrt{a^2 + b^2 + \sqrt{a^2 + b^2}}
$$
  
\n
$$
Pm = \sqrt{0.05^2 + 0.30^2 + \sqrt{0.75^2 + 0.30^2}}
$$
  
\n
$$
Pm = 1.112 \text{ m}^2
$$
  
\n
$$
R = \frac{0.12m2}{1.112 \text{ m}^2}
$$
  
\n
$$
R = 0.108 \text{ m}
$$

Reemplazando los datos obtenidos en la fórmula de Manning se tiene:

$$
V = \frac{1}{0.016} * 0.108^{\frac{2}{3}} * J^{\frac{1}{2}}
$$

$$
V = 14.17 * J^{\frac{1}{2}}
$$

Cálculo del caudal de diseño.

$$
Q=A*V
$$

Donde:

Q: Caudal de Diseño

A: Área de la sección

Reemplazando la fórmula de la velocidad:

$$
Q = 0.12 * 14.17 * j^{\frac{1}{2}}
$$
  

$$
Q = 0.12 * 14.17 * j^{\frac{1}{2}}
$$
  

$$
Q = 1.700j^{\frac{1}{2}}
$$

## **Tabla de Caudales y Velocidades Permisibles:**

| 1,5                   | 0,015 | 1,863 | 0,224 | 10 | 0,1 | 4,81  | 0,577 |
|-----------------------|-------|-------|-------|----|-----|-------|-------|
| $\mathbf{2}^{\prime}$ | 0,02  | 2,151 | 0,258 | 11 | 0,1 | 4,929 | 0,591 |
| 2,5                   | 0,025 | 2,405 | 0,289 | 11 | 0,1 | 5,045 | 0,605 |
| 3                     | 0,03  | 2,634 | 0,316 | 12 | 0,1 | 5,158 | 0,619 |
| 3,5                   | 0,035 | 2,846 | 0,341 | 12 | 0,1 | 5,269 | 0,632 |
| 4                     | 0,04  | 3,042 | 0,365 | 13 | 0,1 | 5,378 | 0,645 |
| 4,5                   | 0,045 | 3,227 | 0,387 | 13 | 0,1 | 5,484 | 0,658 |
| 5                     | 0,05  | 3,401 | 0,408 | 14 | 0,1 | 5,589 | 0,671 |
| 5,5                   | 0,055 | 3,567 | 0,428 | 14 | 0,1 | 5,691 | 0,683 |
| 6                     | 0,06  | 3,726 | 0,447 | 15 | 0,1 | 5,792 | 0,695 |
| 6,5                   | 0,065 | 3,878 | 0,465 | 15 | 0,2 | 5,891 | 0,707 |
| 7                     | 0,07  | 4,024 | 0,483 |    |     |       |       |
| 7,5                   | 0,075 | 4,165 | 0,5   |    |     |       |       |
| 8                     | 0,08  | 4,302 | 0,516 |    |     |       |       |
| 8,5                   | 0,085 | 4,434 | 0,532 |    |     |       |       |
|                       |       |       |       |    |     |       |       |

**Tabla 66 Caudales y Velocidades Permisibles**

**FUENTE:** Henry Maroto

**Nota:** En el proyecto no se consideran alcantarillas debido a que el caudal de escorrentía se dirige a acequias destinadas a los terrenos de cultivo.

#### **3.2.3.1 Ingeniería en Tránsito**

Se basa en señalizaciones refractivas, que den aviso vial al usuario del vehículo, antes de una intersección o de un cruzamiento a las distancias de anticipación y, en el sitio mismo de la intersección o sitio de decisión. que circula en dicha vía, aplicando Normas y Reglamentos, según acaten la ley de tránsito vigente, con respecto al Ministerio de Obras Públicas -2003 y el Reglamento Técnico Ecuatoriano de Señalización Vial.

Las señales se han diseñado en cuanto a su localización al lado derecho de la vía, teniendo en cuenta el sentido de circulación del tránsito, de forma tal que el plano frontal de la señal y el eje de la vía formen un ángulo comprendido entre 85 y 90 grados, con el fin de permitir una óptima visibilidad al usuario, la distancia de la señal medida desde su extremo interior hasta el borde del pavimento según la norma, deberá estar comprendida entre 2.00 m y 4.00 m. pero por las condiciones de pendientes, se ha diseñado bajo las medidas entre 1,60 m y 3,60 m

# **3.2.3.2 Señalización vertical y horizontal**

# **3.2.3.2.1 Señalización vertical**

El proyecto en estudio presenta una topografía montañosa escarpada, además de condiciones de visibilidad desfavorables para rebasamiento y parada, acorde con la velocidad de circulación, con respecto a las normas del MTOP.

Las señales verticales consideradas en placas, postes, pórticos o estructuras usadas para este fin son:

- Preventivas
- **Reglamentarias**
- Informativas

# **1. Señales preventivas**

Indican a los usuarios de la vía, la proximidad y la naturaleza de un peligro difícil de ser percibido a tiempo.

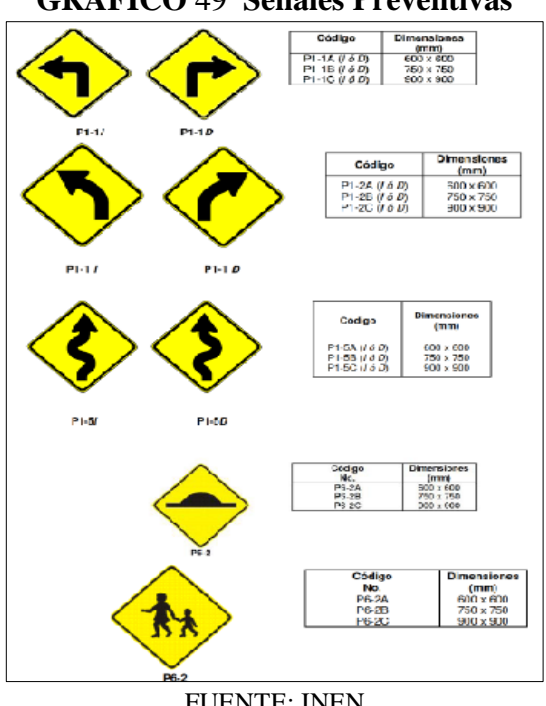

# **GRÁFICO** 49 **Señales Preventivas**

FUENTE: INEN

# **2. Señales reglamentarias**

Estas señales indican limitaciones, restricciones y prohibiciones que existen en la carretera. Estas señales se identifican por el código general R seguido por un número, con forma circular de 75 cm de diámetro, con fondo blanco, figuras negras y orla con borde rojo, con excepción de la señal "PARE" que es octogonal con fondo rojo y letras blancas y la de "CEDA EL PASO" que será triangular y de borde rojo.

# **3. Señales informativas**

Dan información de la ruta, como sitios de interés y servicios que se tienen a los lados de la vía. Estas señales se identifican con el código general I seguidas de un número de identificación, la mayoría de las señales son informativas

Señales para identificación de carreteras, son de forma de escudo, se ubican junto con la dirección y distancia como pueden ser señales de localización y señales de kilometraje.

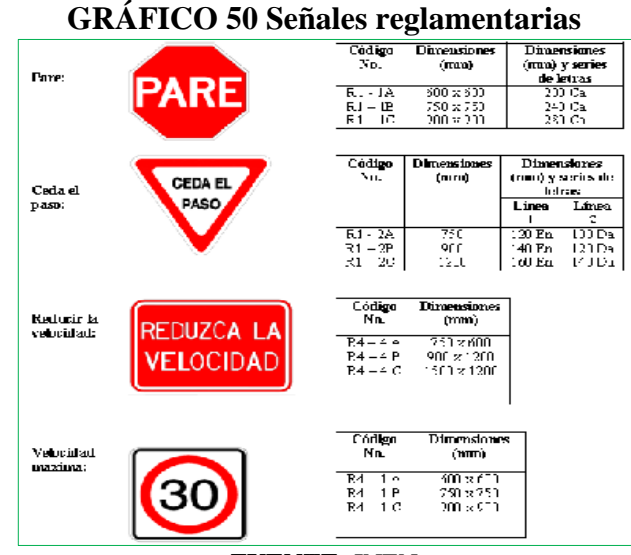

**FUENTE:** INEN

# **GRÁFICO 51 Altura y Localización de las señales**

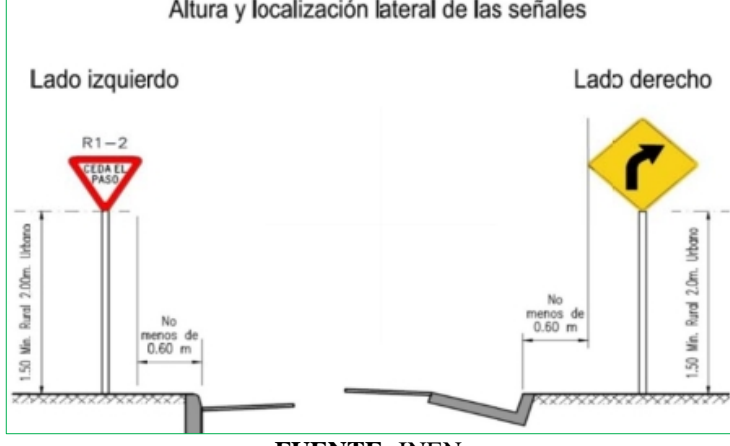

**FUENTE:** INEN

# **3.2.3.2.2 Señalización horizontal**

Estas son señales efectuadas sobre la superficie de la vía, tales como líneas, símbolos, leyendas, palabras, números u otras indicaciones conocidas como señalización horizontal, se emplea el color blanco o amarillo.

# **1. Líneas longitudinales**

Las líneas longitudinales pueden ser continuas, segmentadas y zigzag. Las primeras y zigzag indican sectores donde está prohibido estacionar o efectuar las maniobras de rebasamiento y giros, y las segmentadas, donde dichas maniobras están permitidas, y estas deben estar conforme a los siguientes conceptos básicos:

- Las líneas amarillas definen separación de tráfico viajando en direcciones opuestas, restricciones y borde izquierdo de la vía (en caso de tener parterre).
- Las líneas blancas definen la separación de flujos de tráfico en la misma dirección, borde derecho de la vía (Berma), zonas de estacionamiento, proximidad a un cruce cebra.

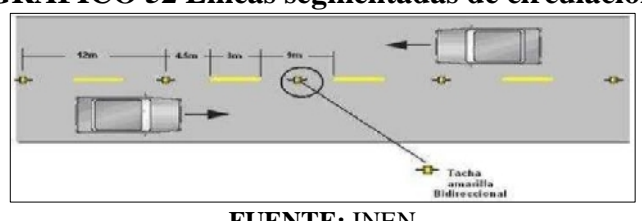

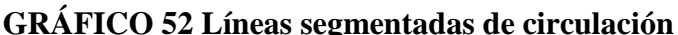

**FUENTE:** INEN

### **2. Líneas transversales**

Son líneas que se aplican, en cruces para indicar el lugar donde los vehículos deben detenerse y para señalizar sendas destinadas al cruce de peatones o de bicicletas.

Las líneas transversales se demarcan a través de las calzadas, pueden ser continuas y/o segmentadas y son de color blanco.

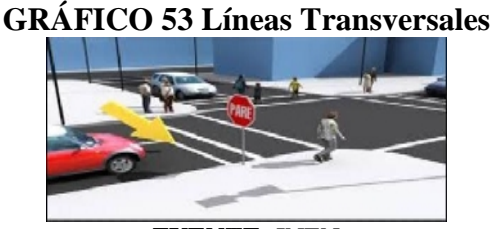

**FUENTE:** INEN

# **3. Marcas especiales**

Esta señalización indica la dirección y sentido de circulación vehicular que debe seguir en un carril, advierte sobre riesgos y en algunos casos regular la circulación, ejemplo mediante la señal de PARE en la calzada o también chevrones en el pavimento, cuadrículas en las intersecciones, flechas, triángulos ceda el paso y leyendas, bus, carril exclusivo, solo trole, taxis, parada de bus, entre otros.

# G₩

# **GRÁFICO** 54 **Señalización especial**

**FUENTE**: INEN

# **3.2.4 CÁLCULO Y DISEÑO**

# **3.2.4.1 Cálculo de estabilización de taludes**

Se recoge diversos principios de análisis y algunos detalles de los tipos de cálculo más usuales, asociados al suelo de la estabilidad global del terreno para lo cual se tuvo que realizar lo siguiente:

# **Ensayos de laboratorio**

Establecer los parámetros del suelo (resistencia) requeridos para los análisis posteriores.

#### **a) Ensayos de clasificación**

Lo primero que se debe realizar en el laboratorio es identificar visualmente las muestras de suelo de las perforaciones y calicatas para prever el tipo y número de ensayos posteriores:

**Granulometría por tamizado:** para determinar la proporción del tamaño de las partículas que componen dicha muestra.

**Hidrómetro:** tiene el objetivo determinar la distribución del agua dentro de la muestra.

**Límites de Atterberg:** se definen arbitrariamente y determinan el contenido de humedad del suelo en diferentes estados.

**Peso unitario:** para medir el peso del suelo en un determinado volumen

**Gravedad específica:** para medir la densidad de las partículas que componen el suelo.

# **b) Ensayos de resistencia**

Los ensayos de resistencia tienen por finalidad estimar la resistencia del suelo.

Para estimar la resistencia no drenada del suelo se utilizan ensayos como el ensayo Triaxial.

#### **3.2.4.1.1 Zonificación geotécnica.**

Los tramos de investigación geotécnica van de acuerdo al riesgo de deslizamiento determinando que:

**En las Abscisas:** 0+520 Km y 1+220 Km está conformado de un material estratificado de, matriz de sedimentos volcánicos, roca blanda, limos arenosos y roca sedimentaria.

**En la Abscisa:** 2+900 Km está conformado de un material estratificado de, matriz de sedimentos volcánicos, roca blanda, limos arenosos y limo arcilloso de baja plasticidad, el grado de deslizamiento es lento, en cuento a la peligrosidad tiene una ocurrencia media de intensidad baja.

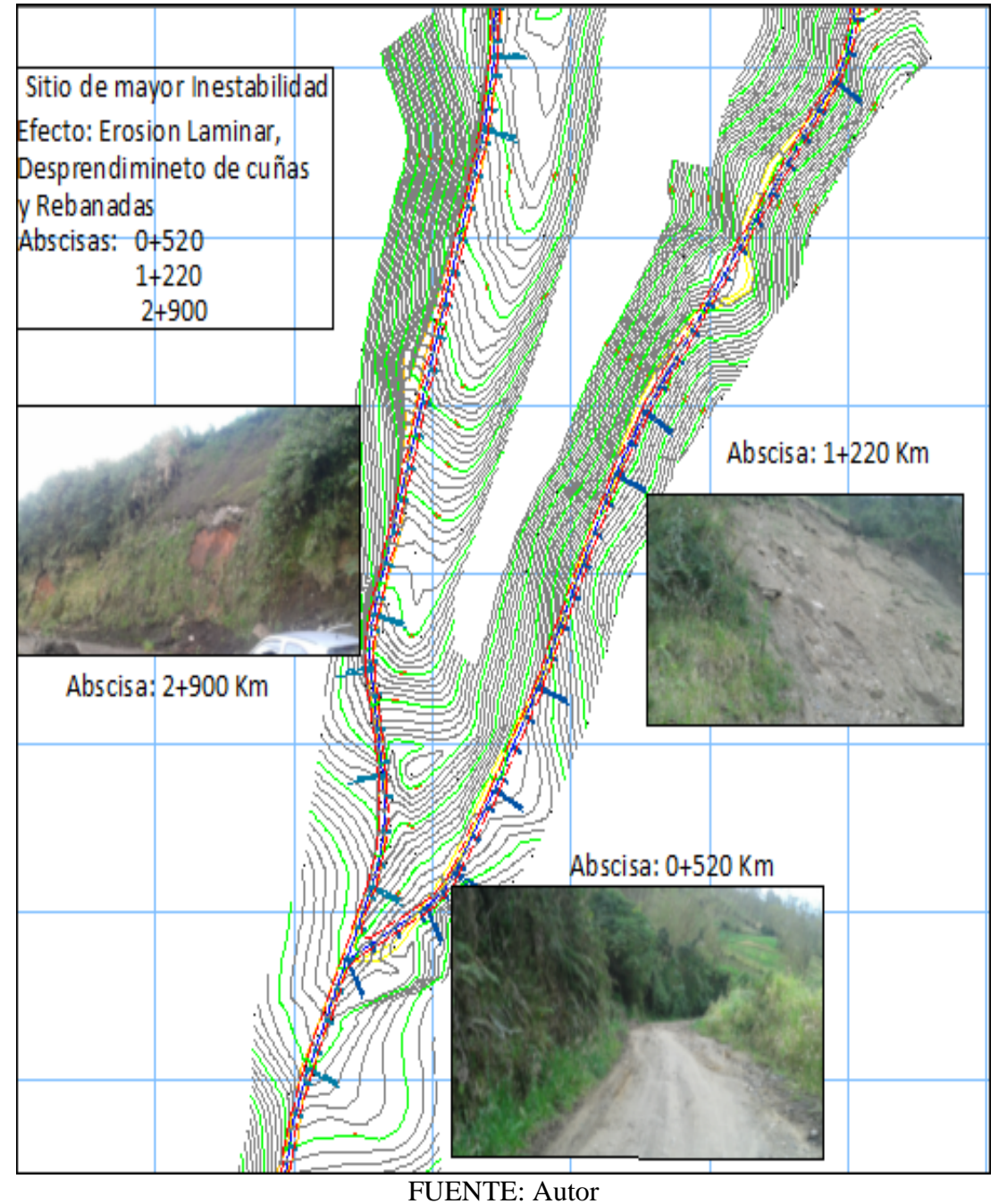

**GRÁFICO 55 Zonificación crítica de taludes**

# **3.2.4.2 Ensayo de suelos**

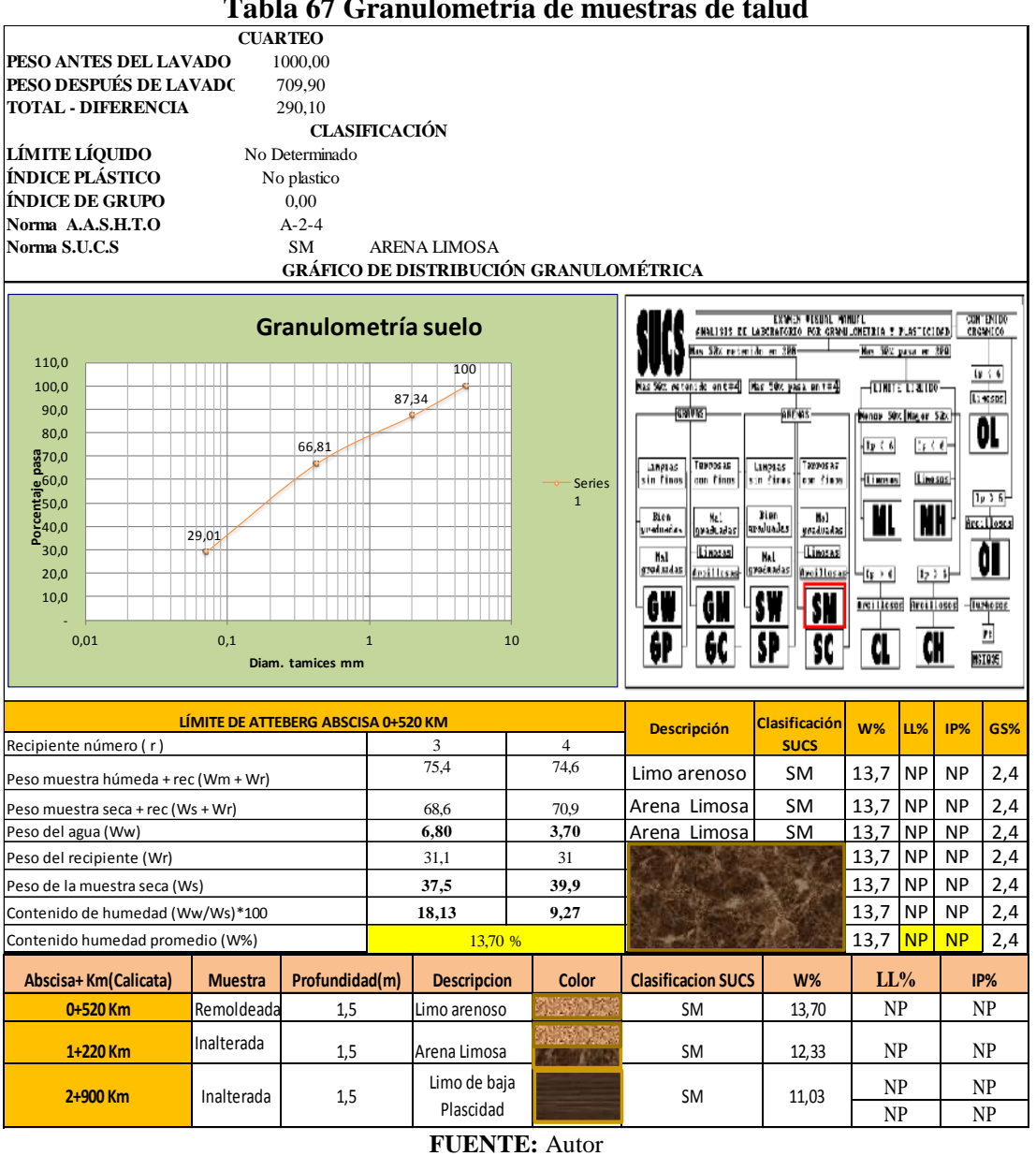

**Tabla 67 Granulometría de muestras de talud**

**FUENTE:** Autor

# **3.2.4.2.1 Propiedades mecánicas de los suelos**

#### **1. Ensayos Triaxiales UU- Isotrópicos para esfuerzos totales**

**Abscisa 0+520:** Esta abscisa está conformado de un suelo de arena limosa, poco cementada, a una profundidad de 1,5 metro, Cohesión de 0.19 kg/ cm<sup>2,</sup> un ángulo de fricción interna 20,5  $\degree$  y un peso unitario de 1,9 Tn/m<sub>3</sub>.

**Abscisa 1+220:** En esta abscisa se encontró toba cementada, en si limo arenoso, a una profundidad de 1.5 m, Cohesión de 0,55 kg/ cm<sup>2</sup>, un ángulo de 26,9∘ y un peso unitario de 1,70 Tn/m3.

**Abscisa 2+900:** En esta abscisa se encontró toba cementada, en si limo de baja plasticidad, a una profundidad de 1,5 m, Cohesión de 0.75 kg/ cm<sup>2</sup>, un ángulo de 30,6◦ y un peso unitario de 1,78 Tn/m3.

# **3.2.4.3 Criterios de diseño de taludes.**

Para el diseño y estabilización de taludes se utilizó la Norma CE.020 Estabilización de Suelos y Taludes, la Norma AASHTO-2006, aplicación de método de estabilidad de Morgentern-Price y la aplicación de software GEO-SLOPE para determinar Fs.

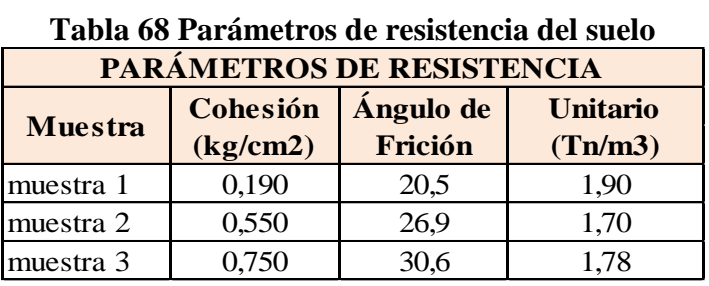

#### **3.2.4.4 Resultados generales**

**FUENTE:** Henry Maroto

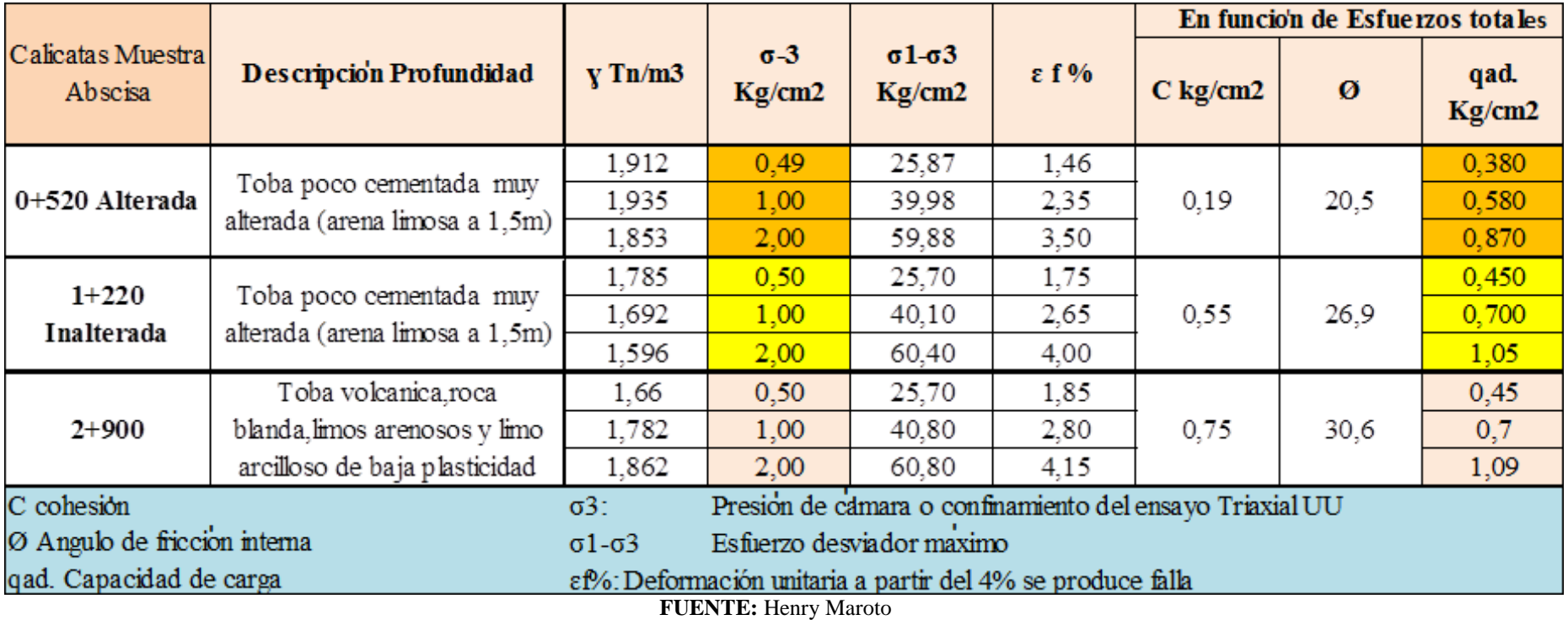

# **Tabla 69 ENSAYO TRIAXIAL UU- ISOTRÓPICO PARA ESFUERZOS TOTALES**

Para el cálculo de la cohesión (c) y el ángulo (ɸ) de fricción se tomó el principio del circulo Morht con la siguiente referencia.

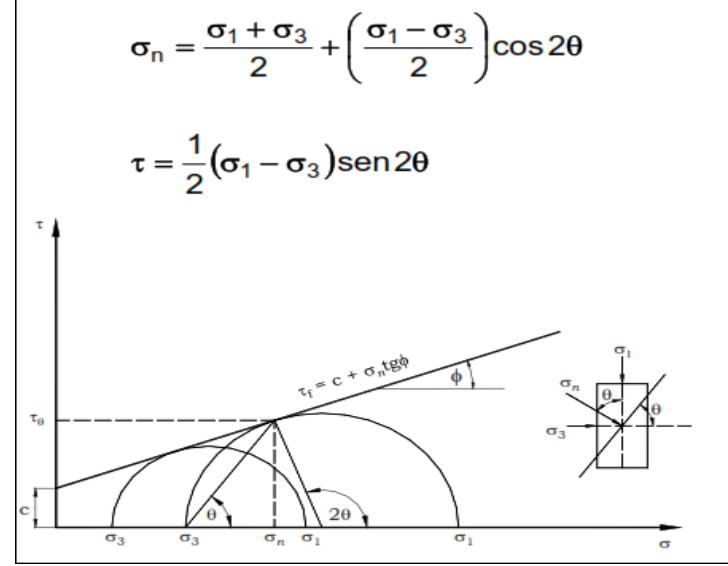

**GRÁFICO 56 (c y** ɸ**) Método de Morht de esfuerzos residuales**

**FUENTE:** Parámetros Geotécnicos y Estabilidad de Taludes

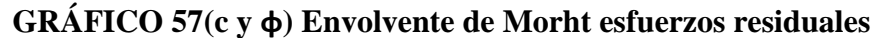

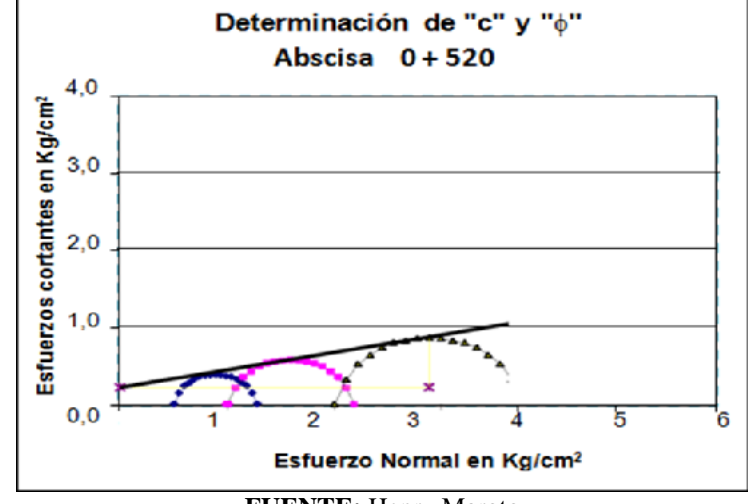

**FUENTE:** Henry Maroto

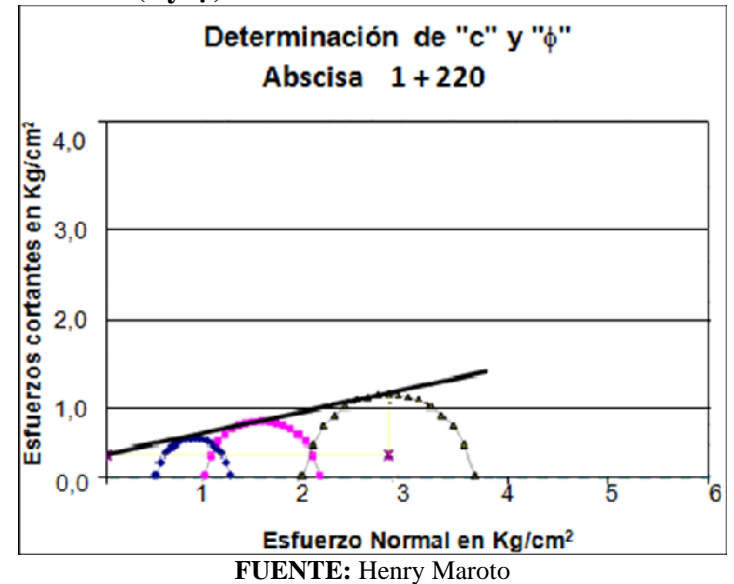

**GRÁFICO 58(c y ɸ) Envolvente de Morht esfuerzos residuales**

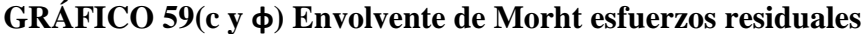

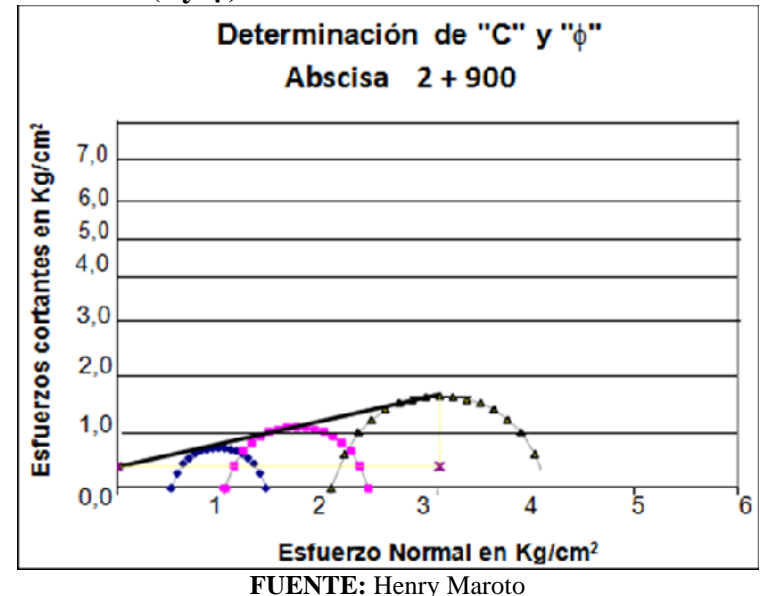

# **2. Ensayos de compresión sin confinar**

Para el ensaño de confinamiento se tomó en cuenta, las muestras tomadas de las abscisas, 0+520, 1+220, 2+900, a continuación se presentan los resultados obtenidos del ensayo.

**Abscisa 0+520:** Está conformada de una toba poco cementada, limo-arenosa, de baja plasticidad muy alterada con un resultado de compresión sin confinar, de esfuerzo máximo de compresión axial simple de 23.15 Kg/cm2, con una deformación unitaria de 0,46 %.

**Abscisa 1+220:** Está conformada de una toba poco cementada, limo-arenosa, con un resultado de compresión sin confinar, de esfuerzo máximo de compresión axial simple de 22.40 Kg/cm2, con una deformación unitaria de 0,45 %.

**Abscisa 2+900:** Está conformada de una toba cementada, limo-arenosa, con un resultado de compresión sin confinar, de esfuerzo máximo de compresión axial simple de 18,70 Kg/cm2, con una deformación unitaria de 0,42 %.

| Calicata cisa | <b>Pronfundidad</b>                                                                                 | Descripción de Suelo                     | $\bf{v}$ Tn/m3 | $W\%$ | qmáx | $\epsilon$ f |  |  |  |
|---------------|----------------------------------------------------------------------------------------------------|------------------------------------------|----------------|-------|------|--------------|--|--|--|
| $0+520$       | 1,50                                                                                                | Toba poco cementada<br>limo-muy alterado | 1,90           | 13,7  | 20.9 | 0,44         |  |  |  |
| $1+220$       | 1,50                                                                                                | Toba poco cementada<br>limo-arenosa      | 1,70           | 12,33 | 20,5 | 0,4          |  |  |  |
| $2+900$       | 1,50                                                                                                | Toba poco cementada<br>limo-arenosa      | 1,78           | 11,03 | 18   | 0.38         |  |  |  |
| W%            | Humedad inicial de la muestra                                                                       |                                          |                |       |      |              |  |  |  |
| Y             | Peso unitario humedo                                                                                |                                          |                |       |      |              |  |  |  |
| qmáx          | Esfuerzo máximo de compresión axial simple                                                          |                                          |                |       |      |              |  |  |  |
| εf            | Deformación unitaria en la falla o correspondiente al máximo<br>esfuerzo de compresion axial simple |                                          |                |       |      |              |  |  |  |

**Tabla 70 Resultados de Compresión sin Confinar**

**FUENTE:** Henry Maroto

# **3.2.4.5 Análisis de estabilidad**

En base a los datos obtenidos por el cálculo para resistencia al corte del material de taludes, propone un análisis de estabilidad recomendada, mediante el método de Morgentern-Price y GEO-SLOPE.

Se tomarán parámetros del ensayo Triaxial-UU, también esfuerzos residuales con un Grado de Deterioro e= 2% y e= 4%, como condición crítica de estabilidad y un factor de seguridad a 1,40 en todos los casos, con evolución de taludes de alturas mayores a 12 m.
#### **Nota:**

En la siguiente tabla se expresa el factor de seguridad de acuerdo al tipo de suelo, por lo que se tomará también como referencia la norma de Estabilización de Taludes y Suelos CE.020 donde, que el de seguridad mínimo del talud para solicitaciones estáticas deberá ser **1.5** y **1.25** para solicitaciones sísmicas, si estos factores no se cumple por norma, se deberá tomar una decisión de seguridad muy efectiva y con fundamentos.

| <b>Item</b> | Tipos de roca o     | <b>Cohesión</b> | <b>Esfuerzo</b>           | <b>Factor</b> de |
|-------------|---------------------|-----------------|---------------------------|------------------|
|             | suelo               |                 | totales                   | <b>Seguridad</b> |
| 1           | Rocas Metamórficas  |                 |                           | 2,0              |
| 2           | Ganeis              | 1,5             | $27^{0}$                  | $1,0-1,3$        |
| 3           | <b>Esquistos</b>    |                 | $26^0 - 30^0$             | $1,3-1,5$        |
| 4           | Filitas             | 0               | $18^0 - 24^0$             | $1,3-2,0$        |
| 5           | Rocas igneas        | 2               | $49^0 - 52^0$             | 2,0              |
| 6           | Granito             | 0               | $25^0 - 34^0$             | $1,0-1,3$        |
| 7           | Diorita             | 0,3             | $22^{0}$                  | $1,0-1,3$        |
| 8           | Riolita             |                 | 30 <sup>0</sup>           | $1,0-1,5$        |
| 9           | Rocas sedimentarias |                 |                           | 2,0              |
| 10          | Marga               |                 | $32^{0} - 42^{0}$         | $1,0-1,5$        |
| 11          | <b>Arcilla</b>      |                 | $25^{\circ} - 32^{\circ}$ | $1,3-1,7$        |
| 12          | Arena Cuarzosa      |                 | $30^0 - 35^0$             | $1,3-1,7$        |
| 13          | Caolinita           |                 | $12^{0}$                  | 1,0              |
| 14          | Ilita               |                 | $6,5^0$                   | 1,3              |
| 15          | Montmorilinitta     |                 | $4^0 - 11^0$              | $1,3-2,0$        |
| 16          | Muscovita           |                 | $17^0 - 24^0$             | $1,3-2,0$        |
| 17          | Mica hidratada      |                 | $16^0 - 26^0$             | $1,5-2,5$        |

**Tabla 71 Factor de seguridad según el tipo de suelo**

**FUENTE:** Norma de estabilización de taludes de Wiley-Interscience

#### **3.2.5 MODELO DE ESTABILIZACIÓN EN TALUDES**

Para establecer un modelo de estabilización, con una geometría adecuada, básicamente, se propone utilizar un método adicional computarizado GEO-SLOPE.

#### **3.2.5.1 Manual de aplicación del programa GEO-SLOPE para Taludes.**

1.-Se utilizó la versión estudiante de Slope/W que es básicamente donde se ejecuta el factor de seguridad y el análisis mismo, la para lo cual se procede a la pestaña de Slope/W donde se tomará inicio.

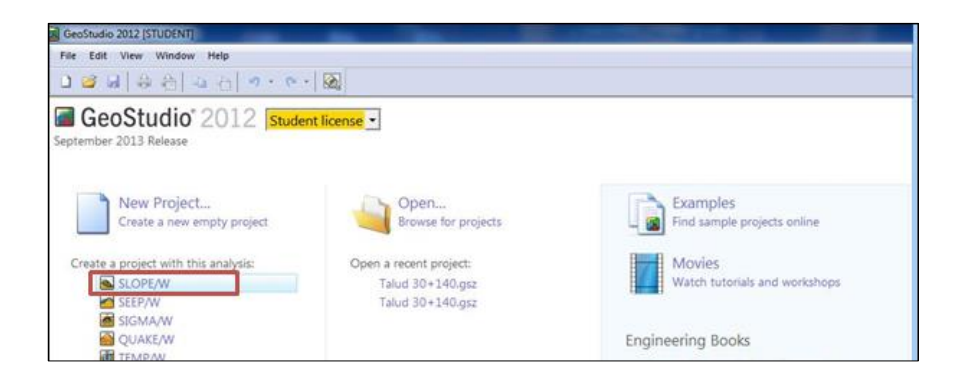

2.-Una vez ingresado a la pestaña principal de SLOPE/W, se deben definir los parámetros del modelo de cálculo con la opción de Tipo de Análisis.

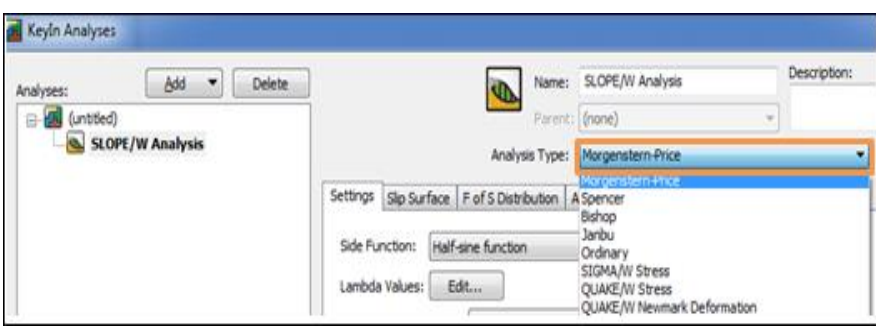

3.-Siguiente función **Side Function** donde básicamente se trata del análisis que se realizará sobre el modelo determinado.

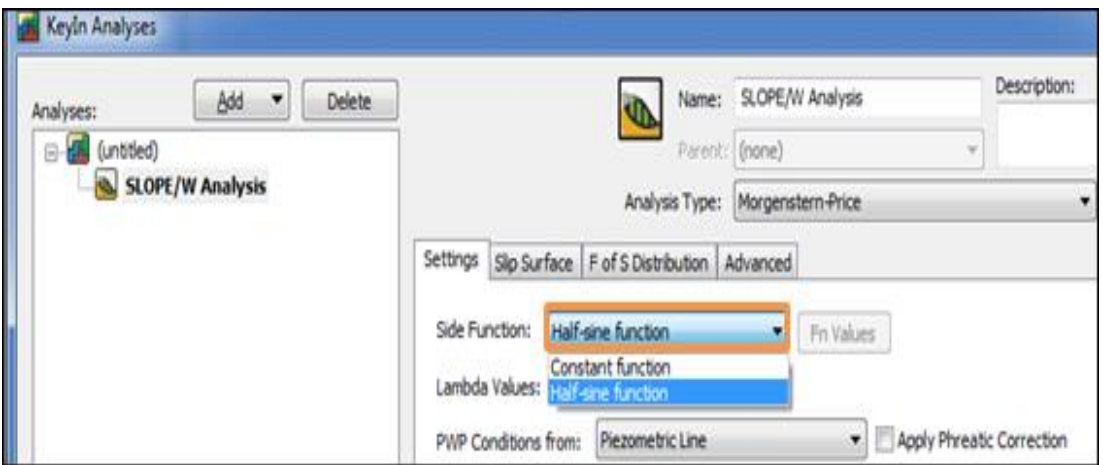

**4.-Piezometric Line.-** Se define la línea piezométrica a utilizar en la sección que se va a calcular o a definir.

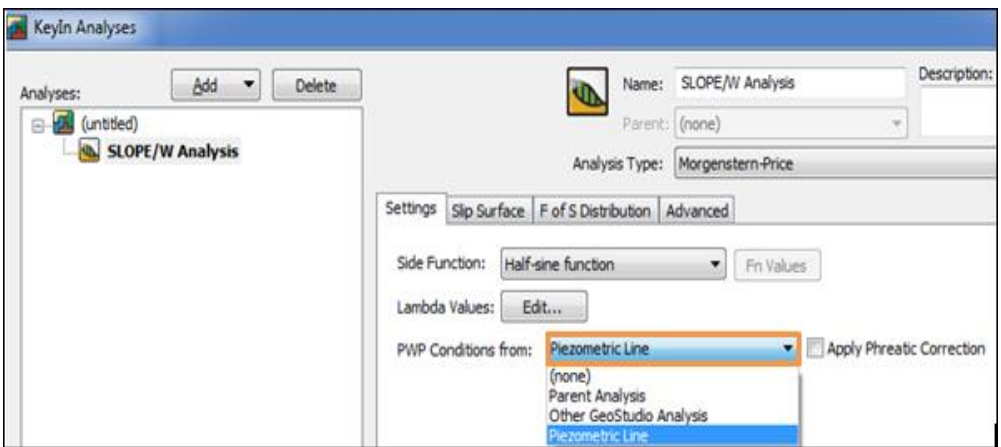

5.- **Slip Surface:** define el sentido de desarrollo de los círculos de rotura (izquierda derecha o derecha - izquierda), según sea este definida la geometría del talud.

Esta opción también define las superficies de deslizamiento y dándose el caso se define el grid y los radios, como además se puede seleccionar la opción optimizar la localización de la superficie de deslizamiento más crítico.

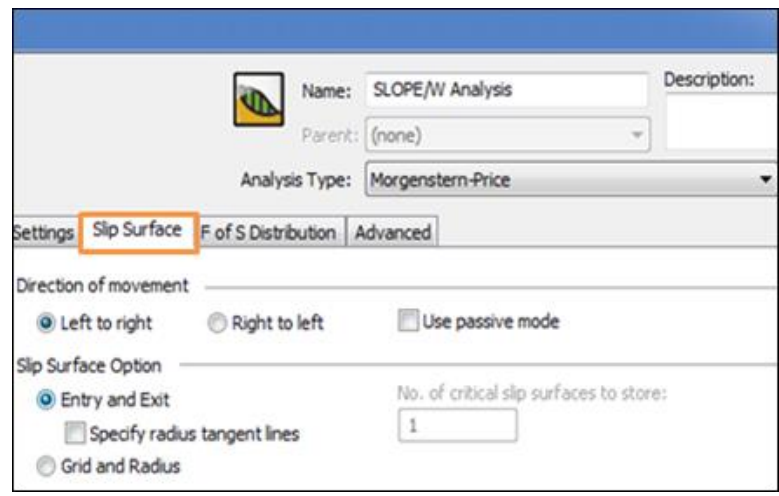

6.-En la opción de **FS Distribution**, se indican las opciones para la modalidad de cálculo del coeficiente de seguridad, esta es una opción única ya que solo se encuentra en la versión Student.

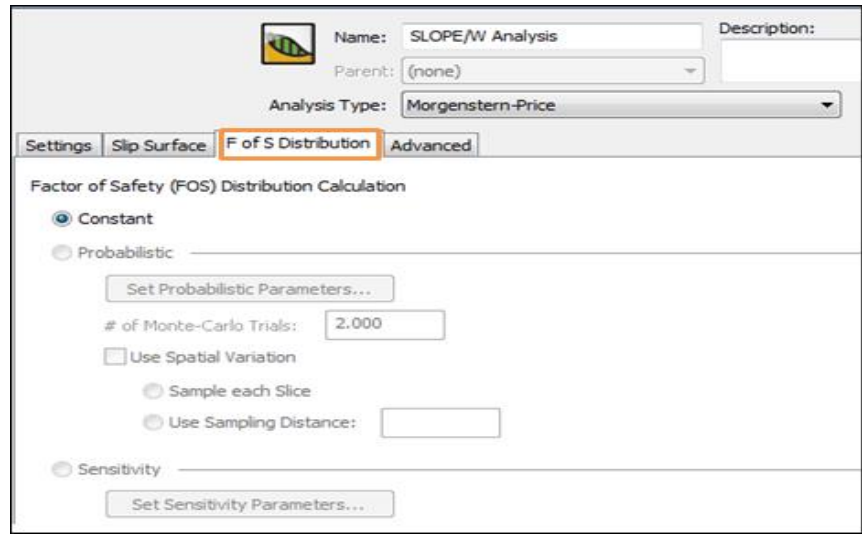

7.-La opción **Advanced** se tiene las siguientes fases de:

- Numbers of slices (Número de dovelas)
- Tolerancia para métodos de cálculo iterativos.
- Grosor mínimo de las rebanadas del modelo.

#### **En cuanto a criterios de optimización de los cálculos:**

- Número máximo de iteraciones.
- Tolerancia de la convergencia entre cálculos
- Número de puntos sobre la superficie de deslizamiento

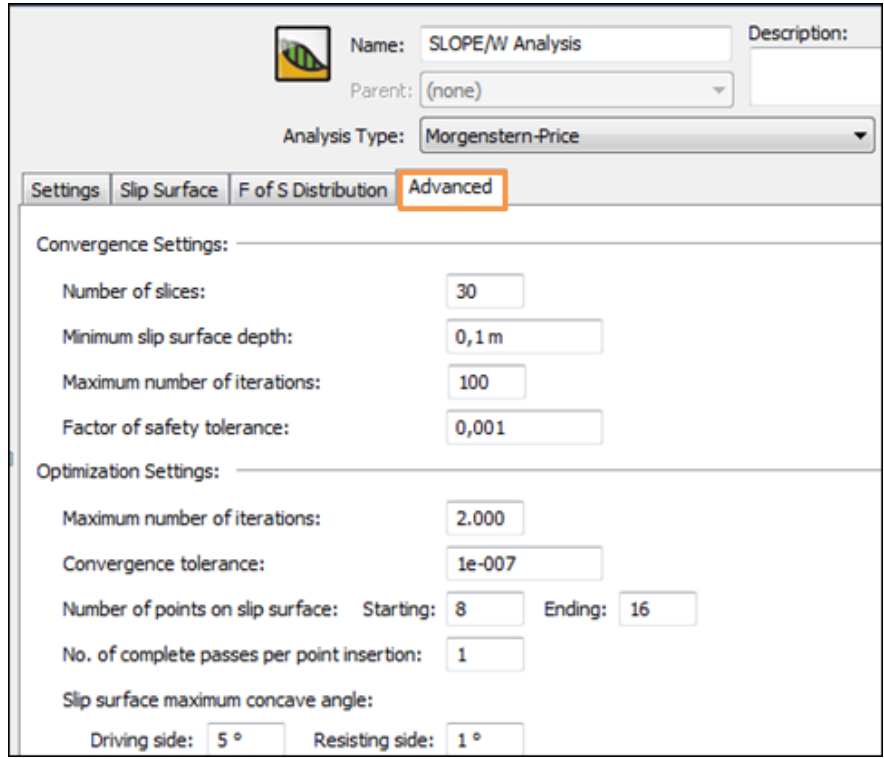

**8.-**Una vez definidos todos los parámetros pulsamos Close y se inicia una ventana de proyecto de inicio.

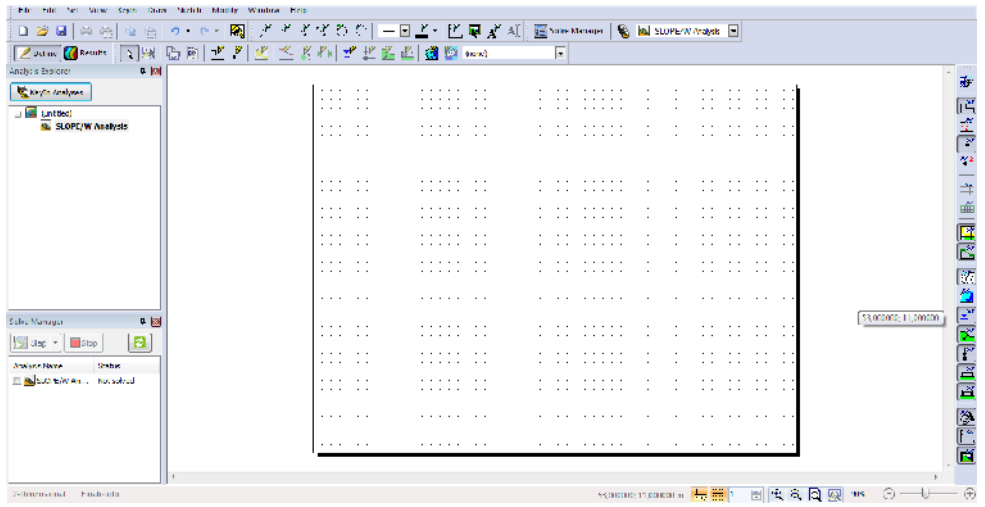

### **9.-Características geométricas del Talud**

- Inclinación máx.: 45 %
- Altura máxima de 13 metros desde la base.

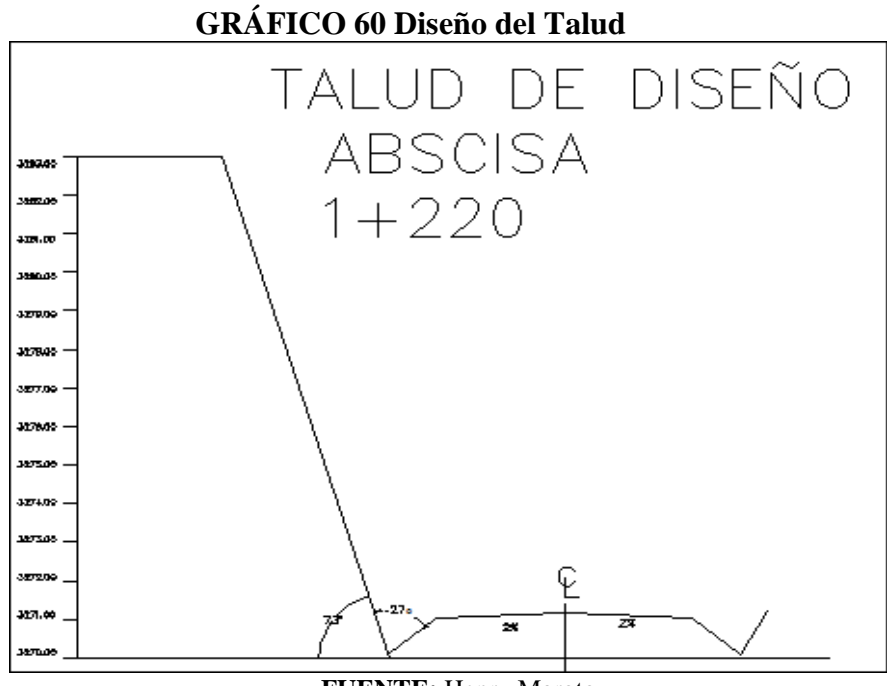

**FUENTE:** Henry Maroto

Las siguientes tablas de resultados se ingresarán en la opción Ingresar Materiales, en peso específico, cohesión.

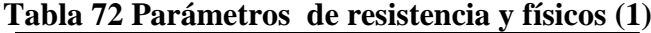

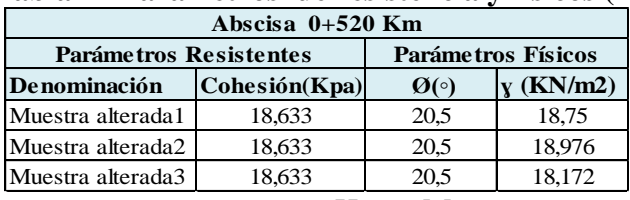

**FUENTE:** Henry Maroto

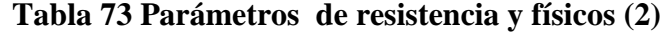

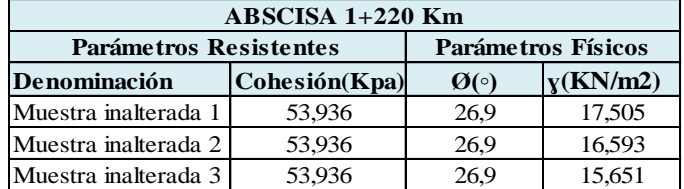

**FUENTE:** Henry Maroto

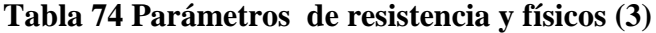

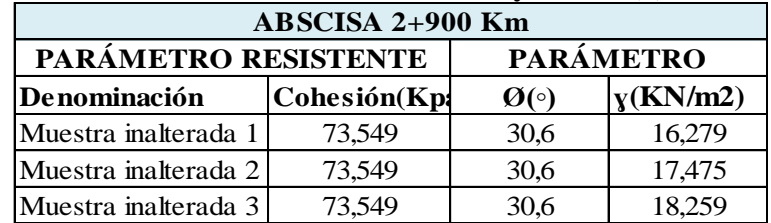

**Fuente:** Henry Maroto

### **10.-DEFINICIÓN DE UNIDADES DE CÁLCULO**

**Units and Scale**: Esta opción permite definir la escala y unidades del gráfico y se encuentra en la pestaña desplegable de Set tal como se indica en la siguiente figura.

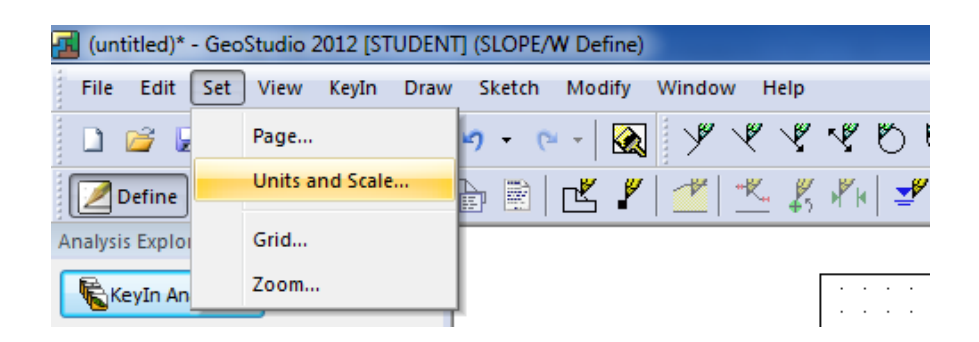

Aquí aparece el siguiente cuadro de diálogo en donde se establece lo siguiente:

- $\bullet$  Los límites mínimos tanto en el sentido X = -4 como en el sentido Y = -4.
- La escala horizontal cambia a 200 y la vertical a 200.
- Se marcó como unidades de ingeniería (Engineering Units) Metric.
- Se fijó como unidades de fuerza (Force) Kilo Newton.
- En View se deja como 2-Dimensional para tener una vista en planta.
- La densidad del agua verificar si es correcta.
- Las otras opciones se las puede dejar por defecto.

Una vez verificado el cuadro de herramientas a utilizar pulsamos **ok**

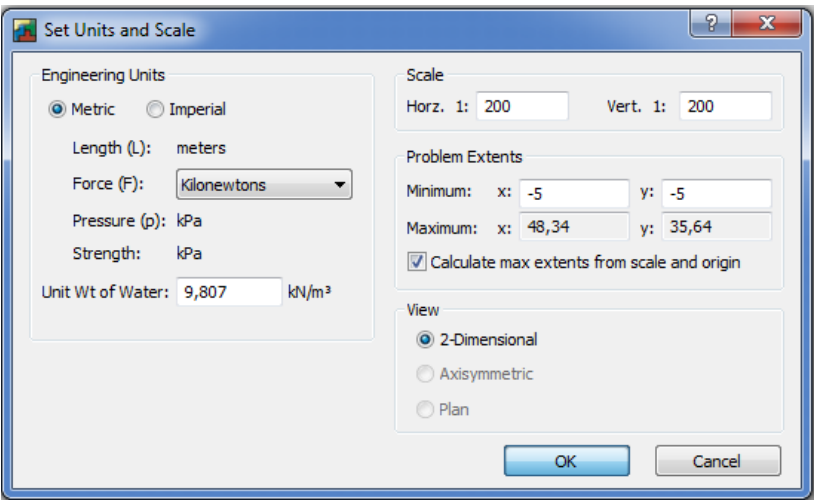

#### **11.-DEFINIR EL ESPACIADO DE LA MALLA**

En la opción (Set) se selecciona el Grid:

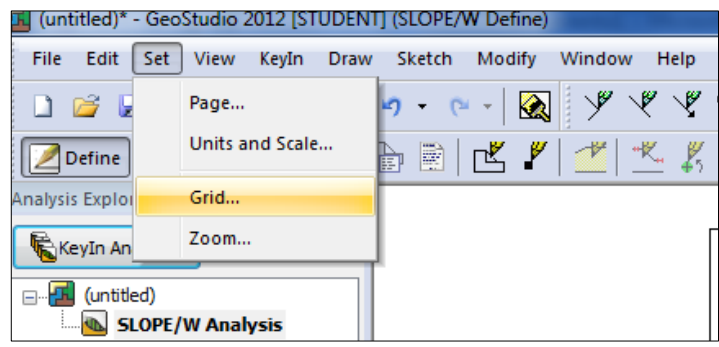

### **12.-DEFINIR LOS EJES DEL BOCETO**

Se selecciona la opción Sketch y se escoge la aplicación Axes

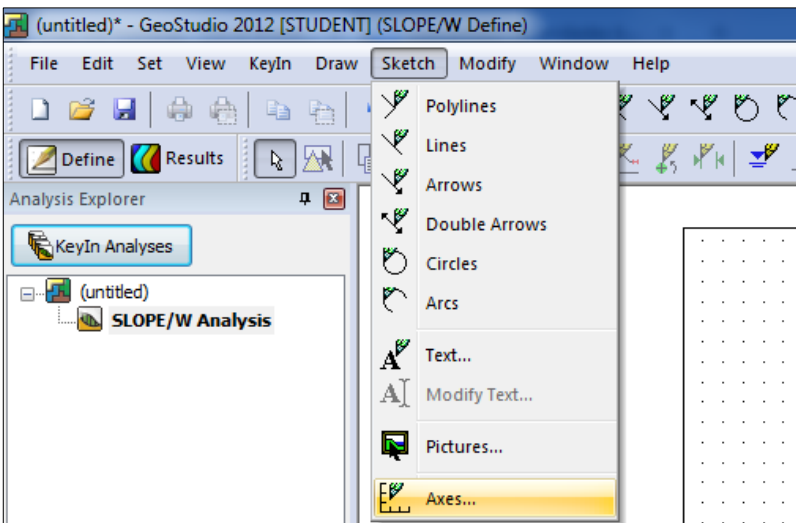

Con la herramienta Axes, se selecciona el sentido de la leyenda y distancias que llegan los ejes.

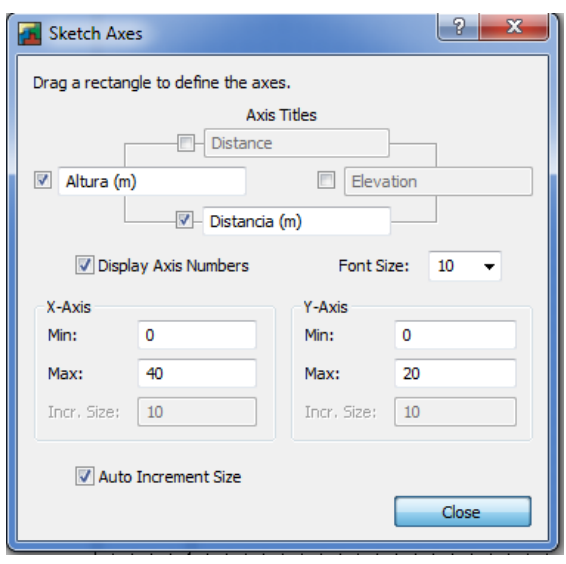

Ejes definidos.

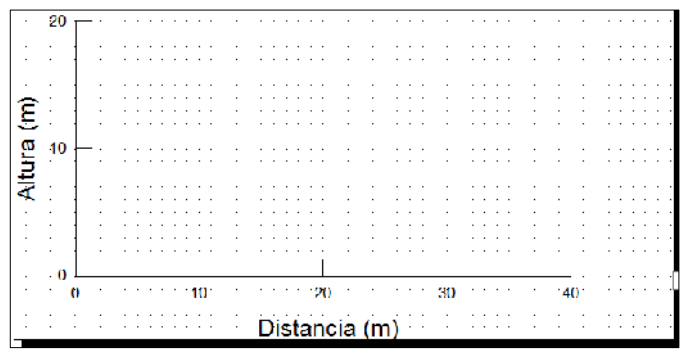

#### **13.-GUARDAR EL ARCHIVO DEL TALUD**

Se guarda el proyecto y le damos un nombre, para poder ejecutar el archivo.

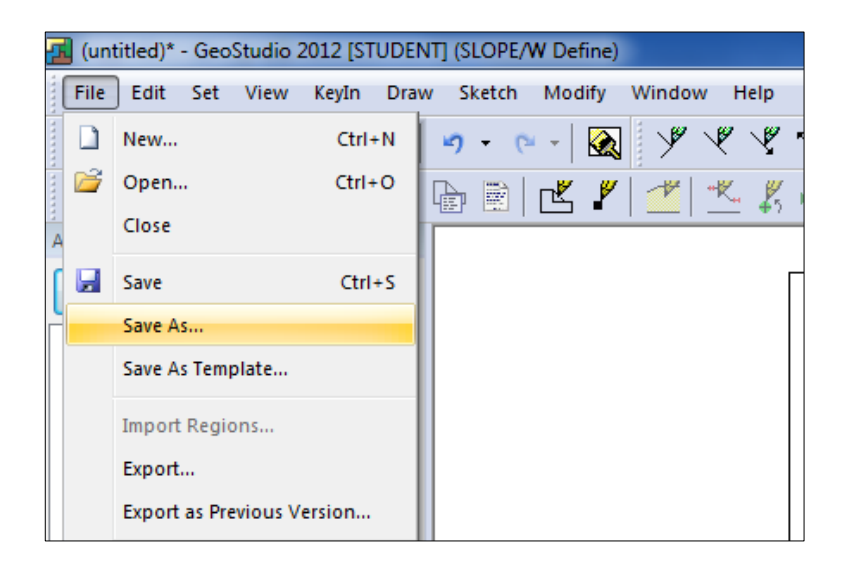

#### **14.-IDENTIFICACIÓN DEL PROBLEMA**

Seleccionar la **opción Keyln** y escoger la herramienta de **Analyses**, en cual se llenan los requerimientos, dando un nombre al análisis que se realizará, también se identifica el método de análisis para el talud.

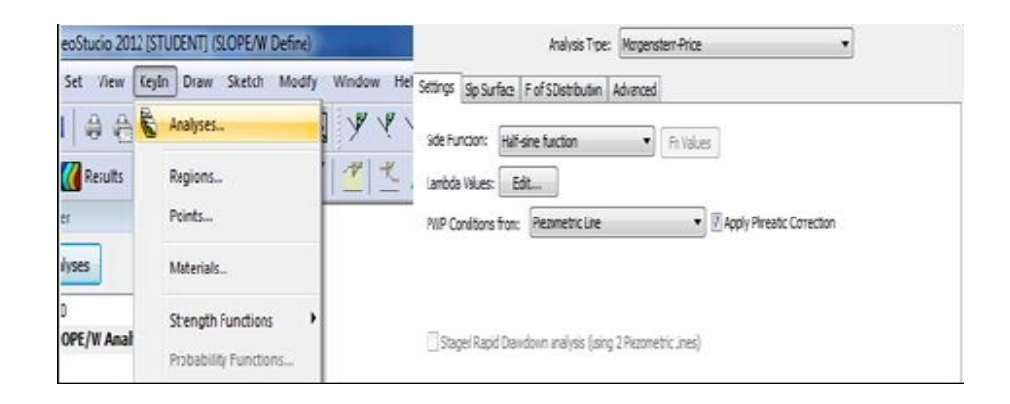

En **Slip Surface** se especifica el control de análisis del talud donde:

 Se escoge la opción de **Left to right** ya que la rotura irá de izquierda a derecha según el modelo geométrico del talud, aquí se marca **Grid and Radius** como opción de superficie de deslizamiento y pulsamos OK.

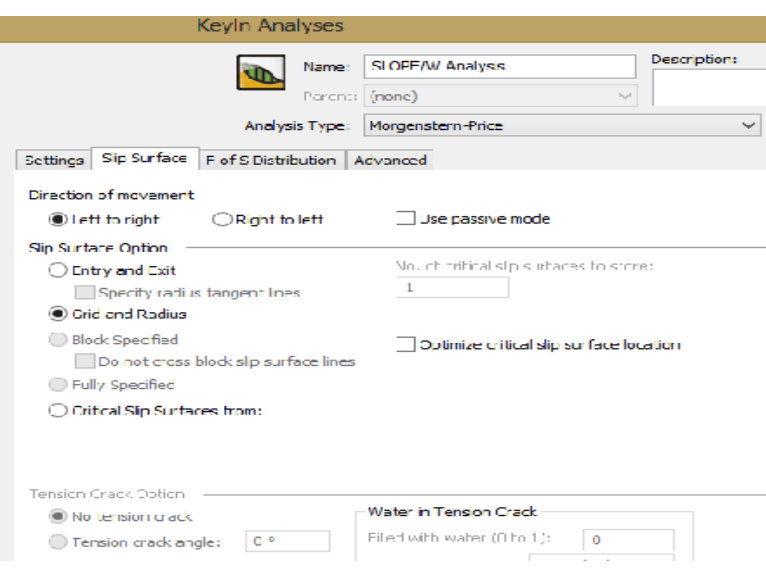

En la opción **Advanced** procede a:

- A colocar el valor del número de rebanadas a calcularse **number of slices.**
- Luego se marca la tolerancia del factor de seguridad en este caso para una mayor afinidad **0,001**.

 En la zona de máximo número de iteraciones se coloca **2000** ya que es el número de repeticiones que realiza el método de cálculo y se cierra.

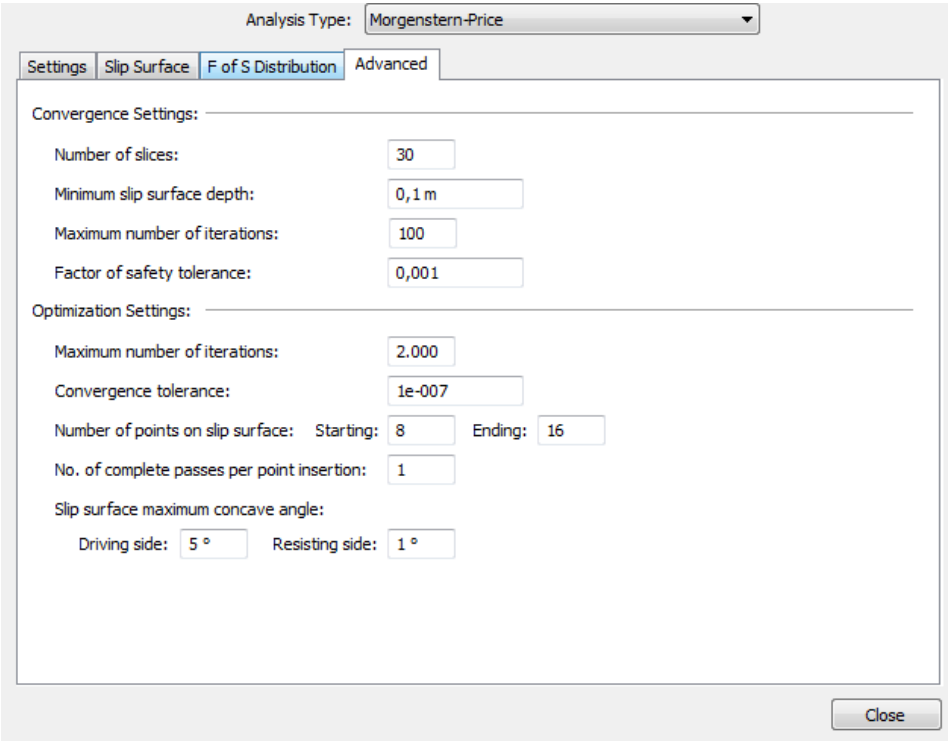

### **15.- DEFINICIÓN DE LAS PROPIEDADES DE LOS SUELOS**

En la opción **Keyln** se selecciona la herramienta Materials, donde en la parte derecha hay la opción **Add**, donde en el desplegable se escoge **New** para agregar un nuevo material.

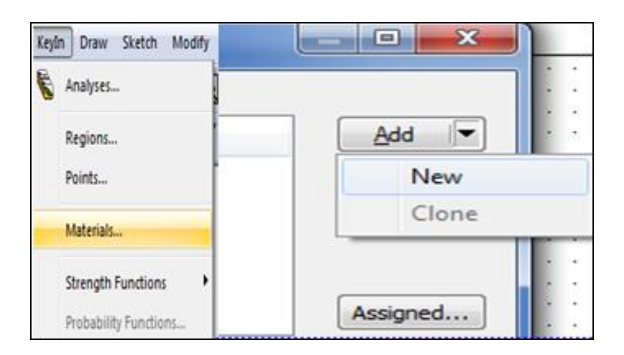

En la siguiente opción se ingresa la densidad específica, cohesión y el ángulo de fricción, para la representación gráfica del talud con su respectiva zona o muestra cada muestra será añadida en función de su color, y una vez ingresado todos los valores se cierra.

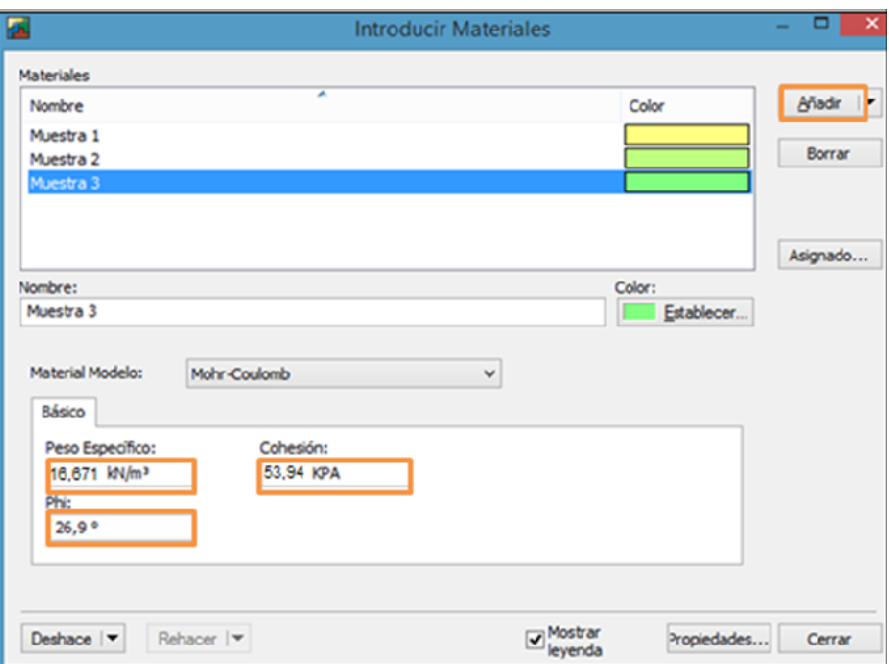

### **16.-PUNTOS DE CONTORNO**

Para definir los puntos de contorno se procede a seleccionar el desplegable **Introducir** y se escoge **Puntos.**

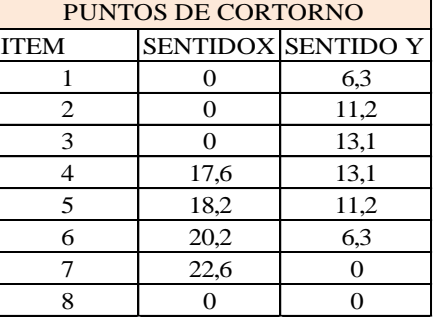

### **Tabla 75 Puntos de Contorno Tomados en el Plano Talud**

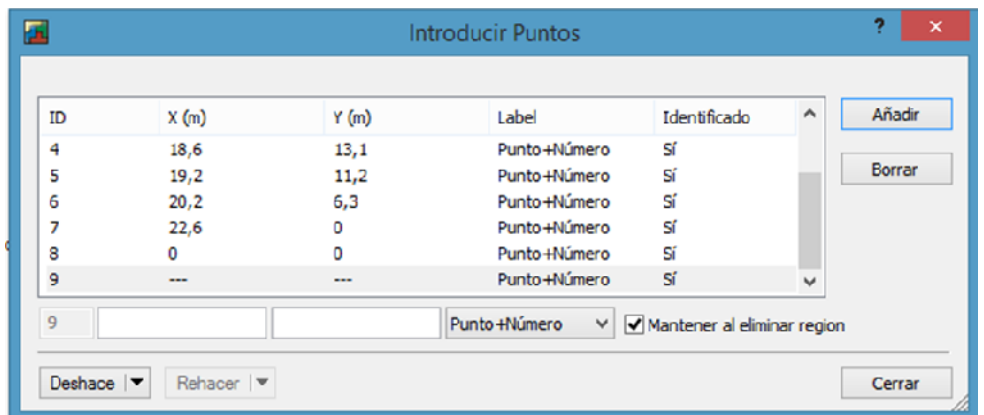

**FUENTE:** Henry Maroto

Una vez ingresados los puntos de contorno del talud se reflejan los puntos de la geometría del talud.

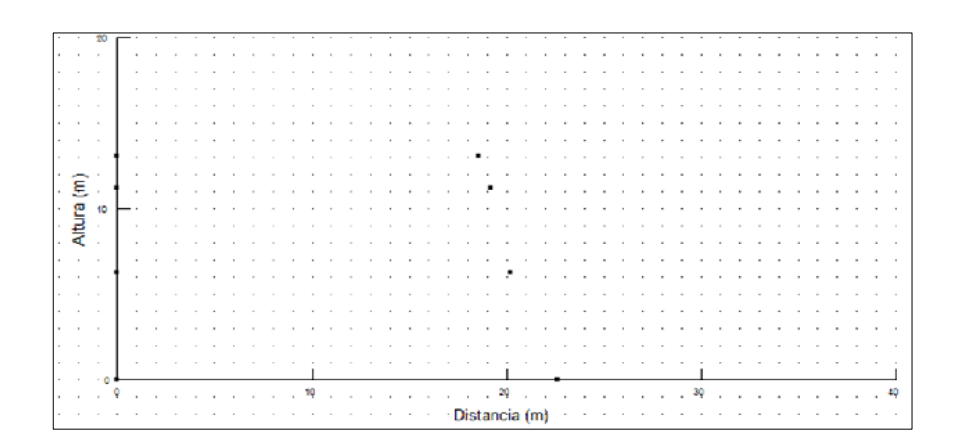

#### **17.-REGIONES**

Se selecciona del menú desplegable **Dibujo** la opción **Región** y se va pulsando con el botón izquierdo del ratón los puntos que definen el contorno cerrando el contorno en el punto de origen, el gráfico se lo realiza en función de las flechas, de igual manera ir graficando las secciones faltantes del talud.

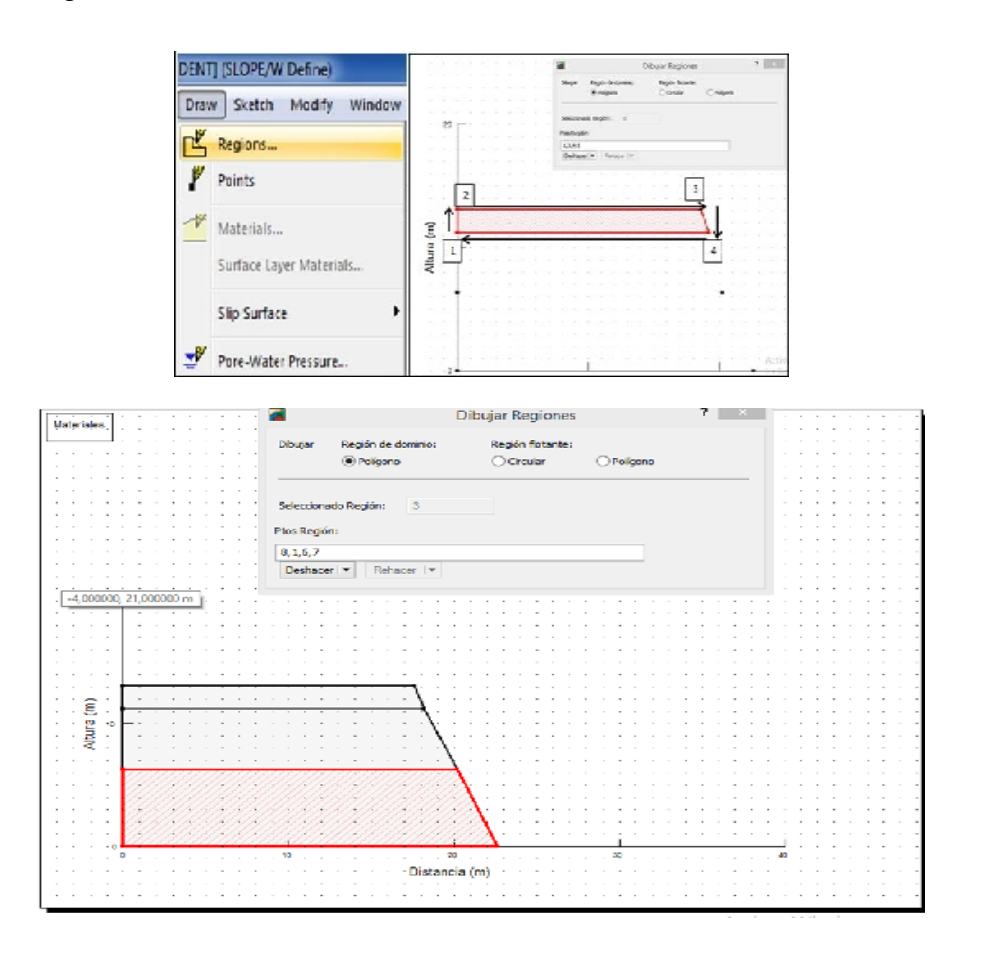

#### **18.-ASIGNACIÓN DE PROPIEDADES DE LOS SUELOS A LAS REGIONES**

En el menú desplegable Dibujo se selecciona la opción Materiales, para añadir las propiedades de los materiales respectivos a cada región marcada.

En el recuadro que aparece se selecciona la región el tipo de material al que pertenece y se escoge el color, con el cual se va a distinguir cada material según la región delimitada de cada sección.

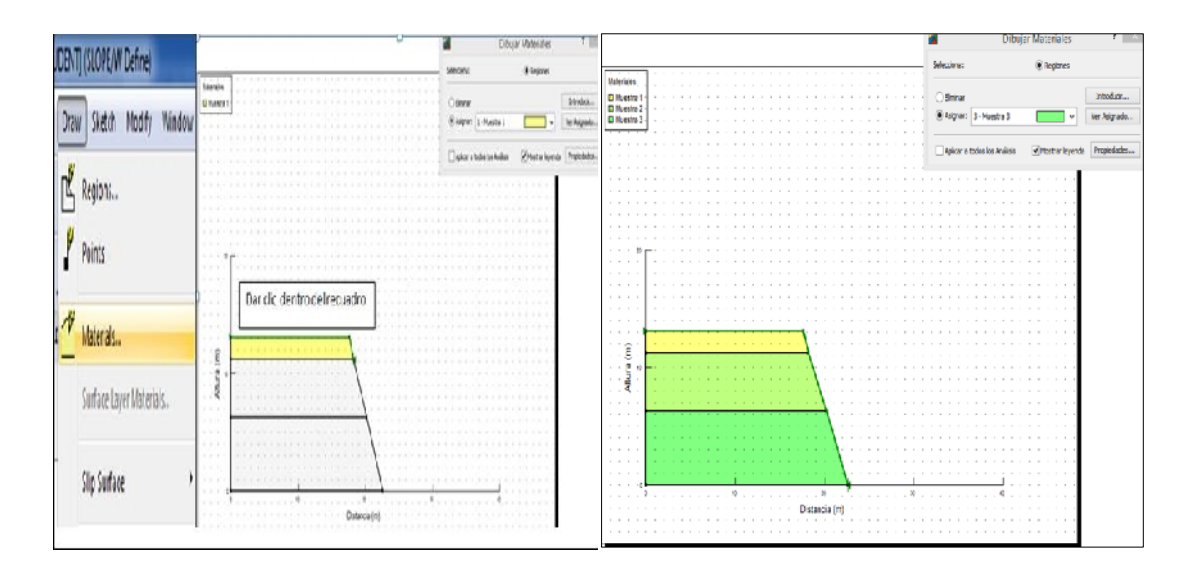

#### **29.-RADIO DE LAS SUPERFICIES DE DESLIZAMIENTO**

En la herramienta **Introducir** se escoge la opción **Análisis** para efectuar el análisis respectivo del talud.

En el recuadro que aparece se le asigna el nombre y las observaciones con las cuales será ejecutado el programa en este caso se ejecutarán para un caso de nivel freático alto en el talud 1+220.

Se escoge el método Morgenstern – Price se continúa con el mismo modelo para el análisis. Se acepta si no se necesita ningún caso específico determinante.

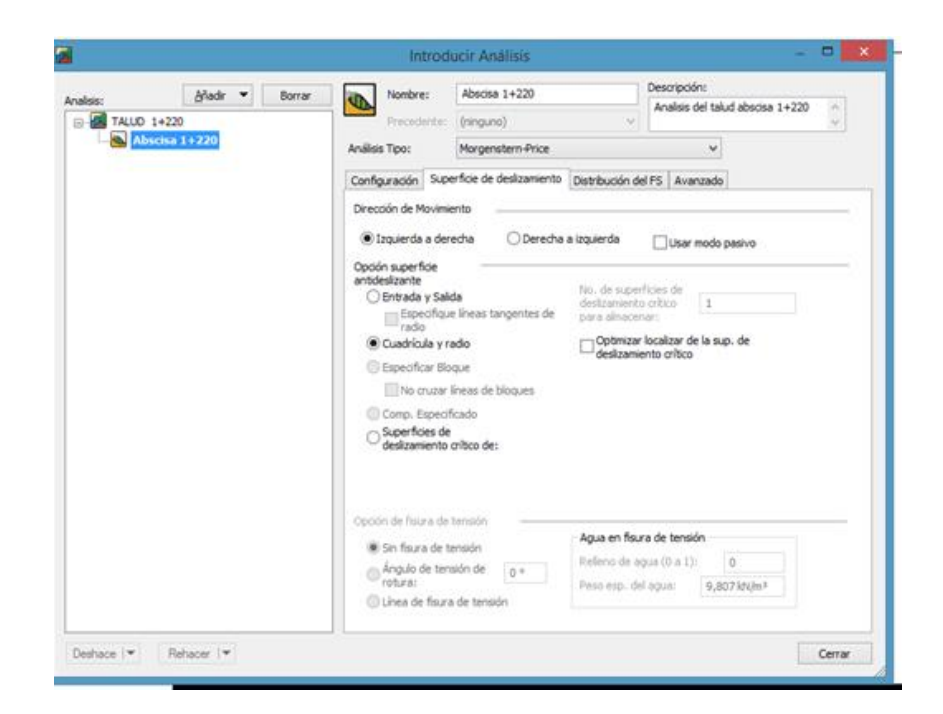

En la herramienta **Dibujo** se selecciona la opción **Superficie Deslizada** y en la opción se selecciona **Radio** para que se considere el radio de curvatura del círculo de Mohr, en el talud se marca el área posible para que sea marcada el círculo de Mohr.

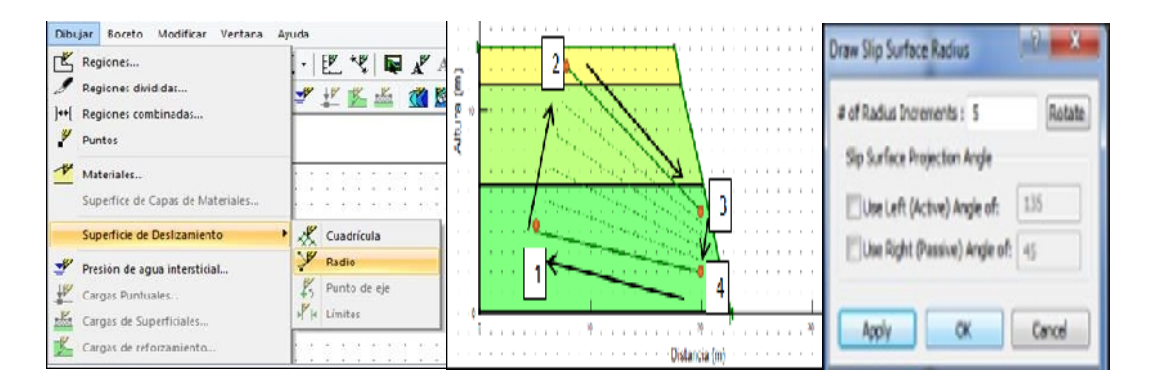

#### **20.-MALLA DE SUPERFICIE DE DESLIZAMIENTO**

De la herramienta **Dibujo** se selecciona la opción **Superficie de Deslizamiento** y en el desplegable de la opción se selecciona **Grid** para añadir la malla en relación de esfuerzos de falla a los cuales está sometido el talud.

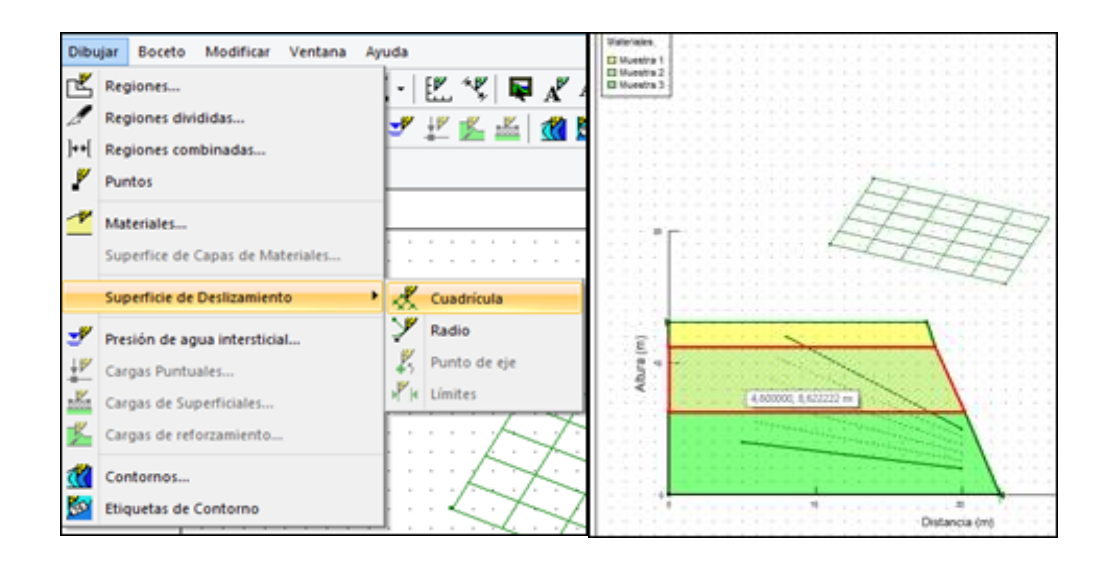

#### **21.-ETIQUETAS DE DATOS**

En el desplegable **Repositorio** se selecciona la opción **Texto** para agregar el texto descriptivo con las propiedades de cada material y de cada región respectiva con respecto a los valores obtenidos, en el recuadro que aparece se selecciona **Insertar Campo** para agregar los textos que identifique las regiones y se marcan los datos que se quieren **Insertar** en la tabla de datos.

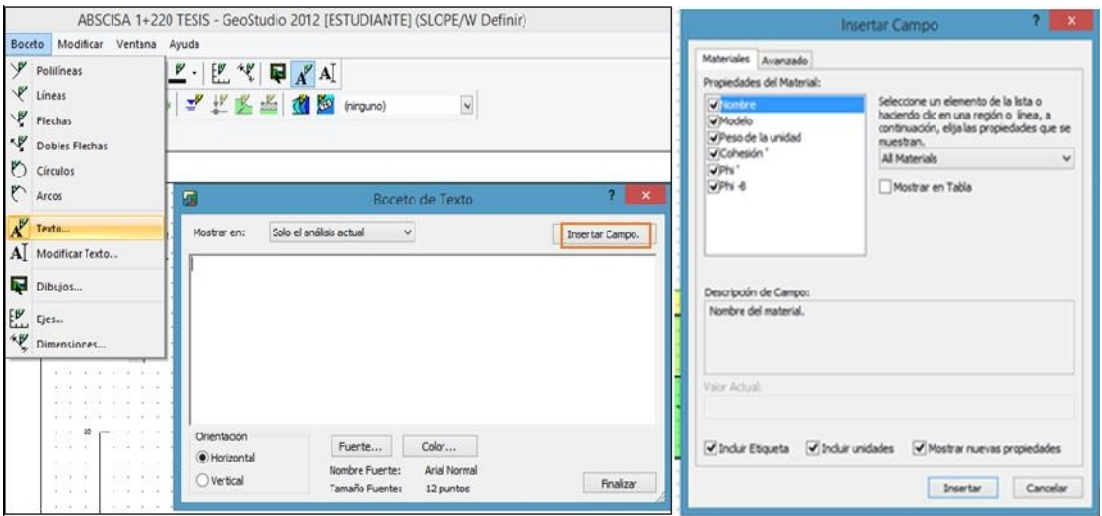

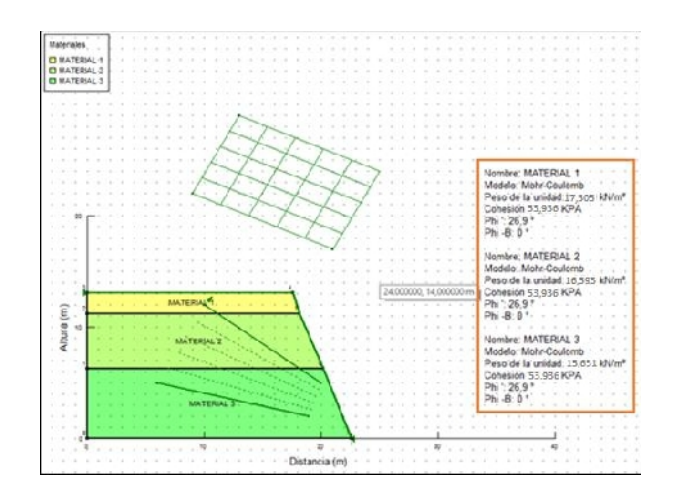

### **22.-GENERACIÓN DE DATOS DE RÉPLICA**

En el menú desplegable de **Introducir** se selecciona la opción **Análisis**, creando una copia para no dañar al archivo original en donde dará a los errores efectuados.

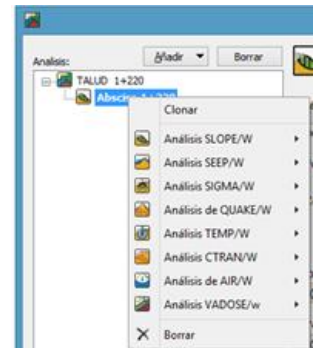

# **23.-APLICACIÓN DEL EFECTO DEL NIVEL FREÁTICO**

Se trabaja en el archivo clonado o copia para realizar modificaciones agregando un nivel freático y conservar el proyecto original.

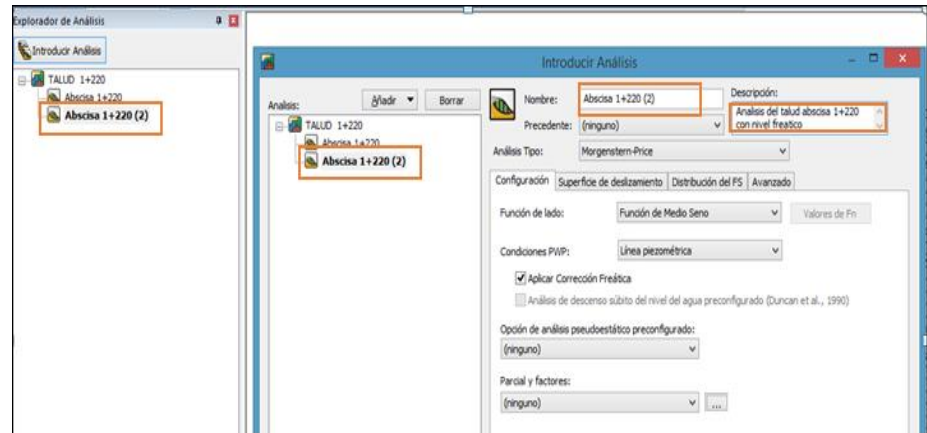

### **24.-DIBUJAR LÍNEAS PIEZOMÉTRICAS.**

Se escoge la copia que se crea, para trabajar en el archivo copiado y así mantener el original ingresando los puntos de la línea piezométrica, para representarla gráficamente en base a las calicatas ejecutadas y ensayos realizados. .

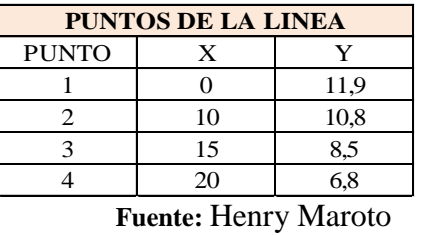

#### **Tabla 76 Puntos de la Línea Piezométrica**

En el menú desplegable **Introducir** se selecciona la opción **Presión de agua** para que en el momento de ejecutarse el programa considere el nivel freático alto.

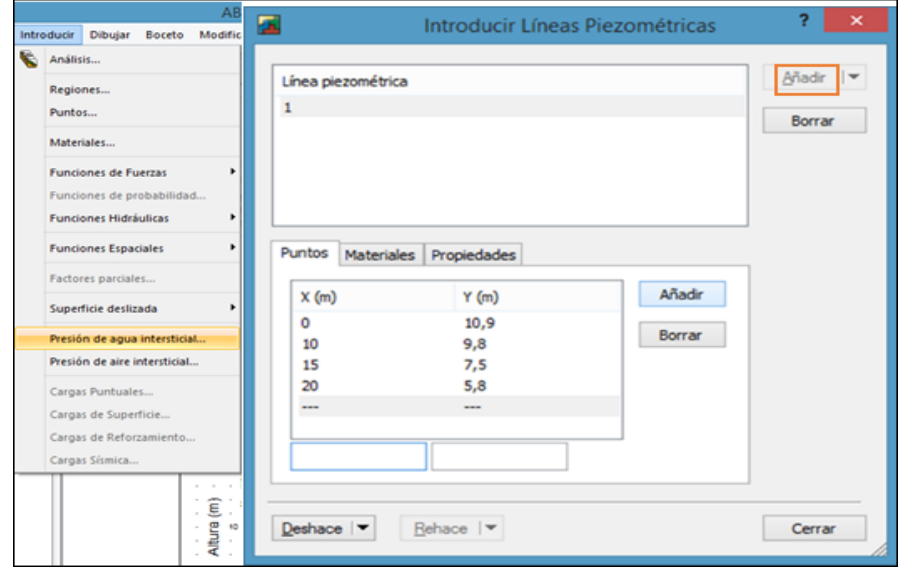

• Determinación de la Línea Piezométrica en los lugares de mayor nivel freático existente.

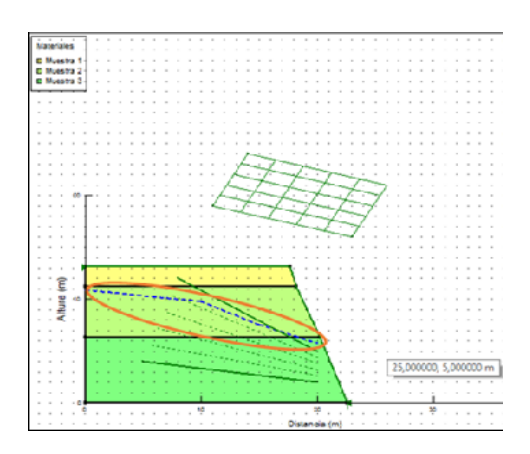

# **25.-ANÁLISIS, SOLUCIÓN Y VERIFICACIÓN DE ERRORES**

En la opción **Ventana** se escoge la herramienta **Gestor de Solución** para que se ejecute el programa.

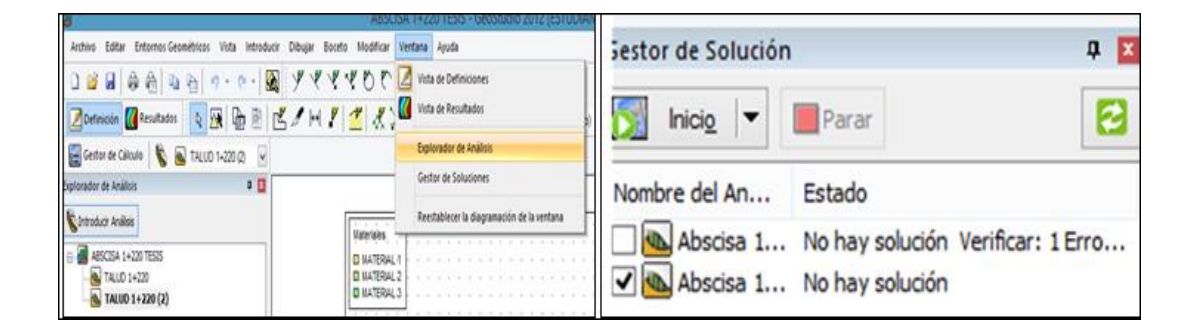

### 26.-**RESULTADOS DEL CÁLCULO**

En el desplegable **Dibujo** se selecciona la opción **Factor de Seguridad de Contornos** para que en el resultado se dibuje el contorno de falla y el factor de seguridad sea calculado.

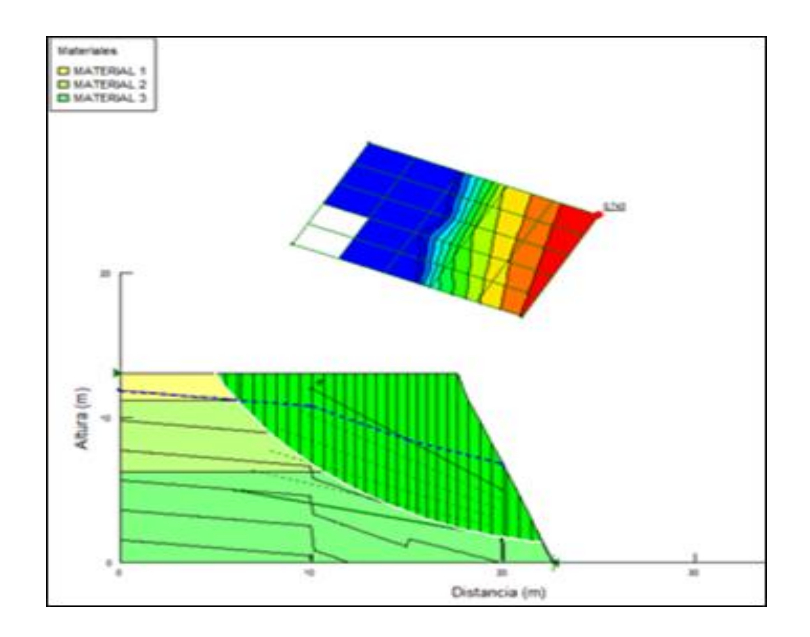

#### **27.-SUPERFICIES DE DESLIZAMIENTO**

En el menú desplegable View se selecciona la opción Información de Deslizamiento para que se indique la información del factor de seguridad más adecuado para la estabilidad del talud.

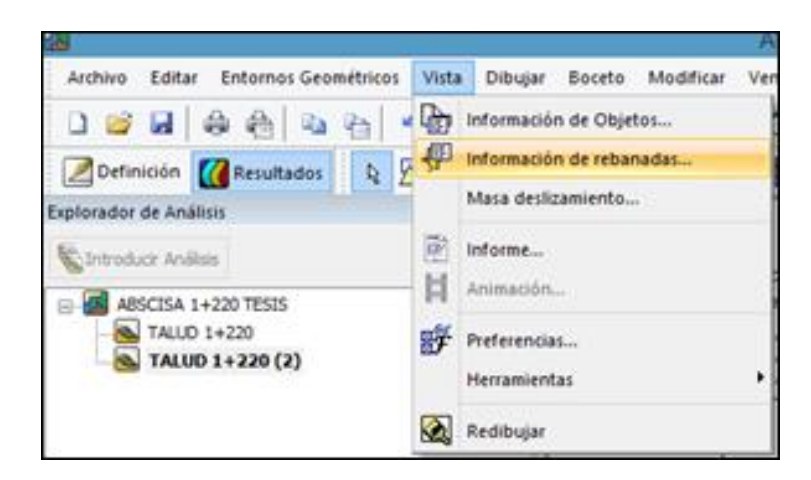

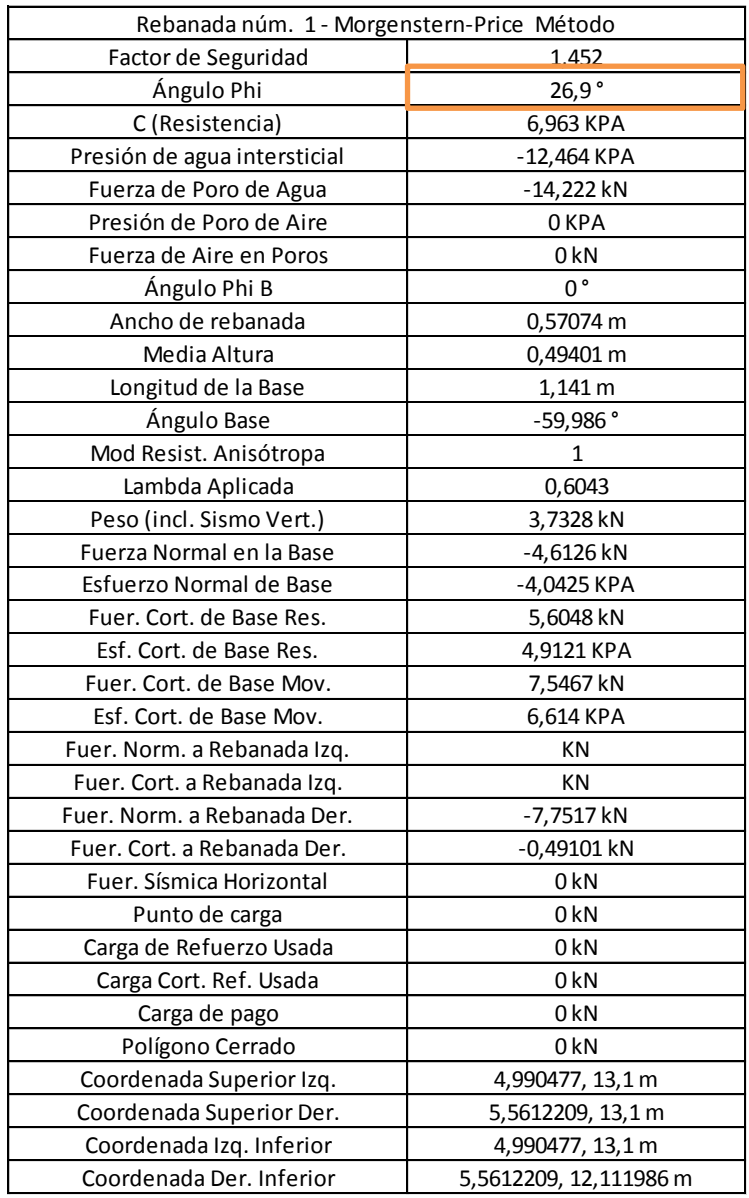

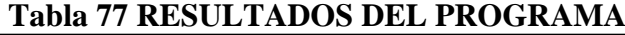

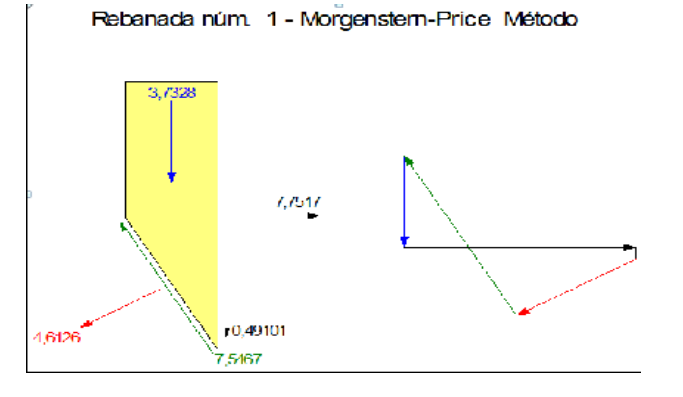

#### **29.-DATOS DE LA SUPERFICIE DE ROTURA**

En la opción **Vista** se escoge **Deslizamiento de Masas** para ver las superficies que será desplazada.

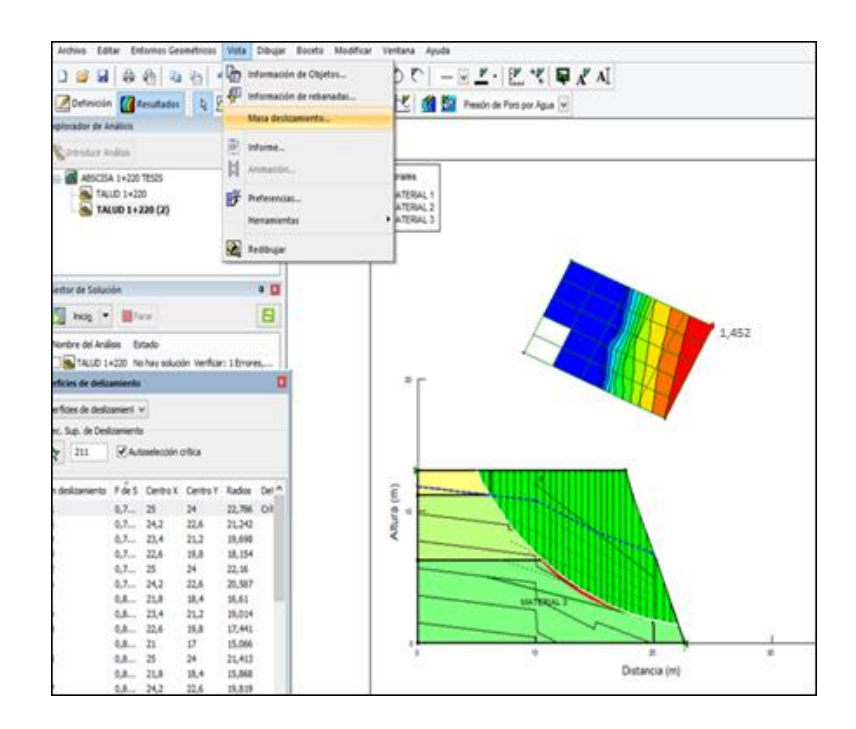

**30.-Tabla con datos de la superficie del talud.**

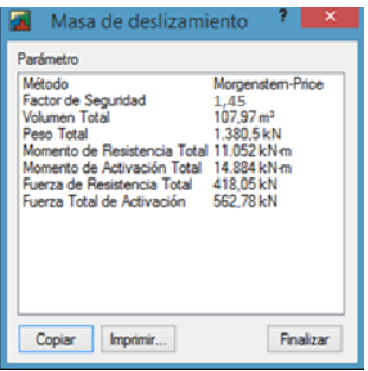

Valores del factor de seguridad ejes y radio de curvatura de la superficie de falla (costado izquierdo de la pantalla).

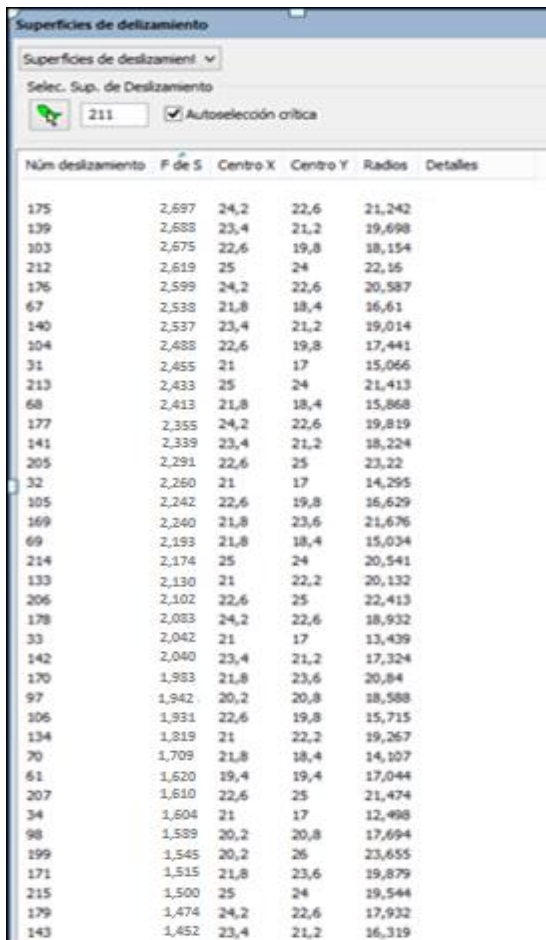

#### **31.-Reporte final del Programa**

#### **Cuadrícula de superficie de deslizamiento**

- Superior izquierda: (13, 29) m
- Inferior Izquierda: (9, 22) m
- Inferior derecha: (21, 17) m

Incremento horizontal de cuadrícula: 5

Incremento vertical de cuadrícula: 5

Ángulo de proyección izquierdo: 0 °

Ángulo de proyección correcta: 0 °

### **-Radio superficie antideslizante**

Superior izquierda coordenada: (19, 2) m Coordenada superior derecha: (6, 5) m Coordenada inferior izquierda: (20, 5) m

Coordenada inferior derecha: (10, 12) m Número de incrementos: 5 Proyección izquierda: No Ángulo de proyección izquierdo: 135 ° Proyección correcta: Sí Ángulo de proyección correcta: 45 °

### **-Límites de superficie antideslizante**

Coordenada izquierda: (0, 13,1) m Coordenada derecha: (22,6, 0) m

#### **-Línea piezométrica 1**

#### **Coordenadas**

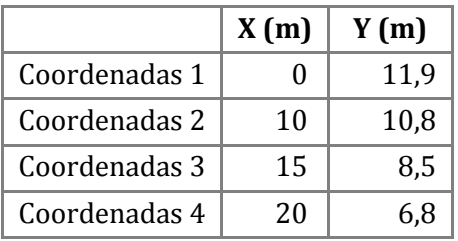

#### **Puntos**

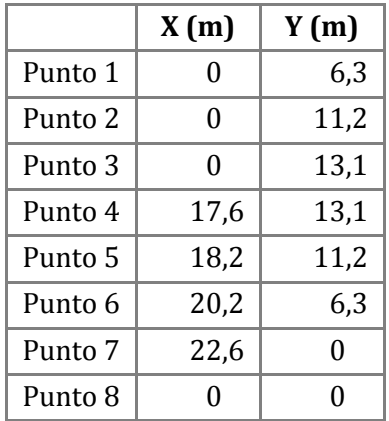

### **Regiones**

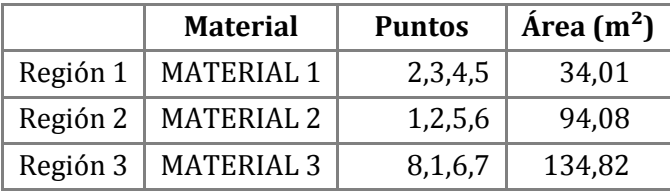

#### **-Superficie de deslizamiento actual**

Superficie de deslizamiento: 211 F de S: 1,452 Volumen: 107,97154 m³ Peso: 1.380,4595 kN Resistencia al momento: 11.051,532 kN-m Momento de activación: 14.883,673 kN-m Fuerza de resistencia: 418,05214 kN Fuerza de activación: 562,77785 kN Rango F de S (Análisis): superficies de deslizamiento 1 de 216 Rango F de S (Consulta): superficies de deslizamiento 1 de 155 Salida: (22,065129, 1,404037) m Entrada: (4,990477, 13,1) m Radios: 22,785763 m Centro: (25, 24) m

#### **-Rebanadas de Deslizamiento**

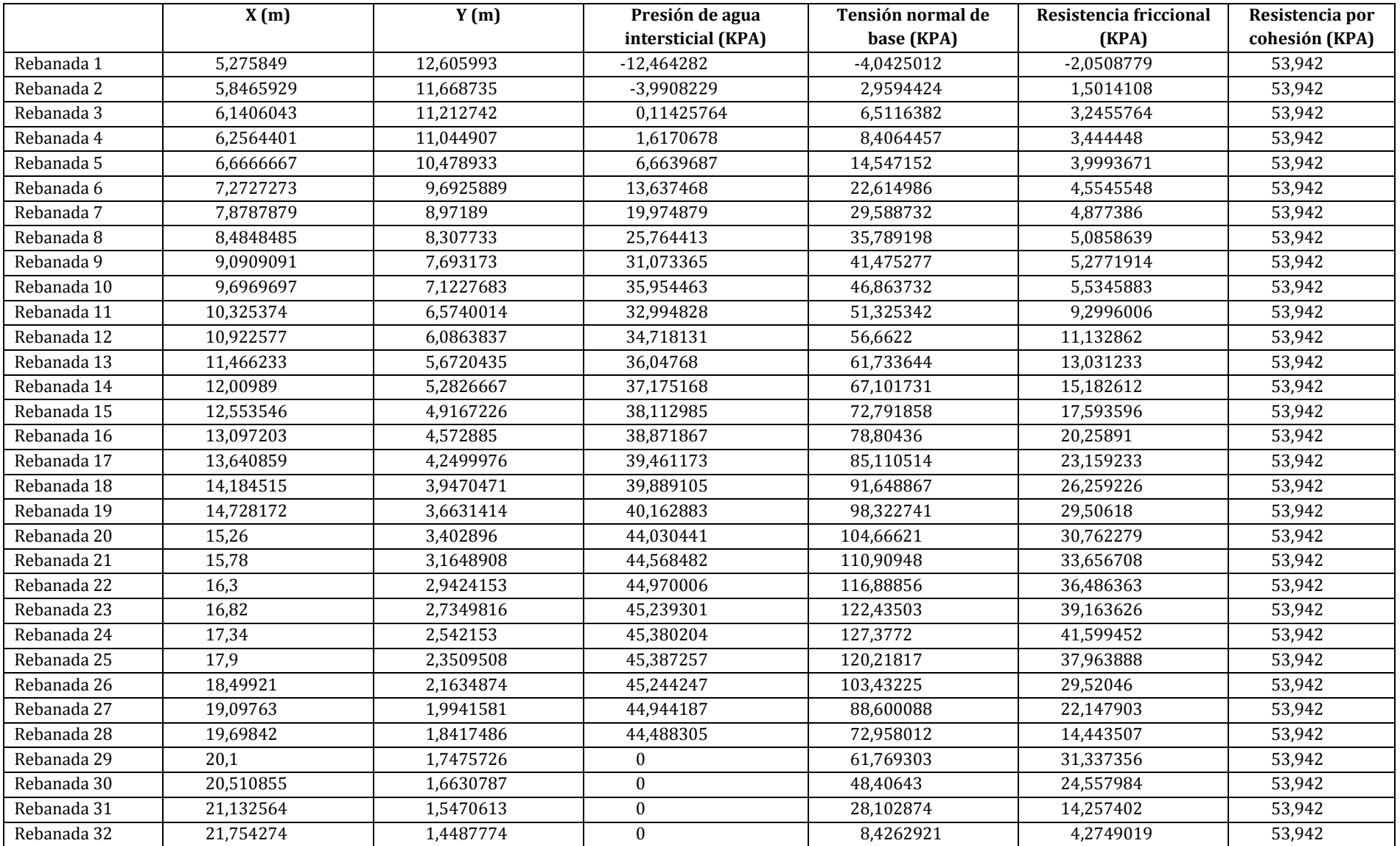

#### **3.2.5.2 Solución al problema de deslizamiento**

De acuerdo a los resultados obtenidos se debe considerar lo siguiente:

**1.-** Dando la relación a la pendiente del talud a 1 V: 0.47 H, obtenido un ángulo de 26,90°, teniendo en encuentra que la norma CE.020 establece un rango de ángulos de 25º a 45º, el mismo que está dentro de los parámetros establecidos por la Norma.

**2.-** Estabilización con hormigón lanzado y malla eslabonada.

**3.-** Colocación de tubos de drenaje de 2 pulg.

#### **PLANOS**: TRAMO 1  $3.3$

-Lámina #1: Diseño Geométrico en Planta y Perfil Primer Tramo 00+00 al 1+00 -Lámina #2: Diseño Geométrico en Planta y Perfil Segundo Tramo 1+00 al 2+00 -Lámina #3: Diseño Geométrico en Planta y Perfil Tercer Tramo 2+00 al 3+00 -Lámina #4: Diseño Geométrico en Planta y Perfil Cuarto Tramo 3+00 al 3+335

#### **Tramo 2:**

- -Lámina #5: Diseño Geométrico en Planta y Perfil Primer Tramo 0+00 al 1+00
- -Lámina #6: Diseño Geométrico en Planta y Perfil Segundo Tramo 1+00 al 1+558

-Lámina #7: Secciones Transversales

-Lámina #8: Secciones Transversales

-Lámina #9: Secciones Transversales

- -Lámina #10: Secciones Transversales
- -Lámina #11: Secciones Transversales
- -Lámina #12: Secciones Transversales
- -Lámina #13: Secciones Transversales

#### **PRECIOS UNITARIOS**

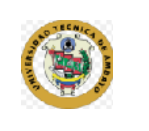

## **UNIVERSIDAD TÉCNICA DE AMBATO FACULTAD DE INGENIERÍA CIVIL Y MECÁNICA**

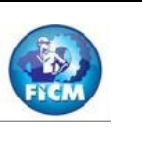

### **ANÁLISIS DE PRECIOS UNITARIOS**

**RUBRO:** 1<br> **DETALLE:** DESBROCE, DESBOSQUE Y LIMPIEZA **HOJA:** 1 de 19<br> **DETALLE:** DESBROCE, DESBOSQUE Y LIMPIEZA **UNIDAD: DETALLE:** DESBROCE, DESBOSQUE Y LIMPIEZA **UNIDAD:** Ha

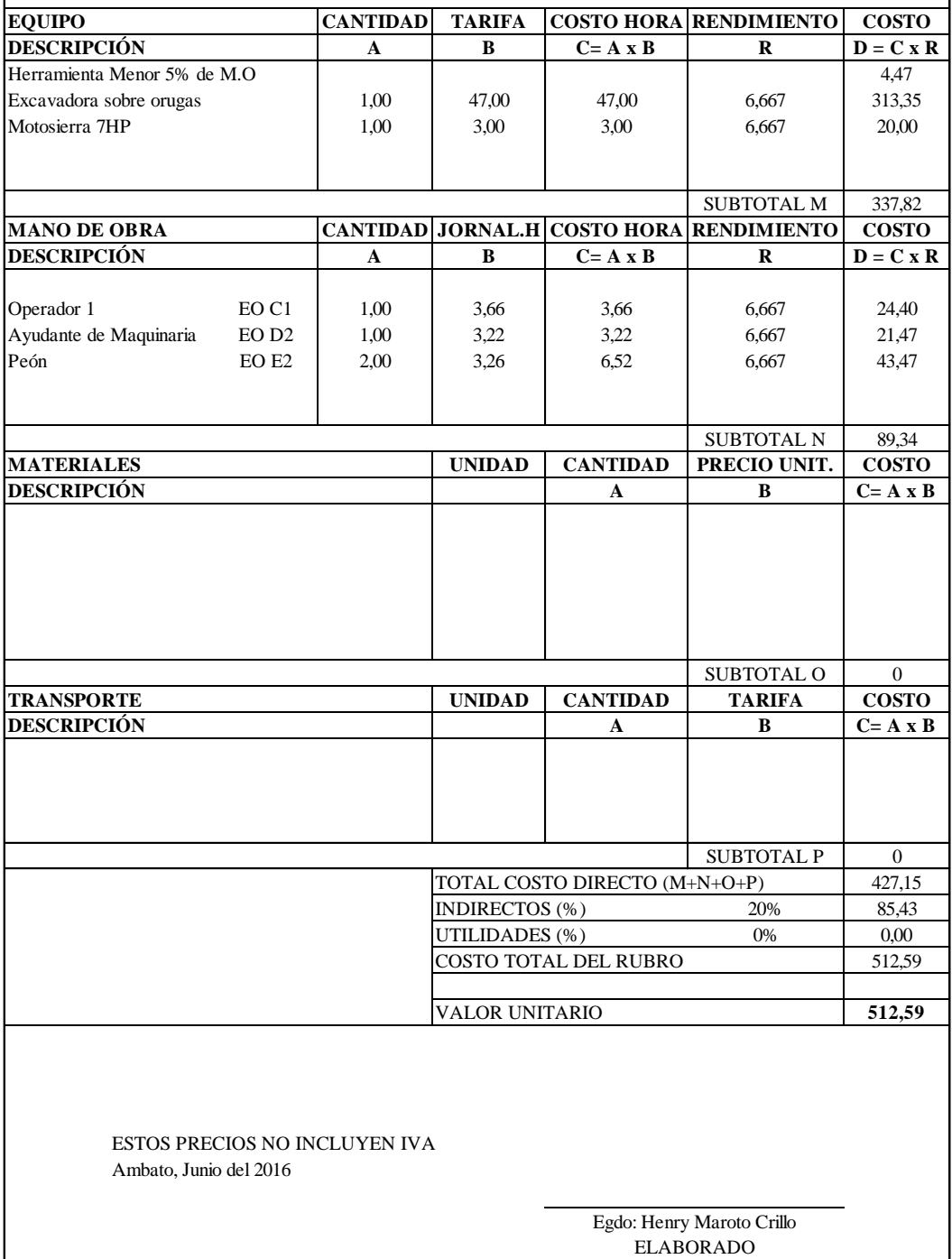

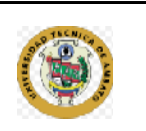

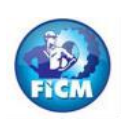

# **ANÁLISIS DE PRECIOS UNITARIOS**

**RUBRO:** 2 **HOJA: 2 de 19 DETALLE:** REPLANTEO Y NIVELACIÓN A NIVEL DE ASFALTO **UNIDAD:** KM

**CANTIDAD TARIFA COSTO HORA RENDIMIENTO COSTO**  $A$  **B C= A x B R D** = C x R Herramienta Menor 5% de M.O<br>
EOUIPO TOPOGRÁFICO 1.00 29.25 29.25 13 380.25 EQUIPO TOPOGRÁFICO  $1,00$   $29.25$   $29.25$ 0,00 SUBTOTAL M 389,06 **CANTIDAD JORNAL.H COSTO DÍA RENDIMIENTO COSTO A B C= A x B R D** = C x R Topógrafo 2 EOc C1 1,00 3,66 3,66 13 47,58 Cadeneros EO D2 3,00 3,30 9,9 13 128,70 SUBTOTAL N 176,28 **UNIDAD CANTIDAD PRECIO UNIT. COSTO**  $A$  **B**  $C = A x B$ Estacas de Madera u 150,00 0,25 37,50 Pinturas esmalte 1,00 0,92 0,92 0,92 SUBTOTAL O 38,42<br>TARIFA COSTO **UNIDAD CANTIDAD A B C= A x B** SUBTOTAL P 0 603,76 20% 120,75 0% 0,00 724,52 **724,52** ESTOS PRECIOS NO INCLUYEN IVA Ambato, Junio del 2016 **MANO DE OBRA EQUIPO DESCRIPCIÓN** ELABORADO **DESCRIPCIÓN MATERIALES DESCRIPCIÓN TRANSPORTE DESCRIPCIÓN** TOTAL COSTO DIRECTO (M+N+O+P) INDIRECTOS (%) UTILIDADES (%) COSTO TOTAL DEL RUBRO VALOR UNITARIO Egdo: Henry Maroto Crillo

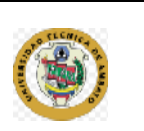

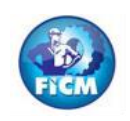

### **ANÁLISIS DE PRECIOS UNITARIOS**

**RUBRO:** 3 **HOJA: 3 de 19 DETALLE:** EXCAVACIÓN SIN CLASIFICAR **UNIDAD:** M3

**CANTIDAD TARIFA COSTO HORA RENDIMIENTO COSTO A B C= A x B R D**= C x R Herramienta Menor 5% de M.O 0,01 Excavadora sobre orugas  $1,00$  47,00 47,00  $0,010$  0,010  $0,47$ Volqueta 8m<sup>2</sup>3 2,00 25,00 50,00 0,010 0,50 SUBTOTAL M 0,98 **CANTIDAD JORNAL.H COSTO HORA RENDIMIENTO COSTO**  $A$  **B**  $C = A x B$  **R**  $D = C x R$ Operador 1 EO C1 1,00 3,66 3,66 0,010 0,04 Chofer Volquetas EO C1 2,00 4,79 9,58 0,010 0,10 Peón EO E2 2,00 3,26 6,52 0,010 0,07 SUBTOTAL N 0,20<br>PRECIO UNIT. COSTO **CANTIDAD PRECIO UNIT. A B C= A x B** SUBTOTAL O 0 **UNIDAD CANTIDAD TARIFA COSTO A B C= A x B**  $SUBTOTAL P$  0 1,18 20% 0,24 0% 0,00 1,41 **1,41** ESTOS PRECIOS NO INCLUYEN IVA Ambato, Junio del 2016 Nota: **MANO DE OBRA EQUIPO DESCRIPCIÓN** ELABORADO **DESCRIPCIÓN MATERIALES DESCRIPCIÓN TRANSPORTE DESCRIPCIÓN** TOTAL COSTO DIRECTO (M+N+O+P) INDIRECTOS (%) UTILIDADES (%) COSTO TOTAL DEL RUBRO VALOR UNITARIO Egdo: Henry Maroto Crillo

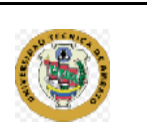

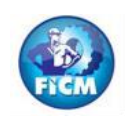

# **ANÁLISIS DE PRECIOS UNITARIOS**

**RUBRO:** 4 **HOJA: 4 de 19 DETALLE:** LIMPIEZA DE DERRUMBES **UNIDAD:** M3

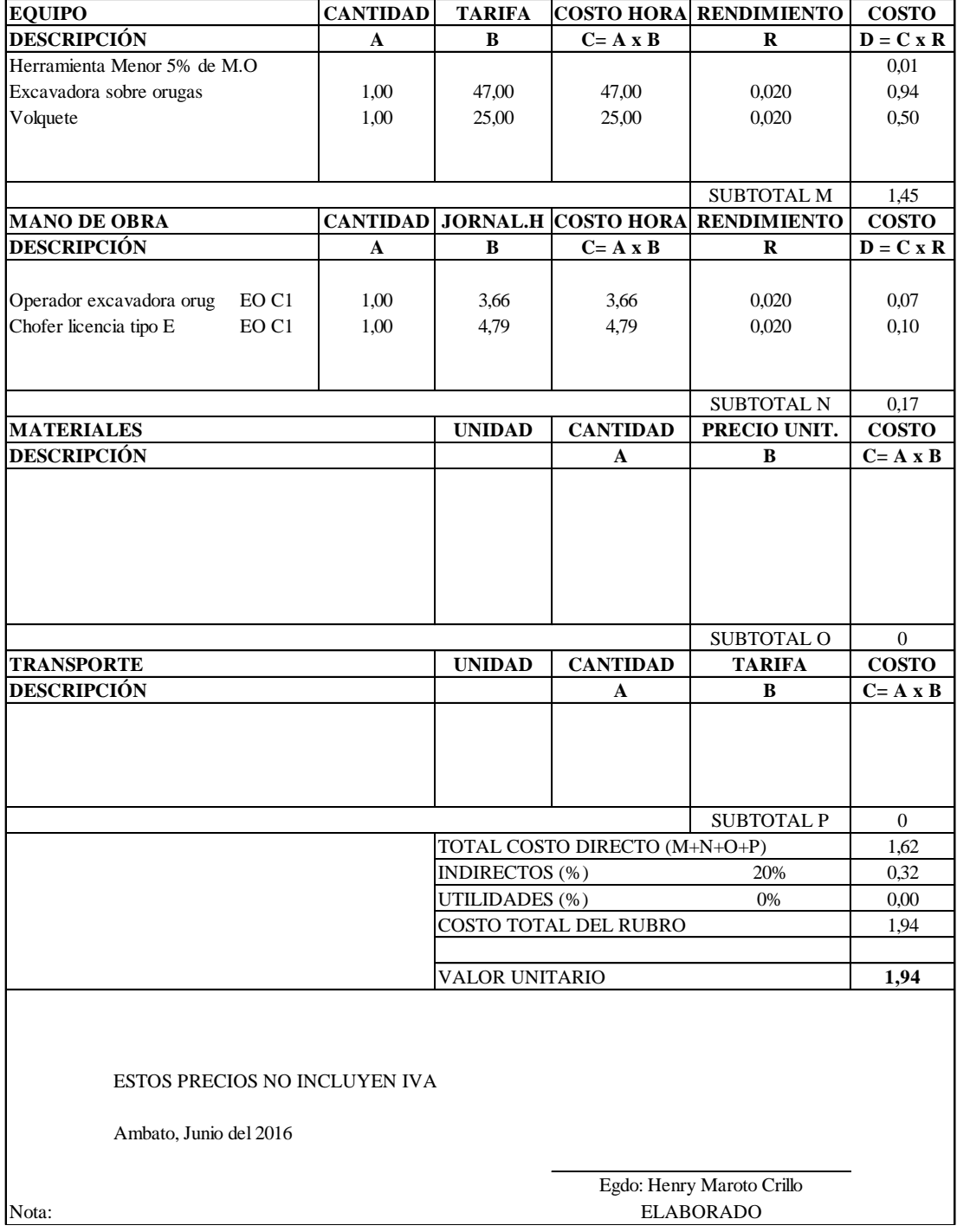

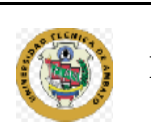

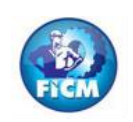

# **ANÁLISIS DE PRECIOS UNITARIOS**

**RUBRO:** 5<br>**DETALLE:** ACABADO DE LA OBRA EXISTENTE **HOJA:** 5 de 19<br>**DETALLE:** ACABADO DE LA OBRA EXISTENTE **HOJA: DETALLE:** ACABADO DE LA OBRA EXISTENTE **UNIDAD:** M2

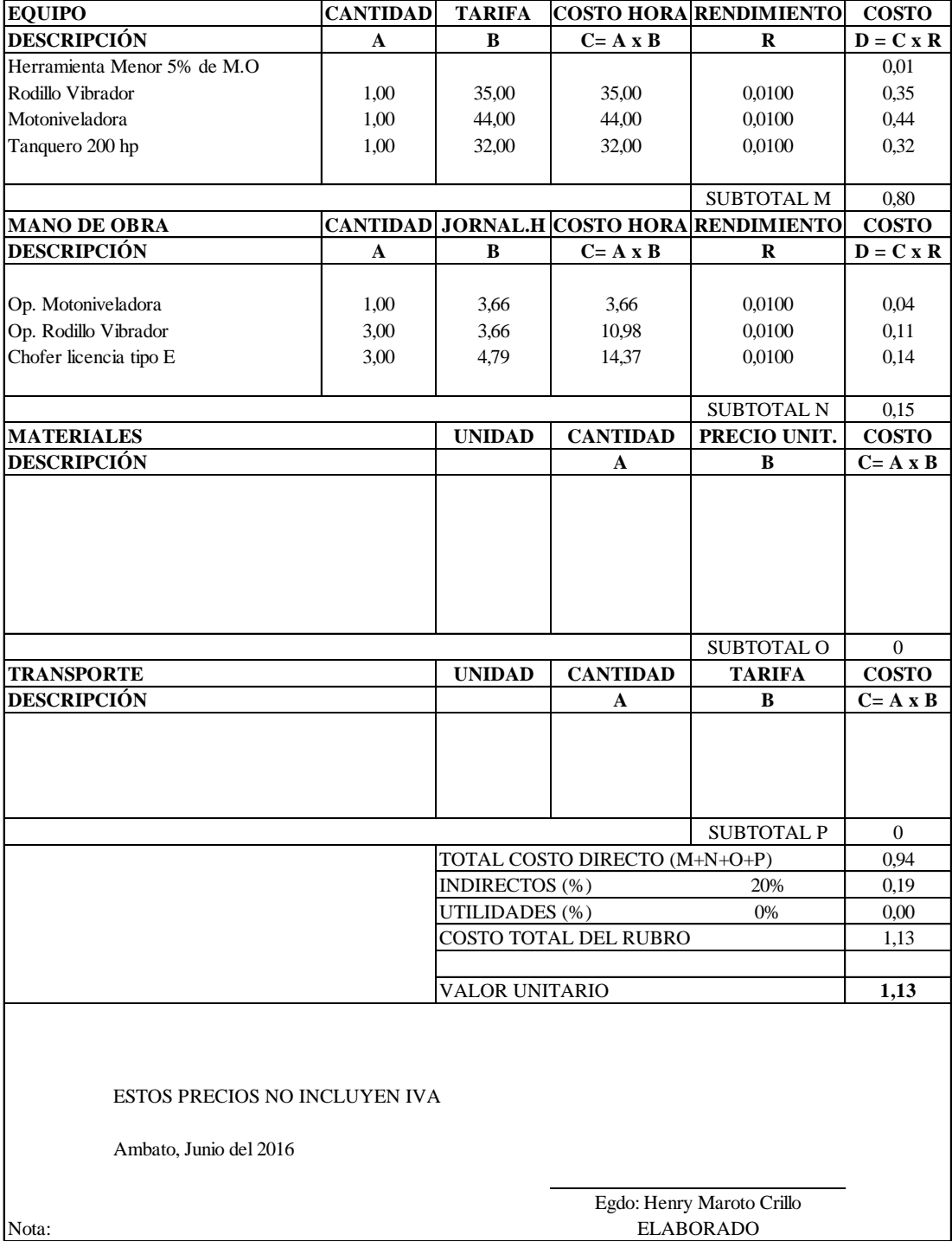

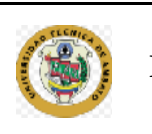

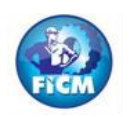

# **ANÁLISIS DE PRECIOS UNITARIOS**

**RUBRO:** 6 **HOJA: 6 de 19 DETALLE:** SUMINISTRO Y COLOCACIÓN SUB-BASE GRANULAR CLASE 3 **UNIDAD:** M3

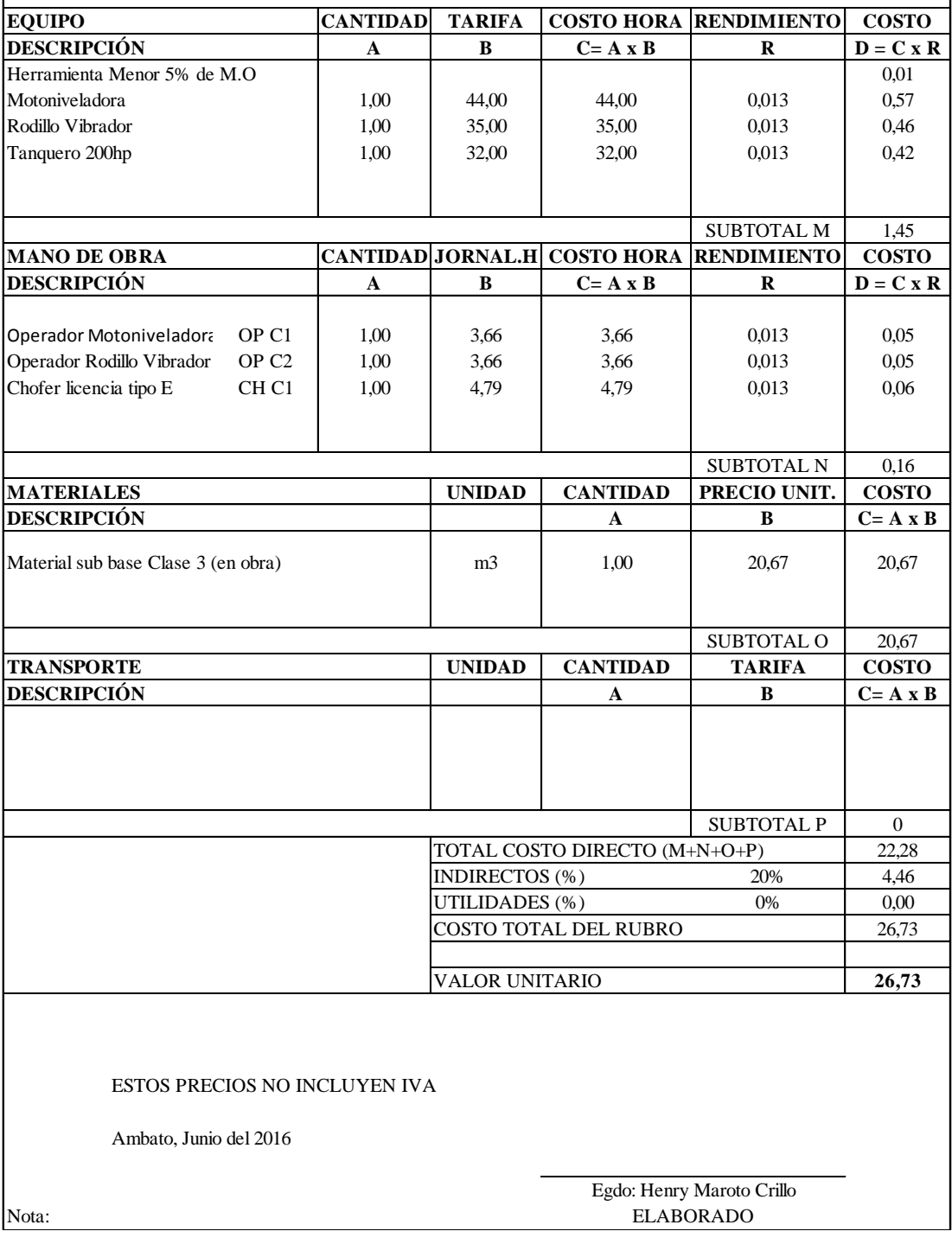

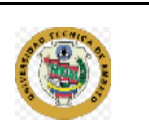

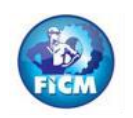

# **ANÁLISIS DE PRECIOS UNITARIOS**

**RUBRO:** 7 **HOJA: 7 de 19 DETALLE:** SUMINISTRO Y COLOCACIÓN BASE GRANULAR CLASE 4 **UNIDAD:** M3

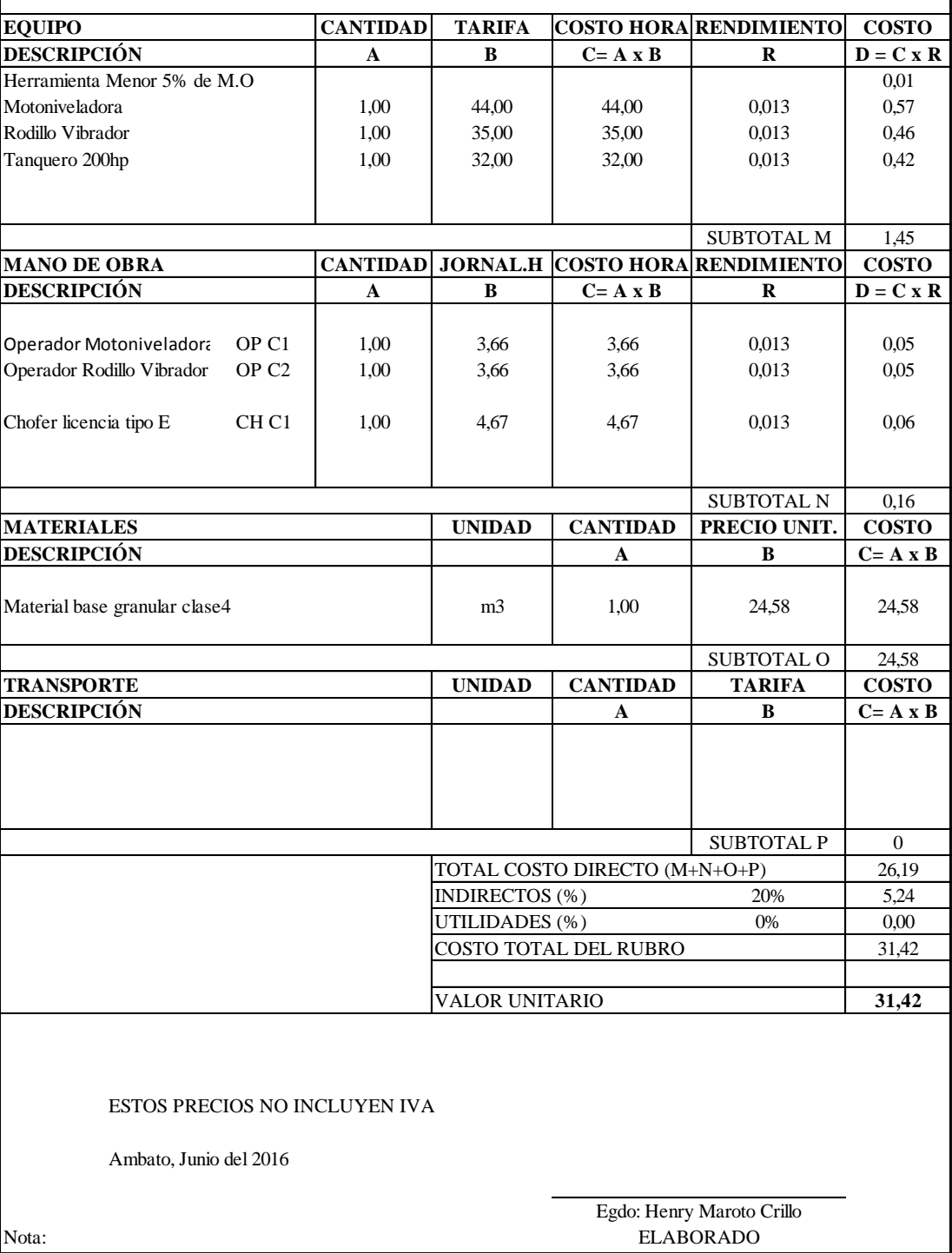

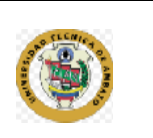

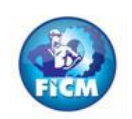

# **ANÁLISIS DE PRECIOS UNITARIOS**

**RUBRO:** 8 **HOJA: 8 de 19 DETALLE:** ASFALTO RC-250 PARA IMPRIMACIÓN **UNIDAD:** Lts

**CANTIDAD TARIFA COSTO HORA RENDIMIENTO COSTO A B C= A x B R D**= C x R Herramienta Menor 5% de M.O  $\Big|$   $\Big|$  0,00 Distribuidor de Asfalto  $1,00$   $29,25$   $29,25$   $0,010$   $0,29$ SUBTOTAL M 0,30<br>RENDIMIENTO COSTO **CANTIDAD JORNAL.H COSTO HORA RENDIMIENTO A B C** = **A x B R**  $A$  **B C= A x B R D** = C x R Op. Distribuidor de asfalto  $\begin{vmatrix} 1,00 & 3,39 \end{vmatrix}$  3,39  $\begin{vmatrix} 3,39 & 0,010 \end{vmatrix}$  0,010 0,03 Peón (2,00 3,26 6,52 0,010 0,07 SUBTOTAL N 0,10<br>**PRECIO UNIT.** COSTO **UNIDAD CANTIDAD PRECIO UNIT. A B C= A x B** Diesel Galón 0,072 1,44 0,10 RC incluido transporte  $\begin{vmatrix} 1 & 1 & 0.750 & 0.38 & 0.29 \end{vmatrix}$ SUBTOTAL O 0,39 **UNIDAD CANTIDAD TARIFA COSTO A B C= A x B** SUBTOTAL P 0,00 0,79 20% 0,16 0% 0,00 0,94 **0,94** ESTOS PRECIOS NO INCLUYEN IVA Ambato, Junio del 2016 Nota: **MANO DE OBRA EQUIPO DESCRIPCIÓN** ELABORADO **DESCRIPCIÓN MATERIALES DESCRIPCIÓN TRANSPORTE DESCRIPCIÓN** TOTAL COSTO DIRECTO (M+N+O+P) INDIRECTOS (%) UTILIDADES (%) COSTO TOTAL DEL RUBRO VALOR UNITARIO Egdo: Henry Maroto Crillo

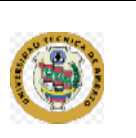

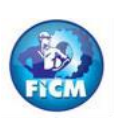

# **ANÁLISIS DE PRECIOS UNITARIOS**

**RUBRO:** 9 **HOJA: 9 de 19 DETALLE:** CARPETA ASFÁLTICA DE 5cm de espesor (incluye transporte) **UNIDAD:** M2

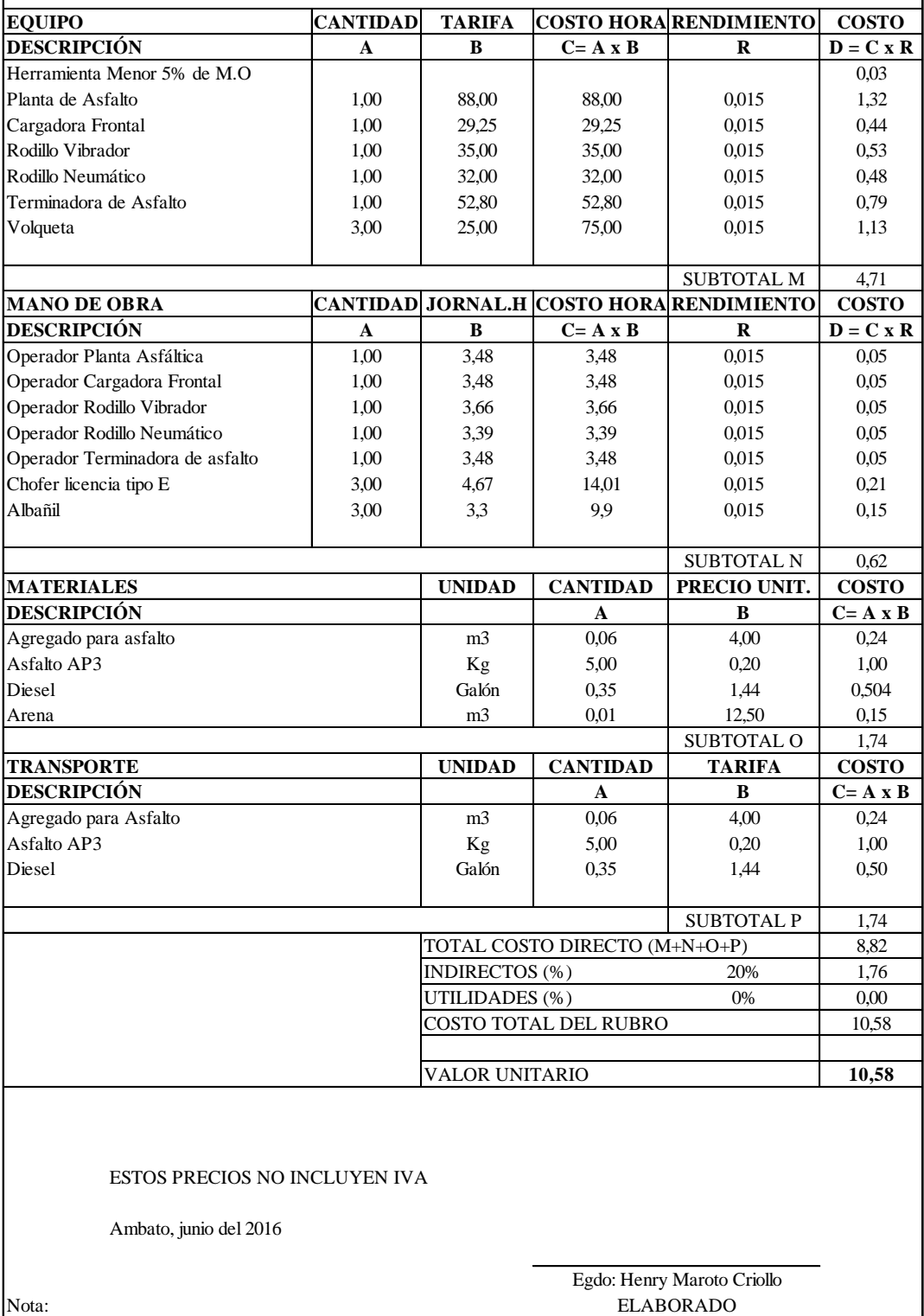

Los salarios tomados para el presupeusto se tomaron de la Contraloria General del Estado Enero 2016
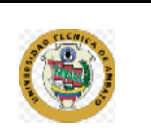

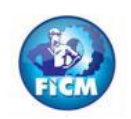

# **ANÁLISIS DE PRECIOS UNITARIOS**

**RUBRO:** 10 **HOJA:** 10 **de 19**<br>**DETALLE:** TRANSPORTE DEL MATERIAL **HOJA:** 10 de 19<br>**DETALLE:** TRANSPORTE DEL MATERIAL **UNIDAD: DETALLE:** TRANSPORTE DEL MATERIAL **UNIDAD:** m3/Km

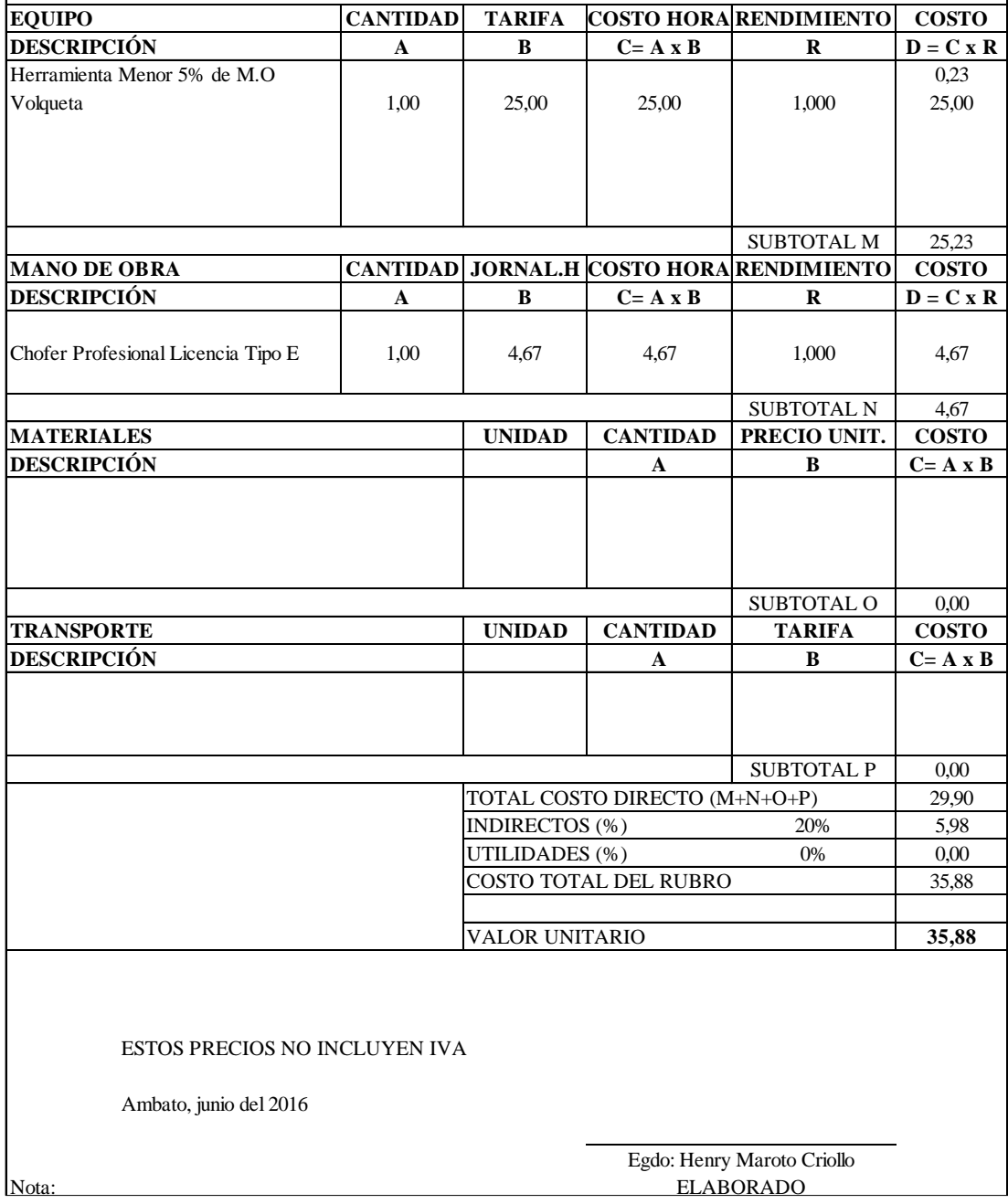

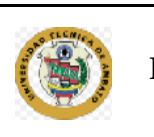

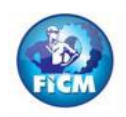

# **ANÁLISIS DE PRECIOS UNITARIOS**

**RUBRO:** 11 **HOJA: 11 de 19 DETALLE:** EXCAVACIÓN PARA ENCAUZAMIENTOS **UNIDAD:** M3

**CANTIDAD TARIFA COSTO HORA RENDIMIENTO COSTO**<br>**A B C**=**A xB R D**=**C xR A B C= A x B R**  $\boxed{D = C \times R}$ Herramienta Menor 5% de M.O 0,04  $Excavadora sobre orugas$   $1,00$ SUBTOTAL M 3,80 **CANTIDAD JORNAL.H COSTO HORA RENDIMIENTO COSTO**  $A$  **B C**= **A** x **B R D** = **C** x **R** Operador Excavadora sobre orugas 1,00 3,66 3,66 0,080 0,29 Peón 1990 | 2,00 | 3,26 | 6,52 | 0,080 | 0,52 SUBTOTAL N 0,81 **UNIDAD CANTIDAD PRECIO UNIT. COSTO A B C= A x B** SUBTOTAL O 0,00 **UNIDAD CANTIDAD TARIFA COSTO A B C= A x B**  $SUBTOTAL P$  0.00 4,62 20% 0,92 0% 0,00 5,54 **5,54** ESTOS PRECIOS NO INCLUYEN IVA Ambato, junio del 2016 **MANO DE OBRA EQUIPO DESCRIPCIÓN DESCRIPCIÓN MATERIALES DESCRIPCIÓN TRANSPORTE DESCRIPCIÓN** TOTAL COSTO DIRECTO (M+N+O+P) INDIRECTOS (%) UTILIDADES (%) COSTO TOTAL DEL RUBRO VALOR UNITARIO

Nota:

ELABORADO Egdo: Henry Maroto Criollo

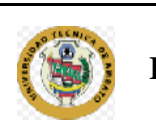

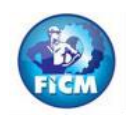

# **ANÁLISIS DE PRECIOS UNITARIOS**

**RUBRO:** 12 **HOJA: 12 de 19 DETALLE:** HORMIGÓN SIMPLE PARA CUNETAS f´c= 180 Kg/cm2 incluye encc **UNIDAD:** ML

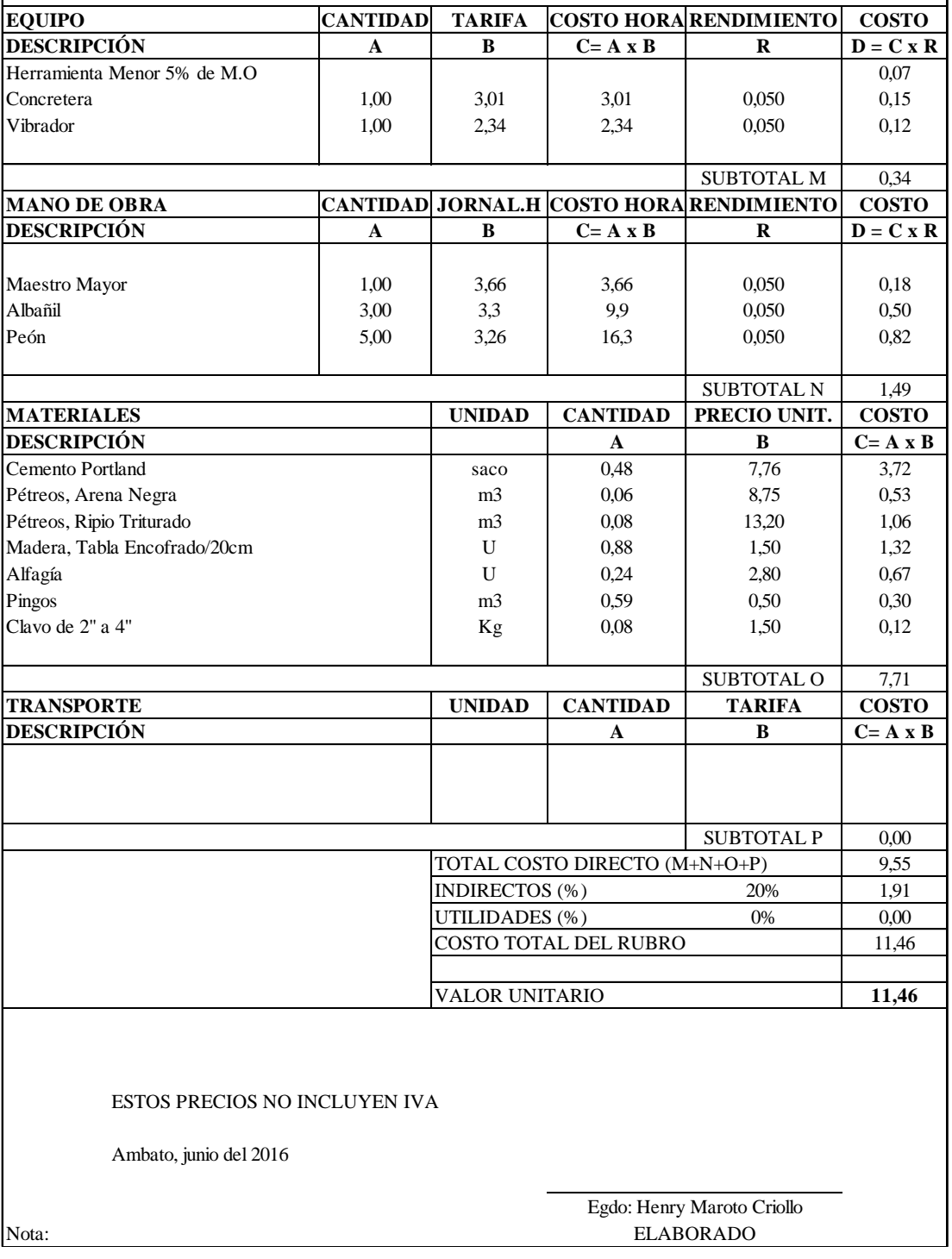

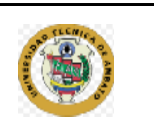

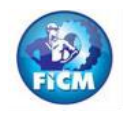

# **ANÁLISIS DE PRECIOS UNITARIOS**

**RUBRO:** 13 **HOJA: 13 de 19 DETALLE:** SEÑALIZACIÓN HORIZONTAL (pintura 1 franja ancho=12cm), incluye 1 **UNIDAD:** KM

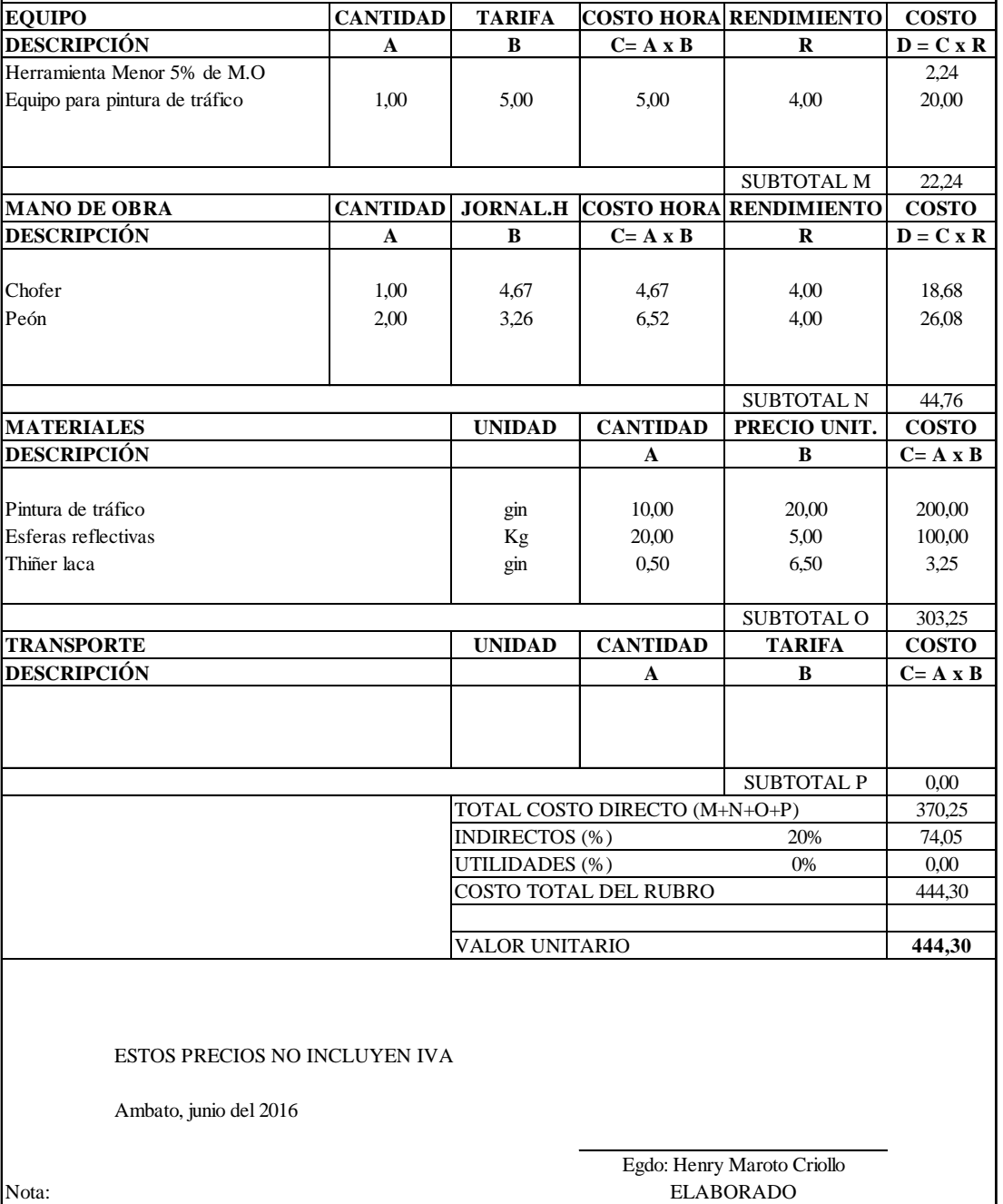

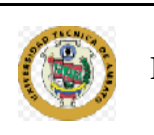

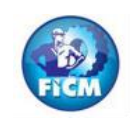

# **ANÁLISIS DE PRECIOS UNITARIOS**

**RUBRO:** 14 **HOJA: 14 de 19**<br>**DETALLE:** SEÑALES INFORMATIVAS (2.40x1.20) **HOJA: 14 de 19 UNIDAD: DETALLE:** SEÑALES INFORMATIVAS (2.40x1.20) **UNIDAD:** U

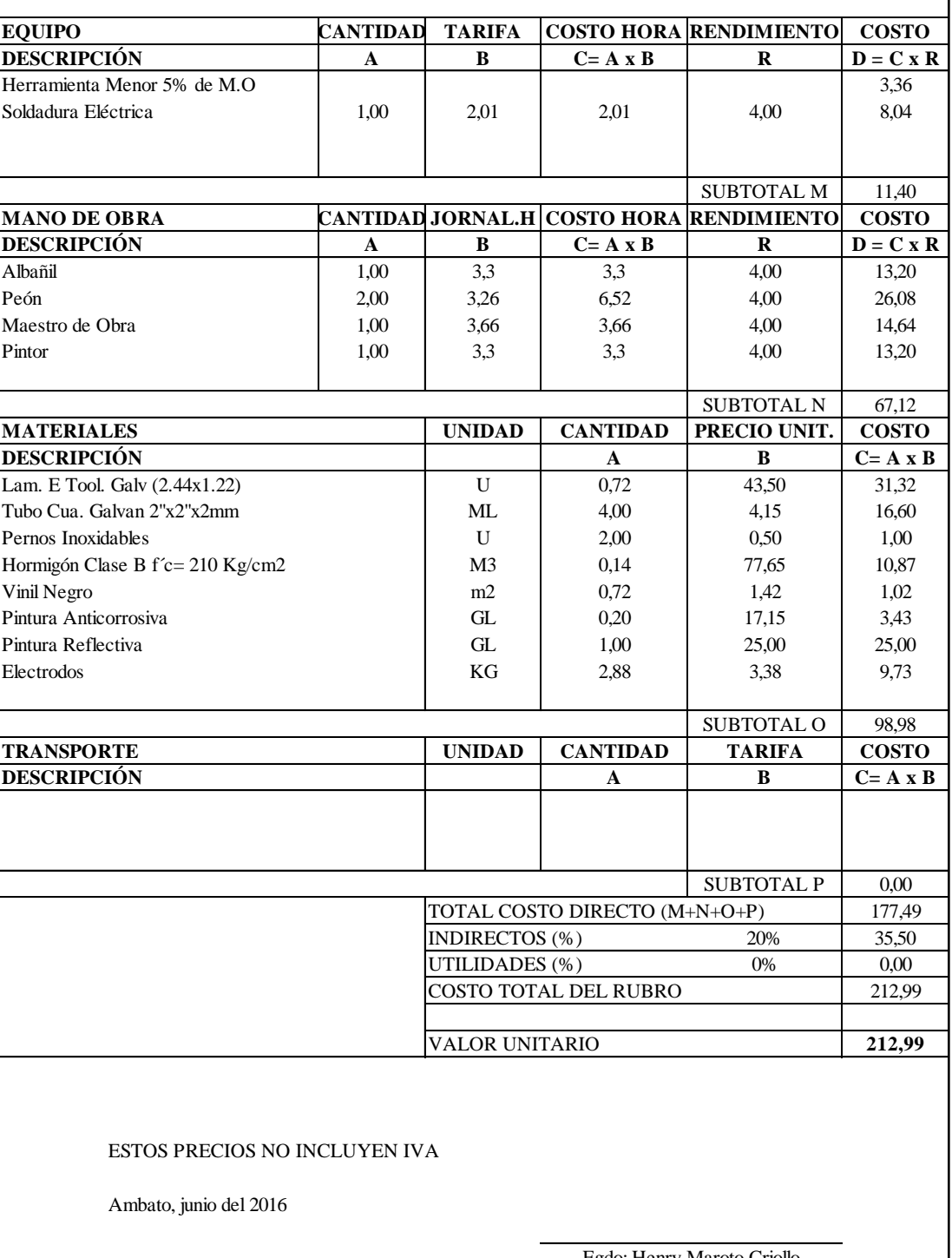

Nota:

ELABORADO Egdo: Henry Maroto Criollo

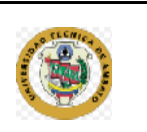

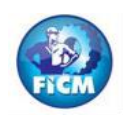

## **ANÁLISIS DE PRECIOS UNITARIOS**

**RUBRO:** 15 **HOJA: 15 de 19 DETALLE:** SEÑALES REGLAMENTARIAS (0.75x0.75)m **UNIDAD:** U **CANTIDAD TARIFA COSTO HORA RENDIMIENTO COSTO A B C= A x B R**  $D = C x R$ Herramienta Menor 5% de M.O 1,68 Soldadura Eléctrica 1,00 2,01 2,01 2,00 4,02 SUBTOTAL M  $\Big|$  5,70 **CANTIDAD JORNAL.H COSTO HORA RENDIMIENTO COSTO A B C= A x B R**  $\vert$  **D** = C x R Maestro de Obra 1,00 | 3,66 | 3,66 | 2,00 | 7,32 Albañil Carpintero 1,00 3,3 3,3 2,00 6,60 Peón (2,00 13,04 6,52 13,04 13,04 Pintor 1,00 3,3 3,3 2,00 6,60 SUBTOTAL N 33,56 **UNIDAD CANTIDAD PRECIO UNIT. COSTO A B C= A x B** Lam. E Tool. Galv (2.44x1.22) M2 0,72 6,50 4,68 Tubo Cua. Galvan 2"x2"x2mm ML 3,50 6,71 23,49 Pernos Inoxidables and U 2,00 0,60 1,20 Hormigón Clase B f´c= 210 Kg/cm2 M3 0,07 84,16 5,89 Vinil Negro 8,10 Vini RGI Fondo 16,20 SUBTOTAL O 59,56 **UNIDAD CANTIDAD TARIFA COSTO A B C= A x B** SUBTOTAL P  $\vert$  0,00 98,81 20% 19,76 0% 0,00 118,58 **118,58** ESTOS PRECIOS NO INCLUYEN IVA **MANO DE OBRA EQUIPO DESCRIPCIÓN DESCRIPCIÓN MATERIALES DESCRIPCIÓN TRANSPORTE DESCRIPCIÓN** TOTAL COSTO DIRECTO (M+N+O+P) INDIRECTOS (%) UTILIDADES (%) COSTO TOTAL DEL RUBRO VALOR UNITARIO

Ambato, junio del 2016

Nota:

ELABORADO Egdo: Henry Maroto Criollo

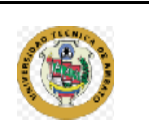

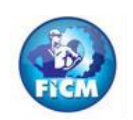

# **ANÁLISIS DE PRECIOS UNITARIOS**

**RUBRO:** 16 **HOJA: 16 de 19**<br>**DETALLE:** SEÑALES PREVENTIVAS (0.75x0.75)m **HOJA: 16 de 19 UNIDAD: DETALLE:** SEÑALES PREVENTIVAS (0.75x0.75)m **UNIDAD:** U

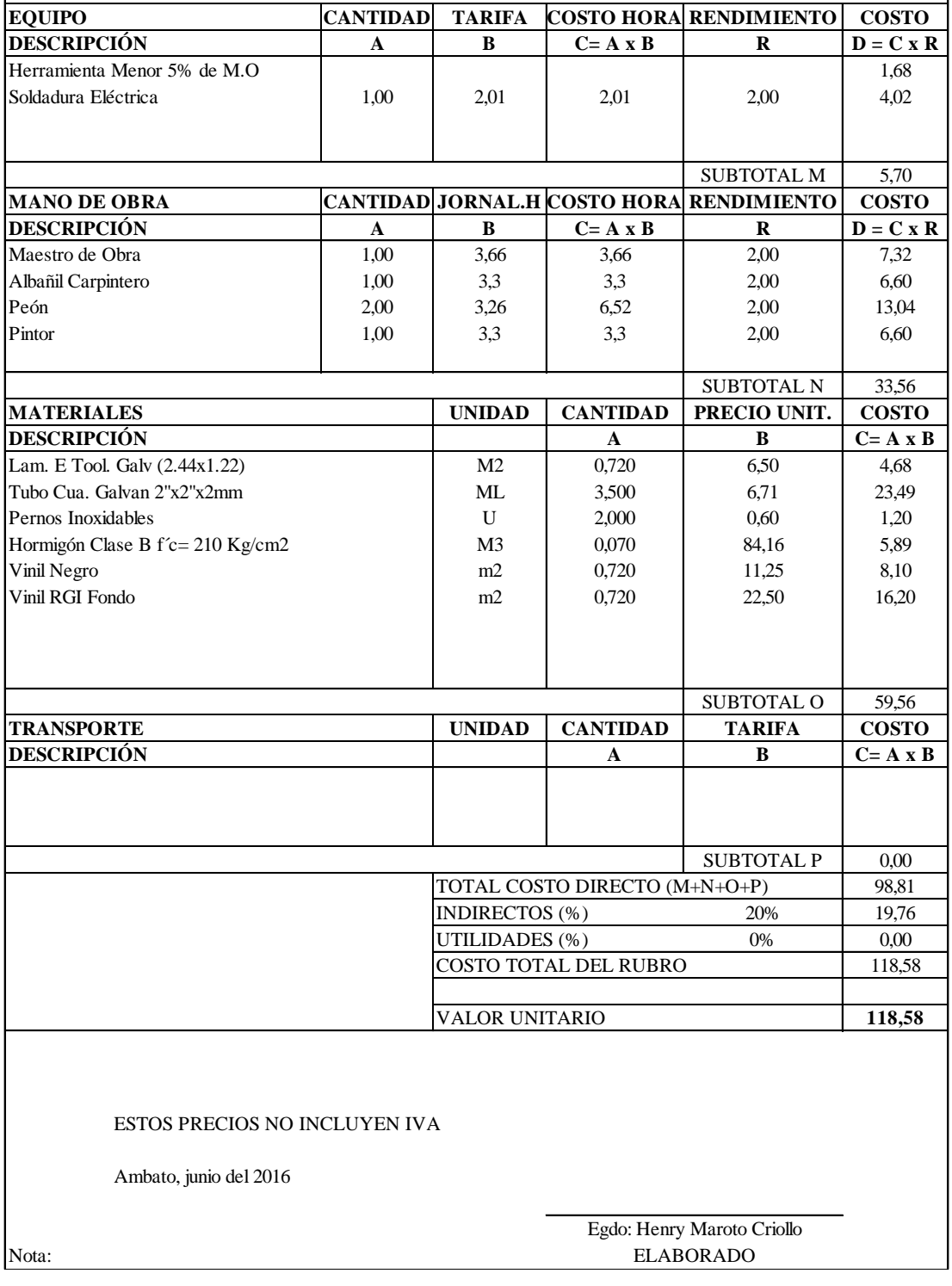

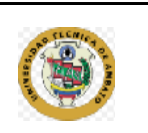

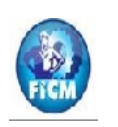

# **ANÁLISIS DE PRECIOS UNITARIOS**

**RUBRO:** 17 **HOJA:** 17 **de 19**<br>**DETALLE:** HORMIGON LANZADO fc=210 Kg/cm2 **HOJA:** 17 **de 19 UNIDAD: DETALLE:** HORMIGON LANZADO fc=210 Kg/cm2 **UNIDAD:** M3

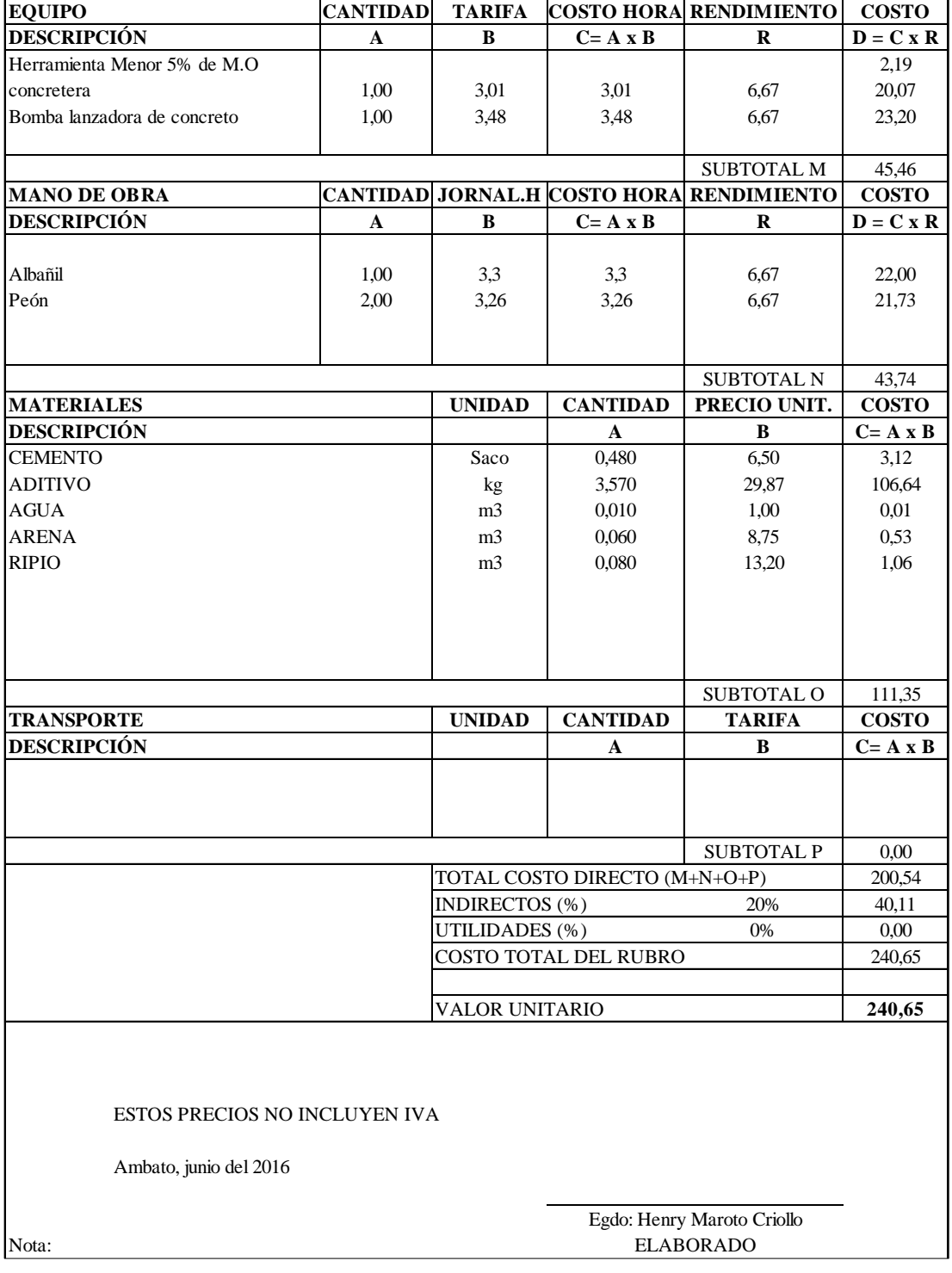

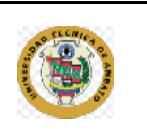

Nota:

# **UNIVERSIDAD TÉCNICA DE AMBATO FACULTAD DE INGENIERÍA CIVIL Y MECÁNICA**

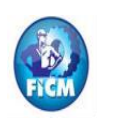

# **ANÁLISIS DE PRECIOS UNITARIOS**

**RUBRO:** 18 **HOJA: 18 de 19 DETALLE:** PERFORACIÓN DE DRENAJE **UNIDAD:** U

**CANTIDAD TARIFA COSTO HORA RENDIMIENTO COSTO A B C= A x B R**  $D = C \times R$ Herramienta Menor 5% de M.O 2,29 Perfordora Neumatica 1,00 20,00 20,00 6,667 133,34 Compresor 1,00 3,48 3,48 6,667 23,20 SUBTOTAL M 158,83<br>RENDIMIENTO COSTO **CANTIDAD JORNAL.H COSTO HORA RENDIMIENTO COSTO A B C= A x B R**  $D = C x R$ Operador 1 1,00 3,66 3,66 6,667 24,40 Ayudante de Maquiaria 1,00 3,22 3,22 6,667 21,47 SUBTOTAL N 45,87 **UNIDAD CANTIDAD PRECIO UNIT. COSTO A B C= A x B** Tubo Pvc de 2plg de 2plg U 5,000 3,17 15,85 SUBTOTAL O 15,85 **UNIDAD CANTIDAD TARIFA COSTO A B C= A x B** SUBTOTAL P 0,00 220,55 20% 44,11 0% 0,00 264,66 **264,66** ESTOS PRECIOS NO INCLUYEN IVA Ambato, junio del 2016 **MANO DE OBRA EQUIPO DESCRIPCIÓN DESCRIPCIÓN MATERIALES DESCRIPCIÓN TRANSPORTE DESCRIPCIÓN** TOTAL COSTO DIRECTO (M+N+O+P) INDIRECTOS (%) UTILIDADES (%) COSTO TOTAL DEL RUBRO VALOR UNITARIO Egdo: Henry Maroto Criollo

ELABORADO

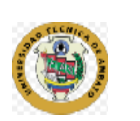

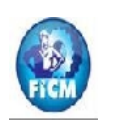

## **ANÁLISIS DE PRECIOS UNITARIOS**

**RUBRO:** 19 **HOJA: 19 de 19**

**DETALLE:** MALLA ESLABONADA Tecco G-65 **UNIDAD:** M2 **CANTIDAD TARIFA COSTO HORA RENDIMIENTO COSTO**<br> **A B C**=**A xB R D**=**C xR A B C= A x B R**  $D = C x R$ Herramienta Menor 5% de M.O **0,53** SUBTOTAL M 0,53 **CANTIDAD JORNAL.H COSTO HORA RENDIMIENTO COSTO A B C= A x B R**  $\boxed{D = C \times R}$ Malla Eslabonada Tcc G-65 1,00 3,5 3,5 3,00 10,50 SUBTOTAL N 10,50 **UNIDAD CANTIDAD PRECIO UNIT. COSTO**  $\bf{A}$  **B**  $\bf{C} = \bf{A} \times \bf{B}$ Malla Eslabonada Tcc G-65 M2 13,000 7,00 91,00<br>Placa de fiiacion P33 U 30,000 2.25 67.50 Placa de fijacion P33 SUBTOTAL O 158,50 **UNIDAD CANTIDAD TARIFA COSTO A B C= A x B** SUBTOTAL P 0,00 169,53 20% 33,91 0% 0,00 203,43 **203,43** ESTOS PRECIOS NO INCLUYEN IVA **DESCRIPCIÓN MATERIALES DESCRIPCIÓN TRANSPORTE DESCRIPCIÓN** TOTAL COSTO DIRECTO (M+N+O+P) INDIRECTOS (%) UTILIDADES (%) COSTO TOTAL DEL RUBRO VALOR UNITARIO **MANO DE OBRA EQUIPO DESCRIPCIÓN**

Ambato, junio del 2016

Nota:

ELABORADO Egdo: Henry Maroto Criollo

#### **MEDIDAS AMBIENTALES**  $3.5$

## **3.5.1 NOMBRE DEL PROYECTO**

Ficha Ambiental y Plan de Manejo Ambiental para los estudios definitivos: Diseño de una vía de evacuación con estabilización de taludes, ubicada en los sectores Chontabamba - Surangay - San José, perteneciente a la Parroquia Huambaló del Cantón San Pedro de Pelileo Provincia del Tungurahua."

## **3.5.2 LOCALIZACIÓN**

Parroquia Huambaló del Cantón San Pedro de Pelileo Provincia del Tungurahua.

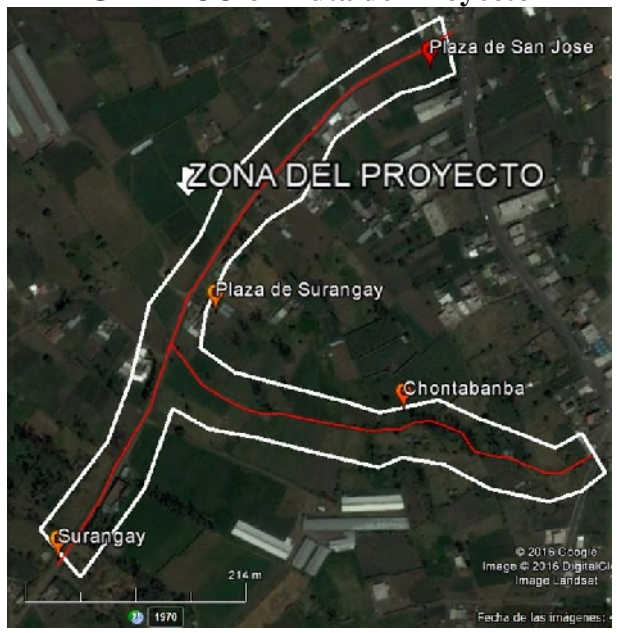

**GRÁFICO 61 Ruta del Proyecto**

**FUENTE:** Autor

## **3.5.3 FICHA AMBIENTAL**

# **3.5.3.1 Identificación del proyecto**

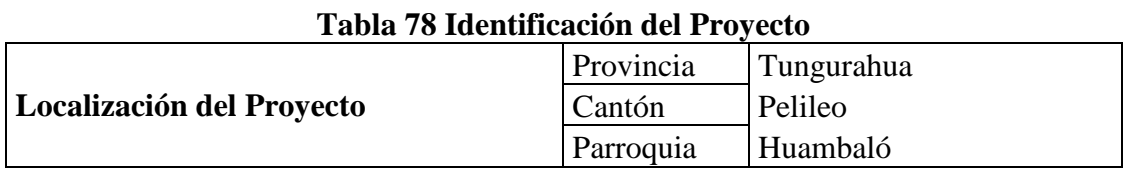

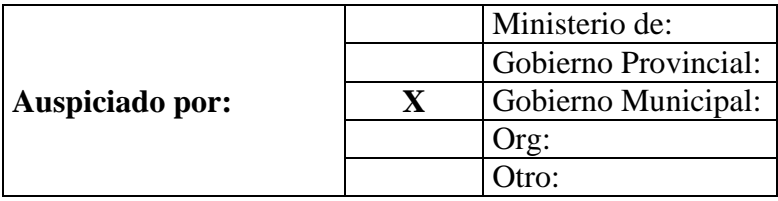

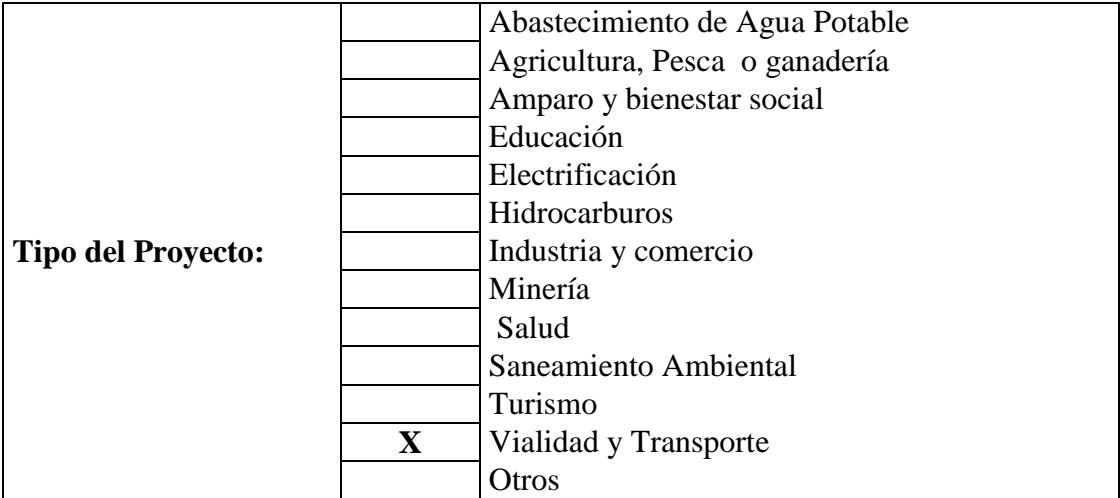

## **Descripción resumida del proyecto:**

La zona considerada para el presente estudio para la rehabilitación y mejoramiento de las vías centrales de la comunidad Chontabamba - Surangay - San José, perteneciente a la Parroquia Huambaló del Cantón San Pedro de Pelileo Provincia del Tungurahua, que tiene 4700 m de longitud total de vía.

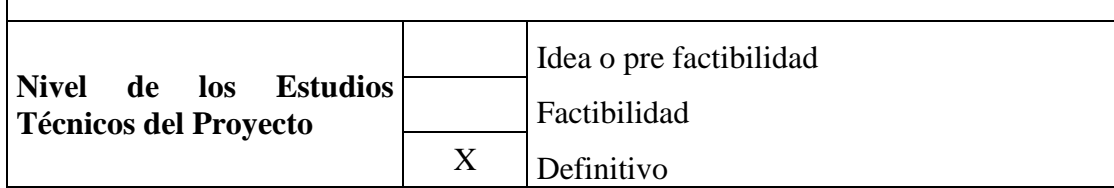

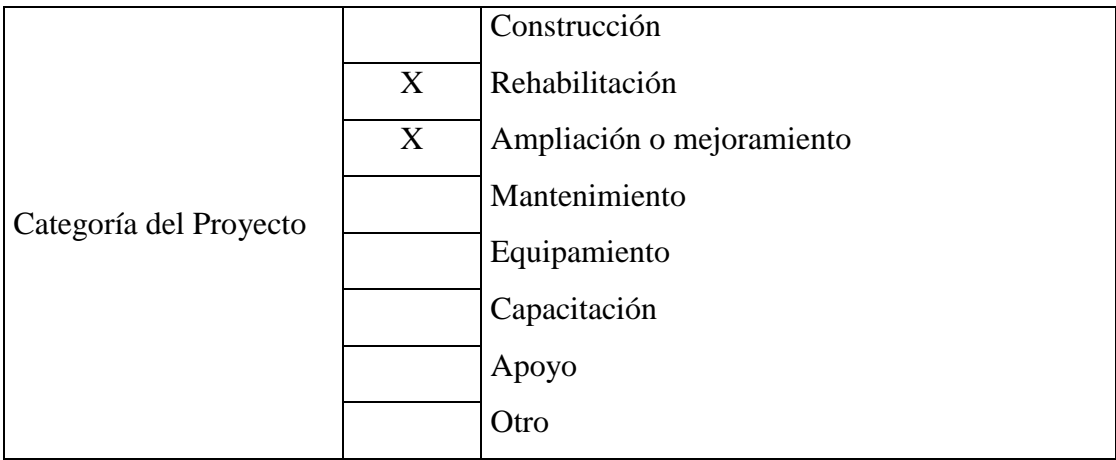

# **3.5.3.2 Características del Área de Influencia**

## **3.5.3.2.1 Caracterización del Medio Físico**

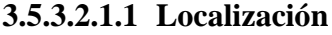

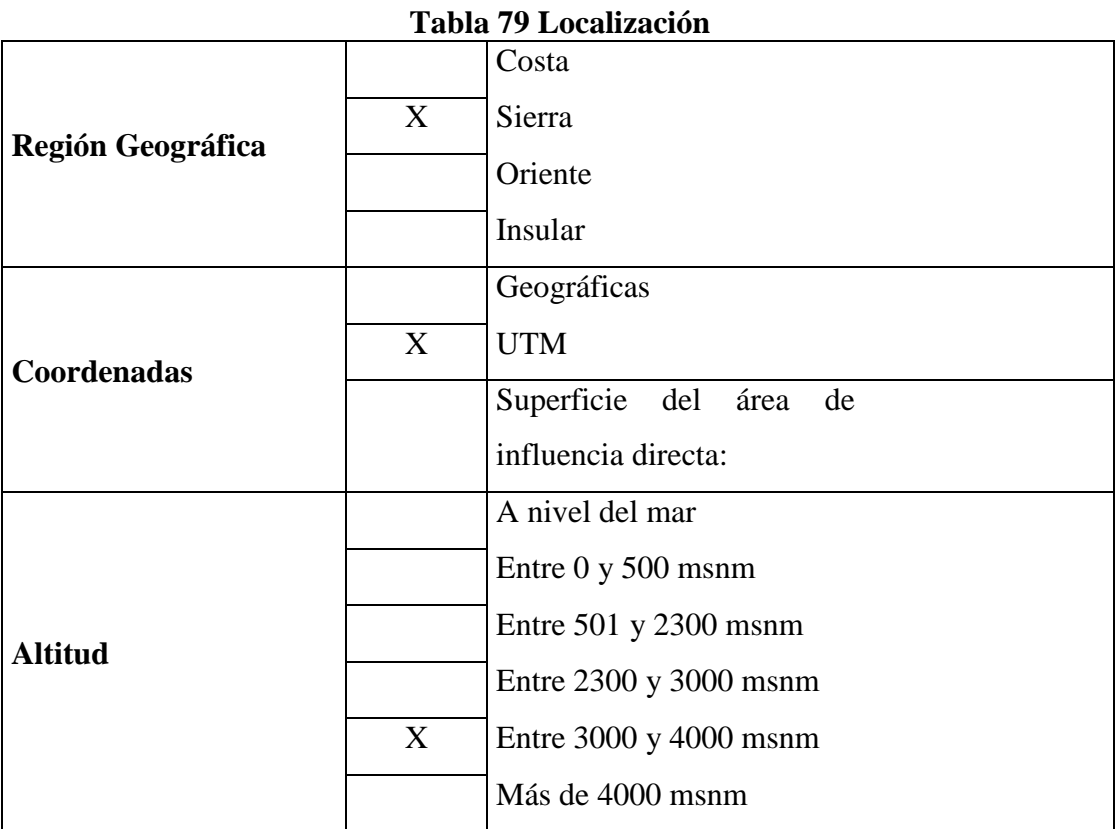

**ELABORADO POR:** Henry Maroto

# **3.5.3.2.1.2 Clima**

## **Tabla 80 Temperatura**

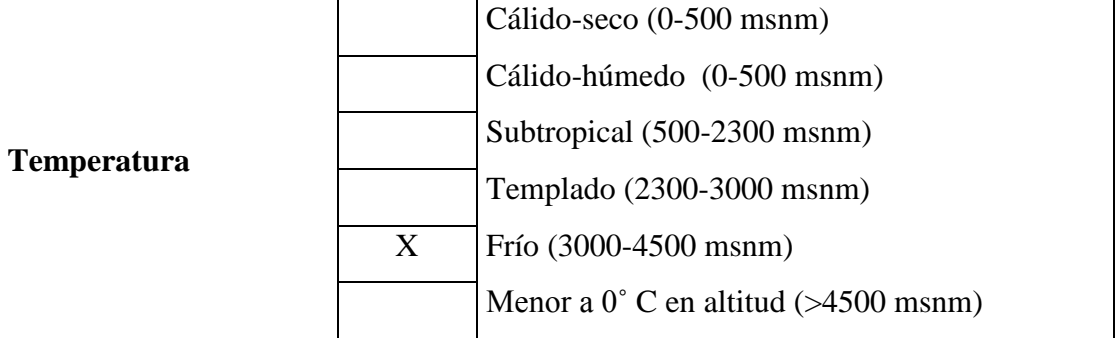

|                  |              | <b>Tabla 81 Suelos</b>                                 |  |  |  |  |  |  |  |
|------------------|--------------|--------------------------------------------------------|--|--|--|--|--|--|--|
|                  | X            | Asentamientos humanos                                  |  |  |  |  |  |  |  |
|                  | X            | Áreas agrícolas o ganaderas                            |  |  |  |  |  |  |  |
|                  |              | Áreas ecológicas protegidas                            |  |  |  |  |  |  |  |
|                  |              | Bosques naturales o artificiales                       |  |  |  |  |  |  |  |
| Ocupación        |              | Fuentes hidrológicas y cauces naturales                |  |  |  |  |  |  |  |
| Actual del Área  |              | Manglares                                              |  |  |  |  |  |  |  |
| de Influencia    |              | Zonas arqueológicas                                    |  |  |  |  |  |  |  |
|                  |              | Zonas con riqueza hidro carbonífera                    |  |  |  |  |  |  |  |
|                  |              | Zonas con riquezas minerales                           |  |  |  |  |  |  |  |
|                  |              | Zonas de potencial turístico                           |  |  |  |  |  |  |  |
|                  |              | Zonas Inestables con riesgo sísmico                    |  |  |  |  |  |  |  |
|                  |              | Otra:                                                  |  |  |  |  |  |  |  |
|                  |              | Llano (terreno plano. Pendientes menores al 30%)       |  |  |  |  |  |  |  |
| Pendiente<br>del |              | Ondulado (terreno ondulado. Pendientes suaves entre el |  |  |  |  |  |  |  |
| suelo            |              | 30% y 100%)                                            |  |  |  |  |  |  |  |
|                  | $\mathbf{X}$ | Montañoso (terreno quebrado. Pendientes mayores        |  |  |  |  |  |  |  |
|                  |              | 100%)                                                  |  |  |  |  |  |  |  |
|                  |              | Arcilloso                                              |  |  |  |  |  |  |  |
| Tipo de suelo    | X            | Arenoso                                                |  |  |  |  |  |  |  |
|                  |              | Semi-duro                                              |  |  |  |  |  |  |  |
|                  | $\mathbf X$  | Limo                                                   |  |  |  |  |  |  |  |
|                  | X            | Fértil                                                 |  |  |  |  |  |  |  |
|                  |              | Semi-fértil                                            |  |  |  |  |  |  |  |
| Calidad de suelo |              | Erosionado                                             |  |  |  |  |  |  |  |
|                  |              | Otro                                                   |  |  |  |  |  |  |  |
|                  |              | Saturado                                               |  |  |  |  |  |  |  |
|                  |              | Altas (El agua se infiltra fácilmente en el suelo)     |  |  |  |  |  |  |  |
| Permeabilidad    |              | Medias (El agua tiene ciertos problemas<br>para        |  |  |  |  |  |  |  |
| del suelo        |              | infiltrarse)                                           |  |  |  |  |  |  |  |
|                  | $\mathbf{X}$ | Bajas (El agua queda detenida en charcos.)             |  |  |  |  |  |  |  |

**3.5.3.2.1.3 Geología, geomorfología y suelos**

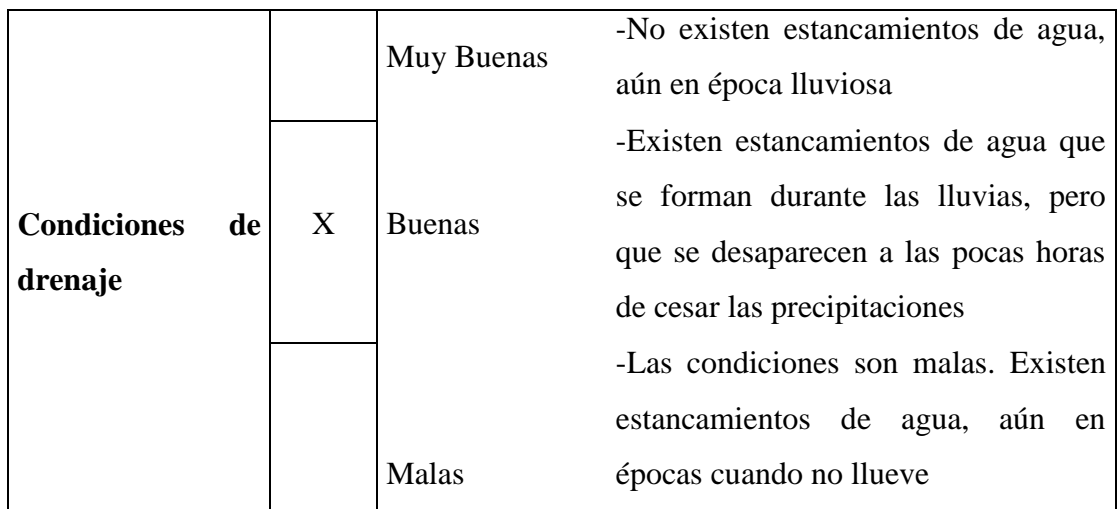

**ELABORADO POR:** Henry Maroto

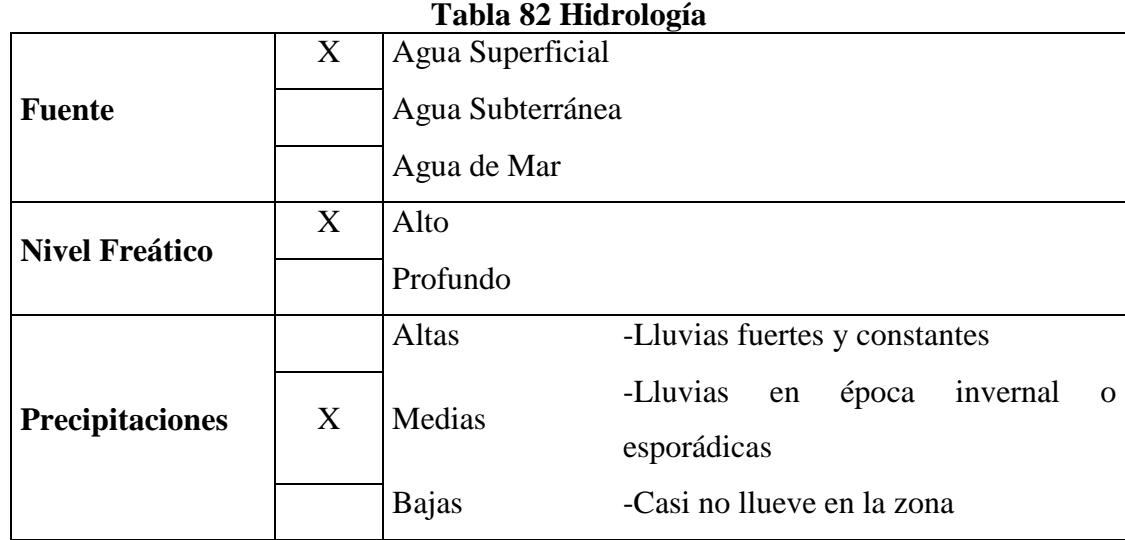

# **3.5.3.2.1.4 Hidrología**

## **3.5.3.2.1.5 Aire**

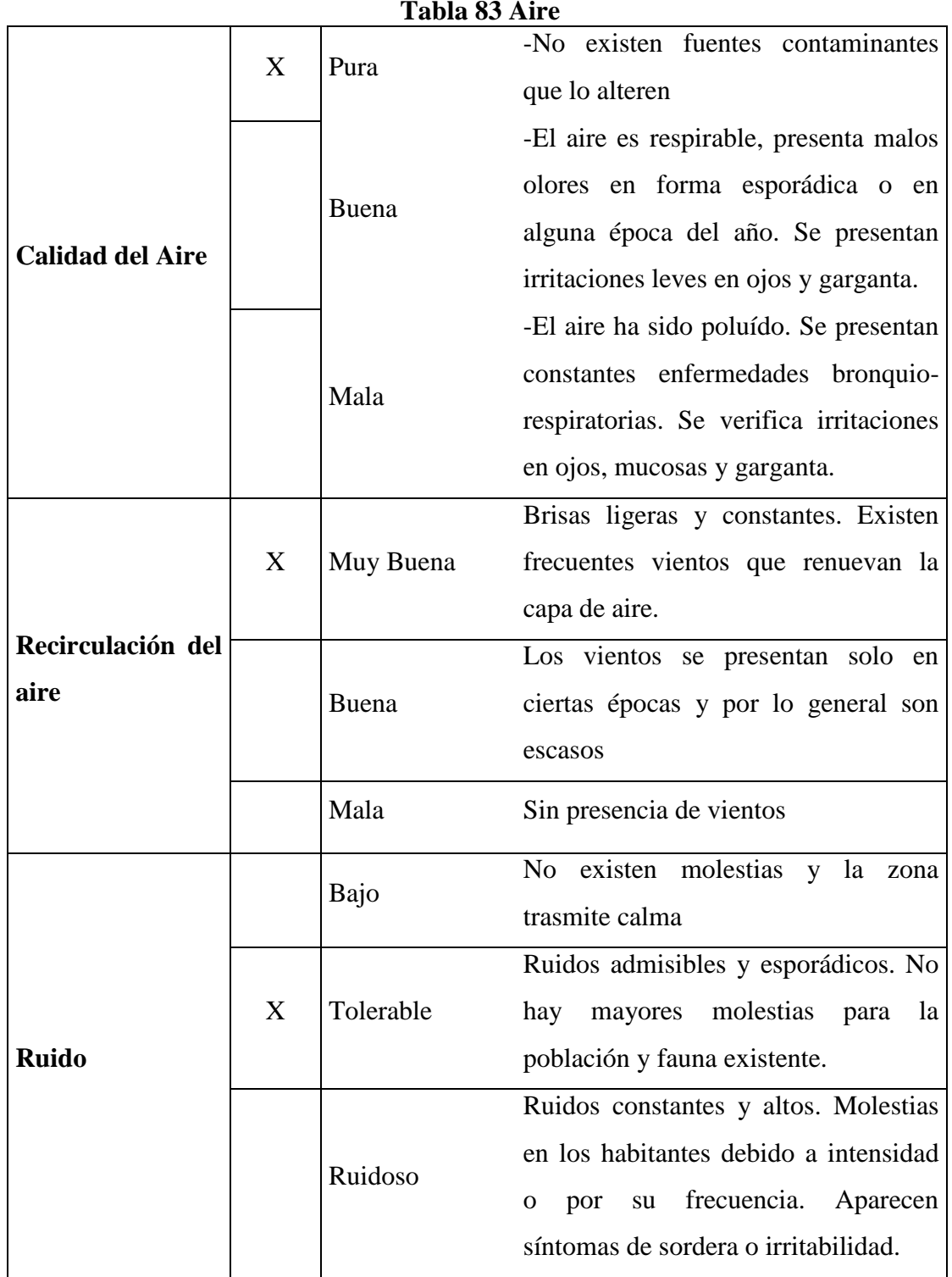

## **3.5.3.3 Caracterización del Medio Biótico**

## **3.5.3.3.1 Ecosistema**

## **Tabla 84 Ecosistema**

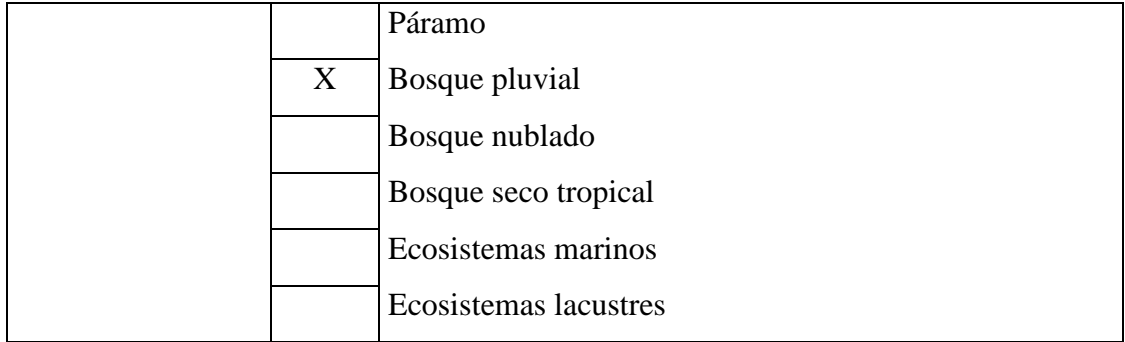

**ELABORADO POR:** Henry Maroto

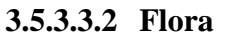

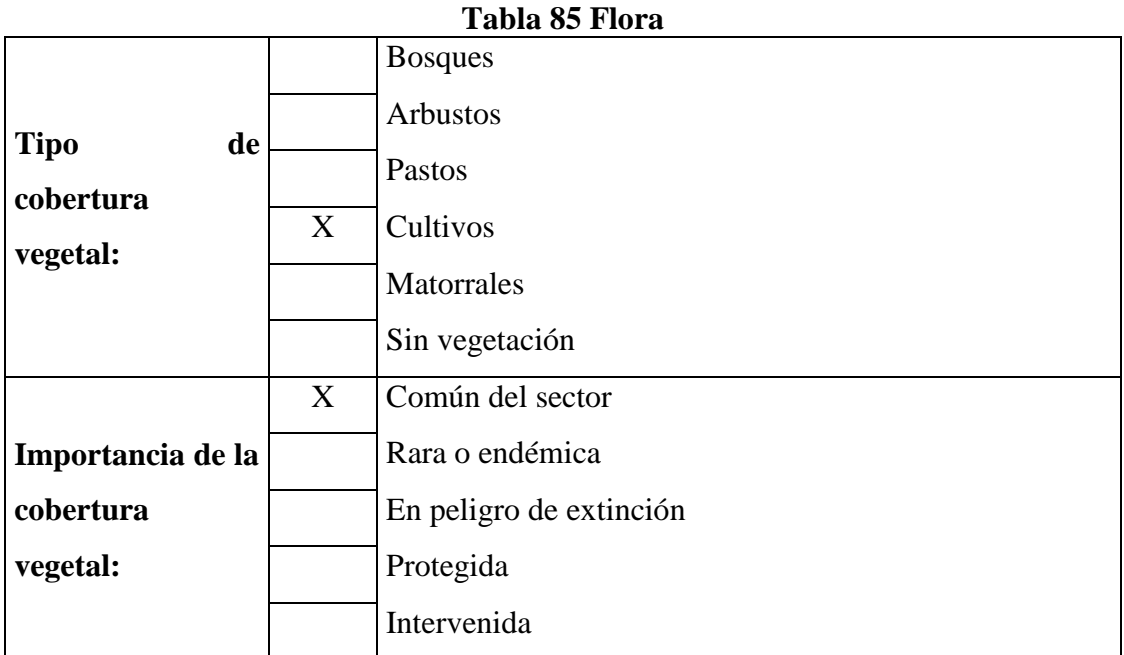

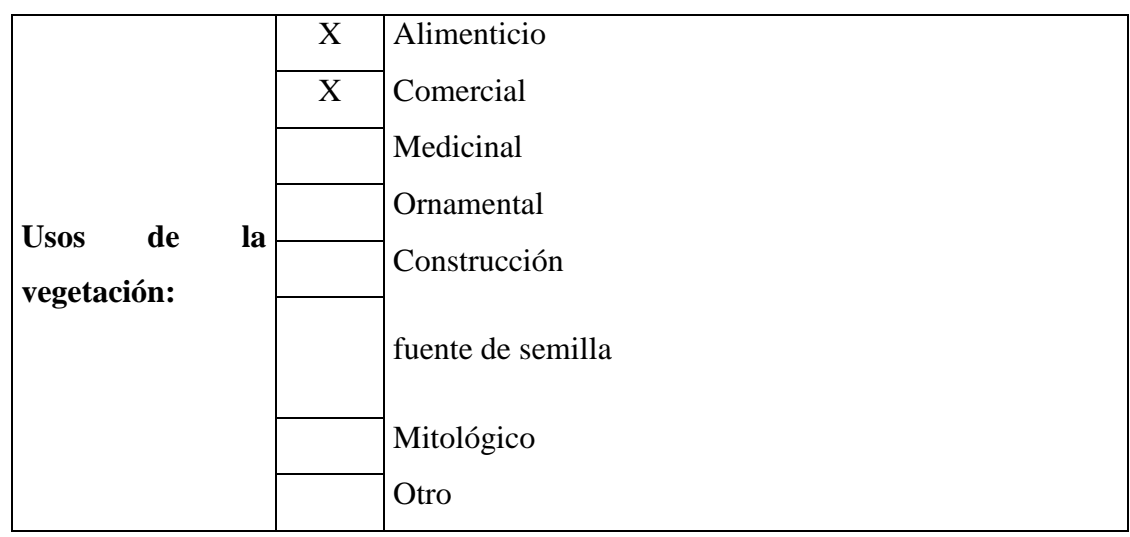

**ELABORADO POR:** Henry Maroto

## **3.5.3.3.3 Fauna Silvestre**

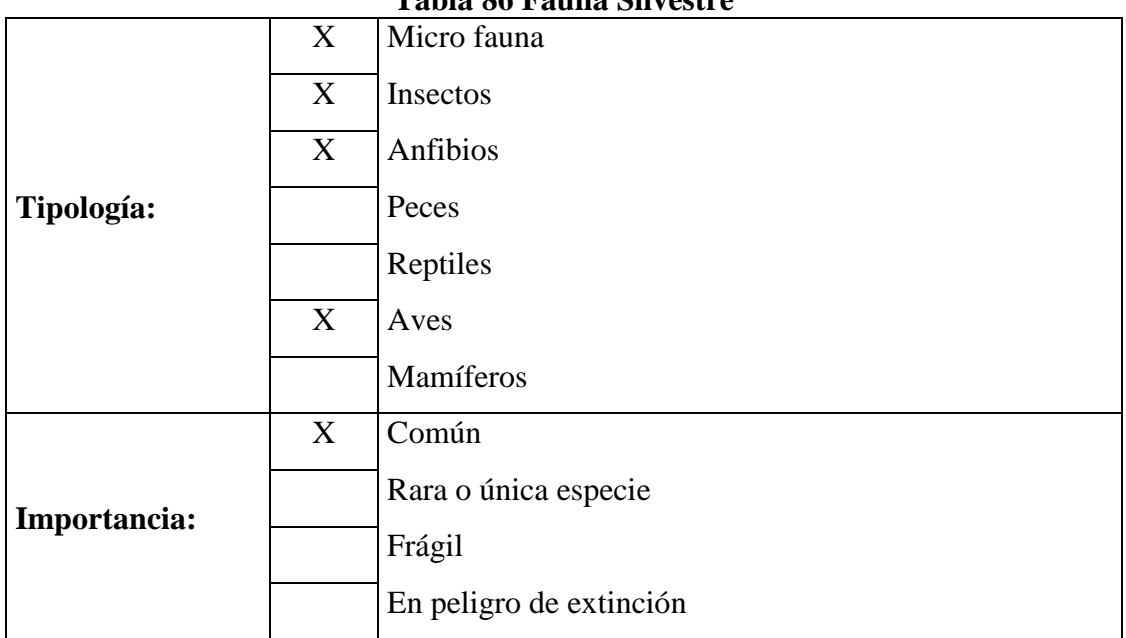

## **Tabla 86 Fauna Silvestre**

## **3.5.3.4 Caracterización del Medio Socio-Cultural**

## **3.5.3.4.1 Demografía**

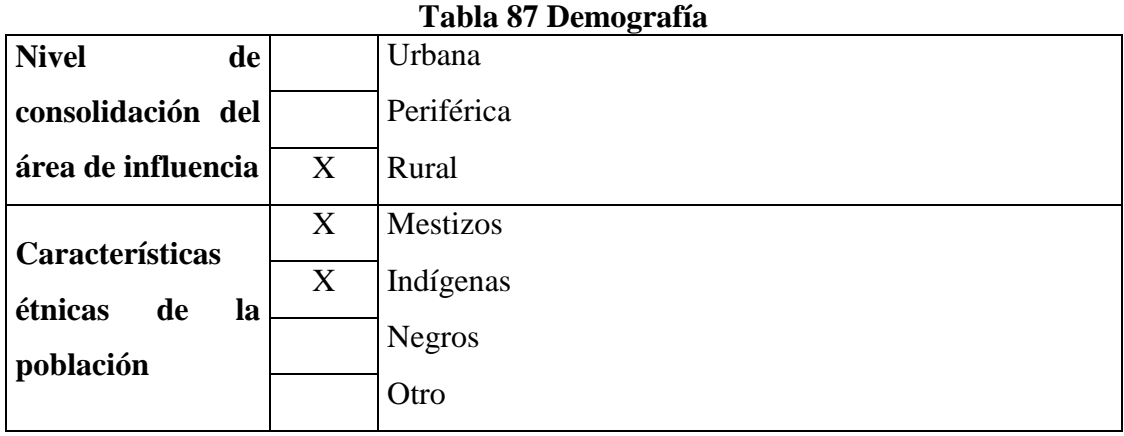

**ELABORADO POR:** Henry Maroto

# **3.5.3.4.2 Infraestructura Social**

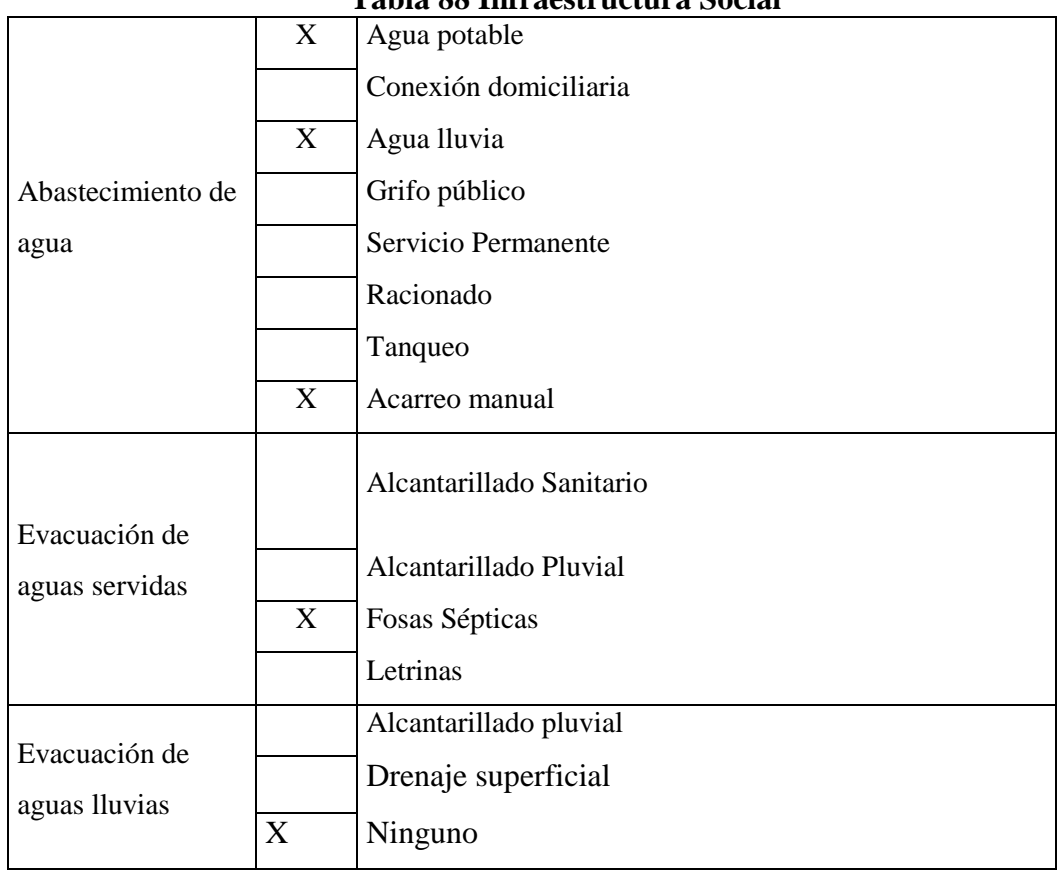

## **Tabla 88 Infraestructura Social**

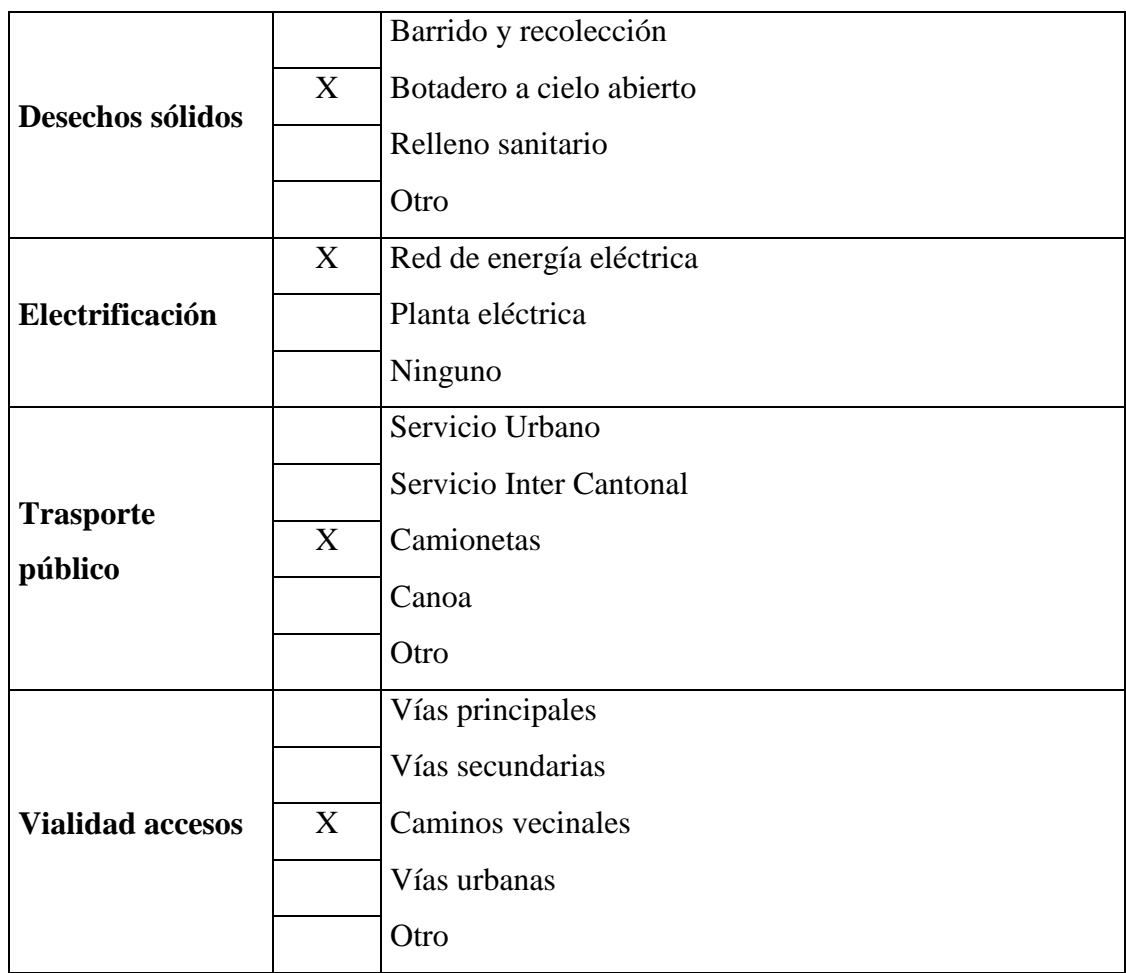

#### **PRESUPUESTO REFERENCIAL**  $3.6$

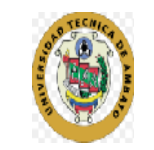

# **UNIVERSIDAD TÉCNICA DE AMBATO FACULTAD DE INGENIERÍA CIVIL Y MECÁNICA PRESUPUESTO REFERENCIAL**

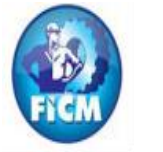

**PROYECTO:** Diseño de una vía de evacuación con estabilización de taludes, ubicada en los sectores Chontabamba-Surangay- San José, pertenecientes a la Parroquia Huambaló, Cantón Pelileo, Provincia de Tungurahua.

**UBICACIÓN:** Sector Chontabamba-Surangay- San José **FECHA: ELABORADO POR:** Egdo Henry Maroto Criollo 01/06/2016

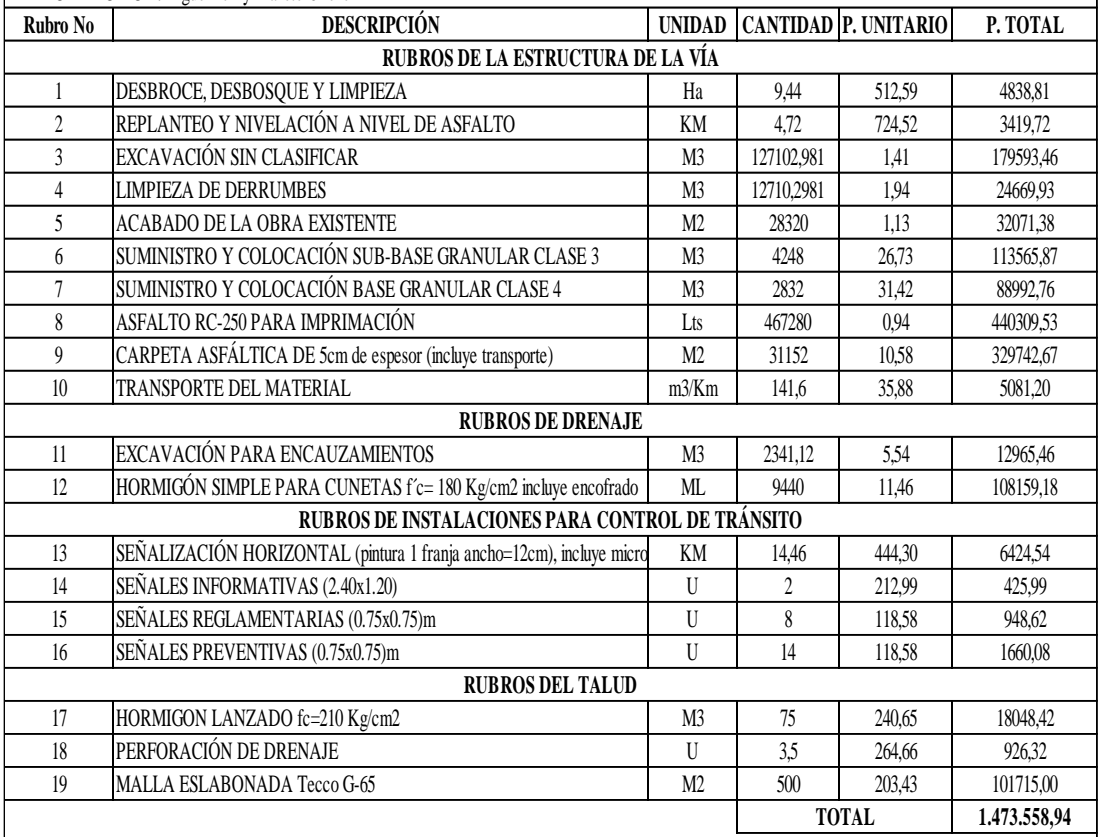

PRECIO TOTAL DE LA OFERTA (DE LOS RUBROS OFERTADOS)

Un millon cuatrocientos setenta y tres mil quinientos cincuenta y ocho con noventa y cuatro centavos de dólar

## **CRONOGRAMA VALORADO DE TRABAJO**

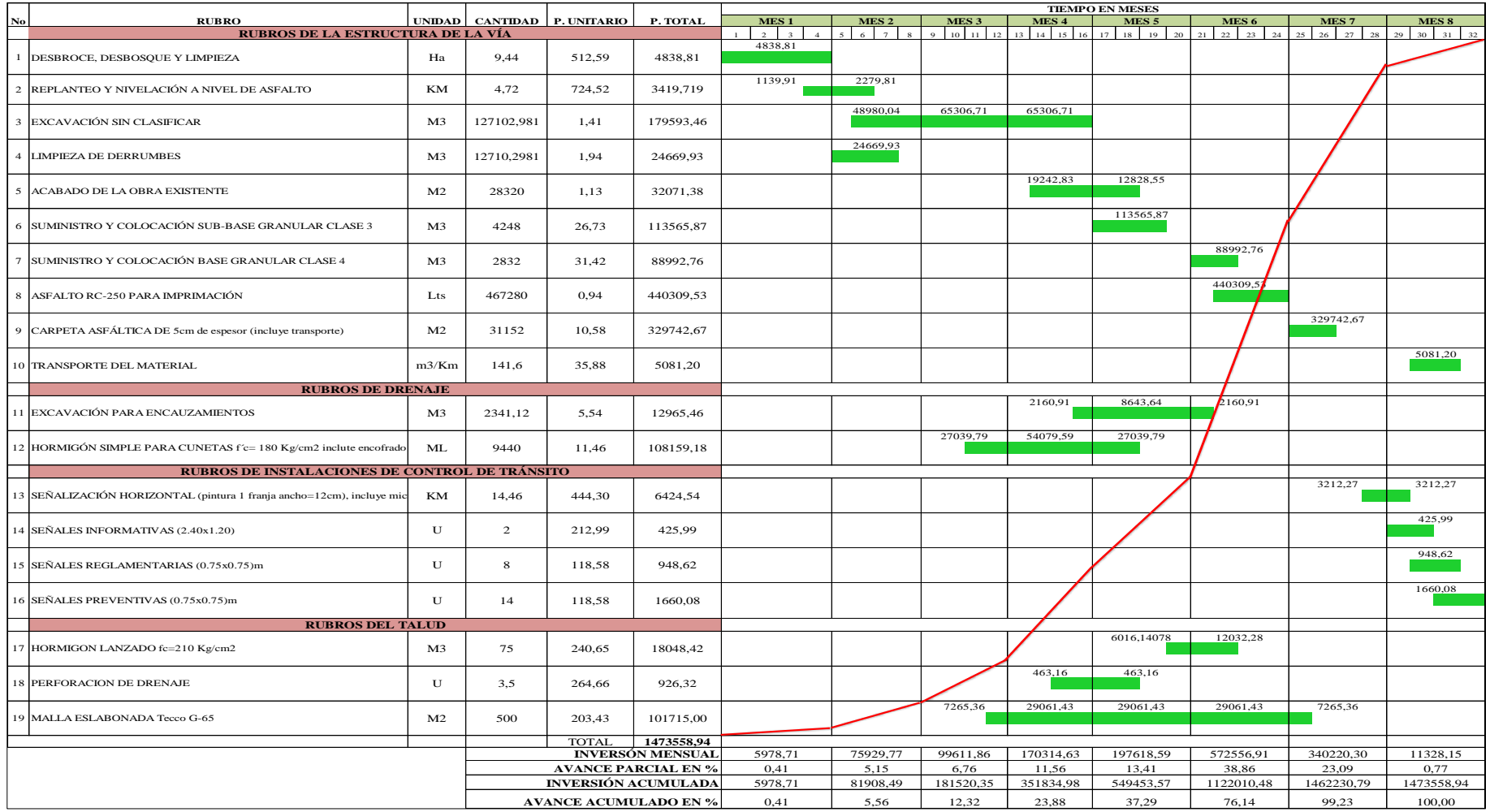

#### **ESPECIFICACIONES TÉCNICAS** 3.8

La evaluación del proyecto está basado en el presupuesto referencial con sus respectivos análisis de precios unitarios, cada uno de los rubros debe cumplir con sus respectivos ensayos y tolerancias de aceptación, ya que los rubros están elaborados en base a las Especificaciones Generales para la construcción de caminos y puentes del Ministerio de Obras Públicas (MOP- 2003), la medición y pago de cada rubro se realizará como se indican en estas especificaciones.

## **3.8.1 METODOLOGÍA**

### **3.8.1.1 Modelo operativo**

Al finalizar la recolección de la información técnica para el proyecto, se procederá con la realización del Presupuesto Referencial para el periodo de diseño de 20 años.

### **3.8.1.2 Cálculo de volúmenes de obra**

Para poder determinar el presupuesto referencial de la obra necesita establecer los volúmenes que aproximadamente genera el proyecto durante su etapa de construcción. Los volúmenes se han establecido de acuerdo a los diseños establecidos.

### **Rubro 1 Desbroce, desbosque y limpieza**

La unidad utilizada para el rubro es la hectárea (Ha), considerando una faja de 60 m.

Longitud del proyecto  $= 4720$  m.

Área de Desbroce, desbosque y limpieza = Longitud de vía x Ancho de Faja

Área de Desbroce, desbosque y limpieza = 4720 m x 20 m = 94400 m2

Área de Desbroce, desbosque y limpieza = 9.44 Ha

### **Rubro 2 Replanteo y Nivelación a nivel del Asfalto**

Para el proyecto, la unidad de este rubro es por metro lineal

Longitud del Proyecto =  $4720 \text{ m} = 4.72 \text{ Km}$ 

### **Rubro 3 Excavación sin Clasificar**

La excavación sin clasificar se calcula del movimiento de tierras y se obtiene del diseño geométrico realizado y su unidad es el metro cúbico.

Volumen de Corte = 127102.981 m3

### **Rubro 4 Limpieza de Derrumbes**

Para este rubro se toma el valor del 10% del volumen de excavación sin clasificar, y las unidades que se usa es en metros cúbicos.

Limpieza de Derrumbes = 10% \* Volumen de Corte

Limpieza de Derrumbes = 10% \* 127102.981 m3

Limpieza de Derrumbes = 12710.2981 m3

### **Rubro 5 Acabado de la Obra Existente**

Este rubro corresponde al volumen total de acabados de la obra existente y se representa en metros cuadrados.

Volumen total de acabados = Ancho de Calzada \* Longitud del Proyecto

Volumen total de acabados =  $6.00 \text{ m}$  \* 4720 m

Volumen total de acabados  $= 28320$  m2

### **Rubro 6 Suministro y Colocación Sub-Base Granular Clase 3**

Este rubro se lo utiliza para la capa sub-base que se va a poner en el proyecto y su unidad es en m3

Volumen Sub-base = Ancho de calzada \* Longitud del Proyecto \* Espesor de la capa Sub-base

Volumen Sub-base =  $6 \text{ m} * 4720 \text{ m} * 0.15 \text{ m}$ 

Volumen  $= 4248$  m $3$ 

### **Rubro 7 Suministro y Colocación Base Granular Clase 4**

Este rubro se lo utiliza para la capa base que se va a poner en el proyecto y su unidad es en m3

Volumen base = Ancho de calzada \* Longitud del Proyecto \* Espesor de la capa base

Volumen base = 6 m  $*$  4720 m  $*$  0.10 m

Volumen Base = 2832 m3

### **Rubro 8 Asfaltado RC-250 para imprimación**

Volumen de asfalto para imprimación = Ancho de calzada \* Longitud del

Proyecto \* Factor de Sobreancho \* Rendimiento Total de Imprimación

Factor de Sobreancho  $= 1.10$ 

Rendimiento total de imprimación = 1.5 lts /m2

Asfalto RC-250 para imprimación = 6.00 m  $*$  4720 m  $*$  1.10  $*$  1.5 lts /m2

Asfalto RC-250 para imprimación = 467280 lts

### **Rubro 9 Carpeta Asfáltica de 5 cm de espesor**

Volumen Carpeta Asfáltica = Longitud del Proyecto \* Ancho de Calzada \* Factor de Sobreancho

Volumen Carpeta Asfáltica = 4720 m \* 6.00 m \* 1.10

Volumen Carpeta Asfáltica = 31152 m2

### **Rubro 10 Transporte del Material**

Volumen Transporte del Material = Volumen del Material \* Factor de esponjamiento / distancia de la cantera.

La cantera más cercana, se encuentra a unos 10 Km de la Parroquia de

Huambaló. El factor de esponjamiento se tomará del 20%

### - **Transporte de la Sub-base**

Volumen transporte de la Sub-base = Volumen Sub-base \* Factor de esponjamiento / longitud de cantera.

Volumen transporte de la Sub-base =4248 m3 \* 0.20 / 10 Km

Volumen transporte de la Sub-base = 84,96 m3/Km

### - **Transporte de la Base**

Volumen transporte de la Base = Volumen base \* Factor de esponjamiento /longitud de cantera.

Volumen transporte de la Base =2832 m3 \* 0.20 / 10 Km

Volumen transporte de la Base = 56,64 m3/Km

Volumen del Transporte del Material = Volumen Sub-base + Volumen Base Volumen del Transporte del Material = 84.96 m3/Km + 56.64 m3/Km Volumen del Transporte del Material =  $141,6$  m $3/Km$ 

### **Rubro 11 Excavación para Encauzamientos**

La unidad que se va a utilizar en este rubro es en m3

Se ha calculado con la sección transversal de las cunetas laterales de la vía de

0.248 m2.

Volumen total de excavación = Área de excavación  $*$  longitud del proyecto  $*$  # de lados

Volumen total de excavación =  $0.248$  m $2 * 4720$  m  $* 2$ 

Volumen total de excavación = 2341,12 m3

### **Rubro 12 Hormigón Simple para Cunetas f´c=210 K/cm2 incluye encofrado**

La unidad de medida para este rubro es el metro lineal

Hormigón Simple para cunetas  $=$  Longitud del proyecto  $*$  # de cunetas laterales

Hormigón Simple para cunetas =  $4720 \text{ m} \times 2$ 

Hormigón Simple para cunetas = 9440 m

### **Rubro 13 Señalización Horizontal**

La señalización horizontal cuenta con dos líneas continuas de color bajo y una línea segmentada central de color amarillo.

Señalización Horizontal = Longitud del proyecto  $*$  # de líneas

Señalización Horizontal =  $4720 \text{ m} \times 3$ 

Señalización Horizontal = 14160 m = 14.46 Km

## **Rubro 14 Señales Informativas (2.40 m x 1.20 m**

Para los letreros de señales informativas se utilizarán 2 unidades.

### **Rubro 15 Señales Reglamentarias (0.75 m x 0.75 m)**

Para los letreros de señales reglamentarias se utilizarán 8 unidades.

### **Rubro 16 Señales Preventivas (0.75 m x 0.75 m)**

Para los letreros de señales preventivas se utilizarán 14 unidades.

## **Rubro 17 Hormigón Lanzado**

Longitud del Talud= 50 m

Altura del Talud=10 m

Espesor de hormigón mallado (e) = 0.15m

Volumen= L. Talud \*A. Talud \* e

 $V=(50)*(10)*(0.15)$ 

 $V = 75$  m<sup>3</sup>

## **Rubro 18 Perforación de Drenaje**

Longitud del Talud= 50 m

Número de filas de colocación de tubos= 2

Separación de entre Tubos= 3.50 m

**# Total de Tubos PVC de 2 plg=** (50/3.50)\*2 = 28

## **Rubro 19 Malla Eslabonada Tecco G-65**

Longitud del Talud= 50 m

Altura del Talud=10 m

 $\text{Area} = \text{L}$ . Talud \*A. Talud

 $\text{Area} = (50)^*(10)$ 

 $\acute{A}$  = 500 m

## **4 CAPITULO IV**

#### $4.1$ **CONCLUSIONES**

- 1) En el ensayo de suelos se obtuvo un suelo (SM), que es una arena tipo limosa con un CBR calculado de Diseño de 19, que representa un suelo de buena calidad.
- 2) El factor de seguridad en un talud, viene hacer parte fundamental para el diseño, el cual se toma rangos de 1 a 1.5 para taludes estáticos, y para sísmicos de 1.25.
- 3) Es muy importante identificar las características físicas y mecánicas del suelo del proyecto que se va a estudiar, ya que de eso depende el diseño de estructura del pavimento vial.
- 4) Mediante los cálculos realizados se obtuvo una vía de cuarto orden, con un TPDA de 300 vehículos, el mismo que está dentro de la norma MOP-2003 que establece rangos 100 a 300 vehículos para cumplir dicho orden.
- 5) Es necesario una modificación geométrica en la vía, ya que se tomaron en cuenta los parámetros importantes como son pendientes máximas y mínimas, que oscilan de 8% al 15%, para obtener un rediseño acorde a la normativa MOP-2003.
- 6) Para la estabilización de taludes, es necesario realizar un estudio de suelos apropiado, del cual dependerá adquirir un método más factible de estabilización, y en el proyecto de estudio se utilizó método de hormigón lanzado gracias a los beneficios del tipo del suelo.
- 7) El periodo de análisis, según el tipo de carretera se proyecta a 20 años, por lo que de acuerdo a la norma AASHTO-93 se determina como una carretera pavimentada de bajo volumen.

#### $4.2$ **RECOMENDACIONES**

- 1) Se recomienda utilizar un pavimento flexible para este tipo de vía, ya que se caracteriza por ser elementos continuos que al someterse a cargas se deforman en un área relativamente pequeña, y son adaptables a cualquier tipo de relieve topográfico.
- 2) Controlar la uniformidad, temperatura y tendido del asfalto, ya que estos factores desempeñan una gran importancia para la duración de la capa de rodadura
- 3) Se recomienda adoptar una línea de pendientes moderadas que se acoplen al terreno natural, y evitar pendientes muy grandes que involucran mayor movimiento de tierras y mayor costo del proyecto.
- 4) Dar soluciones pertinentes y justificativas en el diseño geométrico vial, que cumpla parámetros normativos de pendientes, velocidades de diseño y radios mínimos, para satisfacer las necesidades del sector o la comunidad.
- 5) Se recomienda realizar correctamente los ensayos de suelos, ya que de éstos dependen, la estructura de soporte vial.
- 6) Respetar los diseños tanto horizontal como vertical, aplicando las especificaciones del MOP-2003, para un buen diseño de la vía.
- 7) Es recomendable adoptar en taludes, ángulos de inclinación que vayan de  $10<sup>0</sup>$  $a 45<sup>0</sup>$  por razones constructivas y para evitar riegos viales.

## **BIBLIOGRAFÍA**

[1] S.D. Jácome Santiago, << Tesis En Vías Mejora de Comunicación>>Universidad Técnica de Ambato UTA Ambato 2013.

[2] [Coronel Pareja, Julian,](http://www.dspace.espol.edu.ec/browse?type=author&value=Coronel+Pareja%2C+Julian) [Cortez Flores, David](http://www.dspace.espol.edu.ec/browse?type=author&value=Cortez+Flores%2C+David) [Moreno Mancheno, Patricio](http://www.dspace.espol.edu.ec/browse?type=author&value=Moreno+Mancheno%2C+Patricio) [Coronel](http://www.dspace.espol.edu.ec/browse?type=author&value=Coronel+Ramirez%2C+Julian)  [Ramirez, Julian,](http://www.dspace.espol.edu.ec/browse?type=author&value=Coronel+Ramirez%2C+Julian) << Rediseño de la vía existente ancón-Santa Elena >>Repositorio de ESPOL , vías, n° pág. 14, 9-mar-2009

[3] A.Q. Andrea Paula, << Las Condiciones de la Vía Milinpungo >>Universidad Técnica de Ambato UTA Ambato, 2013.

[4] Norma CE.020

[5] Beltrán Narváez Cesar Andrés, << "Las Condiciones de las vías centrales de la parroquia el Rosario cantón Pelileo, provincia de Tungurahua y su incidencia en la calidad de vida de sus moradores." >>Universidad Técnica de Ambato UTA, Ambato, 2013.

[6] Herrera Uribe Nader Pamela, << "Estudio Del Pavimento De Las Vías Del Barrio Salacalle, Perteneciente a la Parroquia Saquisilí, Cantón Saquisilí, Provincia de Cotopaxi y su incidencia en la calidad de vida de los habitantes." >>Universidad Técnica de Ambato UTA, Ambato, 2013.

[7] [Coronel Ramirez, Julian,](http://www.dspace.espol.edu.ec/browse?type=author&value=Coronel+Ramirez%2C+Julian) << Rediseño de la vía existente ancón-Santa Elena

>>Repositorio de ESPOL Escuela Superior Politécnica De Loja, 2009.

[8] Normas de Diseño Geométrico M.O. P. 2003

[9] Norma Ecuatoriana Vial NEVI-12-MTOP)

[10] Sistema Unificado de Clasificación de Suelos (SUCS).

[11] Moreno Bayona, Montejo Fonseca, 2002 Manual de especificaciones Técnica para la construcción de carreteras Bucaramanga – 2002

[12] AASHTO 1993 (American Association of State Highway and Transportation

[13] Sandra Narcisa Rojas Paz, << Tesis En Estabilización de Taludes>>Universidad Técnica de Ambato UTA Ambato, 2013. [14] Reglamento Técnico Ecuatoriano RTE INEN 004-1 2011)

- [15] Diseño de taludes de Blázquez.
- [16] Ministerio de Obras Públicas y Comunicaciones -2011

[17] Facultad de Ingeniería Geología para Ingenieros de la Universidad de Venezuela.

- [18] Diseño y estabilización de Taludes de Matteis-2003
- [19] Estabilidad de Taludes de Jaime Suárez
- [20] Estabilidad de Taludes de Wiley Interscience
- [21] Estabilidad de taludes de Badillo -2005

# **ANEXOS**

# **ANEXO A - 1. ENSAYO PRÓCTOR MODIFICADO ASTM D-1557**

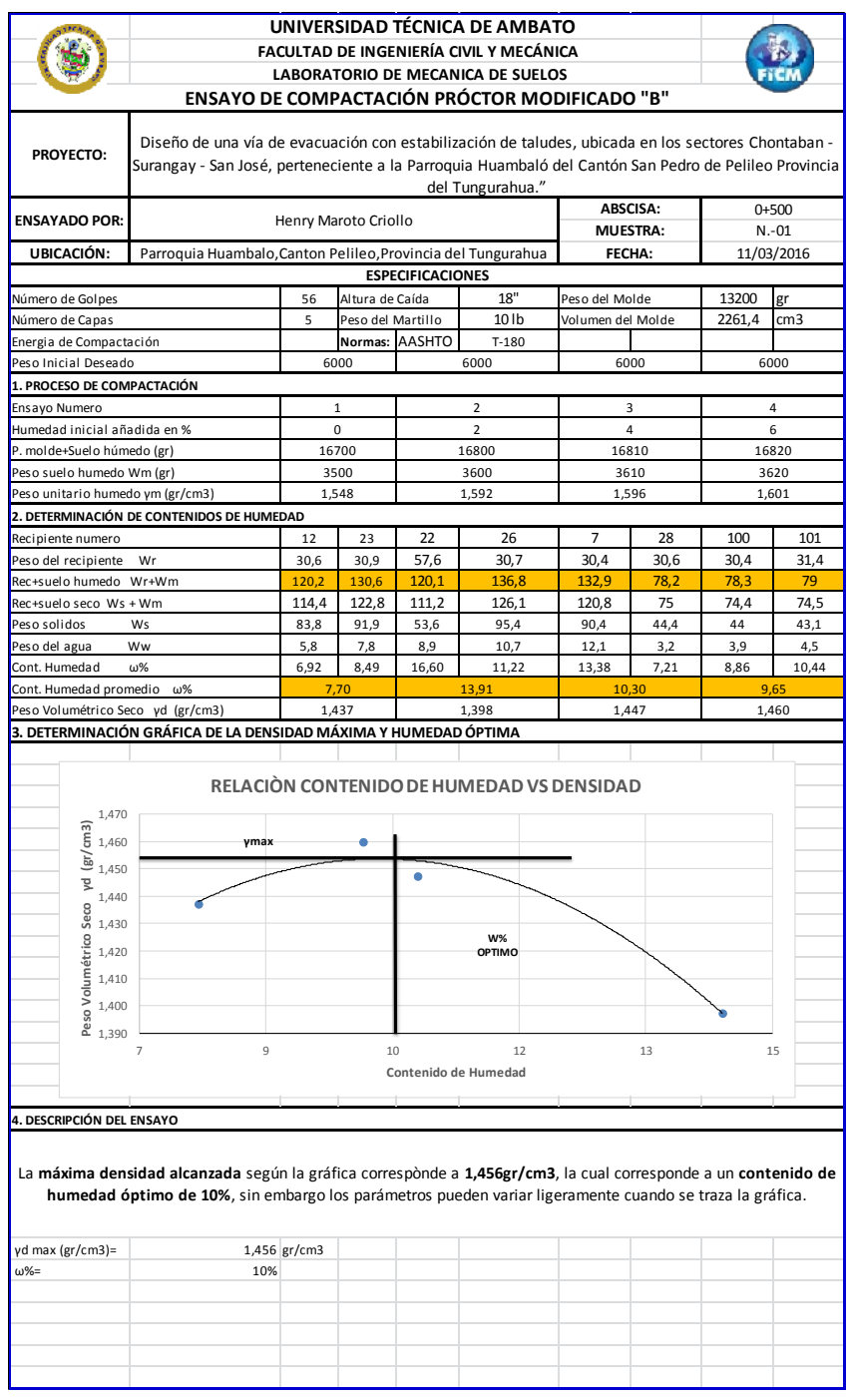

**Fuente: Autor**

| Diseño de una vía de evacuación con estabilización de taludes, ubicada en los sectores<br><b>PROYECTO:</b><br>Chontaban - Surangay - San José, perteneciente a la Parroquia Huambaló del Cantón San Pedro<br>de Pelileo Provincia del Tungurahua."<br><b>MUESTRA</b><br><b>DESCRIPCIÓN DE</b><br><b>ENSAYADO POR:</b><br>N.-<br>Henry Maroto Criollo<br><b>MUESTRA:</b><br>UBICACIÓN:<br>Parroquia Huambaló, Cantón Pelileo, Provincia del Tungurahua<br>$1+500$<br><b>ESPECIFICACIONES</b><br>18"<br>Altura de Caída<br>Peso del Molde<br>13200<br>Número de Golpes<br>56<br>gr<br>Peso del Martillo<br>10 <sub>1b</sub><br>Volumen del Molde<br>2261,4<br>Número de Capas<br>5<br>cm <sub>3</sub><br>Normas: AASHTO<br>Energia de Compactación<br>$T-180$<br>Peso Inicial Deseado<br>6000<br>6000<br>6000<br>6000<br>1. PROCESO DE COMPACTACIÓN<br>$\overline{2}$<br>4<br>Ensayo Numero<br>$\mathbf{1}$<br>3<br>$\overline{2}$<br>Humedad inicial añadida en %<br>$\mathbf 0$<br>$\overline{4}$<br>6<br>17200<br>17300<br>17450<br>17550<br>P. molde+Suelo húmedo (gr)<br>Peso suelo humedo Wm (gr)<br>4250<br>4350<br>4000<br>4100<br>Peso unitario humedo γm (gr/cm3)<br>1,769<br>1,813<br>1,879<br>1,924<br>2. DETERMINACIÓN DE CONTENIDOS DE HUMEDAD<br>7<br>28<br>Recipiente número<br>12<br>23<br>22<br>26<br>100<br>101<br>30,9<br>30,2<br>30,7<br>30,4<br>30,6<br>30,4<br>30,5<br>30,6<br>Peso del recipiente<br>Wr<br>122,1<br>105<br>72,3<br>78,2<br>81,5<br>76,9<br>97,5<br>107,4<br>Rec+suelo humedo Wr+Wm<br>104,2<br>118,9<br>75,3<br>74,4<br>74,5<br>Rec+suelo seco Ws + Wm<br>92,3<br>98,3<br>69,2<br>Peso solidos<br>Ws<br>61,7<br>73,3<br>88,7<br>67,6<br>38,8<br>44,7<br>44<br>44<br>Ww<br>2,9<br>Peso del agua<br>5,2<br>3,2<br>3,2<br>6,7<br>3,1<br>7,1<br>2,4<br>Cont. Humedad<br>$\omega\%$<br>8,43<br>4,37<br>7,99<br>16,14<br>3,61<br>9,91<br>6,49<br>5,45<br>Cont. Humedad promedio ω%<br>6,40<br>6,76<br>7,24<br>10,80<br>1,736<br>Peso Volumétrico Seco yd (gr/cm3)<br>1,662<br>1,698<br>1,753<br>3. DETERMINACIÓN GRÁFICA DE LA DENSIDAD MÁXIMA Y HUMEDAD ÓPTIMA<br>RELACIÓN CONTENIDO DE HUMEDAD VS DENSIDAD<br>1,840<br>γmax<br>$\frac{1}{2}$<br>$\frac{1}{2}$<br>$\frac{1}{2}$<br>$\frac{1}{2}$<br>$\frac{1}{2}$<br>$\frac{1}{2}$<br>$\frac{1}{2}$<br>$\frac{1}{2}$<br>$\frac{1}{2}$<br>$\frac{1}{2}$<br>$\frac{1}{2}$<br>$\frac{1}{2}$<br>$\frac{1}{2}$<br>$\frac{1}{2}$<br>$\frac{1}{2}$<br>$\frac{1}{2}$<br>$\begin{array}{c} 8^{1,760} \\ 8 & 1,740 \end{array}$<br>W%<br>$\frac{1}{2}$<br>$\frac{1}{2}$<br>$\frac{1}{2}$<br>$\frac{1}{2}$<br>$\frac{1}{2}$<br>$\frac{1}{2}$<br>$\frac{1}{2}$<br>$\frac{1}{2}$<br><br>$\frac{1}{2}$<br><br><br><br><br><br><br><br><br><br><br><br><br><br><br><br><br><br><br><b>OPTIMO</b><br>9, 1,660<br>ی 1,640<br>3<br>5<br>8<br>9<br>6<br>11<br>12<br>2<br>Contenido de Humedad<br>4. DESCRIPCIÓN DEL ENSAYO<br>La máxima densidad alcanzada según la gráfica correspònde a 1,821gr/cm3, la cual corresponde a un contenido de humedad<br>óptimo de 11,9 %, sin embargo los parámetros pueden variar ligeramente cuando se traza la gráfica.<br>Densidad Maxima γd (gr/cm3)<br>1,821 gr/cm3 | UNIVERSIDAD TÉCNICA DE AMBATO<br>FACULTAD DE INGENIERÍA CIVIL Y MECÁNICA<br>LABORATORIO DE MECÁNICA DE SUELOS<br><b>ENSAYO DE COMPACTACIÓN PRÓCTOR MODIFICADO "B"</b> |  |  |  |  |  |  |  |  |  |  |
|----------------------------------------------------------------------------------------------------|----------------------------------------------------------------------------------------------------|--|--|--|--|--|--|--|--|--|--|
|                                                                                                    |                                                                                                    |  |  |  |  |  |  |  |  |  |  |
|                                                                                                    |                                                                                                    |  |  |  |  |  |  |  |  |  |  |
|                                                                                                    |                                                                                                    |  |  |  |  |  |  |  |  |  |  |
|                                                                                                    |                                                                                                    |  |  |  |  |  |  |  |  |  |  |
|                                                                                                    |                                                                                                    |  |  |  |  |  |  |  |  |  |  |
|                                                                                                    |                                                                                                    |  |  |  |  |  |  |  |  |  |  |
|                                                                                                    |                                                                                                    |  |  |  |  |  |  |  |  |  |  |
|                                                                                                    |                                                                                                    |  |  |  |  |  |  |  |  |  |  |
|                                                                                                    |                                                                                                    |  |  |  |  |  |  |  |  |  |  |
|                                                                                                    |                                                                                                    |  |  |  |  |  |  |  |  |  |  |
|                                                                                                    |                                                                                                    |  |  |  |  |  |  |  |  |  |  |
|                                                                                                    |                                                                                                    |  |  |  |  |  |  |  |  |  |  |
|                                                                                                    |                                                                                                    |  |  |  |  |  |  |  |  |  |  |
|                                                                                                    |                                                                                                    |  |  |  |  |  |  |  |  |  |  |
|                                                                                                    |                                                                                                    |  |  |  |  |  |  |  |  |  |  |
|                                                                                                    |                                                                                                    |  |  |  |  |  |  |  |  |  |  |
|                                                                                                    |                                                                                                    |  |  |  |  |  |  |  |  |  |  |
|                                                                                                    |                                                                                                    |  |  |  |  |  |  |  |  |  |  |
|                                                                                                    |                                                                                                    |  |  |  |  |  |  |  |  |  |  |
|                                                                                                    |                                                                                                    |  |  |  |  |  |  |  |  |  |  |
|                                                                                                    |                                                                                                    |  |  |  |  |  |  |  |  |  |  |
|                                                                                                    |                                                                                                    |  |  |  |  |  |  |  |  |  |  |
|                                                                                                    |                                                                                                    |  |  |  |  |  |  |  |  |  |  |
|                                                                                                    |                                                                                                    |  |  |  |  |  |  |  |  |  |  |
|                                                                                                    |                                                                                                    |  |  |  |  |  |  |  |  |  |  |
|                                                                                                    |                                                                                                    |  |  |  |  |  |  |  |  |  |  |
|                                                                                                    |                                                                                                    |  |  |  |  |  |  |  |  |  |  |
|                                                                                                    |                                                                                                    |  |  |  |  |  |  |  |  |  |  |
|                                                                                                    |                                                                                                    |  |  |  |  |  |  |  |  |  |  |
|                                                                                                    |                                                                                                    |  |  |  |  |  |  |  |  |  |  |
|                                                                                                    |                                                                                                    |  |  |  |  |  |  |  |  |  |  |
|                                                                                                    |                                                                                                    |  |  |  |  |  |  |  |  |  |  |
|                                                                                                    |                                                                                                    |  |  |  |  |  |  |  |  |  |  |
|                                                                                                    |                                                                                                    |  |  |  |  |  |  |  |  |  |  |
|                                                                                                    |                                                                                                    |  |  |  |  |  |  |  |  |  |  |
|                                                                                                    |                                                                                                    |  |  |  |  |  |  |  |  |  |  |
|                                                                                                    |                                                                                                    |  |  |  |  |  |  |  |  |  |  |
|                                                                                                    |                                                                                                    |  |  |  |  |  |  |  |  |  |  |
|                                                                                                    |                                                                                                    |  |  |  |  |  |  |  |  |  |  |
| 9,01 %<br>Contenido óptimo                                                                                                    |                                                                                                    |  |  |  |  |  |  |  |  |  |  |

**Fuente: Autor**

|                                                                                        | UNIVERSIDAD TÉCNICA DE AMBATO<br>FACULTAD DE INGENIERÍA CIVIL Y MECANICA<br>LABORATORIO DE MECÁNICA DE SUELOS                                                                                                    |                             |                      |                           |                                           |                   |                 |               |                 |  |
|----------------------------------------------------------------------------------------|----------------------------------------------------------------------------------------------------|-----------------------------|----------------------|---------------------------|-------------------------------------------|-------------------|-----------------|---------------|-----------------|--|
|                                                                                        | <b>ENSAYO DE COMPACTACIÓN PRÓCTOR MODIFICADO "B"</b>                                                                                                    |                             |                      |                           |                                           |                   |                 |               |                 |  |
| <b>PROYECTO:</b>                                                                       | Diseño de una vía de evacuación con estabilización de taludes, ubicada en los sectores Chontaban -<br>Surangay - San José, perteneciente a la Parroquia Huambaló del Cantón San Pedro de Pelileo Provincia<br>del Tungurahua."        |                             |                      |                           |                                           |                   |                 |               |                 |  |
|                                                                                        |                                                                                                    |                             |                      |                           |                                           |                   | <b>ABSCISA:</b> |               | $2 + 500$       |  |
| <b>ENSAYADO POR:</b>                                                                   |                                                                                                    |                             | Henry Maroto Criollo |                           |                                           |                   | <b>MUESTRA:</b> |               | $N.-03$         |  |
| UBICACIÓN:                                                                             | Parroquia Huambaló, Cantón Pelileo, Provincia del Tungurahua                                                                                                    |                             |                      |                           |                                           | <b>FECHA:</b>     |                 | 11/03/2016    |                 |  |
|                                                                                        |                                                                                                    | <b>ESPECIFICACIONES</b>     |                      |                           |                                           |                   |                 |               |                 |  |
| Número de Golpes                                                                       |                                                                                                    | Altura de Caída<br>56       |                      |                           | 18"                                       | Peso del Molde    |                 | 13200         | gr              |  |
| Número de Capas                                                                        |                                                                                                    | 5                           | Peso del Martillo    |                           | 10 lb                                     | Volumen del Molde |                 | 2261,4        | cm <sub>3</sub> |  |
| Energia de Compactación                                                                |                                                                                                    |                             |                      | Normas: AASHTO            | $T-180$                                   |                   |                 |               |                 |  |
| Peso Inicial Deseado                                                                   |                                                                                                    |                             | 6000                 |                           | 6000                                      |                   | 6000            |               | 6000            |  |
| 1. PROCESO DE COMPACTACIÓN                                                             |                                                                                                    |                             |                      |                           |                                           |                   |                 |               |                 |  |
| Ensayo Numero                                                                          |                                                                                                    |                             |                      |                           | 2                                         |                   | 3               |               | 4               |  |
| Humedad inicial añadida en %                                                           |                                                                                                    | $\mathbf{1}$<br>$\mathbf 0$ |                      |                           |                                           |                   | $\overline{4}$  |               |                 |  |
| P. molde+Suelo húmedo (gr)                                                             |                                                                                                    |                             | 17300                |                           | $\overline{2}$<br>17350                   |                   |                 | 6<br>17500    |                 |  |
|                                                                                        |                                                                                                    |                             | 4100                 |                           |                                           |                   | 17450<br>4250   |               |                 |  |
| Peso suelo humedo Wm (gr)<br>Peso unitario humedo ym (gr/cm3)                          |                                                                                                    |                             | 1,813                |                           | 4150<br>1,835                             |                   | 1,879           | 4300<br>1,901 |                 |  |
|                                                                                        | 2. DETERMINACIÓN DE CONTENIDOS DE HUMEDAD                                                                                                    |                             |                      |                           |                                           |                   |                 |               |                 |  |
| Recipiente numero                                                                      |                                                                                                    | 12                          | 23                   | 22                        | 26                                        | $\overline{7}$    | 28              | 100           | 101             |  |
|                                                                                        |                                                                                                    |                             |                      |                           |                                           |                   |                 |               |                 |  |
| Peso del recipiente                                                                    | Wr                                                                                                    | 30,6                        | 30,9                 | 30,5                      | 30,7                                      | 30,4              | 30,6            | 30            | 30,2            |  |
| Rec+suelo humedo Wr+Wm                                                                 |                                                                                                    | 99,8                        | 99,3                 | 96,3                      | 97,3                                      | 97,8              | 95,5            | 93,4          | 93.4            |  |
| Rec+suelo seco Ws + Wm                                                                 |                                                                                                    | 92,3                        | 93,3                 | 90,3                      | 91,3                                      | 95,5              | 95,3            | 80,4          | 91,6            |  |
| Peso solidos                                                                           | Ws                                                                                                    | 61,7                        | 62,4                 | 59,8                      | 60,6                                      | 65,1              | 64,7            | 50,4          | 61,4            |  |
| Peso del agua<br>Ww                                                                    |                                                                                                    | 7,5                         | 6                    | 6                         | 6                                         | 2,3               | 0,2             | 13            | 1,8             |  |
| Cont. Humedad<br>$\omega\%$                                                            |                                                                                                    | 12,16                       | 9,62                 | 10,03                     | 9,90                                      | 3,53              | 0,31            | 25,79         | 2,93            |  |
| Cont. Humedad promedio ω%                                                              |                                                                                                    | 10,89                       |                      | 9,97                      |                                           | 1,92<br>1,844     |                 | 14,36         |                 |  |
| Peso Volumétrico Seco yd (gr/cm3)                                                      |                                                                                                    | 1,635<br>1,669              |                      |                           |                                           |                   |                 | 1,663         |                 |  |
|                                                                                        | 3. DETERMINACIÓN GRÁFICA DE LA DENSIDAD MÁXIMA Y HUMEDAD ÓPTIMA                                                                                                    |                             |                      |                           |                                           |                   |                 |               |                 |  |
| 3,500<br>yd (gr/cm3)<br>3,000<br>2,500                                                 | γmax                                                                                                    |                             |                      |                           | RELACIÓN CONTENIDO DE HUMEDAD VS DENSIDAD |                   |                 |               |                 |  |
| $\frac{8}{9}$ 2,000                                                                    |                                                                                                    |                             |                      |                           |                                           |                   |                 |               |                 |  |
| $\frac{8}{4}$ 1,500                                                                    | ۰<br>Ŵ%<br>۰<br><b>OPTIMO</b>                                                                                                    |                             |                      |                           |                                           |                   |                 |               |                 |  |
| $\frac{1}{\sqrt{5}}$ 1,000<br>$\frac{1}{\sqrt{5}}$ 0,500<br>$\frac{1}{\sqrt{5}}$ 0,000 |                                                                                                    |                             |                      |                           |                                           |                   |                 |               |                 |  |
|                                                                                        | 5<br>$\overline{2}$<br>3                                                                                                    | 6                           | 8                    | 9<br>Contenido de Humedad | 11                                        | 12                | 14              | 15            | 17              |  |
| 4. DESCRIPCIÓN DEL ENSAYO                                                              |                                                                                                    |                             |                      |                           |                                           |                   |                 |               |                 |  |
| Densidad seca Máx<br>Contenido de Hume                                                 | La máxima densidad alcanzada según la gráfica correspònde a 1,58gr/cm3, la cual corresponde a un contenido de<br>humedad óptimo de 9,03 %, sin embargo los parámetros pueden variar ligeramente cuando se traza la gráfica.<br>9,03 % | $1,58$ gr/cm3               |                      |                           |                                           |                   |                 |               |                 |  |
|                                                                                        |                                                                                                    |                             |                      |                           |                                           |                   |                 |               |                 |  |

**Fuente: Autor**
|                                   |                                                                                                    |               |                               | <b>UNIVERSIDAD TECNICA DE AMBATO</b>    |                  |                                                 |                       |          |                 |
|-----------------------------------|----------------------------------------------------------------------------------------------------|---------------|-------------------------------|-----------------------------------------|------------------|-------------------------------------------------|-----------------------|----------|-----------------|
|                                   |                                                                                                    |               |                               | FACULTAD DE INGENIERÍA CIVIL Y MECÁNICA |                  |                                                 |                       |          |                 |
|                                   |                                                                                                    |               |                               | LABORATORIO DE MECÁNICA DE SUELOS       |                  |                                                 |                       |          |                 |
|                                   | <b>ENSAYO DE COMPACTACIÓN PROCTOR MODIFICADO "B"</b>                                                       |               |                               |                                         |                  |                                                 |                       |          |                 |
|                                   | DISEÑO DE UNA VÍA DE EVACUACIÓN CON ESTABILIZACIÓN DE TALUDES.UBICADA EN LOS SECTORES                      |               |                               |                                         |                  |                                                 |                       |          |                 |
| <b>PROYECTO:</b>                  | CHONTABAMBA-SURANGAY-SAN JOSÉ, PERTENECIENTE A LA PARROQUIA HUMBALÓ DEL CANTÓN                             |               |                               |                                         |                  |                                                 |                       |          |                 |
|                                   |                                                                                                    |               |                               |                                         |                  |                                                 |                       |          |                 |
| <b>ENSAYADO:</b>                  |                                                                                                    |               | Henry Tarquino Maroto Criollo |                                         |                  | SAN PEDRO DE PELI LEO PROVINCIA DEL TUNGURAHUA. |                       |          | Muestra         |
|                                   |                                                                                                    |               |                               |                                         |                  |                                                 | <b>DESCRIPCIÓN DE</b> |          | 3               |
| UBICACIÓN:                        | Parroquia Huambaló, Cantón San Pedro de                                                                    |               |                               |                                         |                  |                                                 | <b>MUESTRA:</b>       | N.-      |                 |
|                                   | Peileo, Provincia del tungurahua                                                                           |               |                               |                                         |                  |                                                 |                       |          | Km 3+000        |
|                                   |                                                                                                    |               |                               | <b>ESPECIFICACIONES</b>                 |                  |                                                 |                       |          |                 |
|                                   |                                                                                                    |               |                               |                                         |                  |                                                 |                       |          |                 |
| Número de Golpes                  |                                                                                                    | 56            | Altura de Caída               |                                         | 18"              | Peso del Molde                                  |                       | 13200    | gr              |
| Número de Capas                   |                                                                                                    | 5             | Peso del Martillo             |                                         | 10 <sub>1b</sub> | Volumen del Molde                               |                       | 2261,4   | cm <sub>3</sub> |
| Energía de Compactación           |                                                                                                    |               |                               | Normas: AASHTO                          | $T-180$          |                                                 |                       |          |                 |
| Peso Inicial Deseado              |                                                                                                    |               | 6000                          |                                         | 6000             |                                                 | 6000                  |          | 6000            |
| 1. PROCESO DE COMPACTACIÓN        |                                                                                                    |               |                               |                                         |                  |                                                 |                       |          |                 |
| Ensayo Número                     |                                                                                                    |               | $\mathbf{1}$                  | $\overline{2}$                          |                  |                                                 | 3                     |          | 4               |
| Humedad inicial añadida en %      |                                                                                                    |               | 0                             | $\overline{2}$                          |                  |                                                 | 4                     |          | 6               |
| P. molde+Suelo húmedo (gr)        |                                                                                                    |               | 17200                         | 17450                                   |                  |                                                 | 17550                 |          | 17650           |
| Peso suelo humedo Wm (gr)         |                                                                                                    |               | 4000                          |                                         | 4250             |                                                 | 4350                  |          | 4450            |
| Peso unitario humedo ym (gr/cm3)  |                                                                                                    |               | 1,769                         | 1,879                                   |                  |                                                 | 1,924                 |          | 1,968           |
|                                   | 2. DETERMINACIÓN DE CONTENIDOS DE HUMEDAD                                                                  |               |                               |                                         |                  |                                                 |                       |          |                 |
| Recipiente numero                 |                                                                                                    | 41            | 45                            | 19                                      | 27               | 36                                              | 38                    | 32       | 33              |
| Peso del recipiente               | Wr                                                                                                    | 30,2          | 30                            | 32                                      | 32               | 28,6                                            | 29                    | 32       | 32              |
| Rec+suelo humedo Wr+Wm            |                                                                                                    | 105,1         | 108,5                         | 127,5                                   | 107,3            | 121,8                                           | 146,6                 | 174,6    | 99,5            |
| Rec+suelo seco Ws + Wm            |                                                                                                    | 100,4         | 103,5                         | 120,1                                   | <b>100</b>       | 107,9                                           | <b>128,9</b>          | 149,3    | 95,6            |
| Peso solidos                      | Ws                                                                                                    | 70,2          | 73,5                          | 88,1                                    | 68               | 79,3                                            | 99,9                  | 117,3    | 63,6            |
| Peso del agua                     | Ww                                                                                                    | 4,7           | 5                             | 7,4                                     | 7,3              | 13,9                                            | 17,7                  | 25,3     | 3,9             |
| Cont. Humedad                     | $\omega\%$                                                                                                 | 6,70          | 6,80                          | 8,40                                    | 10,74            | 17,53                                           | 17,72                 | 21,57    | 6,13            |
| Cont. Humedad promedio ω%         |                                                                                                    |               | 6,75                          |                                         | 9,57             |                                                 | 17,62                 |          | 13,85           |
| Peso Volumétrico Seco yd (gr/cm3) |                                                                                                    |               | 1,657                         | 1,715                                   |                  |                                                 | 1,635                 |          | 1,728           |
|                                   | 3. DETERMINACIÓN GRÁFICA DE LA DENSIDAD MÁXIMA Y HUMEDAD ÓPTIMA                                            |               |                               |                                         |                  |                                                 |                       |          |                 |
|                                   |                                                                                                    |               |                               |                                         |                  |                                                 |                       |          |                 |
|                                   | RELACIÓN CONTENIDO DE HUMEDAD VS DENSIDAD                                                                  |               |                               |                                         |                  |                                                 |                       |          |                 |
|                                   |                                                                                                    |               |                               |                                         |                  |                                                 |                       |          |                 |
| 1,760                             |                                                                                                    |               |                               |                                         |                  |                                                 |                       |          |                 |
| yd (gr/cm3)<br>1,740              | ymax                                                                                                    |               |                               |                                         |                  |                                                 |                       |          |                 |
|                                   |                                                                                                    |               |                               |                                         |                  |                                                 |                       |          |                 |
| 1,720                             |                                                                                                    |               |                               |                                         |                  |                                                 |                       |          |                 |
| 8 1,700                           |                                                                                                    |               |                               |                                         |                  |                                                 |                       |          |                 |
| Šē                                |                                                                                                    | W%            |                               |                                         |                  |                                                 |                       |          |                 |
| Peso Volumétrico<br>1,680         |                                                                                                    | <b>OPTIMO</b> |                               |                                         |                  |                                                 |                       |          |                 |
| 1,660                             |                                                                                                    |               |                               |                                         |                  |                                                 |                       |          |                 |
|                                   |                                                                                                    |               |                               |                                         |                  |                                                 |                       |          |                 |
| 1,640                             |                                                                                                    |               |                               |                                         |                  |                                                 |                       |          |                 |
| 1,620                             |                                                                                                    |               |                               |                                         |                  |                                                 |                       |          |                 |
|                                   | 2<br>3<br>5<br>4                                                                                           | 7<br>6        | 8<br>9                        | 10<br>11                                | 12               | 13<br>14                                        | 15<br>16              | 18<br>17 | 19              |
|                                   |                                                                                                    |               |                               | Contenido de Humedad                    |                  |                                                 |                       |          |                 |
|                                   |                                                                                                    |               |                               |                                         |                  |                                                 |                       |          |                 |
| 4. DESCRIPCIÓN DEL ENSAYO         |                                                                                                    |               |                               |                                         |                  |                                                 |                       |          |                 |
|                                   |                                                                                                    |               |                               |                                         |                  |                                                 |                       |          |                 |
|                                   | La máxima densidad alcanzada según la gráfica correspònde a 1,73gr/cm3, la cual corresponde a un contenido |               |                               |                                         |                  |                                                 |                       |          |                 |
|                                   | de humedad óptimo de 11,9 %, sin embargo los parámetros pueden variar ligeramente cuando se traza la       |               |                               |                                         |                  |                                                 |                       |          |                 |
|                                   |                                                                                                    |               |                               | gráfica.                                |                  |                                                 |                       |          |                 |
|                                   |                                                                                                    |               |                               |                                         |                  |                                                 |                       |          |                 |
| Densidad seca                     |                                                                                                    | $1,73$ gr/cm3 |                               |                                         |                  |                                                 |                       |          |                 |
| Contenido de hu                   | 11,9 %                                                                                                    |               |                               |                                         |                  |                                                 |                       |          |                 |
|                                   |                                                                                                    |               |                               |                                         |                  |                                                 |                       |          |                 |

**Fuente: Autor**

|                                                                                              |                                                                                                    |               |                               | UNIVERSIDAD TÉCNICA DE AMBATO           |          |                                                 |                 |          |                      |
|----------------------------------------------------------------------------------------------|----------------------------------------------------------------------------------------------------|---------------|-------------------------------|-----------------------------------------|----------|-------------------------------------------------|-----------------|----------|----------------------|
|                                                                                              |                                                                                                    |               |                               | FACULTAD DE INGENIERÍA CIVIL Y MECÁNICA |          |                                                 |                 |          |                      |
|                                                                                              |                                                                                                    |               |                               | LABORATORIO DE MECÁNICA DE SUELOS       |          |                                                 |                 |          |                      |
|                                                                                              | ENSAYO DE COMPACTACIÓN PROCTOR MODIFICADO "B"                                                                                                    |               |                               |                                         |          |                                                 |                 |          |                      |
| PROYECTO:                                                                                    | DISEÑO DE UNA VÍA DE EVACUACIÓN CON ESTABILIZACIÓN DE TALUDES, UBICADA EN LOS SECTORES<br>CHONTABAMBA-SURANGAY-SAN JOSÉ, PERTENECIENTE A LA PARROQUIA HUMBALÓ DEL CANTÓN                                    |               |                               |                                         |          | SAN PEDRO DE PELI LEO PROVINCIA DEL TUNGURAHUA. |                 |          |                      |
|                                                                                              |                                                                                                    |               |                               |                                         |          |                                                 |                 |          |                      |
| <b>ENSAYADO:</b>                                                                             |                                                                                                    |               | Henry Tarquino Maroto Criollo |                                         |          | <b>ABSCISA:</b>                                 | <b>MUESTRA:</b> |          | $N.-05$<br>$4 + 700$ |
| UBICACIÓN:                                                                                   | Parroquia Huambaló, Cantón San Pedro de                                                                                                    |               |                               |                                         |          | <b>FECHA:</b>                                   |                 |          | 11/03/2016           |
|                                                                                              | Pelileo, Provincia del Tungurahua                                                                                                    |               |                               |                                         |          |                                                 |                 |          |                      |
|                                                                                              |                                                                                                    |               |                               | <b>ESPECIFICACIONES</b>                 |          |                                                 |                 |          |                      |
| Número de Golpes                                                                             |                                                                                                    | 56            | Altura de Caída               |                                         | 18"      | Peso del Molde                                  |                 | 13200    | gr                   |
| Número de Capas                                                                              |                                                                                                    | 5             | Peso del Martillo             |                                         | 10 lb    | Volumen del Molde                               |                 | 2261,4   | cm <sub>3</sub>      |
| Energía de Compactación                                                                      |                                                                                                    |               |                               | Normas: AASHTO                          | $T-180$  |                                                 |                 |          |                      |
| Peso Inicial Deseado                                                                         |                                                                                                    |               | 6000                          | 6000                                    |          |                                                 | 6000            |          | 6000                 |
| 1. PROCESO DE COMPACTACIÓN                                                                   |                                                                                                    |               |                               |                                         |          |                                                 |                 |          |                      |
| Ensayo Numero                                                                                |                                                                                                    |               | $\mathbf{1}$                  | 2                                       |          |                                                 | 3               |          | 4                    |
| Humedad inicial añadida en %                                                                 |                                                                                                    |               | $\mathbf 0$                   | $\overline{2}$                          |          |                                                 | 4               |          | 6                    |
| P. molde+Suelo húmedo (gr)                                                                   |                                                                                                    |               | 17000                         | 17200                                   |          |                                                 | 17350           |          | 17450                |
| Peso suelo humedo Wm (gr)                                                                    |                                                                                                    |               | 3800                          | 4000                                    |          |                                                 | 4150            |          | 4250                 |
| Peso unitario humedo ym (gr/cm3)                                                             |                                                                                                    |               | 1,680                         | 1,769                                   |          | 1.835                                           |                 |          | 1,879                |
|                                                                                              | 2. DETERMINACIÓN DE CONTENIDOS DE HUMEDAD                                                                                                    |               |                               |                                         |          |                                                 |                 |          |                      |
| Recipiente numero                                                                            |                                                                                                    | 13            | 14                            | 10                                      | 11       | 15                                              | 16              | 18       | 20                   |
| Peso del recipiente                                                                          | Wr                                                                                                    | 31,1          | 30,8                          | 30,5                                    | 30,2     | 30,7                                            | 30,5            | 31       | 31,1                 |
| Rec+suelo humedo Wr+Wm                                                                       |                                                                                                    | 100,4         | 81                            | 73,4                                    | 91,7     | 76,8                                            | 76,7            | 89,6     | 92,5                 |
| Rec+suelo seco Ws + Wm                                                                       |                                                                                                    | 94,7          | 77,1                          | 69,3                                    | 85,8     | 72,1                                            | 73,2            | 78,6     | 84,8                 |
| Peso solidos                                                                                 | Ws                                                                                                    | 63,6          | 46,3                          | 38,8                                    | 55,6     | 41,4                                            | 42,7            | 47,6     | 53,7                 |
| Peso del agua                                                                                | Ww                                                                                                    | 5,7           | 3,9                           | 4,1                                     | 5,9      | 4,7                                             | 3,5             | 11       | 7,7                  |
| Cont. Humedad                                                                                | ω%                                                                                                    | 8,96          | 8,42                          | 10,57                                   | 10,61    | 11,35                                           | 8,20            | 23,11    | 14,34                |
| Cont. Humedad promedio                                                                       | ω%                                                                                                    |               | 8,69                          | 10,59                                   |          |                                                 | 9,77            |          | 18,72                |
| Peso Volumétrico Seco yd (gr/cm3)                                                            |                                                                                                    | 1,546         |                               | 1,599                                   |          |                                                 | 1,672           |          | 1,583                |
|                                                                                              | 3. DETERMINACIÓN GRÁFICA DE LA DENSIDAD MÁXIMA Y HUMEDAD ÓPTIMA                                                                                                    |               |                               |                                         |          |                                                 |                 |          |                      |
| 1,700<br>$\overline{\mathbf{r}}$ 1,680<br>$\sum_{\text{ba}}^{1,700}$                         | RELACIÓN CONTENIDO DE HUMEDAD VS DENSIDAD                                                                                                    |               |                               |                                         |          |                                                 |                 |          |                      |
|                                                                                              |                                                                                                    |               | ymax                          | $\bullet$                               |          |                                                 |                 |          |                      |
| $\Sigma_{1,640}$                                                                             |                                                                                                    |               |                               |                                         |          | <b>W%</b>                                       |                 |          |                      |
|                                                                                              |                                                                                                    |               |                               |                                         |          | OPTIMO                                          |                 |          |                      |
|                                                                                              |                                                                                                    |               |                               |                                         |          |                                                 |                 |          |                      |
|                                                                                              |                                                                                                    |               |                               |                                         |          |                                                 |                 |          |                      |
|                                                                                              |                                                                                                    |               |                               |                                         |          |                                                 |                 |          |                      |
|                                                                                              |                                                                                                    |               |                               |                                         |          |                                                 |                 |          |                      |
| 9<br>9<br>9<br>9<br>9<br>9<br>9<br>9<br>1,580<br>9<br>0<br>1,540<br>8<br>1,520<br>4<br>1,520 |                                                                                                    |               |                               |                                         |          |                                                 |                 |          |                      |
|                                                                                              |                                                                                                    |               |                               |                                         |          |                                                 |                 |          |                      |
|                                                                                              | $\overline{2}$<br>3<br>5<br>6<br>4                                                                                                    | 7<br>8        | 9<br>10                       | 11<br>12                                | 13<br>14 | 15<br>16                                        | 17<br>18        | 19<br>20 | 21                   |
|                                                                                              |                                                                                                    |               |                               | Contenido de Humedad                    |          |                                                 |                 |          |                      |
|                                                                                              |                                                                                                    |               |                               |                                         |          |                                                 |                 |          |                      |
| 4. DESCRIPCIÓN DEL ENSAYO                                                                    |                                                                                                    |               |                               |                                         |          |                                                 |                 |          |                      |
|                                                                                              |                                                                                                    |               |                               |                                         |          |                                                 |                 |          |                      |
|                                                                                              | La máxima densidad alcanzada según la gráfica correspònde a 1,680 gr/cm3, la cual corresponde a un<br>contenido de humedad óptimo de 13,9 %, sin embargo los parámetros pueden variar ligeramente cuando se |               |                               | traza la gráfica.                       |          |                                                 |                 |          |                      |
|                                                                                              |                                                                                                    |               |                               |                                         |          |                                                 |                 |          |                      |
| Densidad seca=                                                                               |                                                                                                    | $1,68$ gr/cm3 |                               |                                         |          |                                                 |                 |          |                      |
| Humedad Óptima                                                                               | 13,9 %                                                                                                    |               |                               |                                         |          |                                                 |                 |          |                      |
|                                                                                              |                                                                                                    |               |                               |                                         |          |                                                 |                 |          |                      |

**Fuente: Autor**

### **ANEXO A – 2. GRANULOMETRÍA**

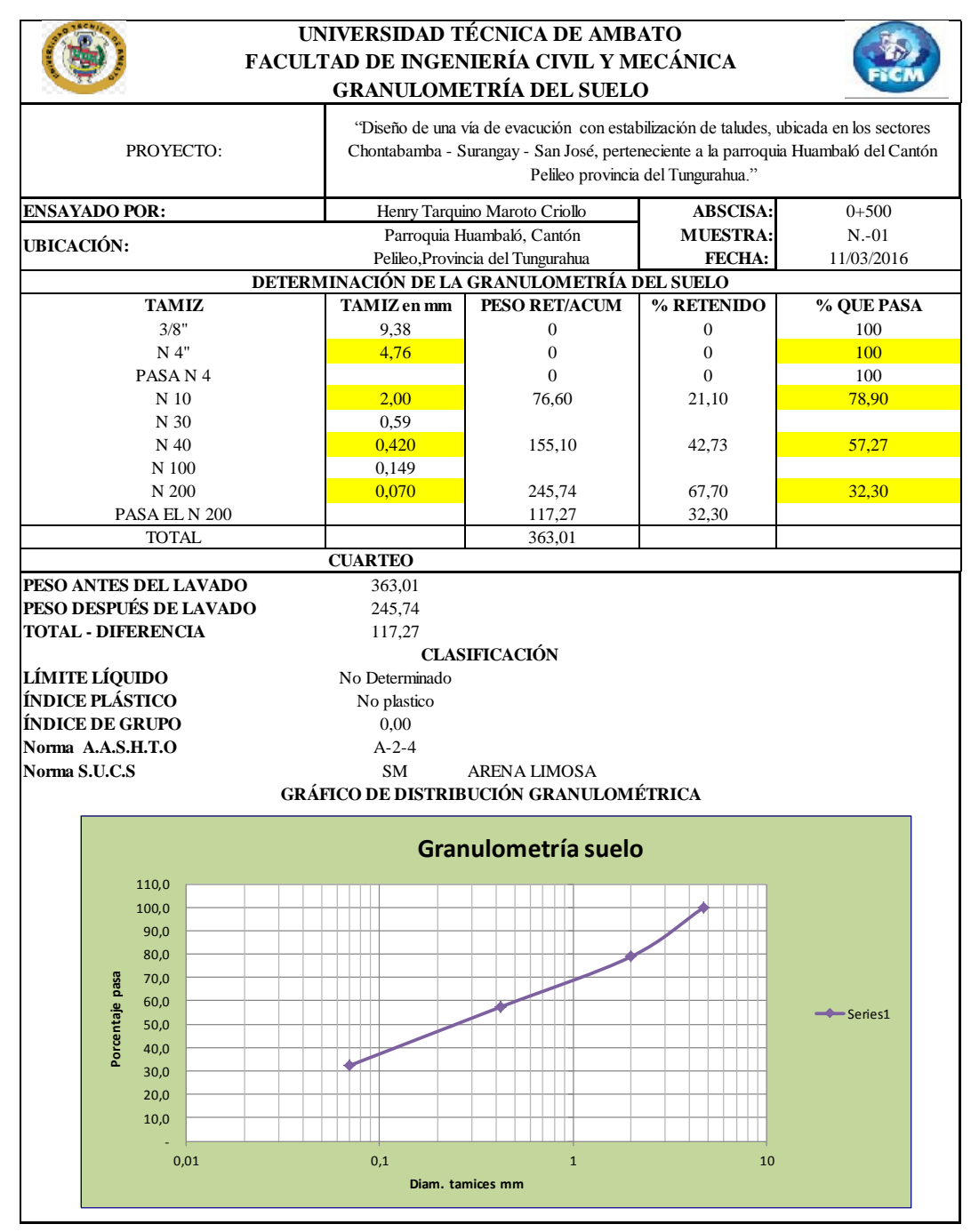

**Fuente: Autor**

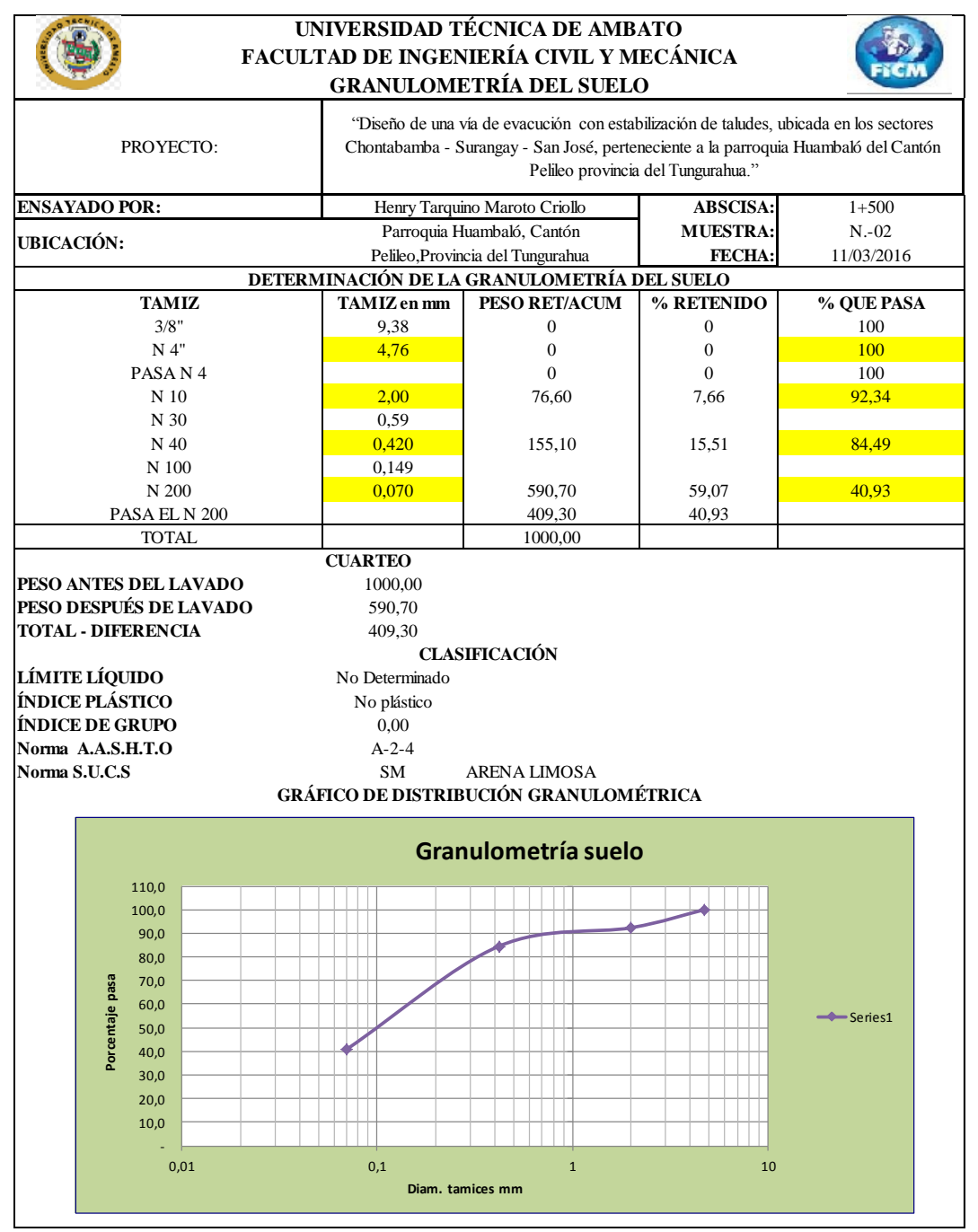

**Fuente: Autor**

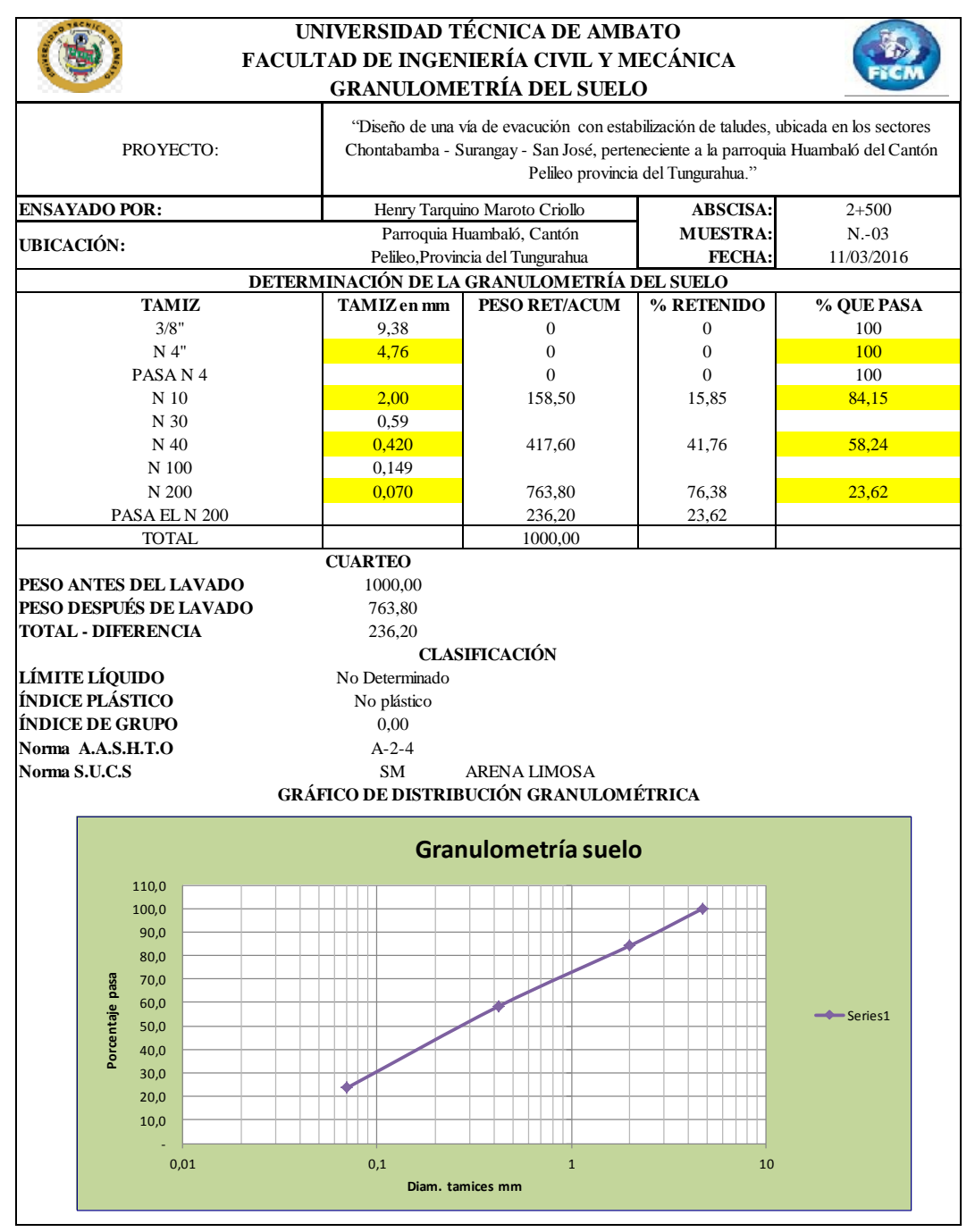

**Fuente: Autor**

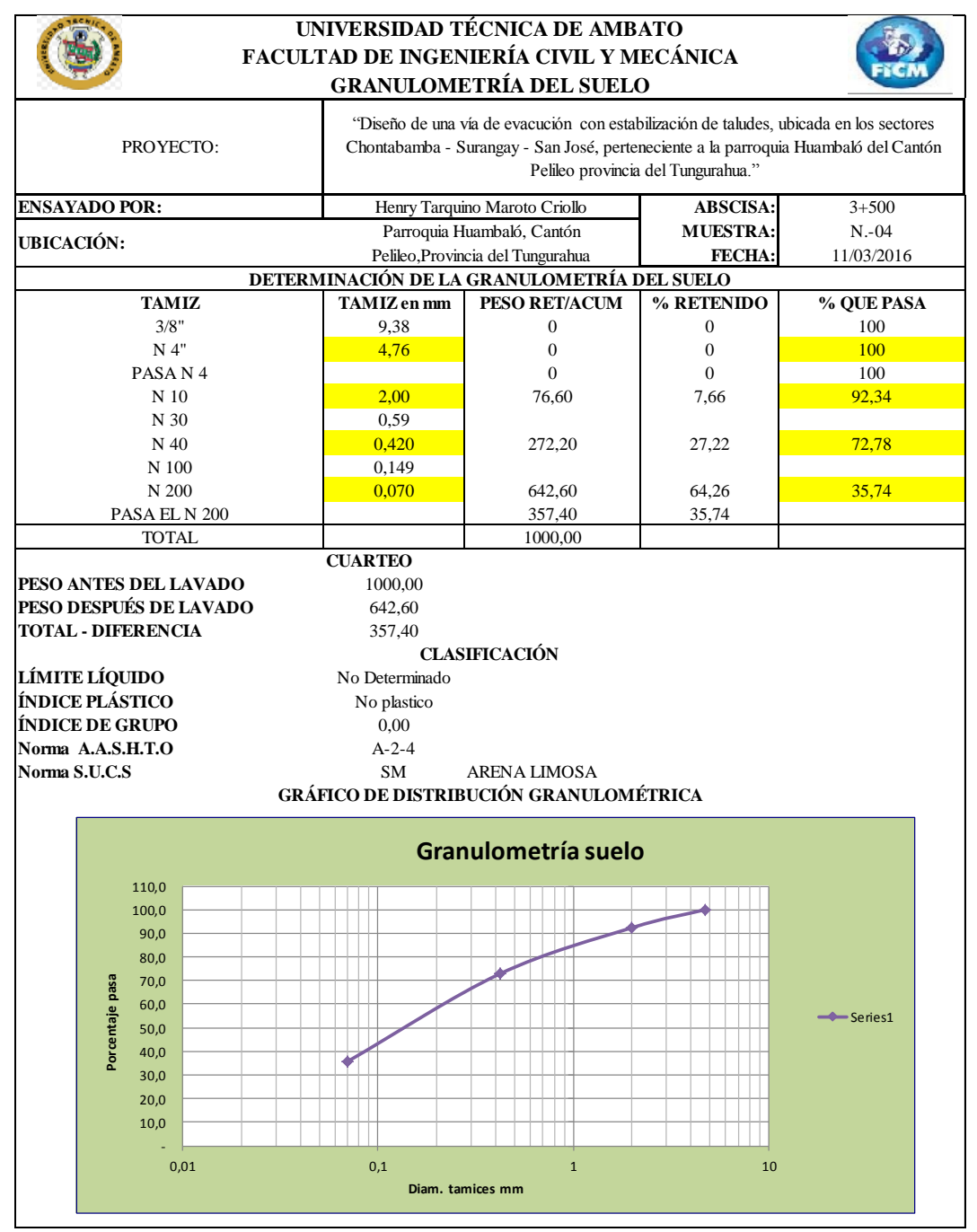

**Fuente: Autor**

|                                                                                                    |                                                                                                    |               |                                                                               | UNIVERSIDAD TÉCNICA DE AMBATO           |                  |                                                 |          |          |                |
|----------------------------------------------------------------------------------------------------|----------------------------------------------------------------------------------------------------|---------------|-------------------------------------------------------------------------------|-----------------------------------------|------------------|-------------------------------------------------|----------|----------|----------------|
|                                                                                                    |                                                                                                    |               |                                                                               | FACULTAD DE INGENIERÍA CIVIL Y MECÁNICA |                  |                                                 |          |          |                |
|                                                                                                    |                                                                                                    |               |                                                                               | LABORATORIO DE MECÁNICA DE SUELOS       |                  |                                                 |          |          |                |
|                                                                                                    |                                                                                                    |               |                                                                               |                                         |                  |                                                 |          |          |                |
|                                                                                                    | <b>ENSAYO DE COMPACTACIÓN PROCTOR MODIFICADO "B"</b>                                                                                                    |               |                                                                               |                                         |                  |                                                 |          |          |                |
|                                                                                                    |                                                                                                    |               |                                                                               |                                         |                  |                                                 |          |          |                |
| <b>PROYECTO:</b>                                                                                                    | DISEÑO DE UNA VÍA DE EVACUACIÓN CON ESTABILIZACIÓN DE TALUDES, UBICADA EN LOS SECTORES                                                                                                    |               |                                                                               |                                         |                  |                                                 |          |          |                |
|                                                                                                    |                                                                                                    |               | CHONTABAMBA-SURANGAY-SAN JOSÉ,PERTENECIENTE A LA PARROQUIA HUMBALÓ DEL CANTÓN |                                         |                  |                                                 |          |          |                |
|                                                                                                    |                                                                                                    |               |                                                                               |                                         |                  | SAN PEDRO DE PELI LEO PROVINCIA DEL TUNGURAHUA. |          |          |                |
| <b>ENSAYADO:</b>                                                                                                    |                                                                                                    |               | Henry Tarquino Maroto Criollo                                                 |                                         |                  | <b>MUESTRA:</b>                                 |          |          | N.05           |
| UBICACIÓN:                                                                                                    | Parroquia Huambaló, Cantón San Pedro de                                                                                                    |               |                                                                               |                                         |                  | ABSCISA:                                        |          |          | $4 + 700$      |
|                                                                                                    | Pelileo, Provincia del Tungurahua                                                                                                    |               |                                                                               |                                         |                  | FECHA:                                          |          |          | 11/03/2016     |
|                                                                                                    |                                                                                                    |               |                                                                               | <b>ESPECIFICACIONES</b>                 |                  |                                                 |          |          |                |
| Número de Golpes                                                                                                    |                                                                                                    | 56            | Altura de Caída                                                               |                                         | 18"              | Peso del Molde                                  |          | 13200    | gr             |
| Número de Capas                                                                                                    |                                                                                                    | 5             | Peso del Martillo                                                             |                                         | 10 <sub>1b</sub> | Volumen del Molde                               |          | 2261,4   | cm3            |
| Energía de Compactación                                                                                                    |                                                                                                    |               |                                                                               | Normas: AASHTO                          | $T-180$          |                                                 |          |          |                |
| Peso Inicial Deseado                                                                                                    |                                                                                                    |               | 6000                                                                          | 6000                                    |                  |                                                 | 6000     |          | 6000           |
| 1. PROCESO DE COMPACTACIÓN                                                                                                    |                                                                                                    |               |                                                                               |                                         |                  |                                                 |          |          |                |
| Ensayo Numero                                                                                                    |                                                                                                    |               | $\mathbf{1}$                                                                  | 2                                       |                  | 3                                               |          |          | 4              |
| Humedad inicial añadida en %                                                                                                    |                                                                                                    |               | 0                                                                             | $\overline{2}$                          |                  | 4                                               |          |          | 6              |
| P. molde+Suelo húmedo (gr)                                                                                                    |                                                                                                    |               | 17000                                                                         | 17200                                   |                  | 17350                                           |          |          | 17450          |
| Peso suelo humedo Wm (gr)                                                                                                    |                                                                                                    |               | 3800                                                                          | 4000                                    |                  | 4150                                            |          |          | 4250           |
| Peso unitario humedo ym (gr/cm3)                                                                                                    |                                                                                                    |               | 1,680                                                                         | 1,769                                   |                  | 1,835                                           |          |          | 1,879          |
|                                                                                                    | 2. DETERMINACIÓN DE CONTENIDOS DE HUMEDAD                                                                                                    |               |                                                                               |                                         |                  |                                                 |          |          |                |
| Recipiente numero                                                                                                    |                                                                                                    | 13            | 14                                                                            | 10                                      | 11               | 15                                              | 16       | 18       | 20             |
| Peso del recipiente                                                                                                    | Wr                                                                                                    | 31,1          | 30,8                                                                          | 30,5                                    | 30,2             | 30,7                                            | 30,5     | 31       | 31,1           |
| Rec+suelo humedo Wr+Wm                                                                                                    |                                                                                                    | 100,4         | 81                                                                            | 73,4                                    | 91,7             | 76,8                                            | 76,7     | 89,6     | 92,5           |
| Rec+suelo seco Ws + Wm                                                                                                    |                                                                                                    | 94,7          | 77,1                                                                          | 69,3                                    | 85,8             | 72,1                                            | 73,2     | 78,6     | 84,8           |
| Peso solidos                                                                                                    | Ws                                                                                                    | 63,6          | 46,3                                                                          | 38,8                                    | 55,6             | 41,4                                            | 42,7     | 47,6     | 53,7           |
| Peso del agua                                                                                                    | Ww                                                                                                    | 5,7           | 3,9                                                                           | 4,1                                     | 5,9              | 4,7                                             | 3,5      | 11       | 7,7            |
| Cont. Humedad                                                                                                    | ω%                                                                                                    | 8,96          | 8,42                                                                          | 10,57                                   | 10,61            | 11,35                                           | 8,20     | 23,11    | 14,34          |
| Cont. Humedad promedio                                                                                                    | $\omega\%$                                                                                                    |               | 8,69<br>1,546                                                                 | 10,59<br>1,599                          |                  | 9,77<br>1,672                                   |          |          | 18,72<br>1,583 |
| Peso Volumétrico Seco γd (gr/cm3)                                                                                                    | 3. DETERMINACIÓN GRÁFICA DE LA DENSIDAD MÁXIMA Y HUMEDAD ÓPTIMA                                                                                                    |               |                                                                               |                                         |                  |                                                 |          |          |                |
|                                                                                                    |                                                                                                    |               |                                                                               |                                         |                  |                                                 |          |          |                |
|                                                                                                    |                                                                                                    |               |                                                                               |                                         |                  |                                                 |          |          |                |
|                                                                                                    | RELACIÓN CONTENIDO DE HUMEDAD VS DENSIDAD                                                                                                    |               |                                                                               |                                         |                  |                                                 |          |          |                |
| 1,700                                                                                                    |                                                                                                    |               |                                                                               |                                         |                  |                                                 |          |          |                |
| $\overline{\mathbf{r}}$ 1,680<br>$\sum_{\text{ba}}^{1,700}$<br>$\frac{1}{1,660}$                                                                                                    |                                                                                                    |               |                                                                               |                                         |                  |                                                 |          |          |                |
|                                                                                                    |                                                                                                    |               | γmax                                                                          | ۰                                       |                  |                                                 |          |          |                |
| $\sum 1,640$                                                                                                    |                                                                                                    |               |                                                                               |                                         |                  | W%                                              |          |          |                |
|                                                                                                    |                                                                                                    |               |                                                                               |                                         |                  | OPTIMO                                          |          |          |                |
| 8<br><b>8</b><br><b>9</b><br><b>9</b><br><b>9</b><br><b>9</b><br><b>9</b><br><b>1</b> ,580<br><b>9</b><br><b>0</b><br><b>0</b><br><b>1</b> ,540<br><b>0</b><br><b>0</b><br><b>0</b><br><b>1</b> ,540<br><b>0</b><br><b>0</b><br><b>1</b> ,580 |                                                                                                    |               |                                                                               |                                         |                  |                                                 |          |          |                |
|                                                                                                    |                                                                                                    |               |                                                                               |                                         |                  |                                                 |          |          |                |
|                                                                                                    |                                                                                                    |               |                                                                               |                                         |                  |                                                 |          |          |                |
|                                                                                                    |                                                                                                    |               |                                                                               |                                         |                  |                                                 |          |          |                |
|                                                                                                    |                                                                                                    |               |                                                                               |                                         |                  |                                                 |          |          |                |
|                                                                                                    |                                                                                                    |               |                                                                               |                                         |                  |                                                 |          |          |                |
|                                                                                                    | 2<br>3<br>5<br>6<br>4                                                                                                    | 7<br>8        | 9<br>10                                                                       | 11<br>12                                | 13<br>14         | 15<br>16                                        | 17<br>18 | 19<br>20 | 21             |
|                                                                                                    |                                                                                                    |               |                                                                               | Contenido de Humedad                    |                  |                                                 |          |          |                |
|                                                                                                    |                                                                                                    |               |                                                                               |                                         |                  |                                                 |          |          |                |
| 4. DESCRIPCIÓN DEL ENSAYO                                                                                                    |                                                                                                    |               |                                                                               |                                         |                  |                                                 |          |          |                |
|                                                                                                    |                                                                                                    |               |                                                                               |                                         |                  |                                                 |          |          |                |
|                                                                                                    | La máxima densidad alcanzada según la gráfica correspònde a 1,680 gr/cm3, la cual corresponde a un<br>contenido de humedad óptimo de 13,9 %, sin embargo los parámetros pueden variar ligeramente cuando se |               |                                                                               | traza la gráfica.                       |                  |                                                 |          |          |                |
|                                                                                                    |                                                                                                    |               |                                                                               |                                         |                  |                                                 |          |          |                |
|                                                                                                    |                                                                                                    |               |                                                                               |                                         |                  |                                                 |          |          |                |
| Densidad seca=<br>Humedad Óptima                                                                                                    |                                                                                                    | $1,68$ gr/cm3 |                                                                               |                                         |                  |                                                 |          |          |                |
|                                                                                                    | 13,9 %                                                                                                    |               |                                                                               |                                         |                  |                                                 |          |          |                |

**Fuente: Autor**

## **ANEXO A – ENSAYO COMPACTACIÓN CBR.**

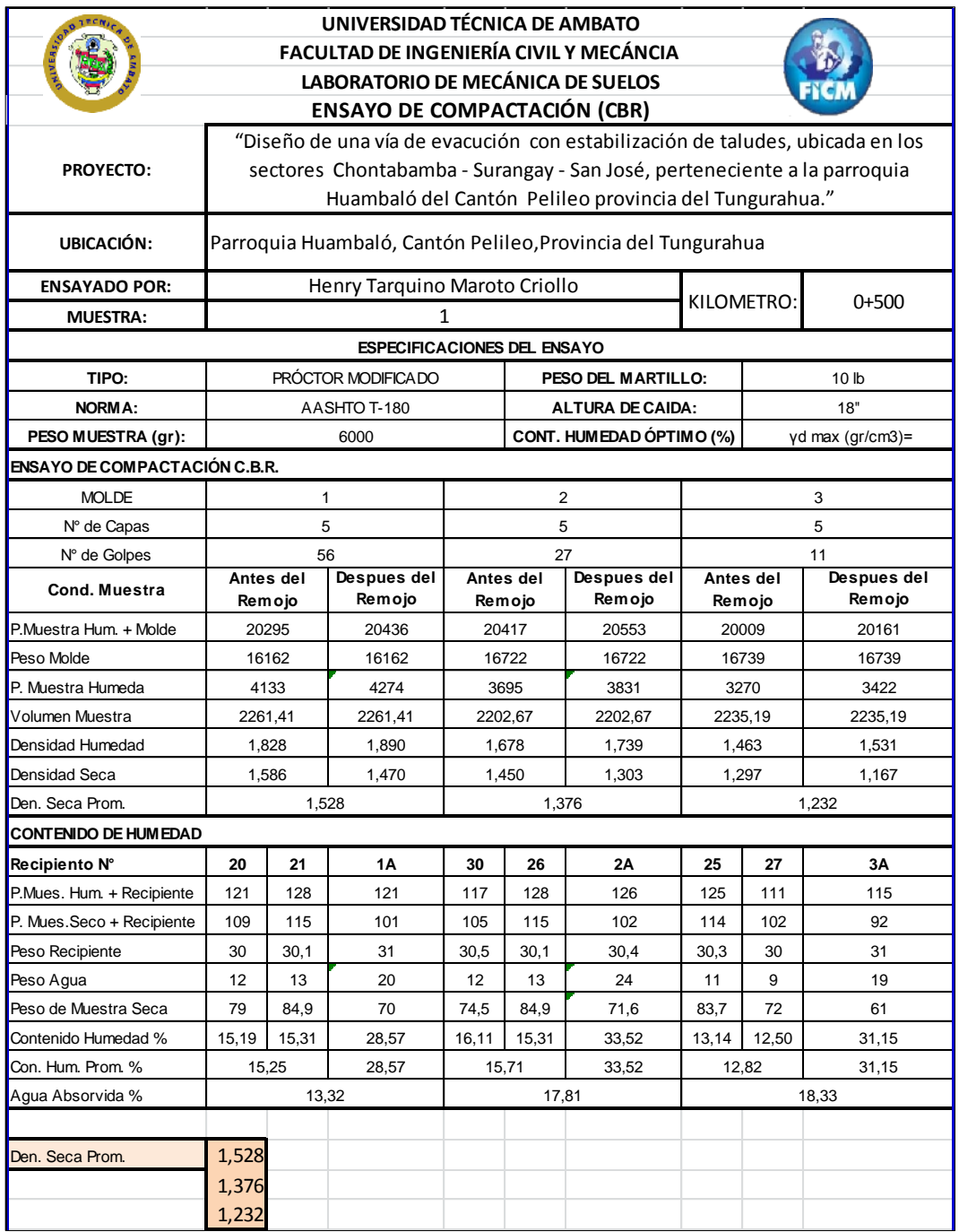

|                               |                     |              | UNIVERSIDAD TECNICA DE AMBATO<br><b>FACULTAD DE INGENIERIA CIVIL Y MECÁNCIA</b><br><b>LABORATORIO DE MECÁNICA DE SUELOS</b><br><b>ENSAYO DE COMPACTACIÓN (CBR)</b> |           |        |                                                                                                    |       |                     |                              |
|-------------------------------|---------------------|--------------|----------------------------------------------------------------------------------------------------|-----------|--------|----------------------------------------------------------------------------------------------------|-------|---------------------|------------------------------|
| <b>PROYECTO:</b>              |                     |              |                                                                                                    |           |        | "Diseño de una vía de evacución con estabilización de taludes, ubicada en<br>los sectores Chontabamba - Surangay - San José, perteneciente a la<br>parroquia Huambaló del Cantón Pelileo provincia del Tungurahua." |       |                     |                              |
| UBICACIÓN:                    |                     |              |                                                                                                    |           |        | Parroquia Huambaló, Cantón Pelileo, Provincia del Tungurahua                                                                                                    |       |                     |                              |
| <b>ENSAYADO POR:</b>          |                     |              | Henry Tarquino Maroto Criollo                                                                                                    |           |        |                                                                                                    |       | ABSCISA:            | $1+500$                      |
| <b>MUESTRA:</b>               |                     |              |                                                                                                    | $N.-02$   |        |                                                                                                    |       |                     |                              |
|                               |                     |              | <b>ESPECIFICACIONES DEL ENSAYO</b>                                                                                                    |           |        |                                                                                                    |       |                     |                              |
| TIPO:                         |                     |              | PROCTOR MODIFICADO                                                                                                    |           |        | PESO DEL MARTILLO:                                                                                                    |       |                     | 10 <sub>lb</sub>             |
| <b>NORMA:</b>                 |                     |              | AASHTO T-180                                                                                                    |           |        | <b>ALTURA DE CAIDA:</b>                                                                                                    |       |                     | 18"                          |
| PESO MUESTRA (gr):            |                     |              | 6000                                                                                                    |           |        | CONT. HUMEDAD ÓPTIMO (%)                                                                                                    |       |                     | $y$ d max (gr/cm3)=          |
| ENSAYO DE COMPACTACION C.B.R. |                     |              |                                                                                                    |           |        |                                                                                                    |       |                     |                              |
| <b>MOLDE</b>                  |                     | $\mathbf{1}$ |                                                                                                    |           | 2      |                                                                                                    |       | 3                   |                              |
| N° de Capas                   |                     | 5            |                                                                                                    |           | 5      |                                                                                                    |       | 5                   |                              |
| N° de Golpes                  |                     | 56           |                                                                                                    |           | 27     |                                                                                                    |       | 11                  |                              |
| <b>Cond. Muestra</b>          | Antes del<br>Remojo |              | <b>Despues</b><br>del Remojo                                                                                                    | Antes del | Remojo | Despues del<br>Remojo                                                                                                    |       | Antes del<br>Remojo | <b>Despues</b><br>del Remojo |
| P.Muestra Hum. + Molde        | 12694,6             |              | 12799,2                                                                                                    | 12532,2   |        | 12725.8                                                                                                    |       | 12373,3             | 12708.8                      |
| <b>Peso Molde</b>             | 7991                |              | 7991                                                                                                    | 8080      |        | 8080                                                                                                    |       | 8566                | 8566                         |
| P. Muestra Humeda             | 4703,6              |              | 4844,6                                                                                                    | 4452,2    |        | 4588,2                                                                                                    |       | 3807,3              | 4142,8                       |
| Volumen Muestra               | 2261,41             |              | 2261,41                                                                                                    | 2202,67   |        | 2202,67                                                                                                    |       | 2235,19             | 2235,19                      |
| Densidad Humedad              | 2,080               |              | 2,142                                                                                                    | 2,021     |        | 2,083                                                                                                    |       | 1,703               | 1,853                        |
| Densidad Seca                 | 1,798               |              | 1,739                                                                                                    |           | 1,650  | 1,569                                                                                                    |       | 1,357               | 1,377                        |
| Den. Seca Prom.               |                     | 1,768        |                                                                                                    |           | 1,610  |                                                                                                    |       | 1,367               |                              |
| <b>CONTENIDO DE HUMEDAD</b>   |                     |              |                                                                                                    |           |        |                                                                                                    |       |                     |                              |
| Recipiento N°                 | 20                  | 21           | 1A                                                                                                    | 30        | 26     | 2A                                                                                                    | 25    | 27                  | 3A                           |
| P.Mues. Hum. + Recipiente     | 187,02              | 120          | 175,1                                                                                                    | 72,47     | 128    | 105.63                                                                                                    | 175   | 183,41              | 107,14                       |
| P. Mues Seco + Recipiente     | 155,42              | 115          | 146                                                                                                    | 58,99     | 115    | 84,72                                                                                                    | 145   | 152,72              | 85,34                        |
| Peso Recipiente               | 31,6                | 30,1         | 20,4                                                                                                    | 13,48     | 30,1   | 20,91                                                                                                    | 29,1  | 30,69               | 21,8                         |
| Peso Agua                     | 31,6                | 5            | 29,1                                                                                                    | 13,48     | 13     | 20,91                                                                                                    | 30    | 30,69               | 22                           |
| Peso de Muestra Seca          | 123,82              | 84,9         | 125,6                                                                                                    | 45,51     | 84,9   | 63,81                                                                                                    | 115,9 | 122,03              | 63,54                        |
| Contenido Humedad %           | 25,52               | 5,89         | 23,17                                                                                                    | 29,62     | 15,31  | 32,77                                                                                                    | 25,88 | 25,15               | 34,62                        |
| Con. Hum. Prom. %             | 15,71               |              | 23,17                                                                                                    | 22,47     |        | 32,77                                                                                                    |       | 25,52               | 34,62                        |
| Agua Absorvida %              |                     | 7,46         |                                                                                                    |           | 10,30  |                                                                                                    |       | 9,11                |                              |
|                               |                     |              |                                                                                                    |           |        |                                                                                                    |       |                     |                              |
| Den. Seca Prom.               | 1,768               |              |                                                                                                    |           |        |                                                                                                    |       |                     |                              |
|                               | 1,610               |              |                                                                                                    |           |        |                                                                                                    |       |                     |                              |
|                               | 1,367               |              |                                                                                                    |           |        |                                                                                                    |       |                     |                              |

**Fuente: Autor**

|                               |                     |       | UNIVERSIDAD TECNICA DE AMBATO           |       |                     |                                                                           |       |                     |                              |
|-------------------------------|---------------------|-------|-----------------------------------------|-------|---------------------|---------------------------------------------------------------------------|-------|---------------------|------------------------------|
|                               |                     |       | FACULTAD DE INGENIERIA CIVIL Y MECÁNCIA |       |                     |                                                                           |       |                     |                              |
|                               |                     |       | LABORATORIO DE MECÁNICA DE SUELOS       |       |                     |                                                                           |       |                     |                              |
|                               |                     |       | <b>ENSAYO DE COMPACTACIÓN (CBR)</b>     |       |                     |                                                                           |       |                     |                              |
|                               |                     |       |                                         |       |                     | "Diseño de una vía de evacución con estabilización de taludes, ubicada en |       |                     |                              |
| <b>PROYECTO:</b>              |                     |       |                                         |       |                     | los sectores Chontabamba - Surangay - San José, perteneciente a la        |       |                     |                              |
|                               |                     |       |                                         |       |                     | parroquia Huambaló del Cantón Pelileo provincia del Tungurahua."          |       |                     |                              |
| UBICACIÓN:                    |                     |       |                                         |       |                     | Parroquia Huambaló, Cantón Pelileo, Provincia del Tungurahua              |       |                     |                              |
| <b>ENSAYADO POR:</b>          |                     |       | Henry Tarquino Maroto Criollo           |       |                     |                                                                           |       |                     |                              |
| <b>MUESTRA:</b>               |                     |       |                                         | N.-03 |                     |                                                                           |       | ABSCISA:            | $2 + 500$                    |
|                               |                     |       | <b>ESPECIFICACIONES DEL ENSAYO</b>      |       |                     |                                                                           |       |                     |                              |
| TIPO:                         |                     |       | PROCTOR MODIFICADO                      |       |                     | PESO DEL MARTILLO:                                                        |       |                     | 10 <sub>lb</sub>             |
| <b>NORMA:</b>                 |                     |       | AASHTO T-180                            |       |                     | <b>ALTURA DE CAIDA:</b>                                                   |       |                     | 18"                          |
| PESO MUESTRA (gr):            |                     |       | 6000                                    |       |                     | CONT. HUMEDAD ÓPTIMO (%)                                                  |       |                     | yd max (gr/cm3)=             |
| ENSAYO DE COMPACTACION C.B.R. |                     |       |                                         |       |                     |                                                                           |       |                     |                              |
| <b>MOLDE</b>                  |                     | 1     |                                         |       | 2                   |                                                                           |       | 3                   |                              |
| N° de Capas                   |                     | 5     |                                         |       | 5                   |                                                                           |       | 5                   |                              |
| N° de Golpes                  |                     | 56    |                                         |       | 27                  |                                                                           |       | 11                  |                              |
| Cond. Muestra                 | Antes del<br>Remojo |       | <b>Despues</b><br>del Remojo            |       | Antes del<br>Remojo | Despues del<br>Remojo                                                     |       | Antes del<br>Remojo | <b>Despues</b><br>del Remojo |
| P.Muestra Hum. + Molde        | 12370,4             |       | 12464,5                                 |       | 12650,3             | 12285,2                                                                   |       | 12421,2             | 12552,4                      |
| Peso Molde                    | 7985                |       | 7985                                    |       | 8076                | 8076                                                                      |       | 8564                | 8564                         |
| P. Muestra Humeda             | 4385,4              |       | 4526,4                                  |       | 4574,3              | 4710,3                                                                    |       | 3857,2              | 3988,4                       |
| Volumen Muestra               | 2120,58             |       | 2120,58                                 |       | 2166,86             | 2166,86                                                                   |       | 2177,51             | 2177,51                      |
| Densidad Humedad              | 2,068               |       | 2,135                                   | 2,111 |                     | 2,174                                                                     |       | 1,771               | 1,832                        |
| Densidad Seca                 | 1,787               |       | 1,733                                   |       | 1,724               | 1,637                                                                     |       | 1,411               | 1,361                        |
| Den. Seca Prom.               |                     | 1,760 |                                         |       | 1,681               |                                                                           |       | 1,386               |                              |
| <b>CONTENIDO DE HUMEDAD</b>   |                     |       |                                         |       |                     |                                                                           |       |                     |                              |
| Recipiento N°                 | 20                  | 21    | 1A                                      | 30    | 26                  | <b>2A</b>                                                                 | 25    | 27                  | 3A                           |
| P.Mues. Hum. + Recipiente     | 187,02              | 120   | 175,1                                   | 72,47 | 128                 | 105,63                                                                    | 175   | 183,41              | 107,14                       |
| P. Mues.Seco + Recipiente     | 155,42              | 115   | 146                                     | 58,99 | 115                 | 84.72                                                                     | 145   | 152,72              | 85,34                        |
| Peso Recipiente               | 31,6                | 30,1  | 20,4                                    | 13,48 | 30,1                | 20,91                                                                     | 29,1  | 30,69               | 21,8                         |
| Peso Agua                     | 31,6                | 5     | 29,1                                    | 13,48 | 13                  | 20,91                                                                     | 30    | 30,69               | 22                           |
| Peso de Muestra Seca          | 123,82              | 84,9  | 125,6                                   | 45,51 | 84,9                | 63,81                                                                     | 115,9 | 122,03              | 63,54                        |
| Contenido Humedad %           | 25,52               | 5,89  | 23,17                                   | 29,62 | 15,31               | 32,77                                                                     | 25,88 | 25,15               | 34,62                        |
| Con. Hum. Prom. %             | 15,71               |       | 23,17                                   |       | 22,47               | 32,77                                                                     |       | 25,52               | 34,62                        |
| Agua Absorvida %              |                     | 7,46  |                                         |       | 10,30               |                                                                           |       | 9,11                |                              |
|                               |                     |       |                                         |       |                     |                                                                           |       |                     |                              |
| Den. Seca Prom.               | 1,760               |       |                                         |       |                     |                                                                           |       |                     |                              |
|                               | 1,681               |       |                                         |       |                     |                                                                           |       |                     |                              |
|                               | 1,386               |       |                                         |       |                     |                                                                           |       |                     |                              |
|                               |                     |       |                                         |       |                     |                                                                           |       |                     |                              |

**Fuente: Autor**

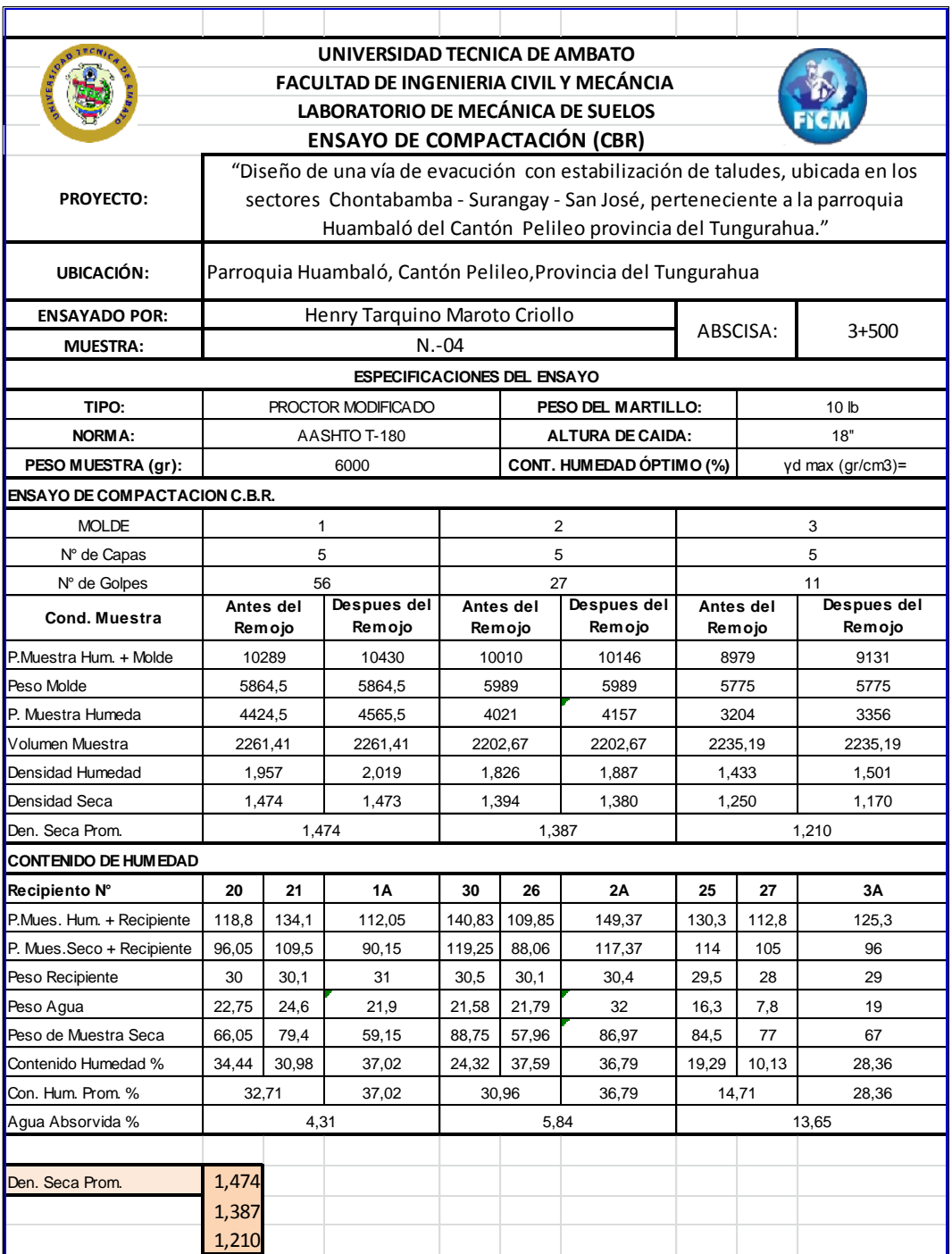

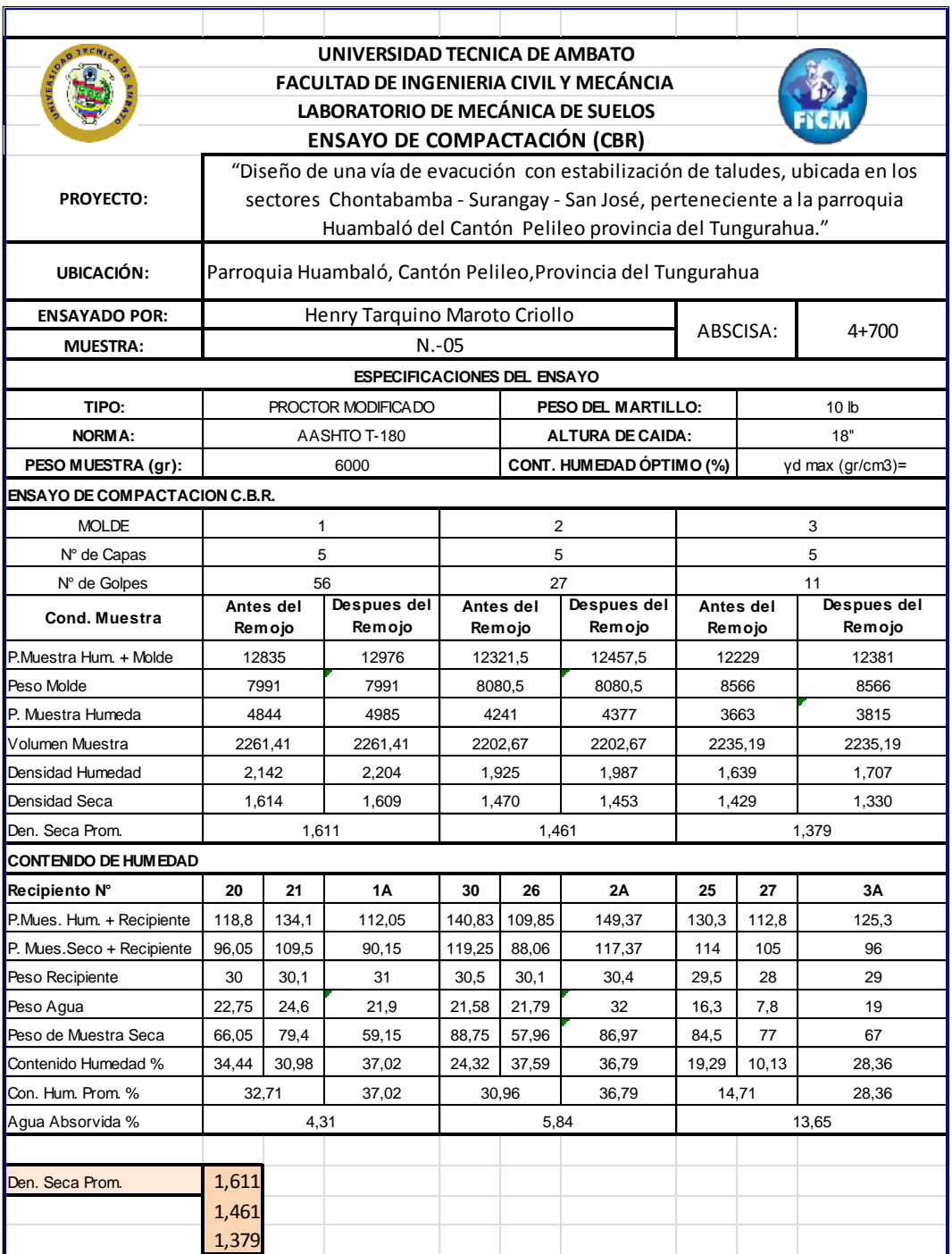

### **ANEXO B – CBR DE DISEÑO.**

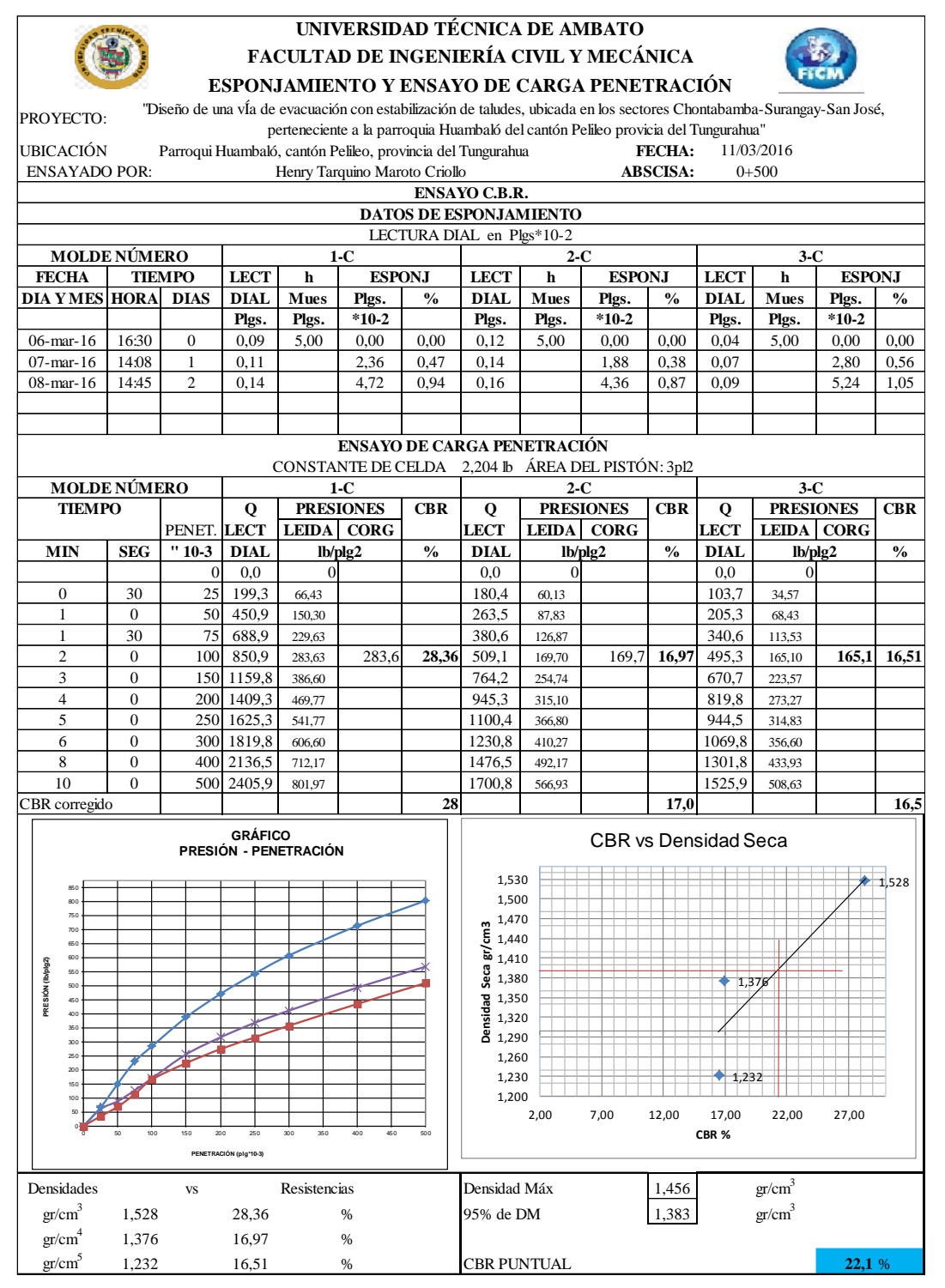

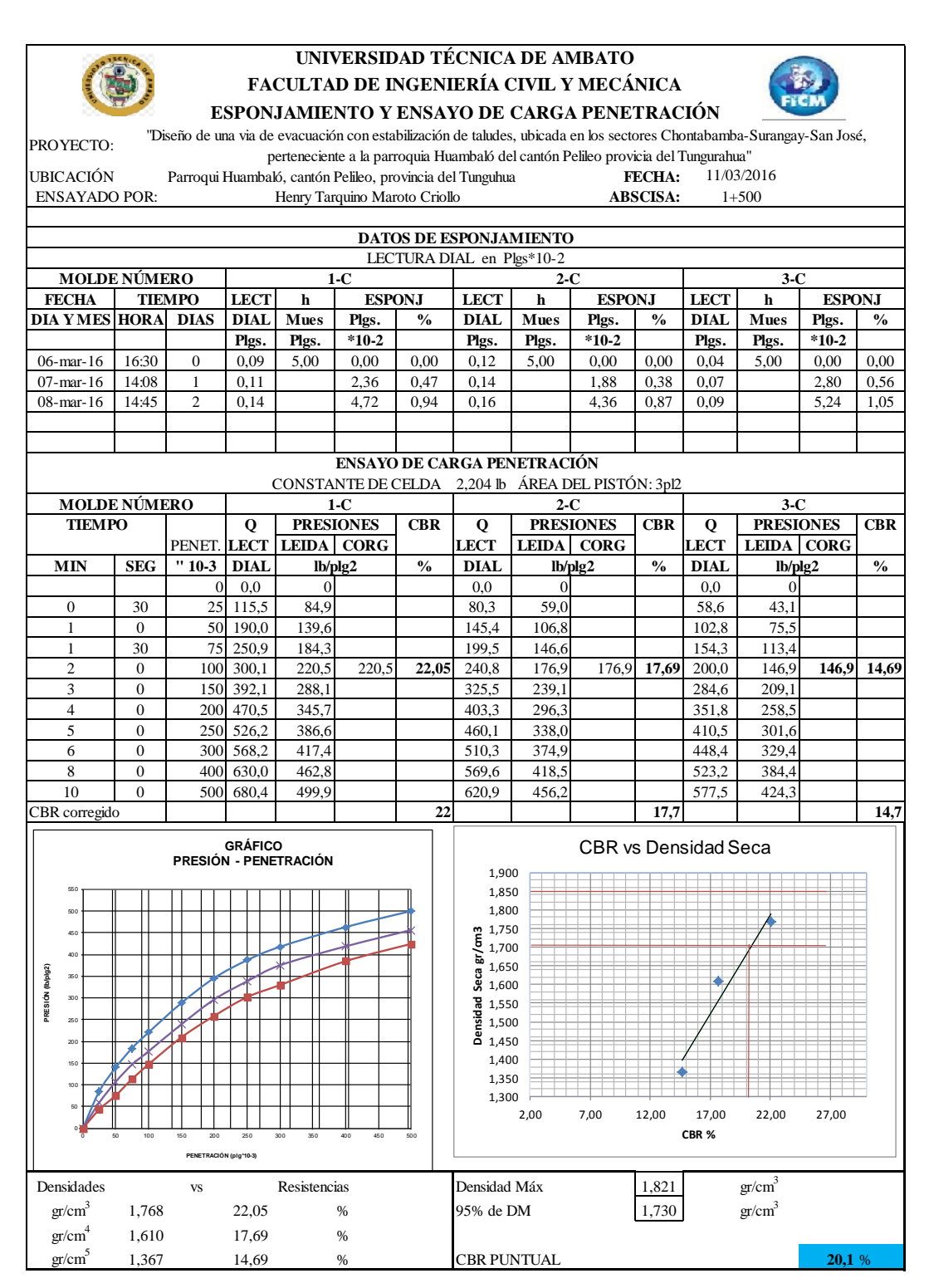

**Fuente: Autor**

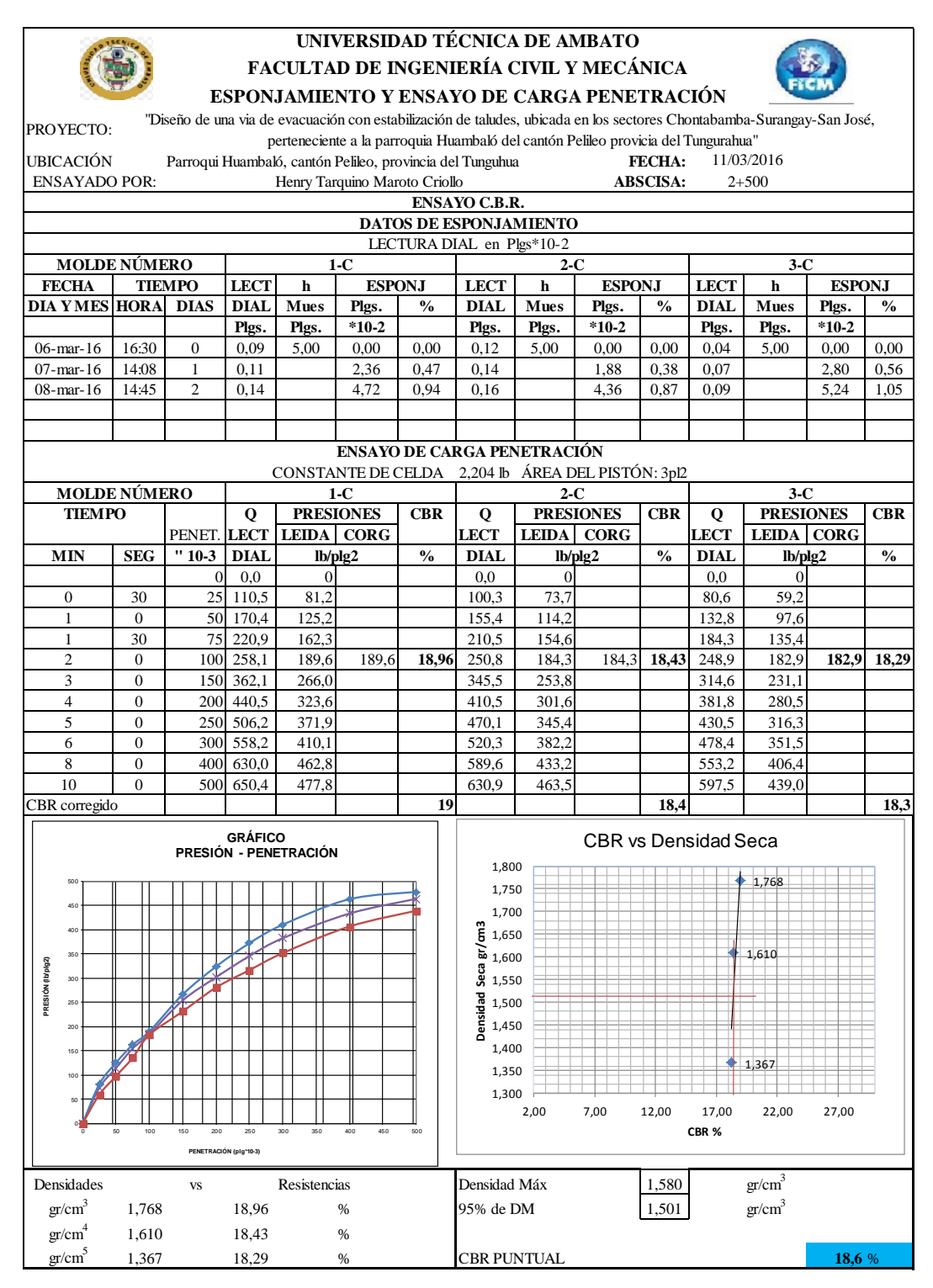

**Fuente: Autor**

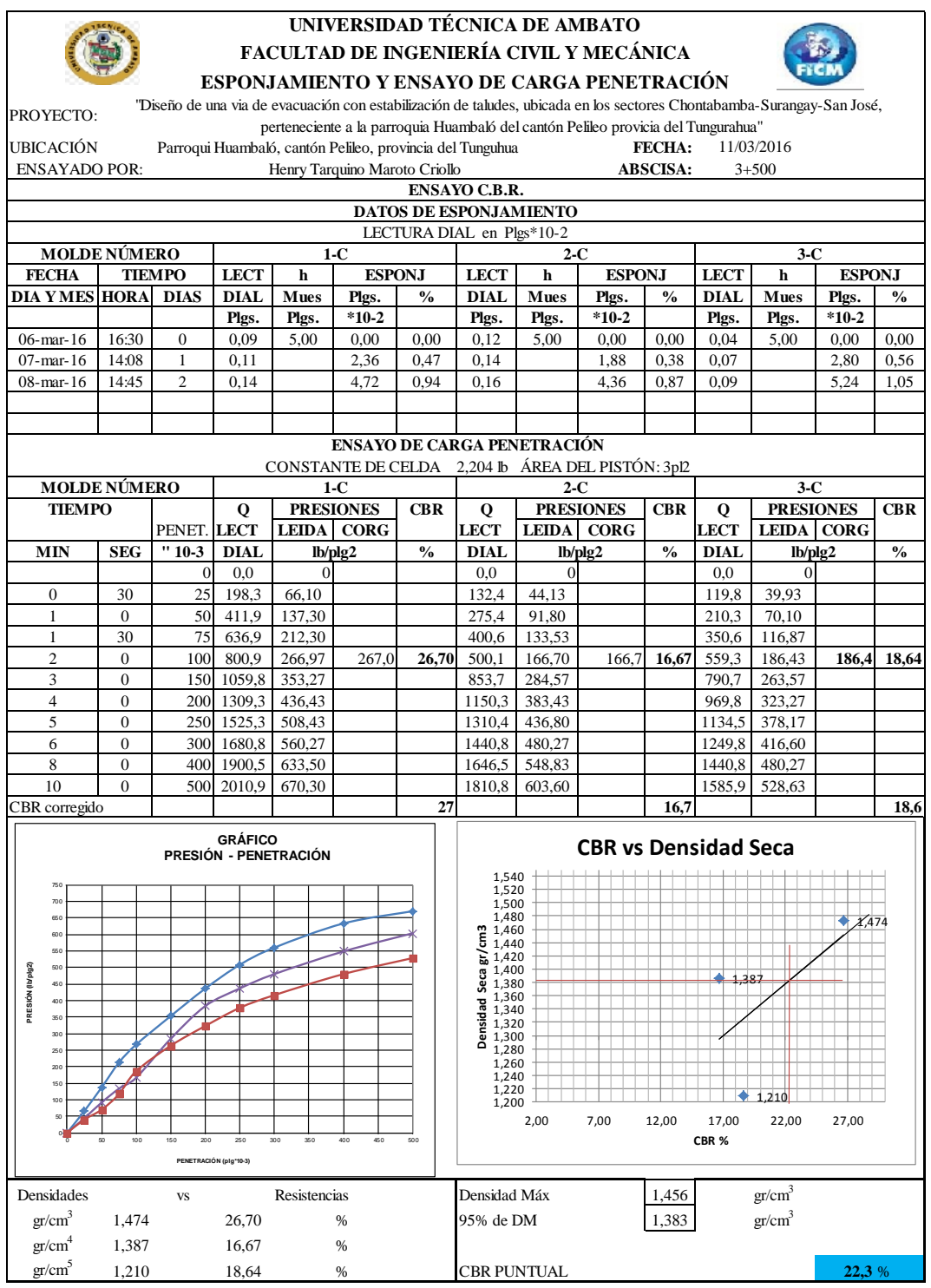

**Fuente: Autor**

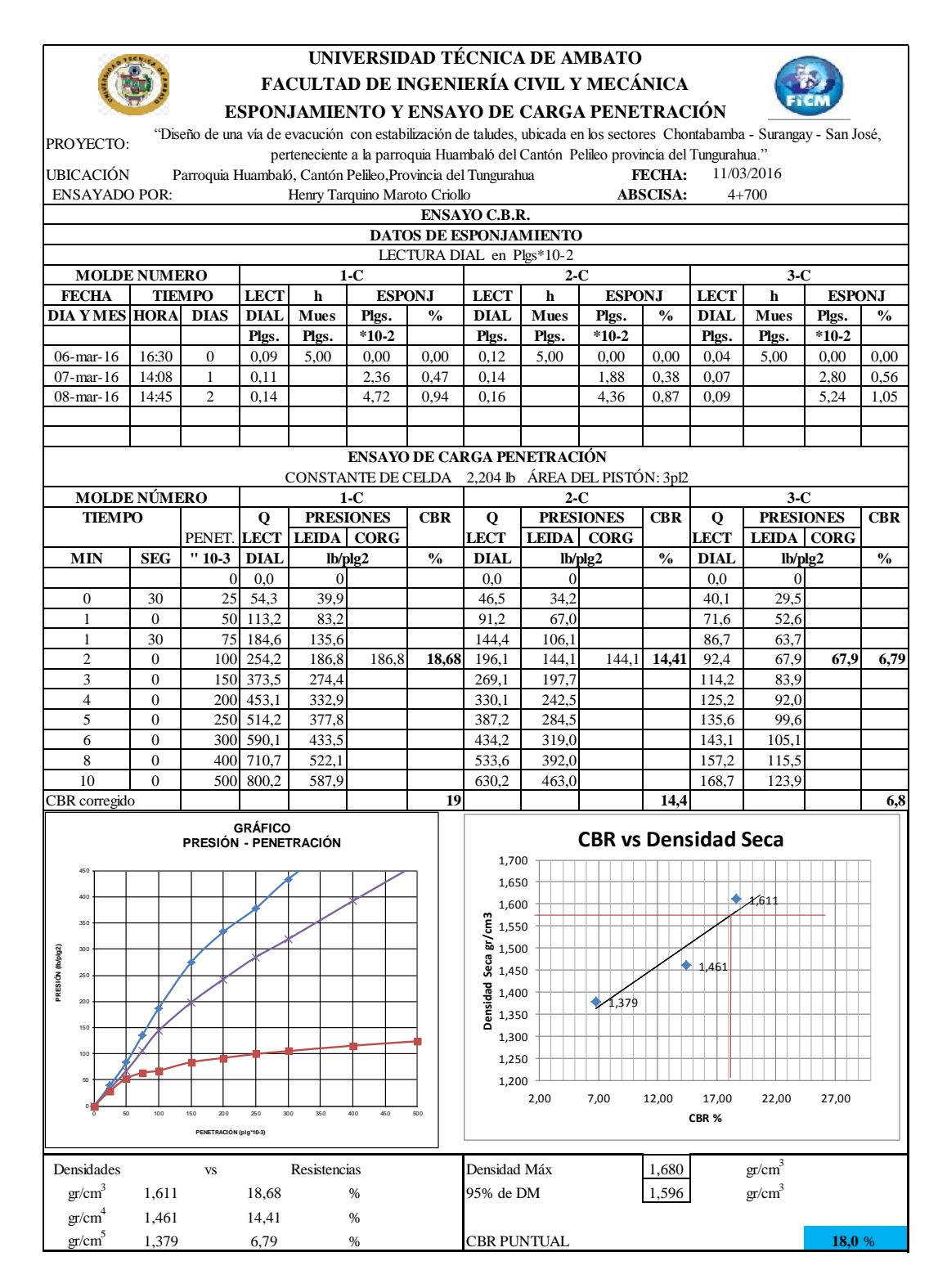

**Fuente: Autor**

| TABLA FINAL DEL CBR DE DISEÑO<br>"Diseño de una via de evacuación con estabilización de taludes, ubicada en los<br>PROYECTO:<br>sectores Chontabanba-Surangay-San José, perteneciente a la parroquia Huambaló del<br>cantón Pelileo provicia del Tungurahua"<br>UBICACIÓN:<br>Parroqui Huambaló, cantón Pelileo, provincia del Tunguhua<br><b>ENSAYADO POR:</b><br>Henry Tarquino Maroto Criollo<br>Fecha<br>11/03/2016<br>Cálculo CBR Diseño<br>Pozo<br><b>CBR</b><br>Porcentaje<br>$4 + 700$<br>15<br>100,0<br>80,0<br>$2 + 500$<br>18,6<br>$1 + 500$<br>20,1<br>60,0<br>$0+500$<br>22,1<br>40,0<br>$3 + 500$<br>22,3<br>20,0 |
|----------------------------------------------------------------------------------------------------|
|                                                                                                    |
|                                                                                                    |
|                                                                                                    |
|                                                                                                    |
|                                                                                                    |
|                                                                                                    |
|                                                                                                    |
|                                                                                                    |
|                                                                                                    |
|                                                                                                    |
|                                                                                                    |
| Determinación CBR Diseño                                                                                                    |
| 100,0<br>95,0<br>90.0<br><del>100,0</del>                                                                                                    |
| <del>80.0</del>                                                                                                    |
|                                                                                                    |
| Porcentajes<br>60.O                                                                                                    |
| - Series1<br>40. O                                                                                                    |
|                                                                                                    |
| 20.O                                                                                                    |
| 5,0                                                                                                    |
| 7<br>8<br>9<br>10<br>14<br>17<br>18<br>19<br>20<br>21<br>22<br>6<br>11<br>12<br>13<br>15<br>16<br>23                                                                                                    |
| <b>Valores CBR</b>                                                                                                    |
| <b>CBR Diseño=</b><br>Con respecto al 75% en Porcentaje<br>19,0                                                                                                    |

**Fuente: Autor**

# **ANEXO C. CONTEO DE TRÁFICO**

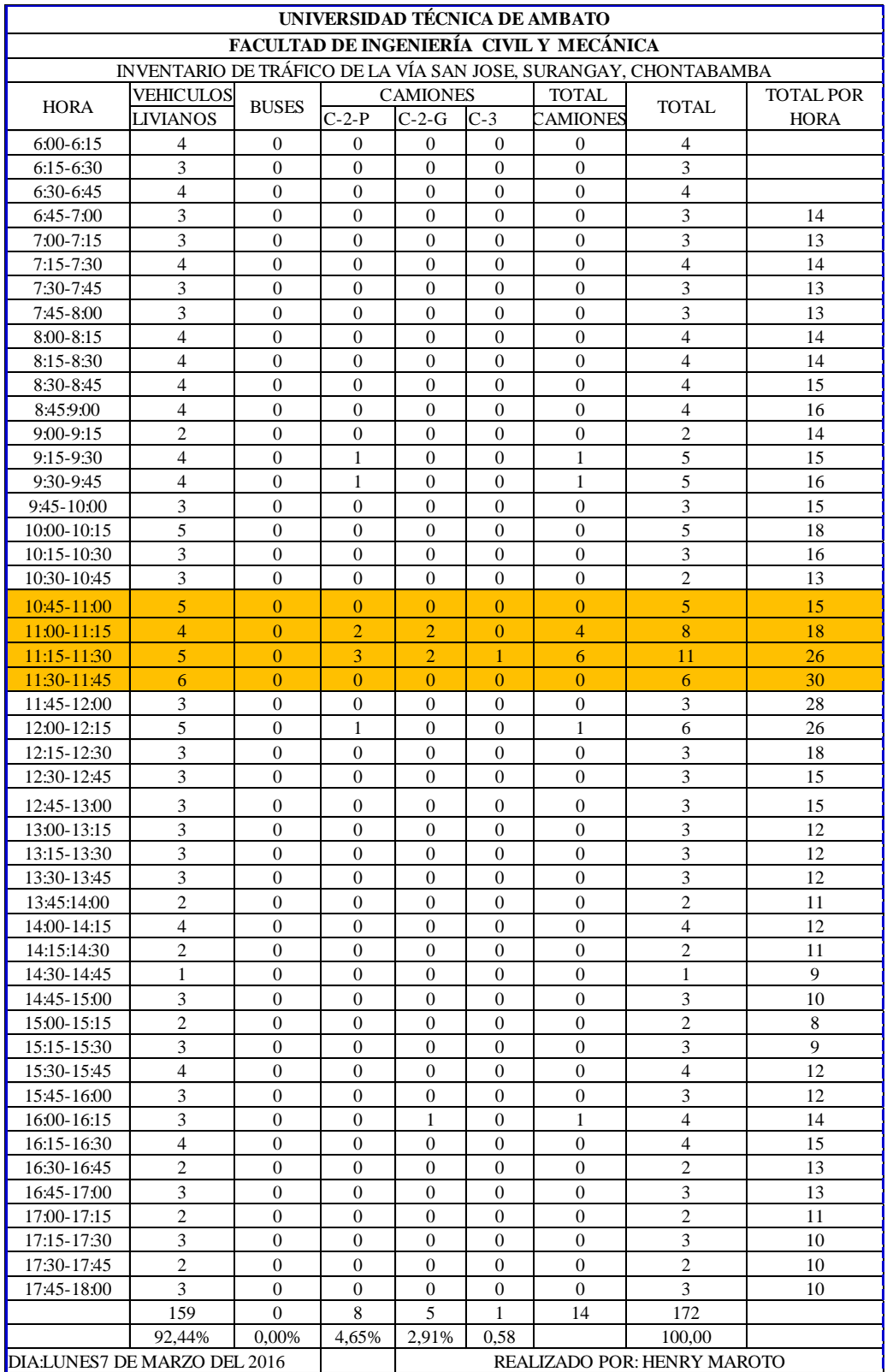

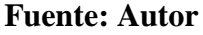

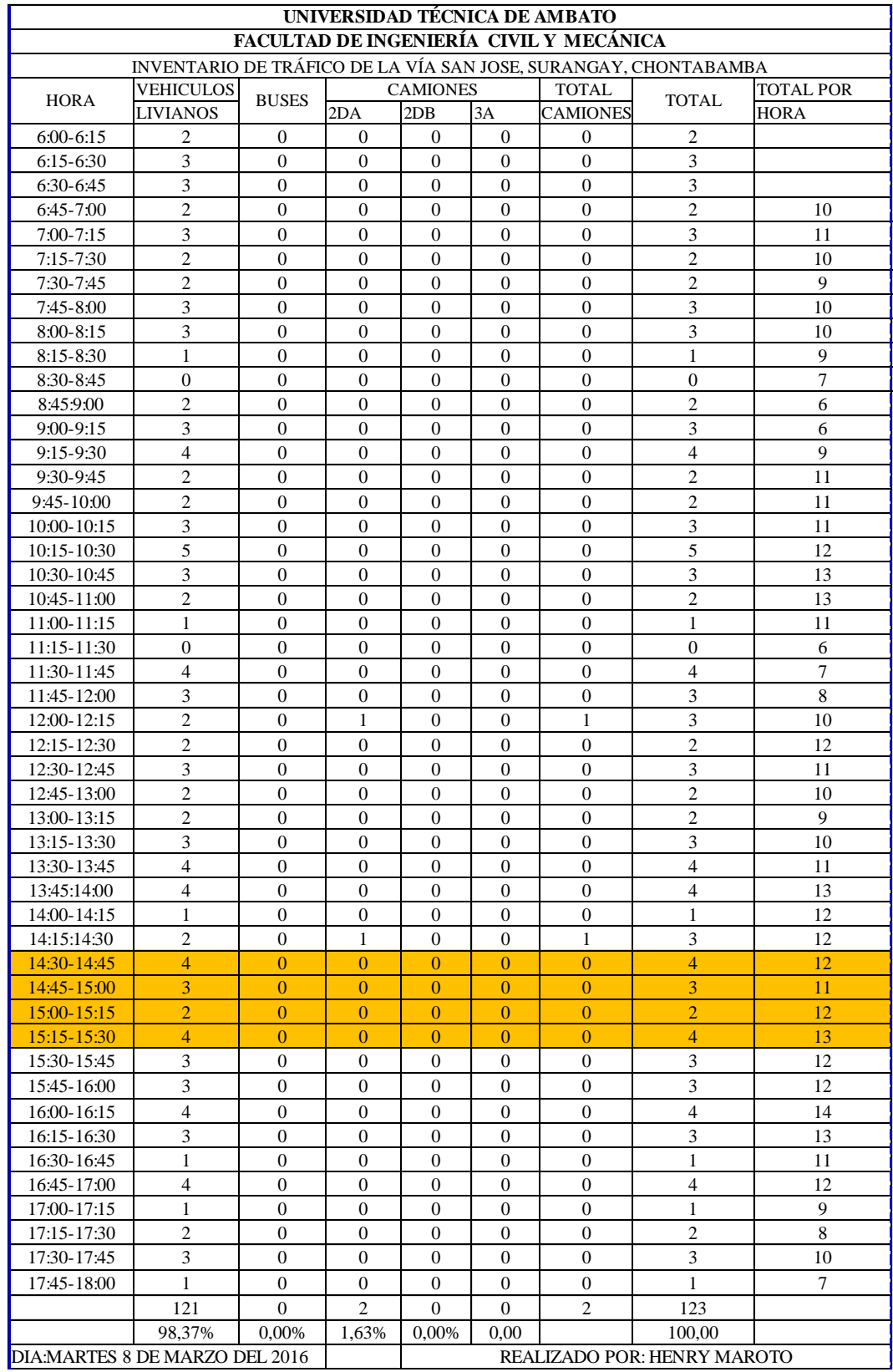

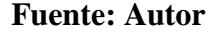

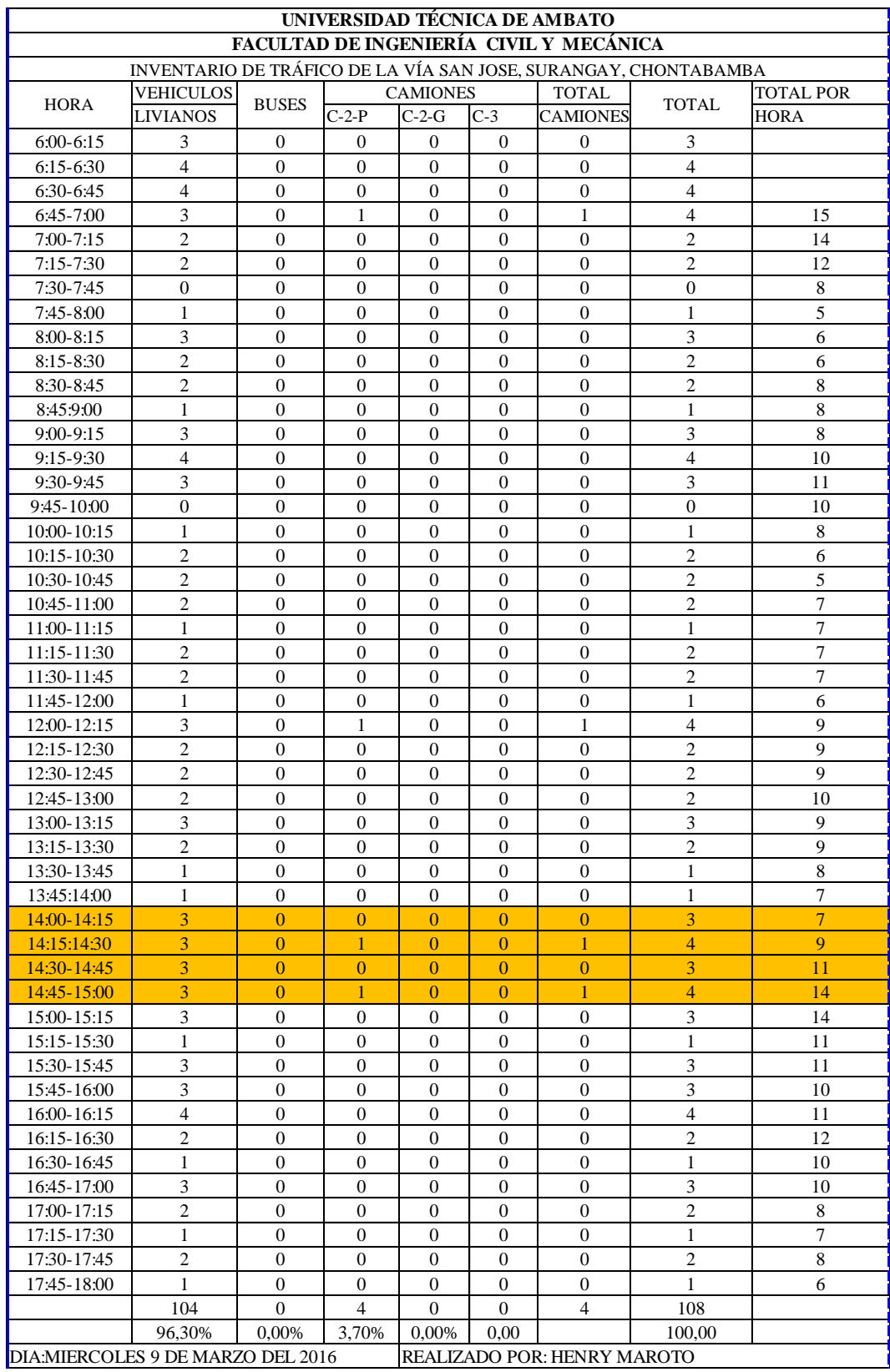

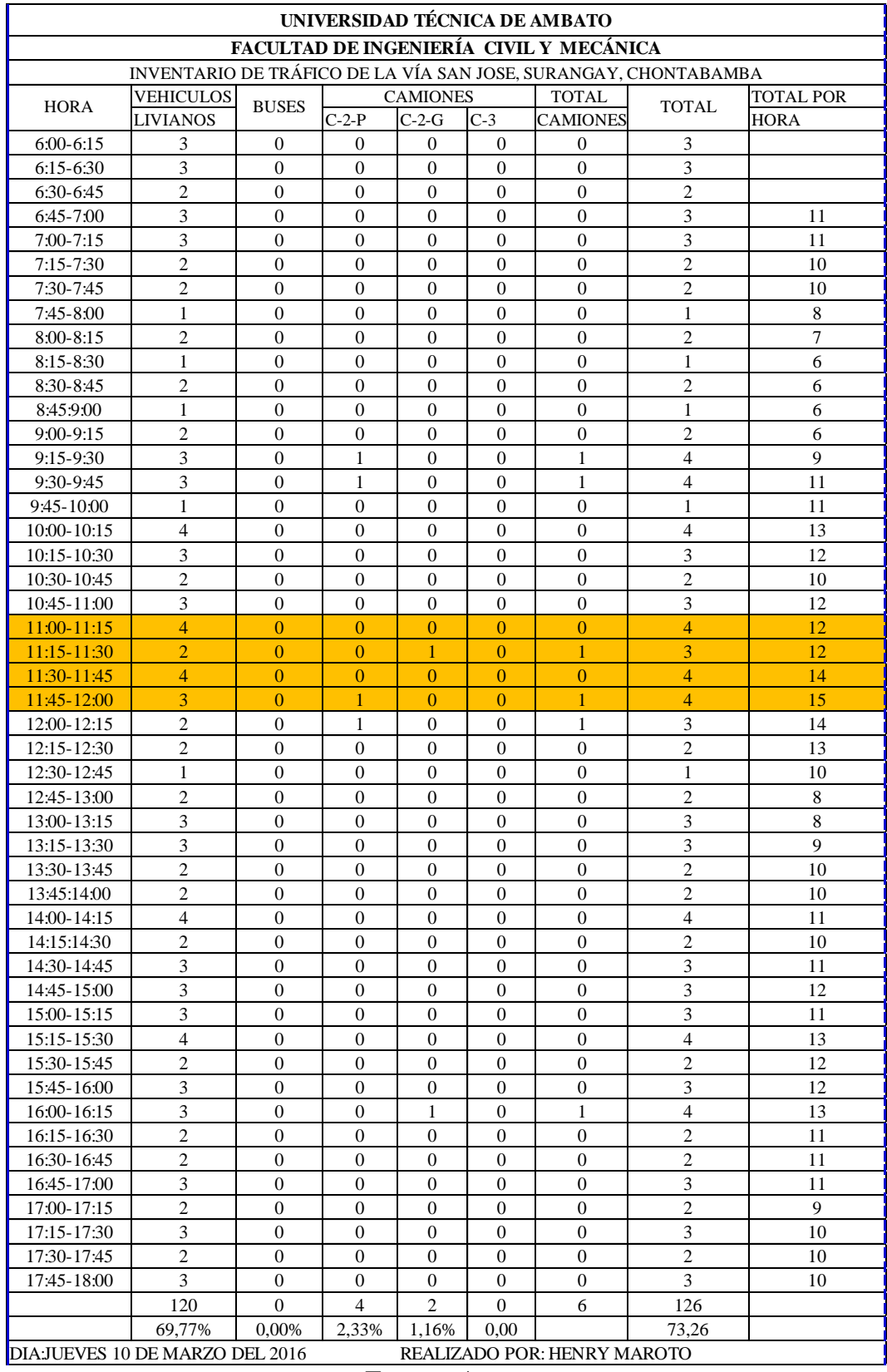

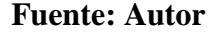

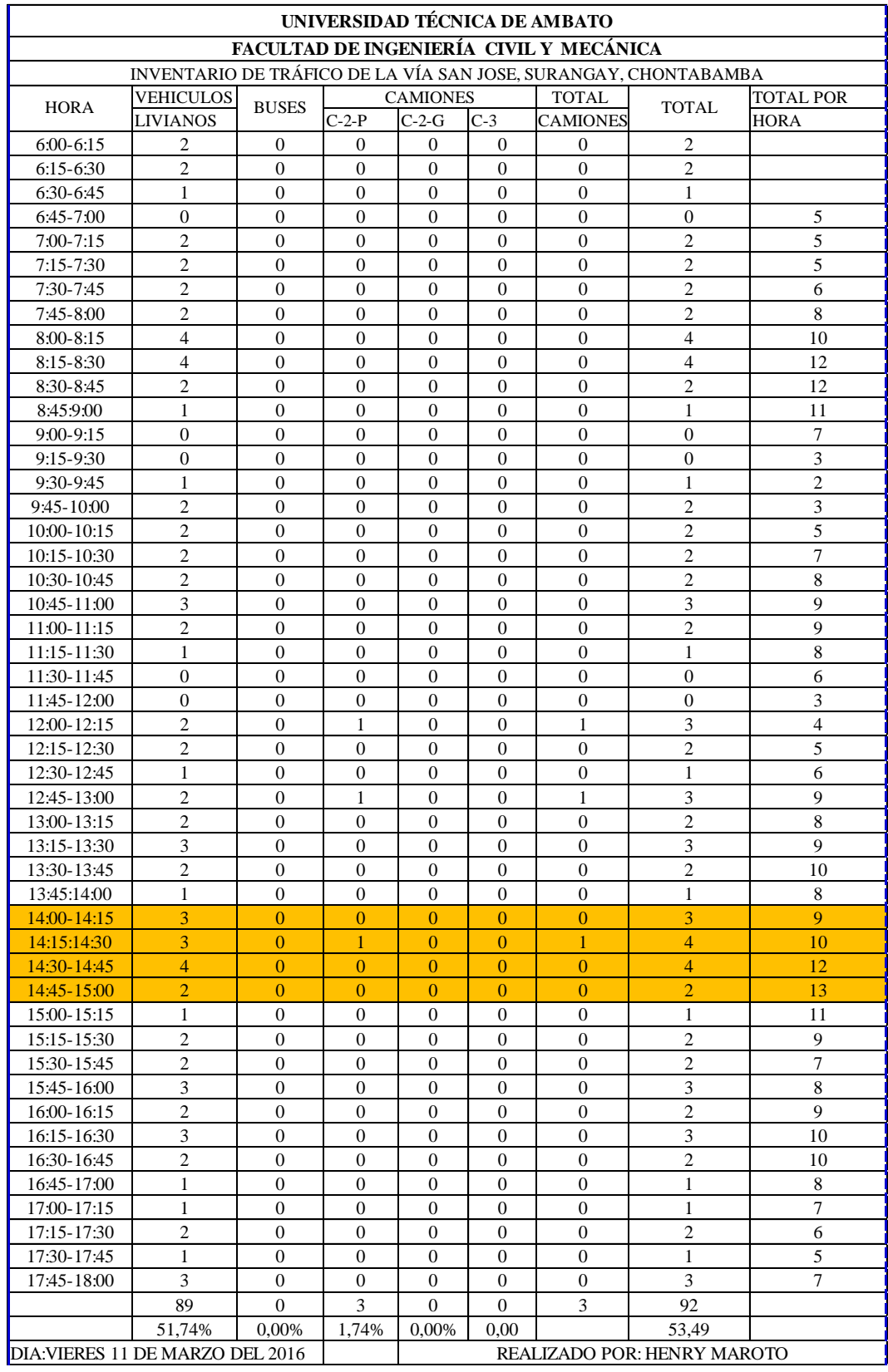

#### **ANEXO C. ENSAYO DE GRANULOMETRÍA TALUD**

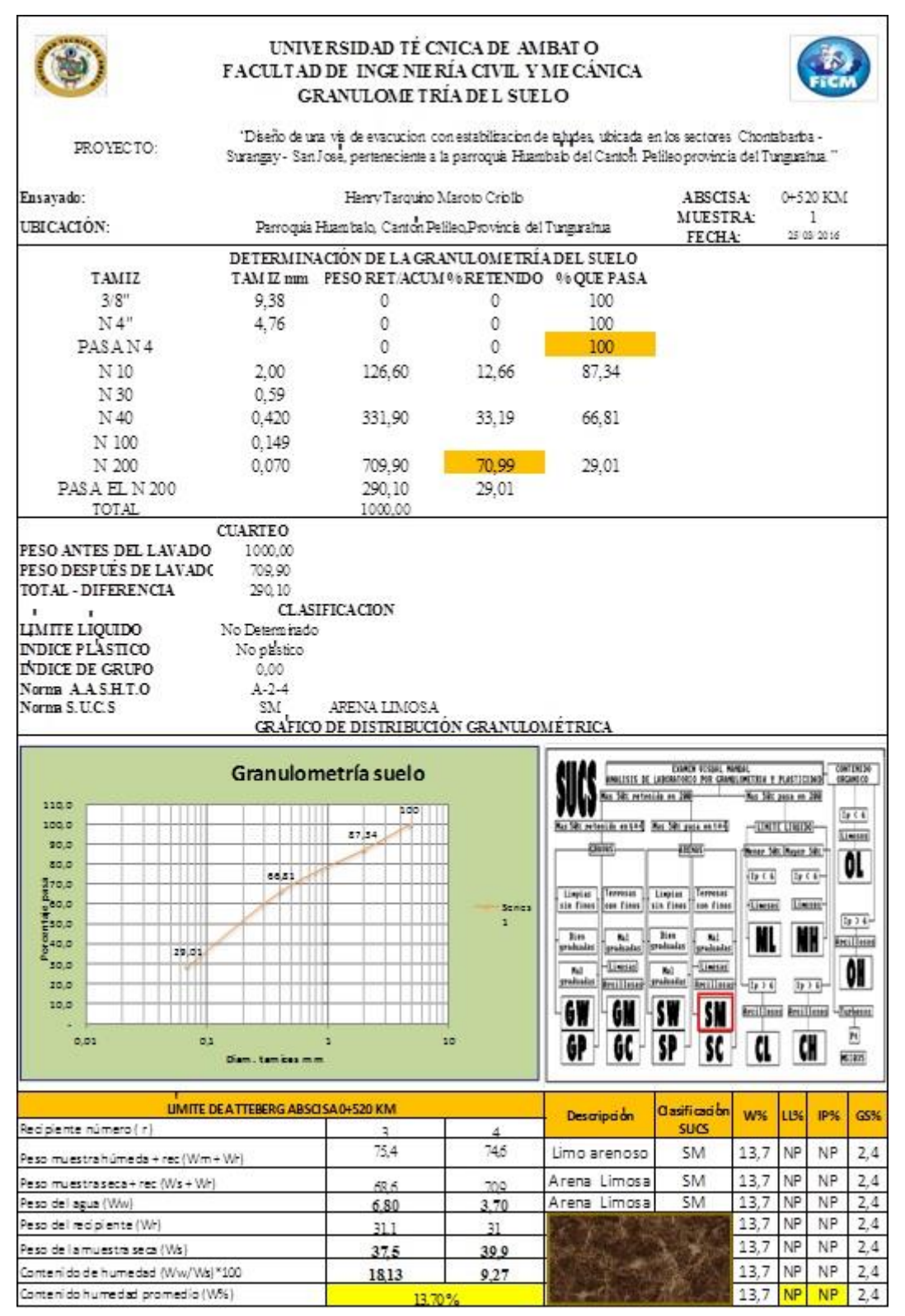

**Fuente: Autor**

### **ANEXO D. ENSAYO TRIAXIAL**

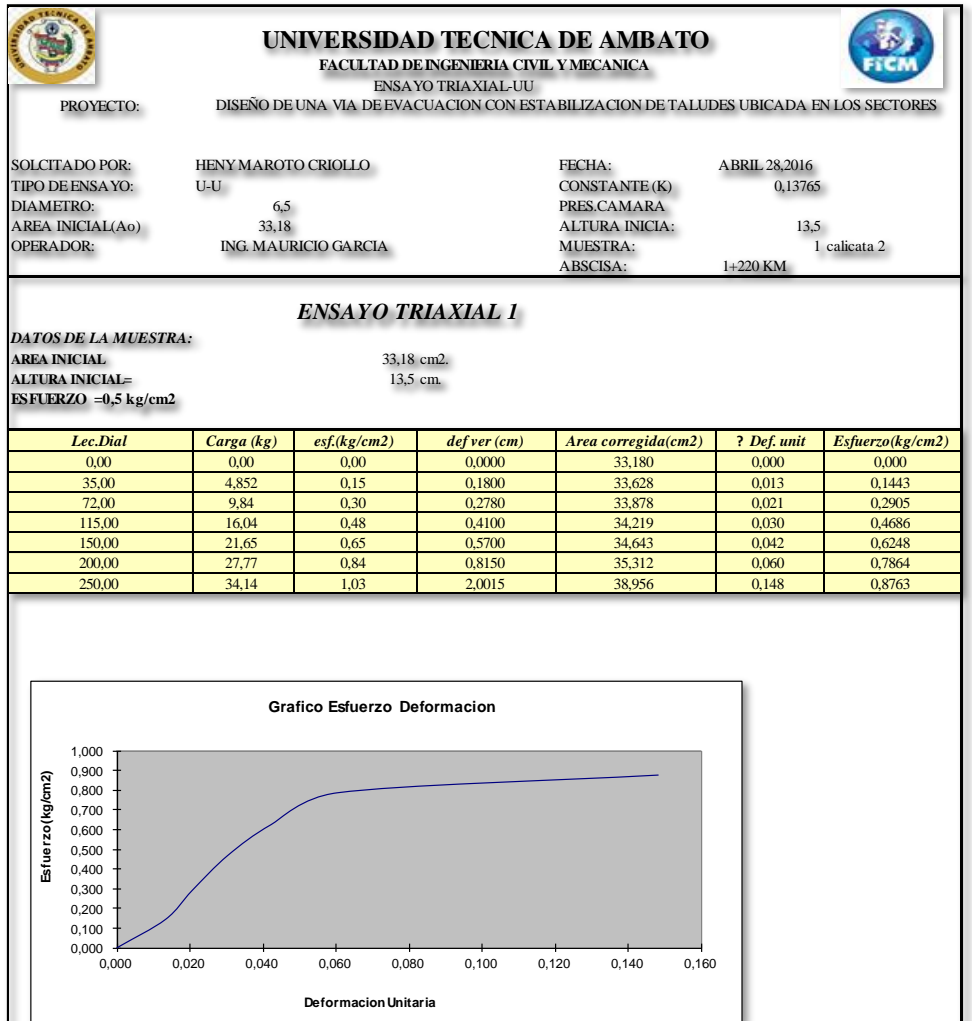

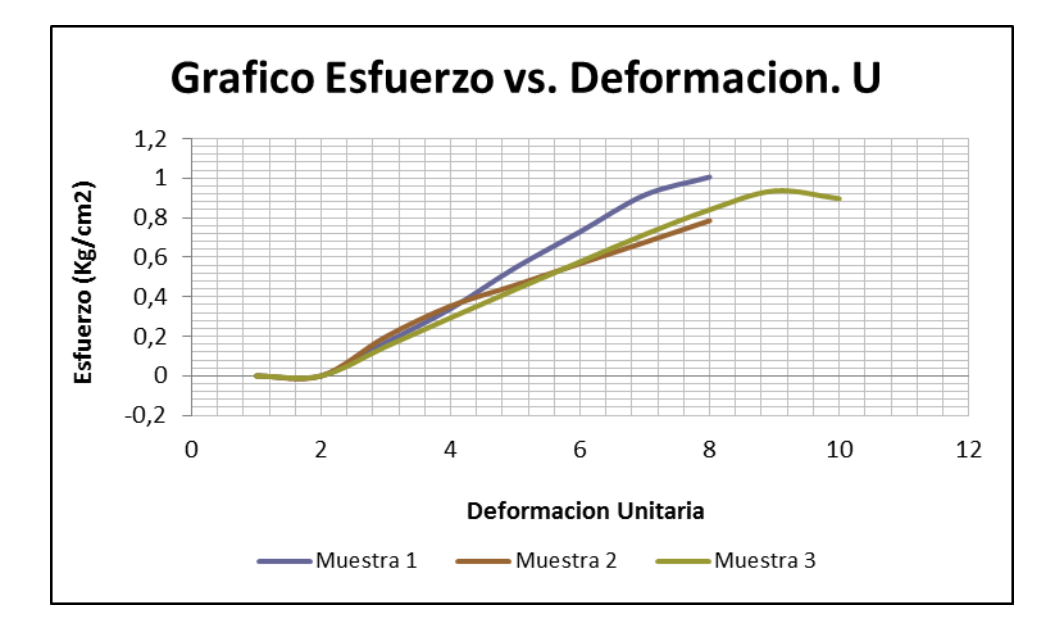

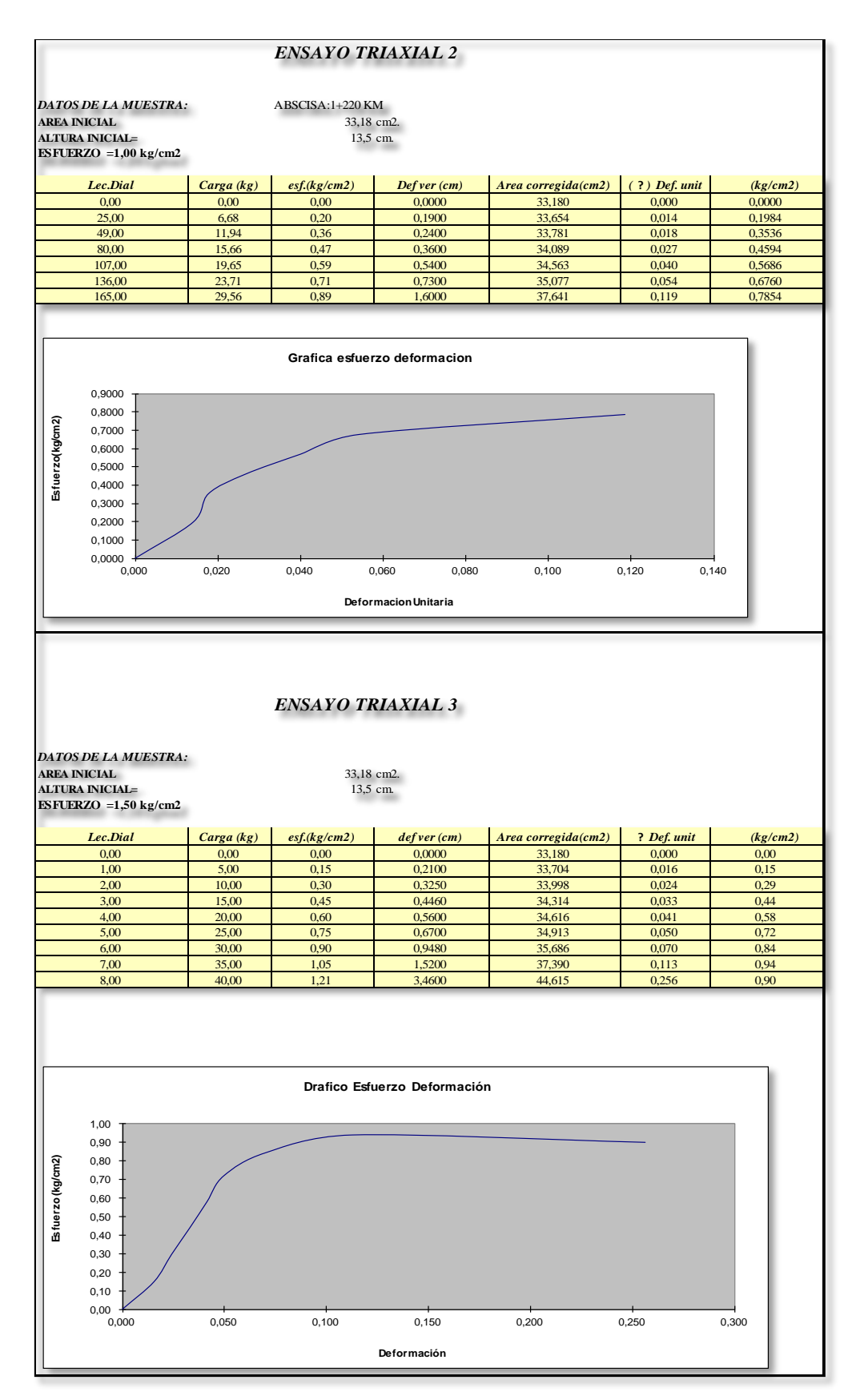

**Fuente: Autor**

# **ANEXO E. FOTOGRAFÍAS**

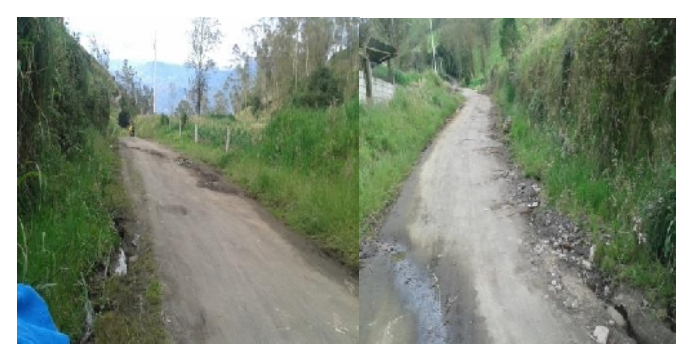

**Fuente: Autor**

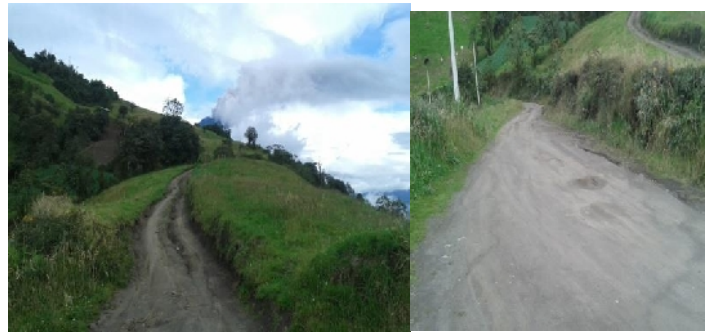

**Fuente: Autor**

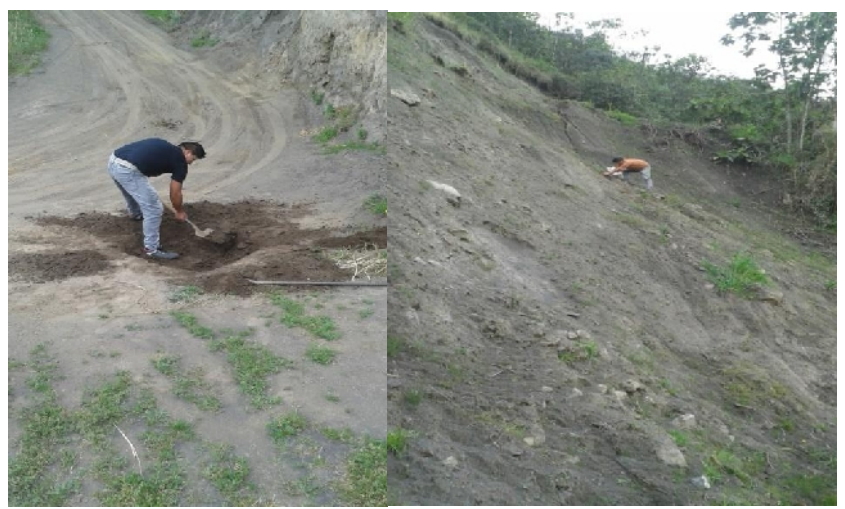

**Fuente: Autor**

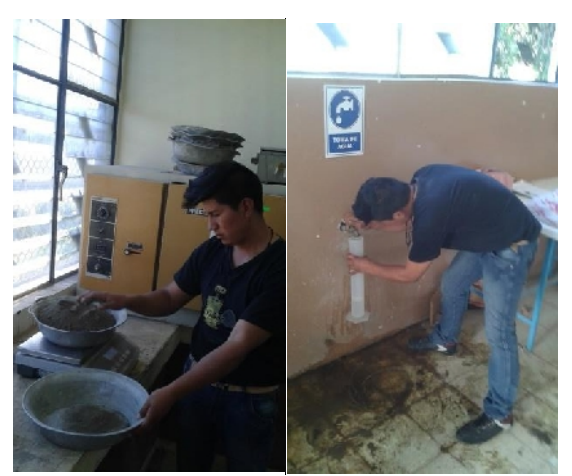

**Fuente: Autor**

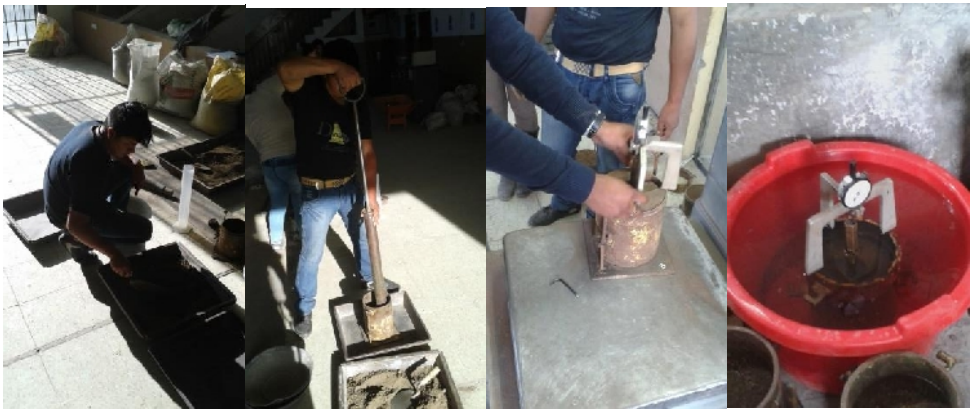

**Fuente: Autor**

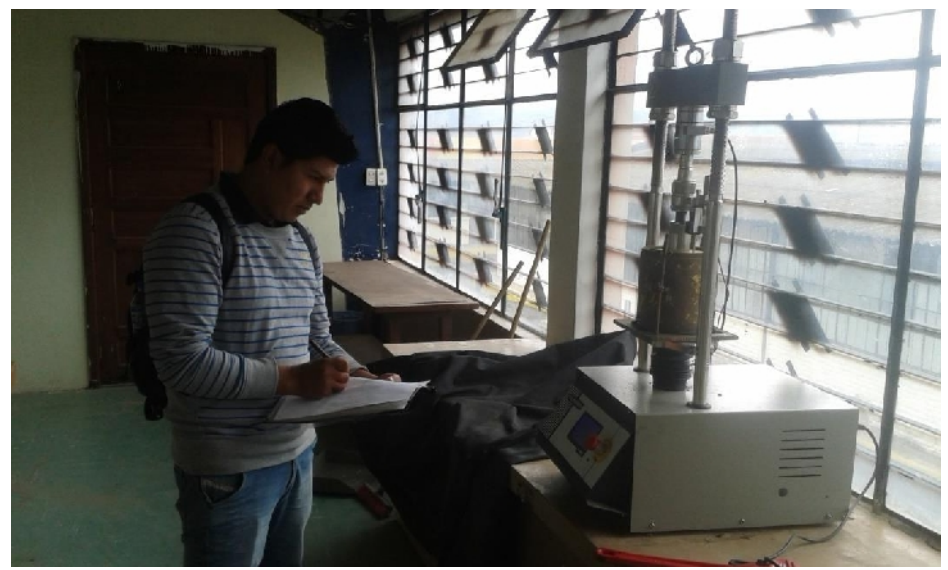

**Fuente: Autor**

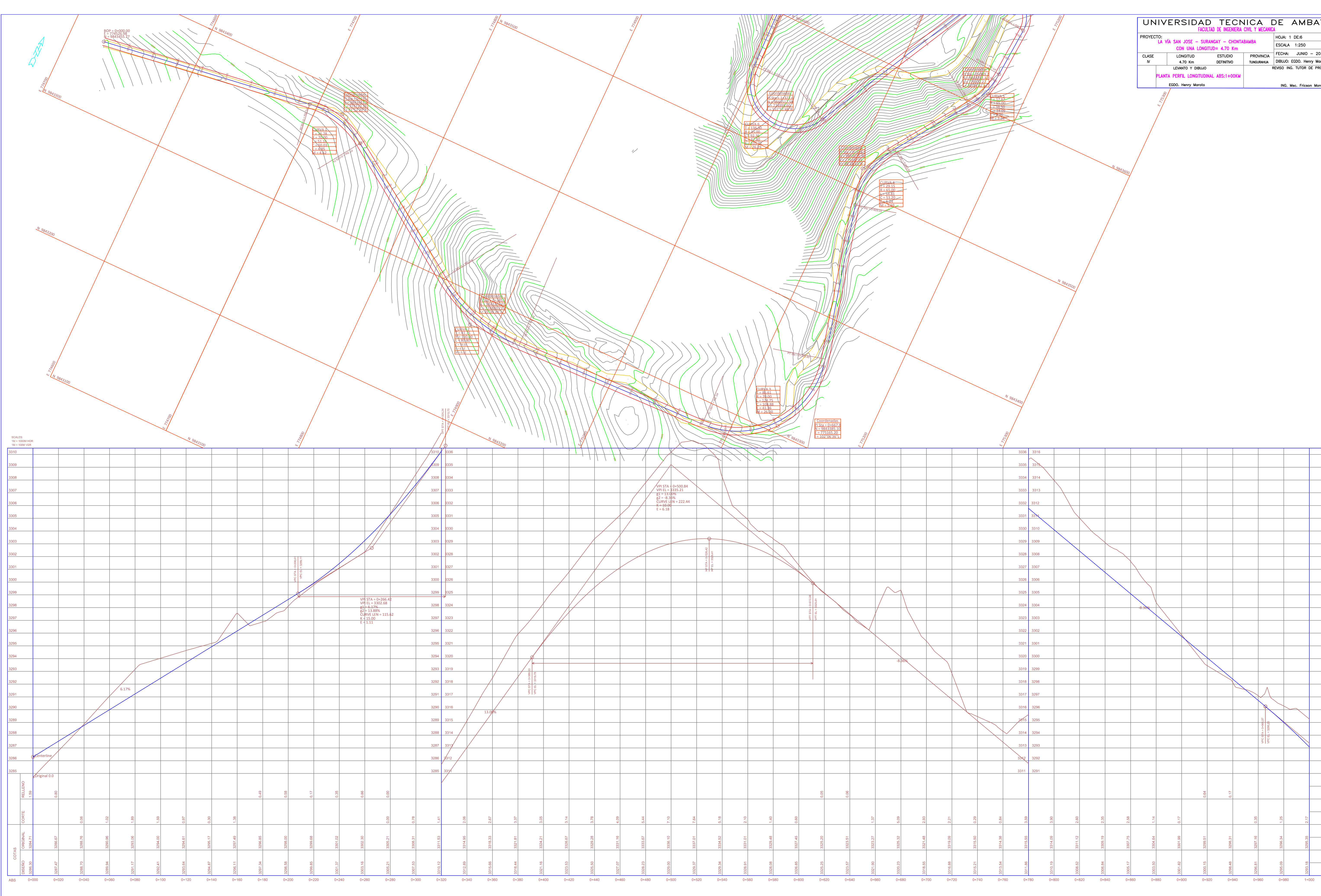

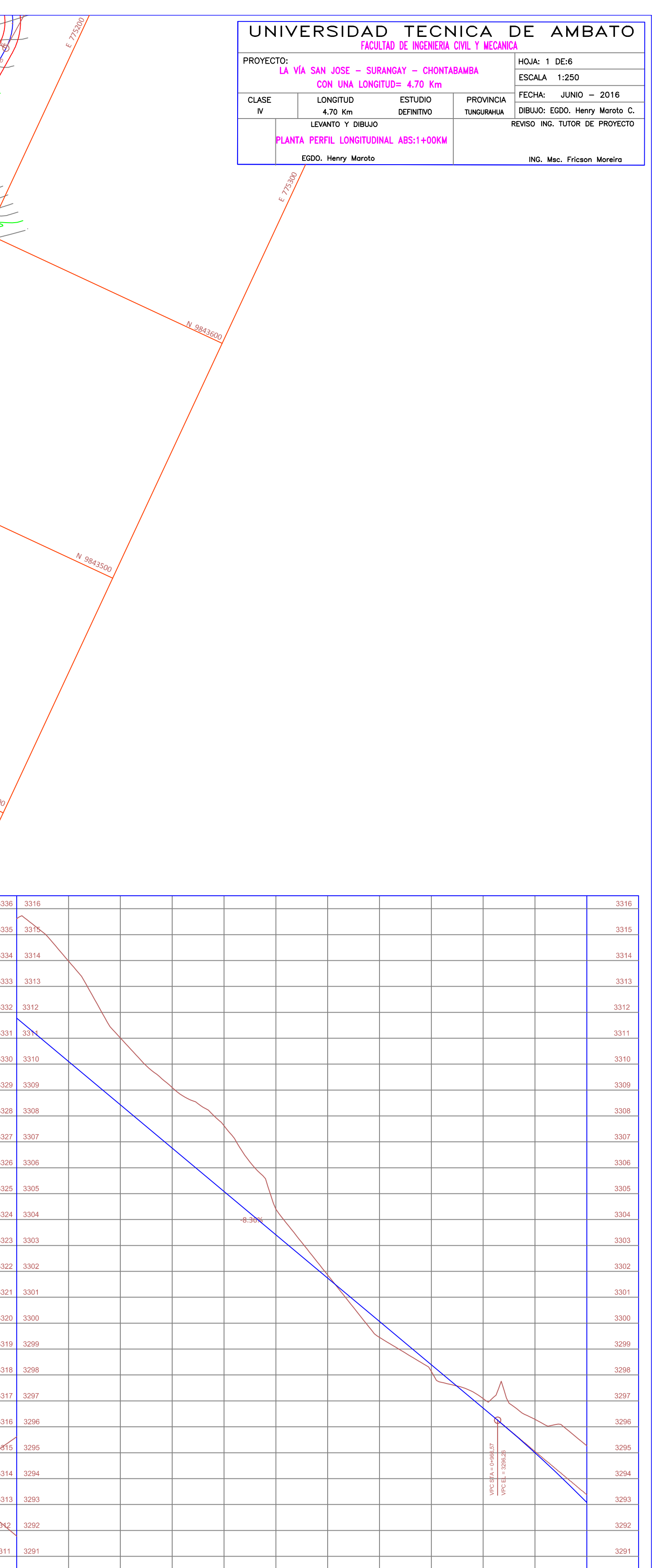

3290

3289

3288

3287

3286

3285

3283

 $\frac{\infty}{\infty}$  3284

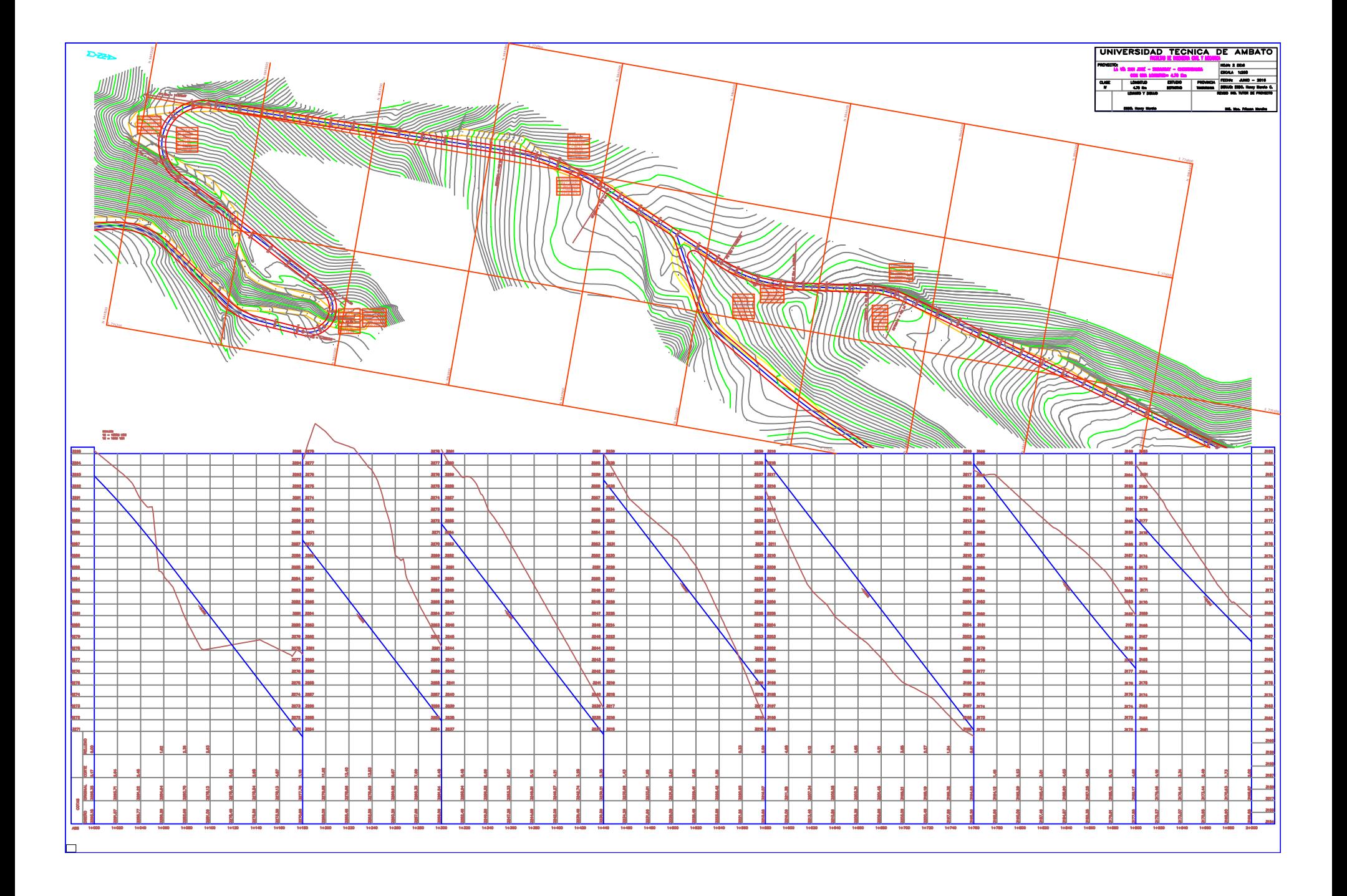

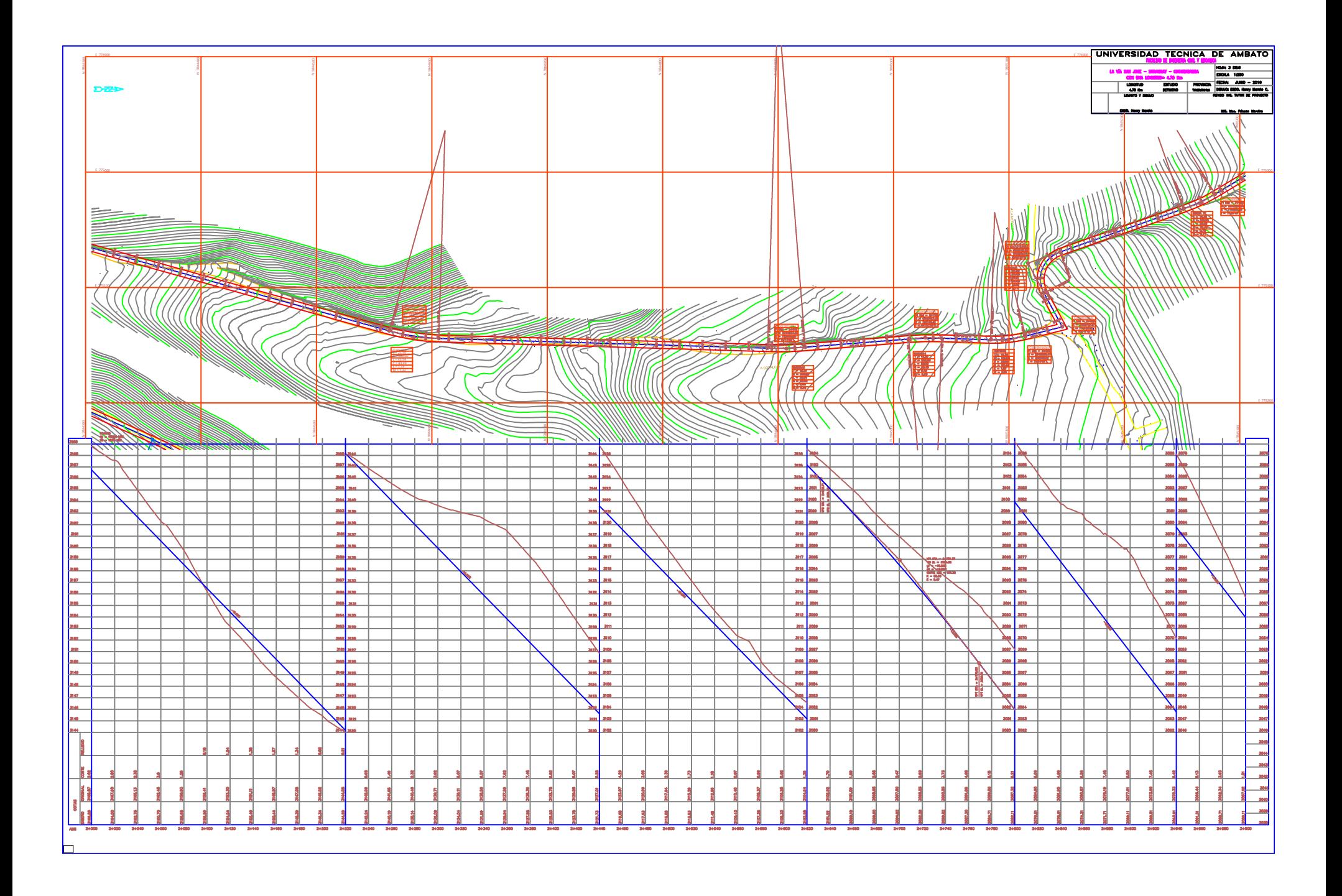

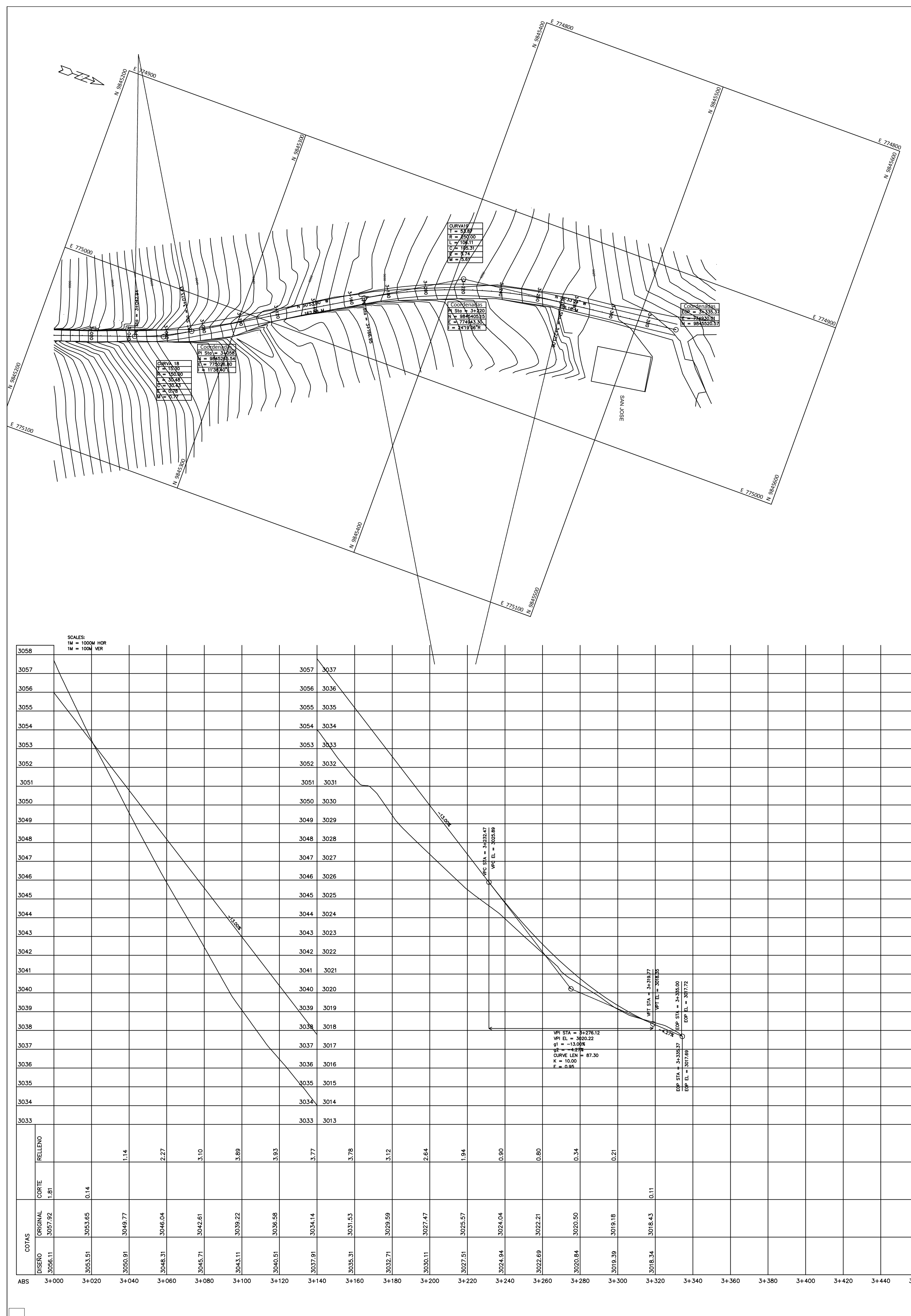

![](_page_247_Picture_150.jpeg)

![](_page_247_Picture_151.jpeg)

![](_page_248_Figure_0.jpeg)

![](_page_249_Figure_0.jpeg)

![](_page_250_Figure_0.jpeg)

![](_page_250_Figure_1.jpeg)

![](_page_250_Figure_2.jpeg)

![](_page_250_Figure_3.jpeg)

![](_page_250_Figure_4.jpeg)

![](_page_250_Figure_5.jpeg)

![](_page_250_Figure_9.jpeg)

![](_page_250_Figure_8.jpeg)

![](_page_250_Figure_7.jpeg)

![](_page_250_Figure_6.jpeg)

![](_page_251_Figure_0.jpeg)

![](_page_251_Figure_1.jpeg)

15.00

10.00

5.00

 $\mathbf{e}$ 

5.00

![](_page_251_Figure_2.jpeg)

![](_page_251_Picture_622.jpeg)
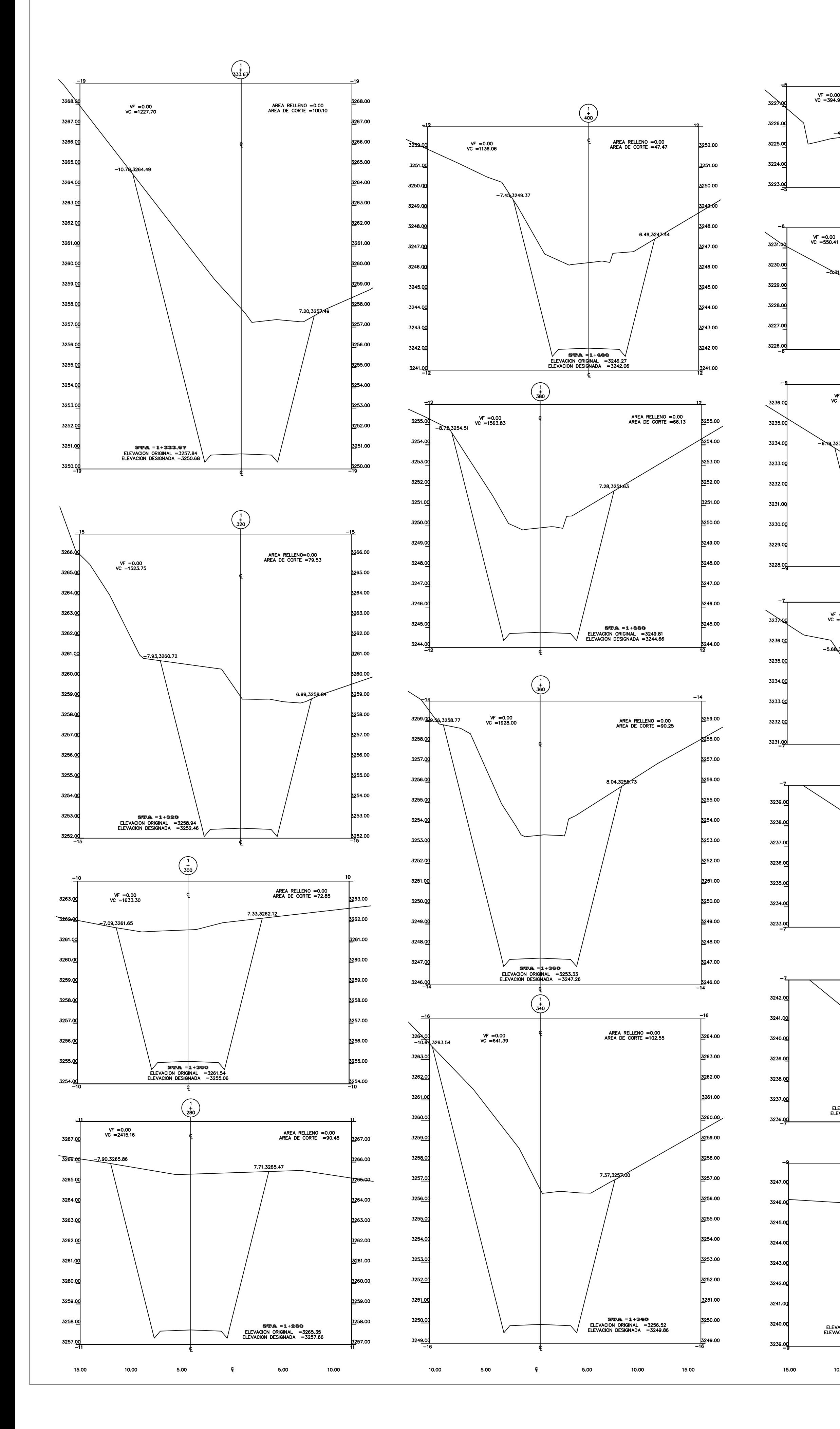

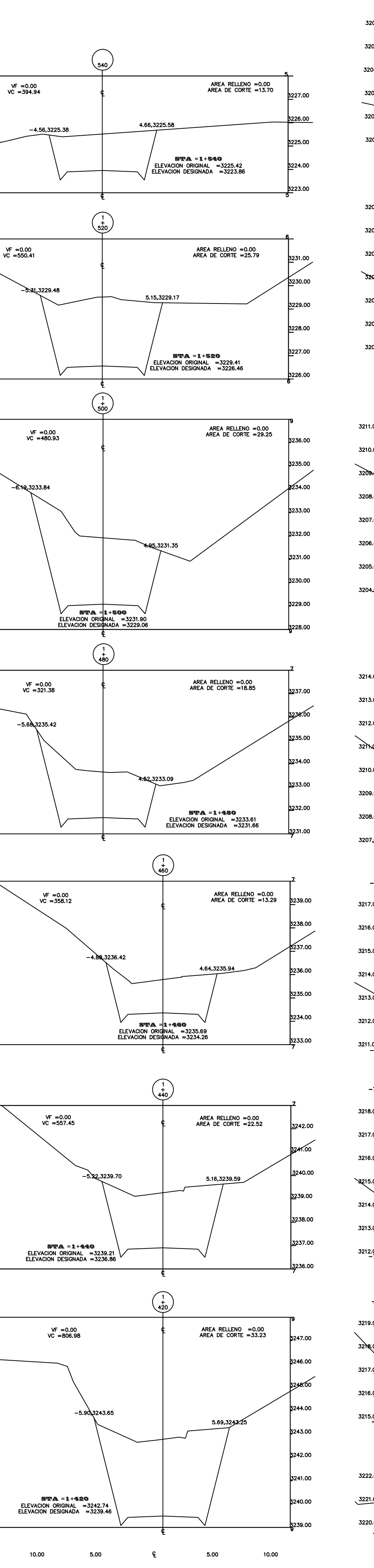

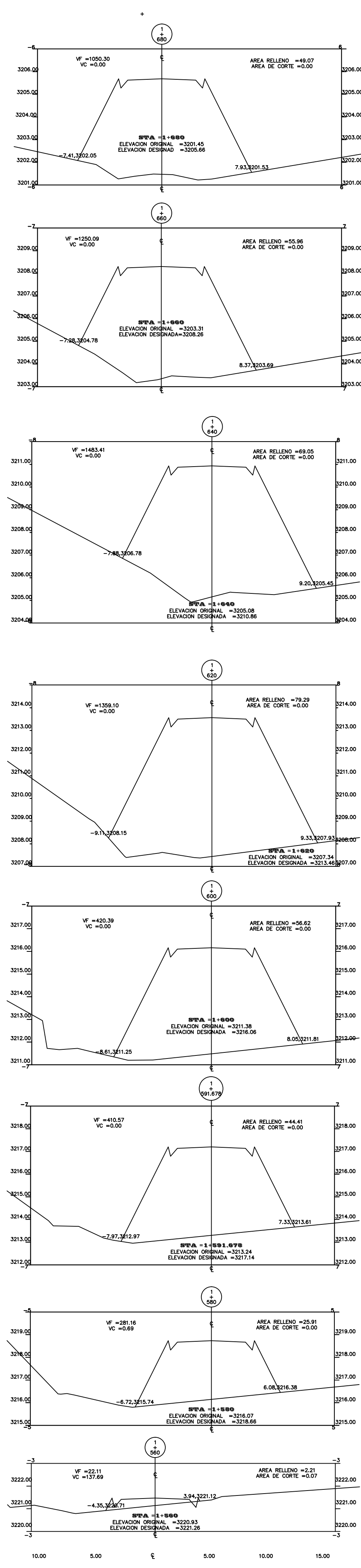

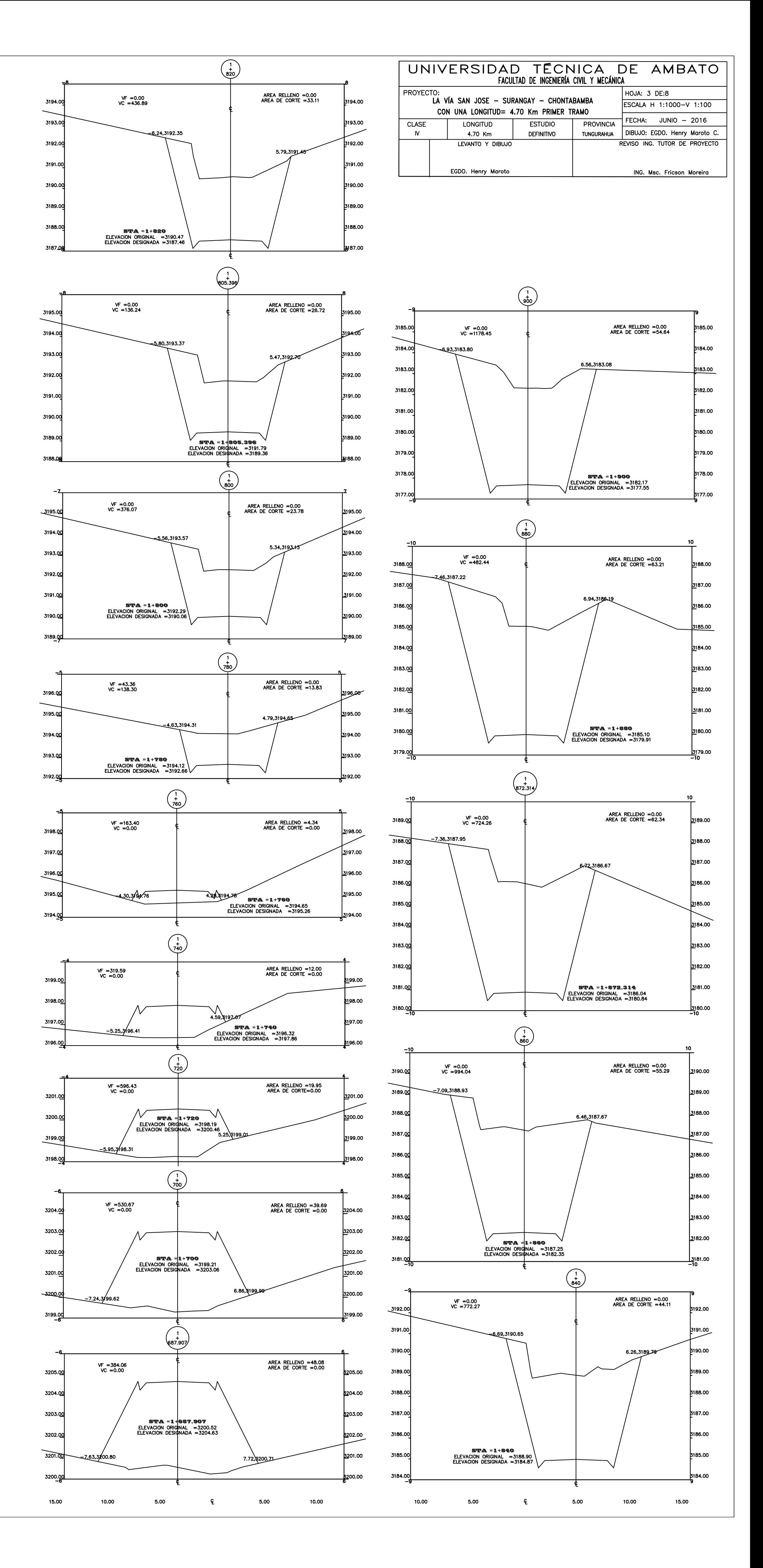

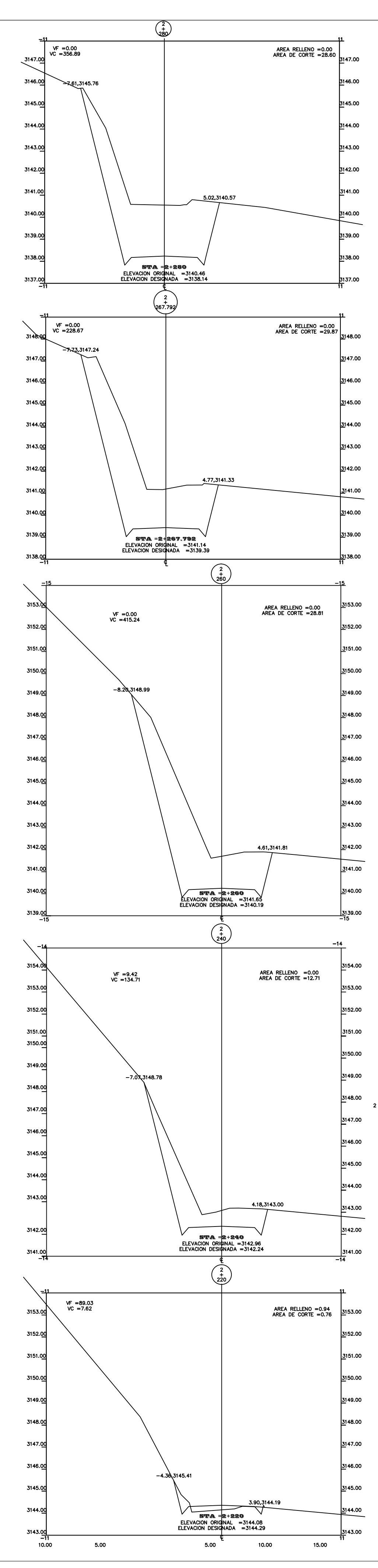

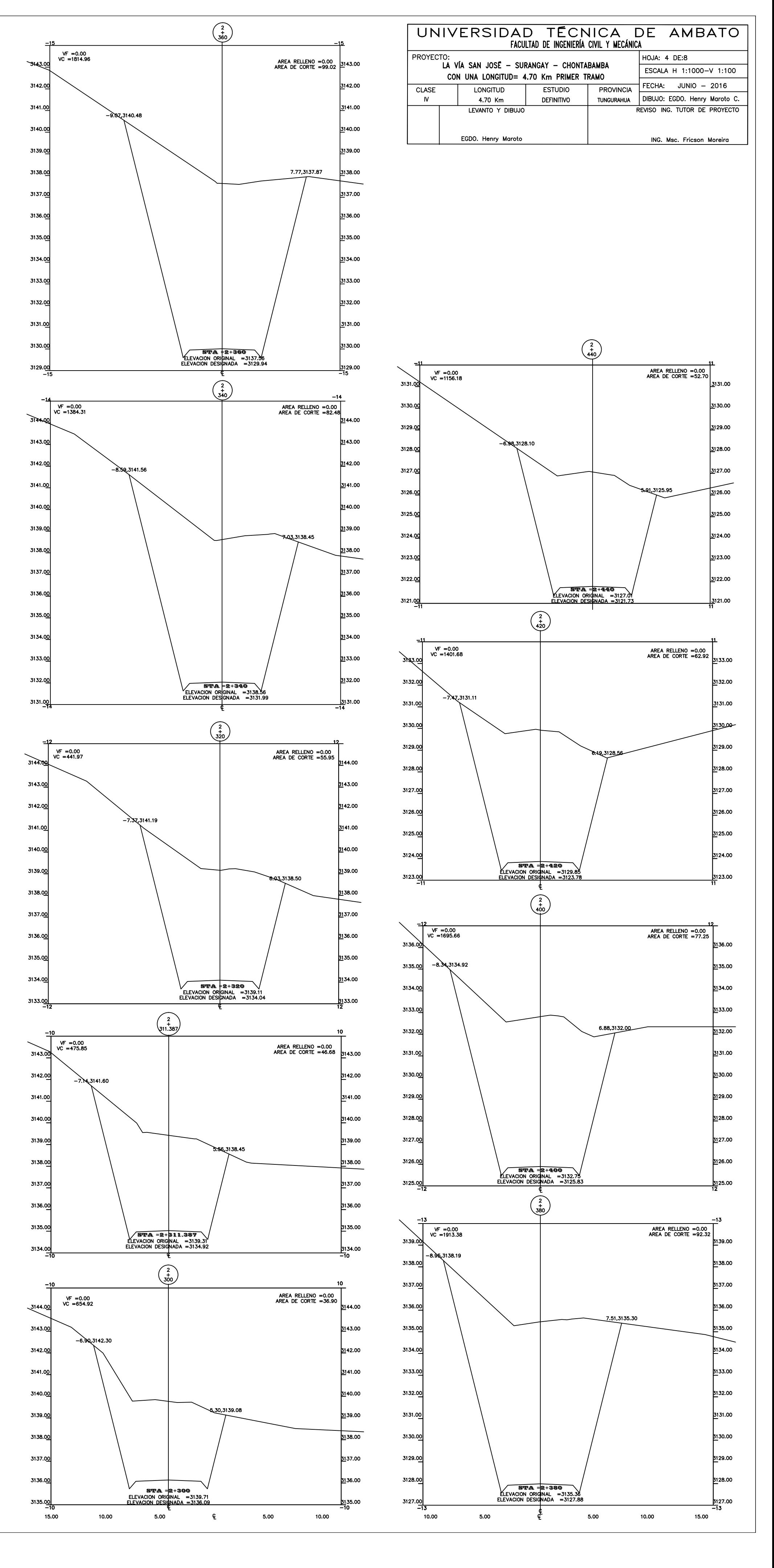

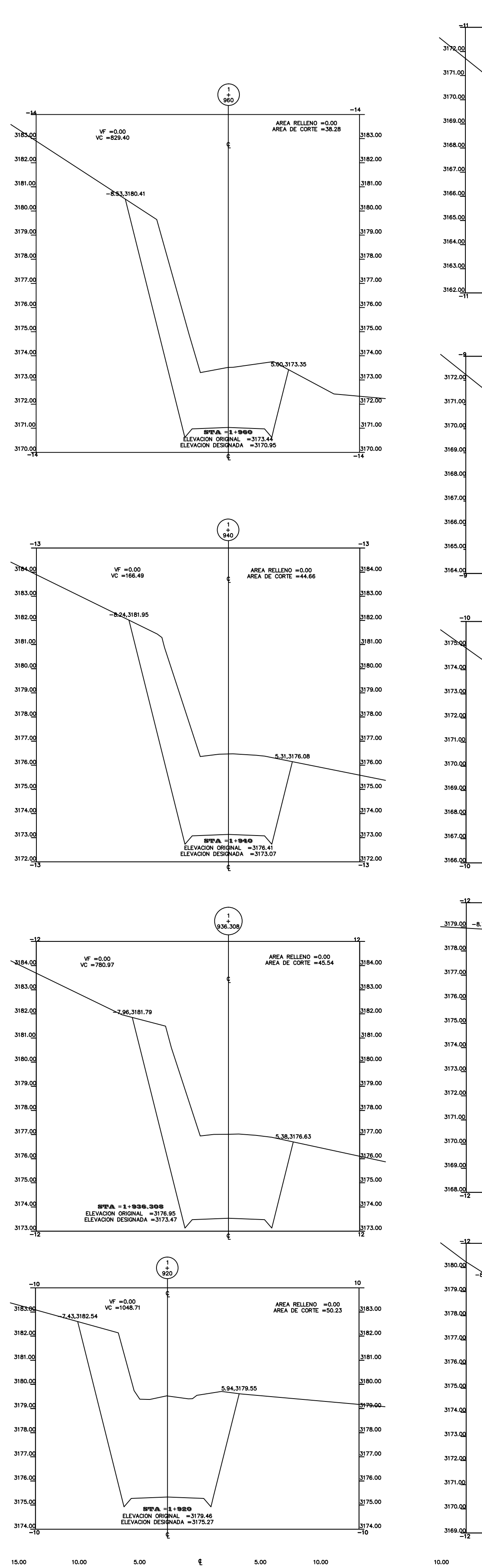

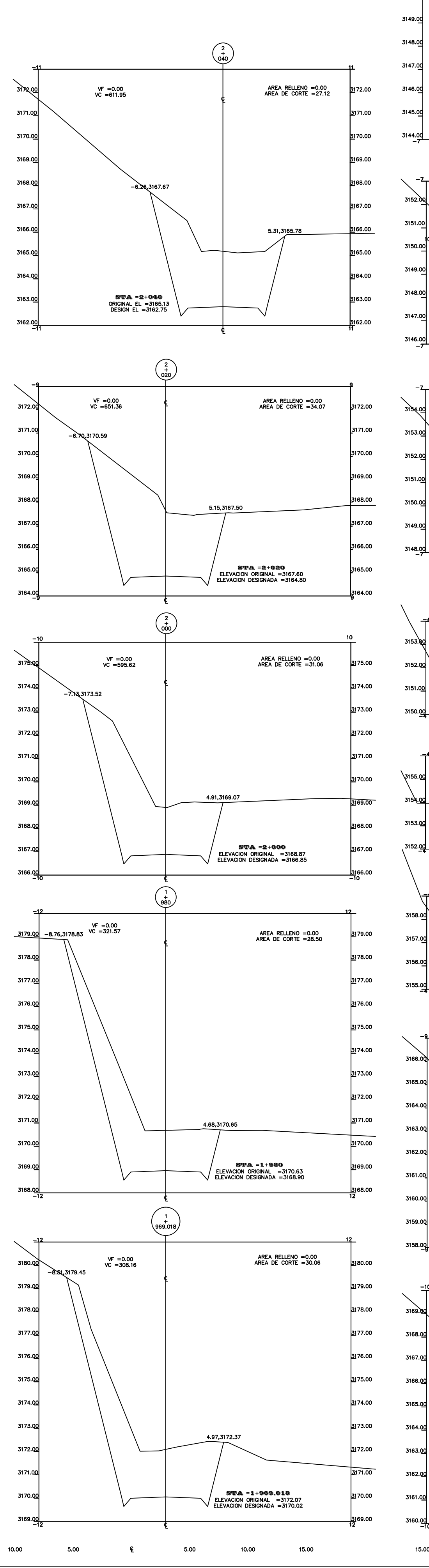

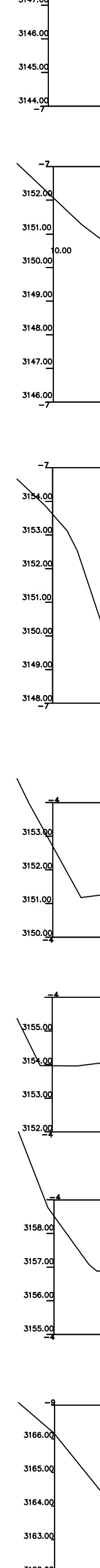

15.00

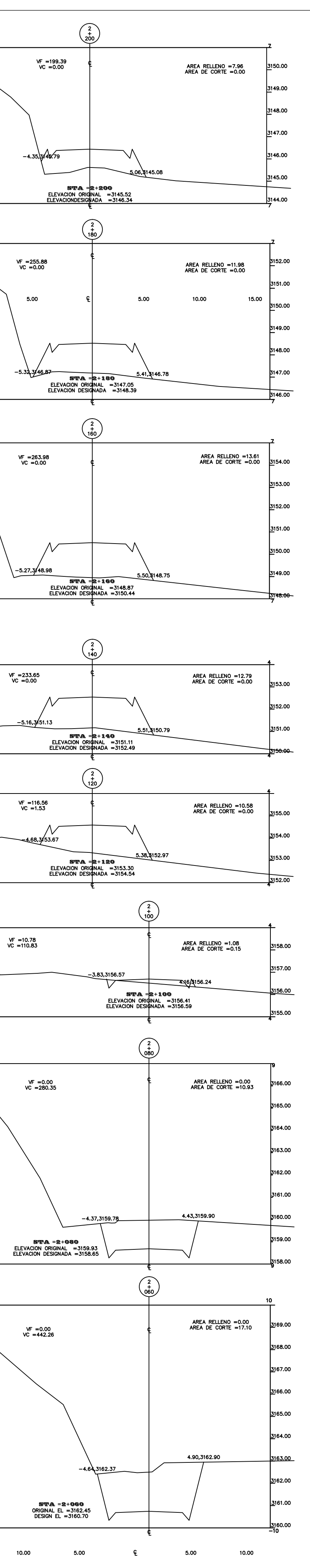

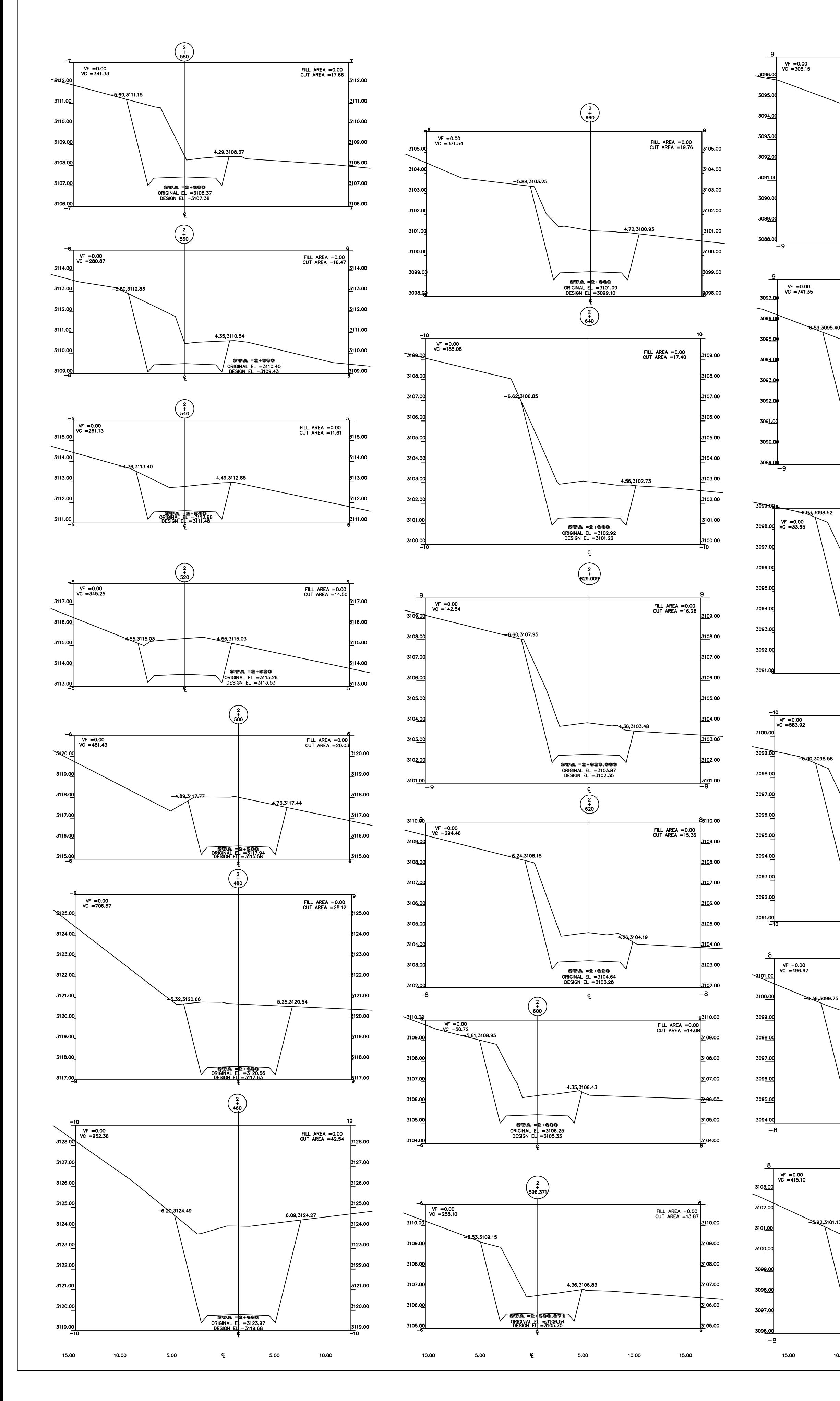

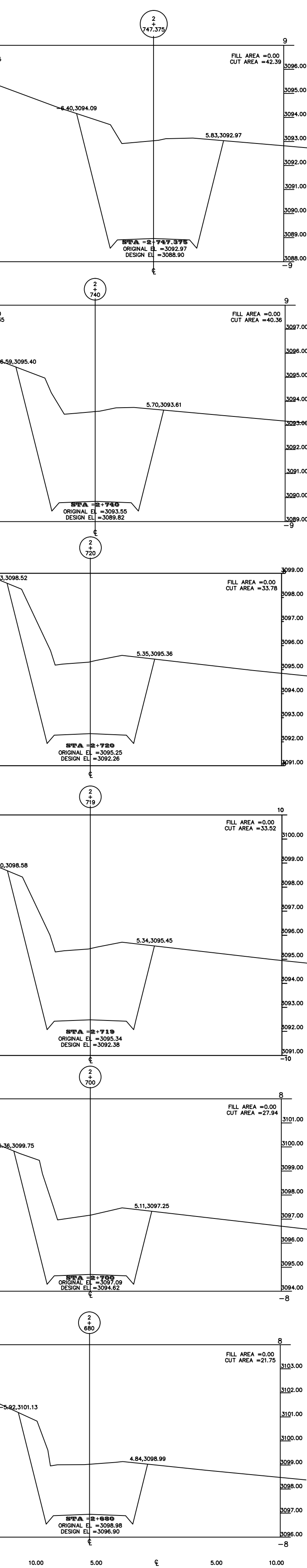

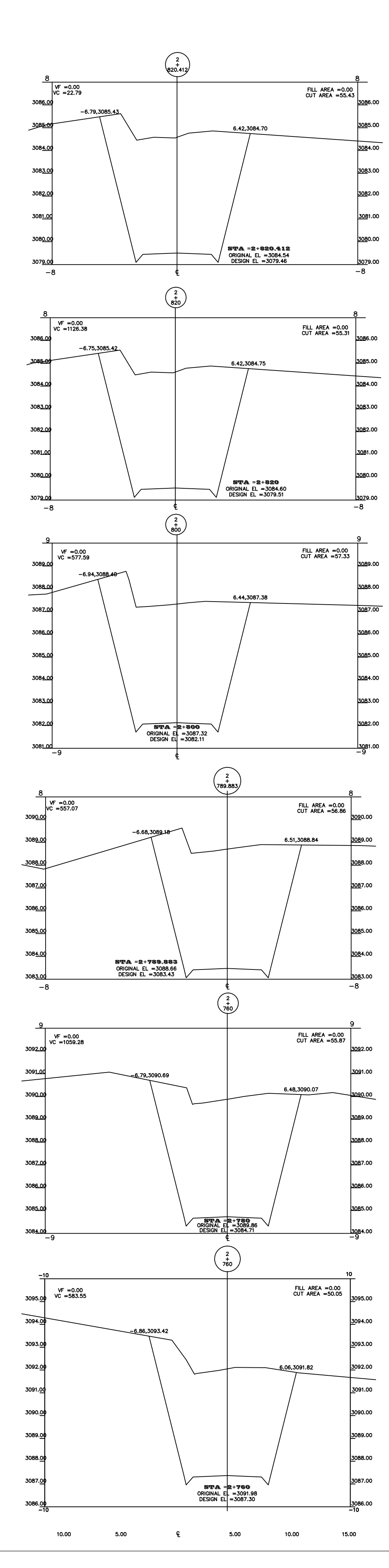

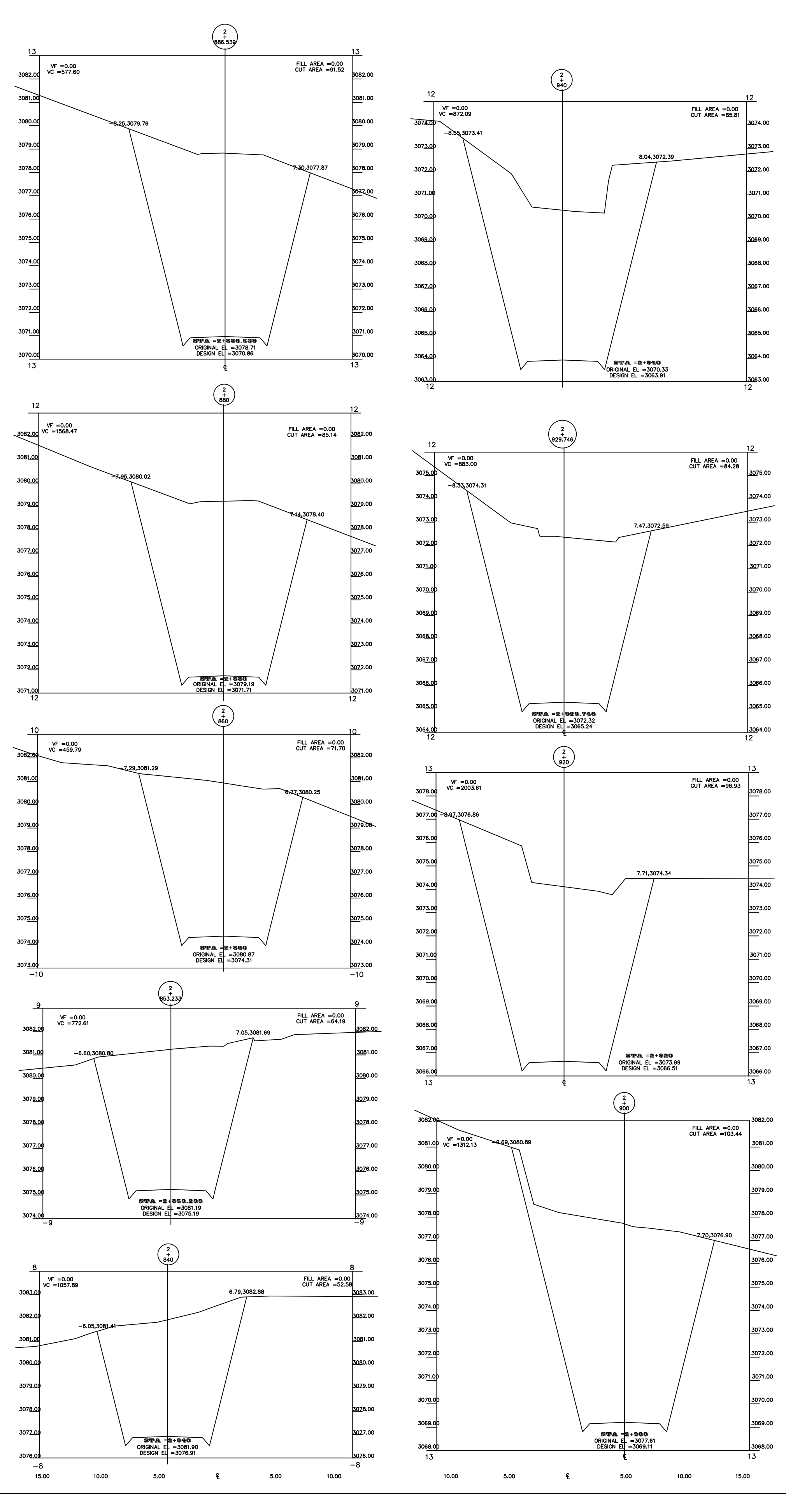

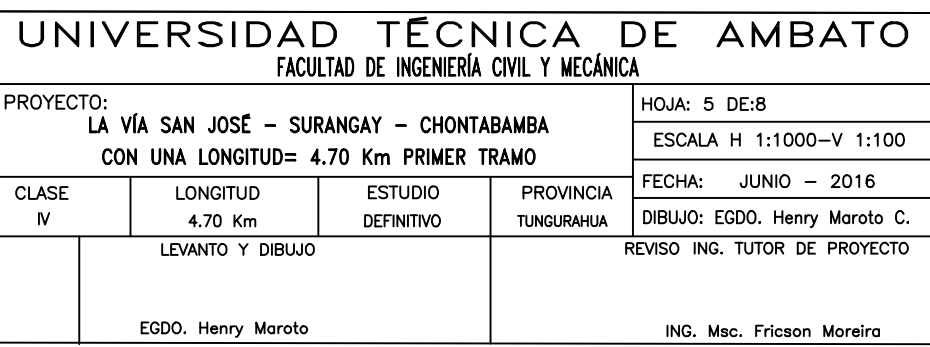

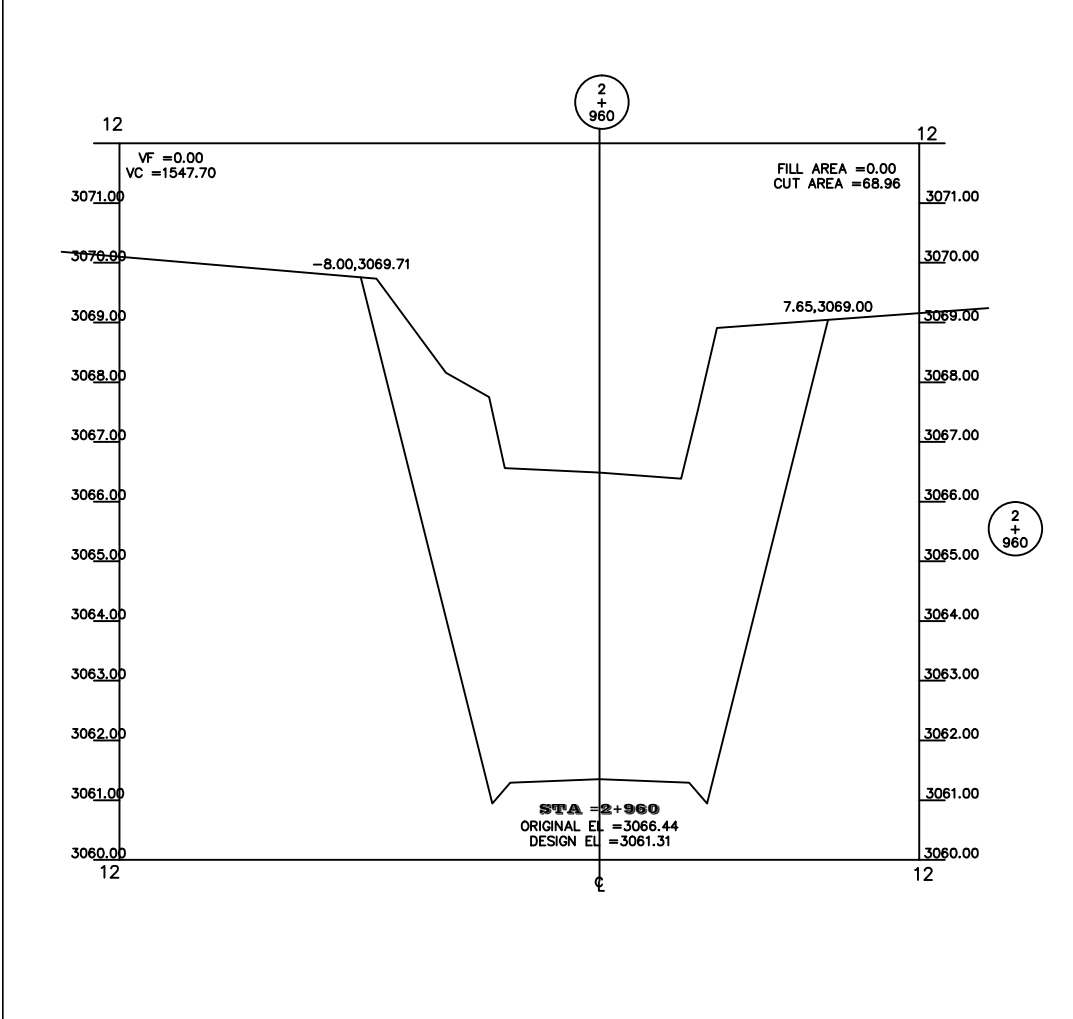

15.00

10.00

5.00

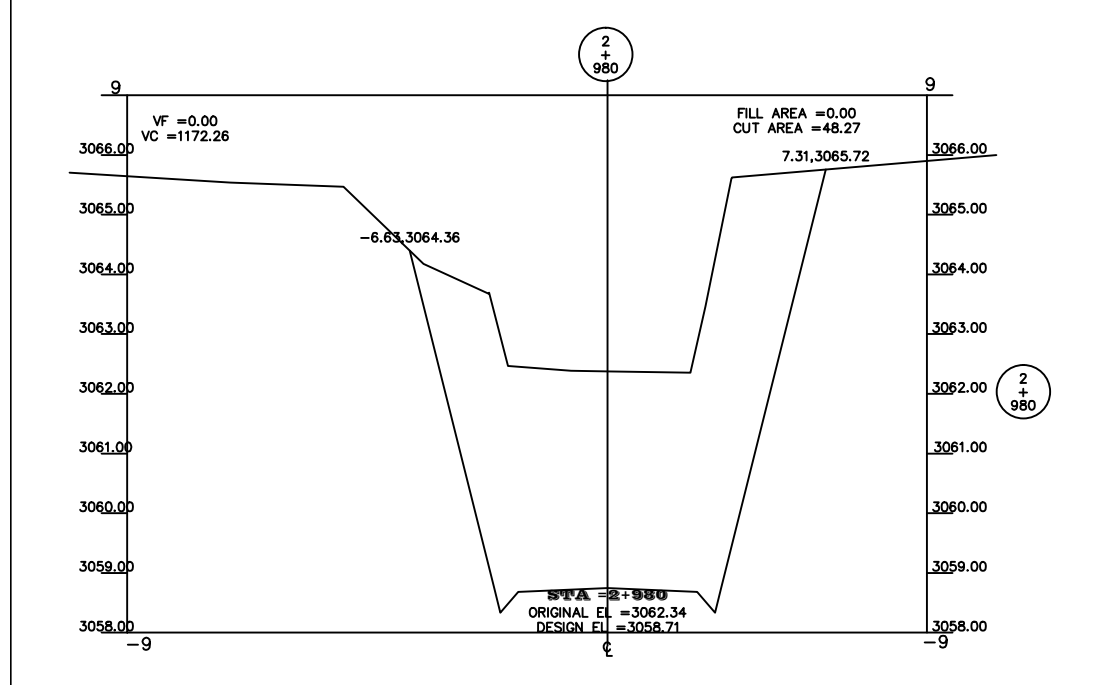

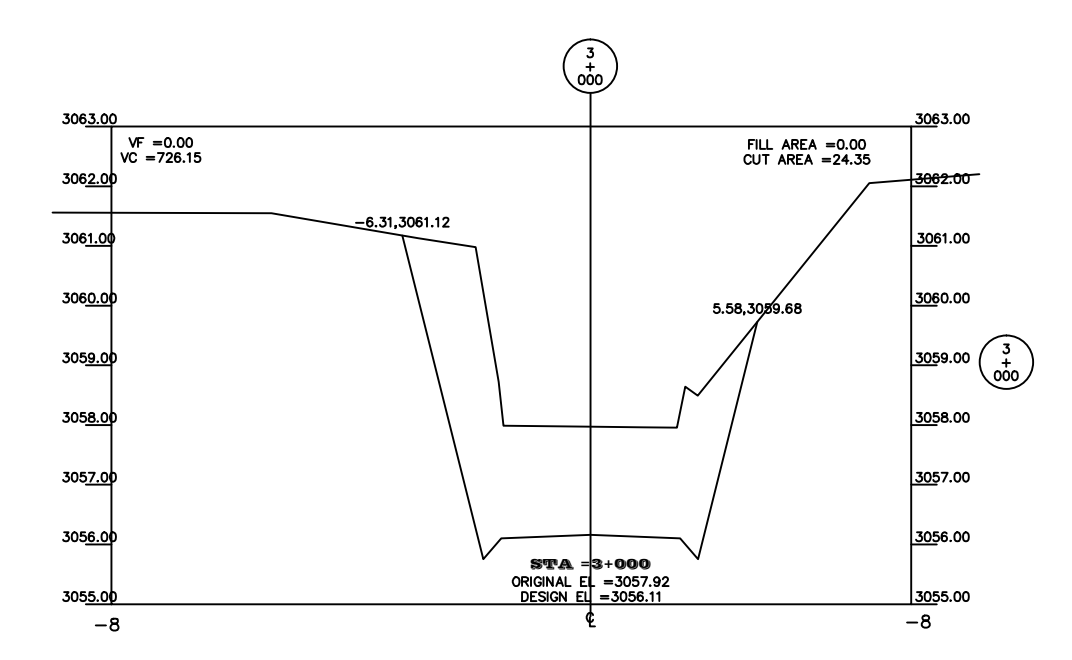

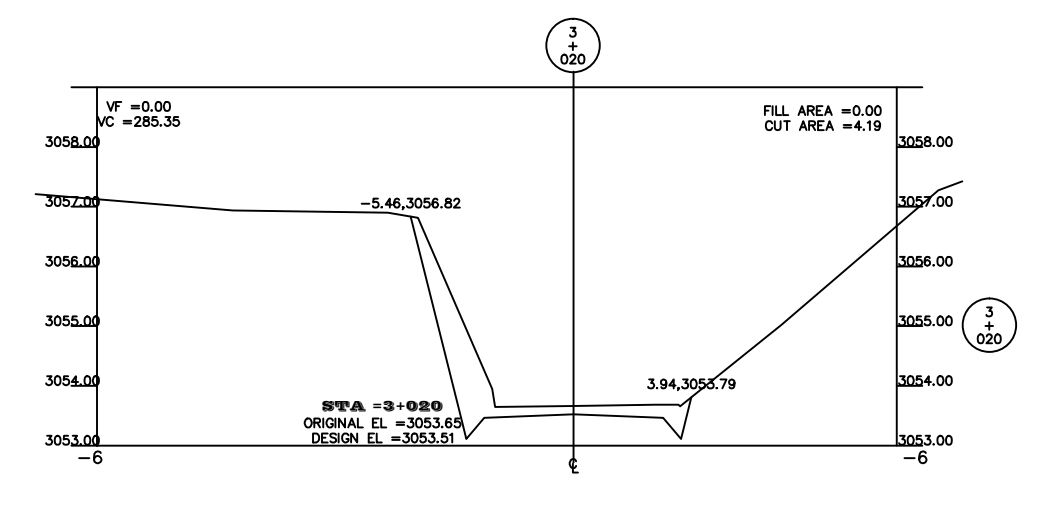

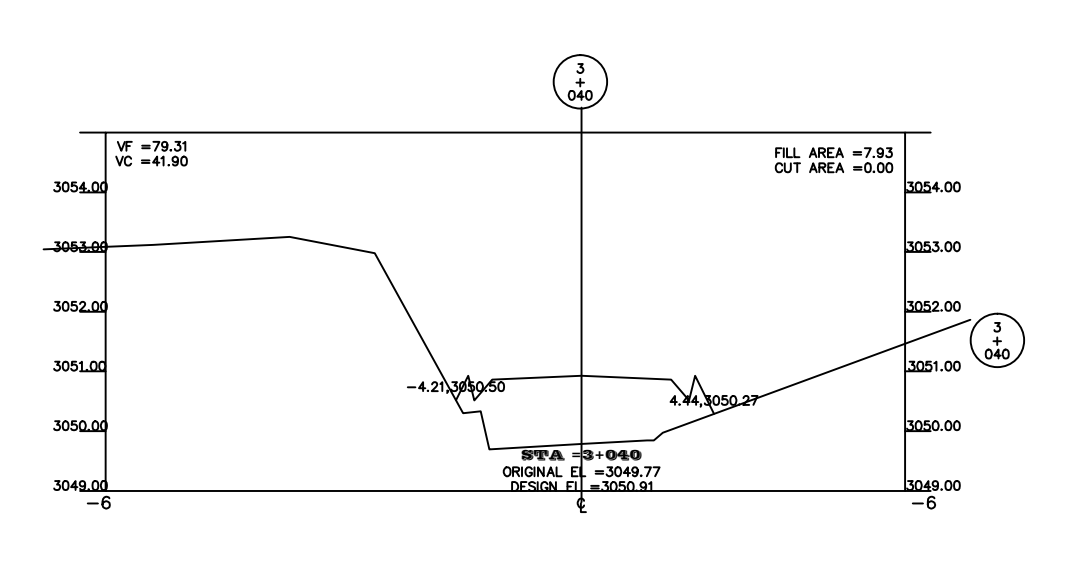

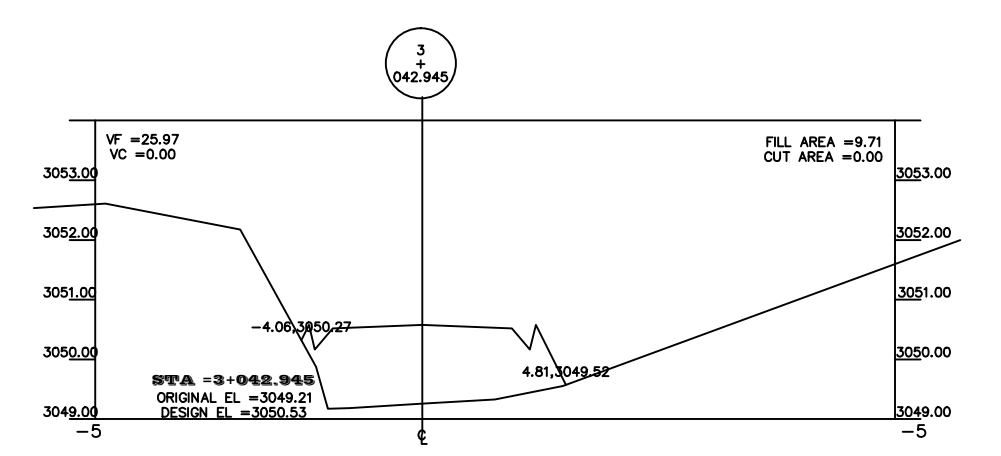

5.00

10.00

15.00

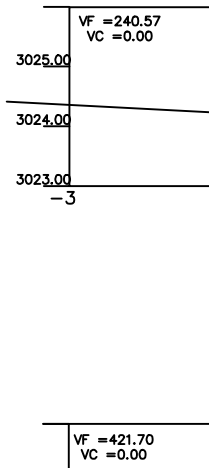

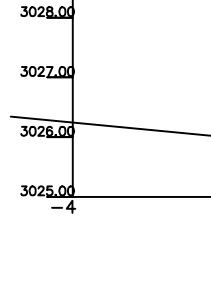

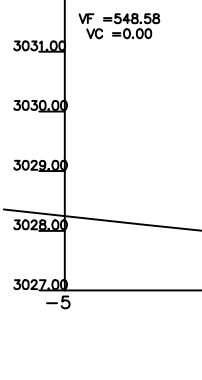

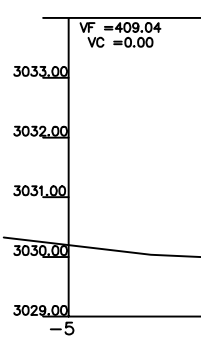

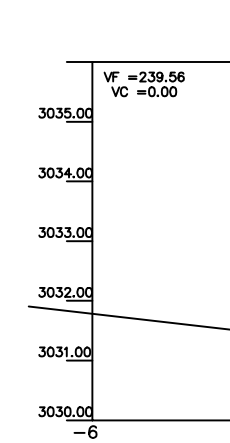

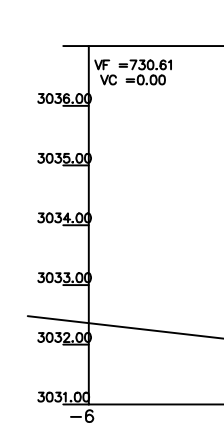

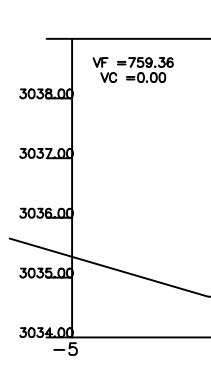

15.00

10.00

5.00

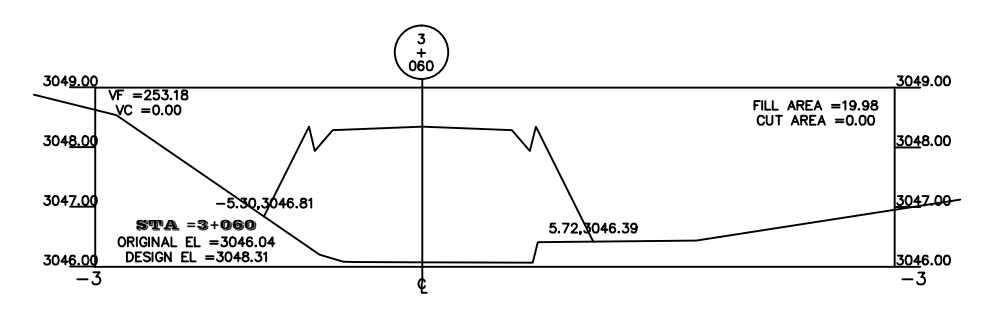

10.00

5.00

ຼ€

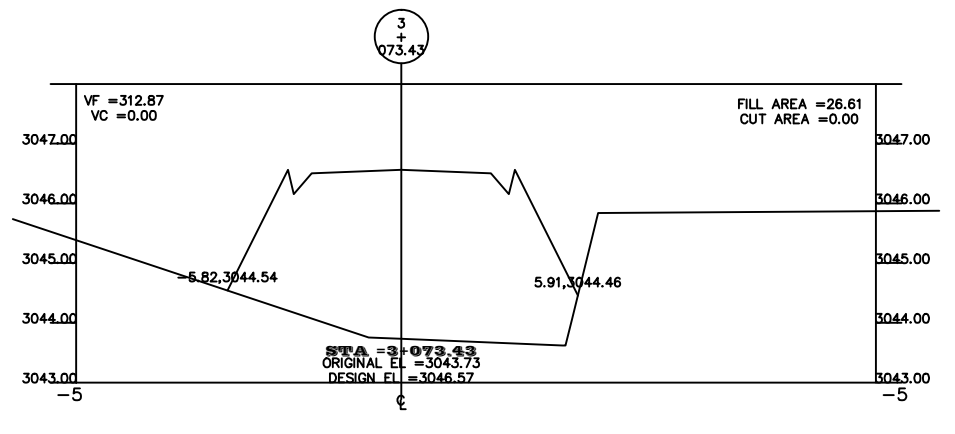

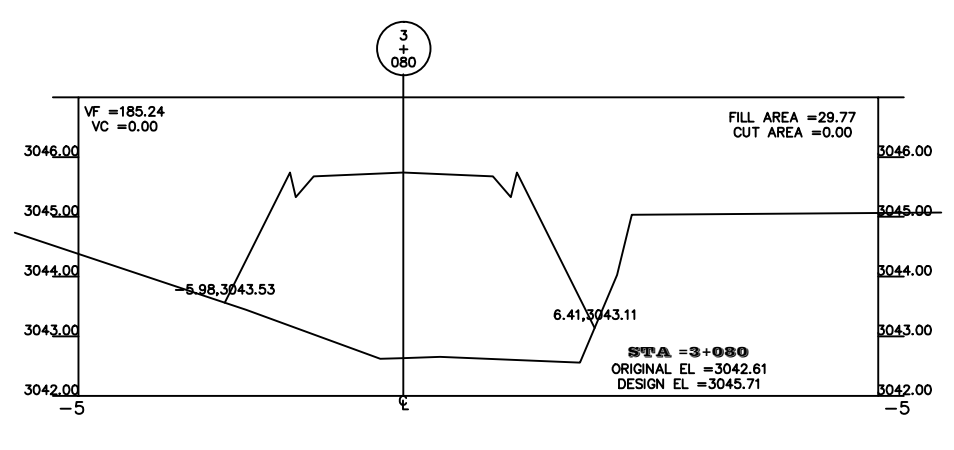

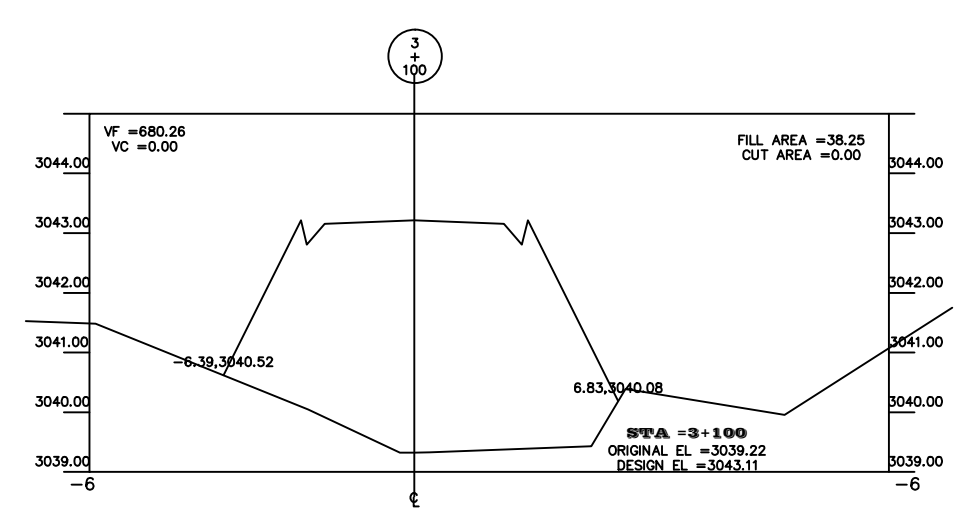

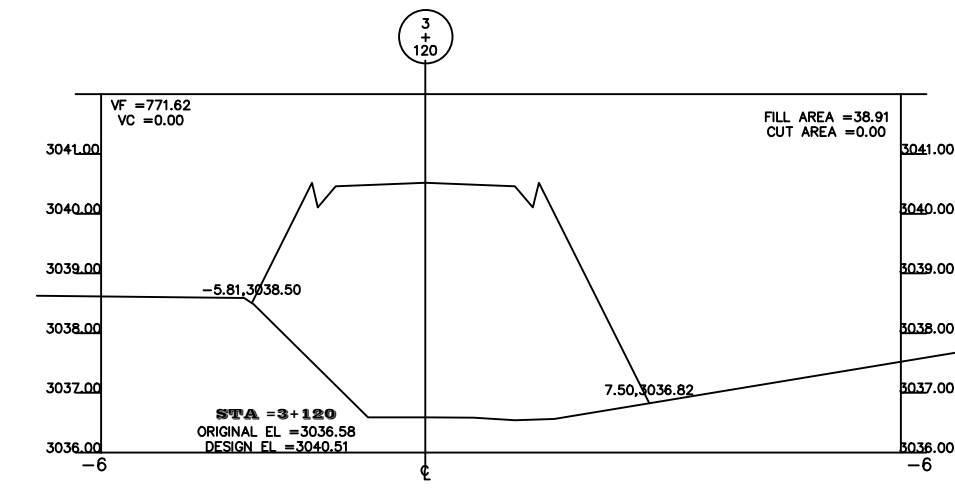

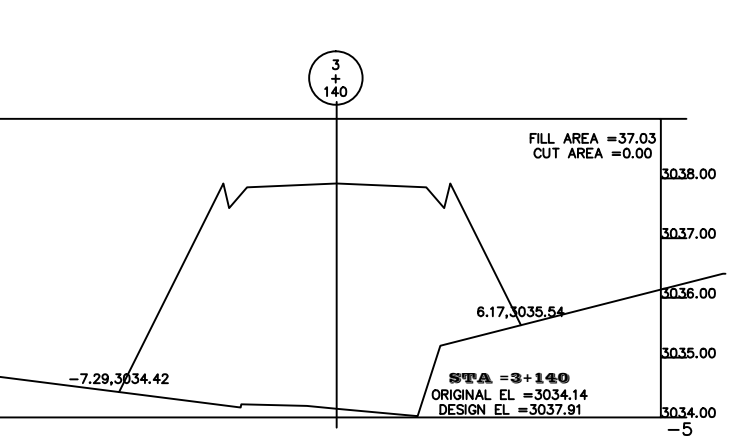

10.00

5.00

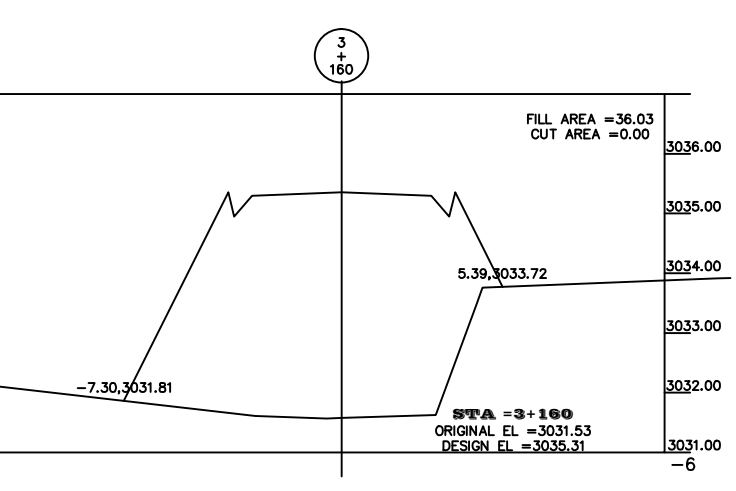

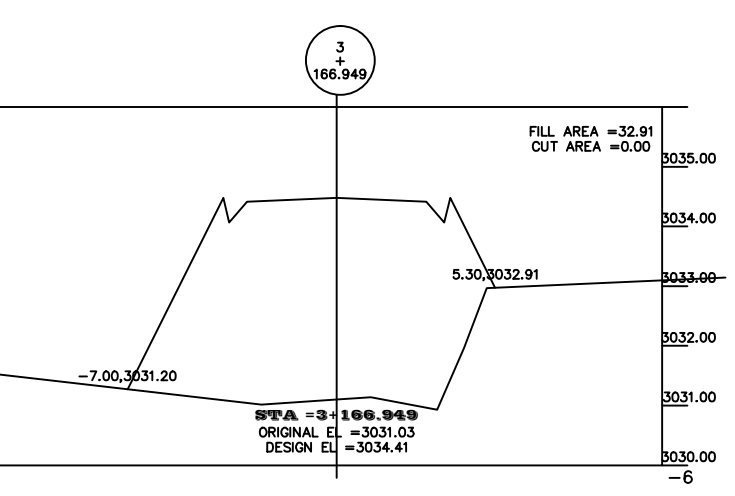

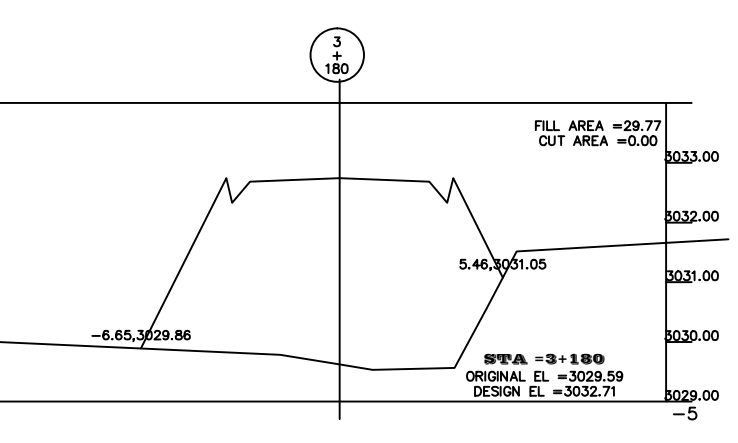

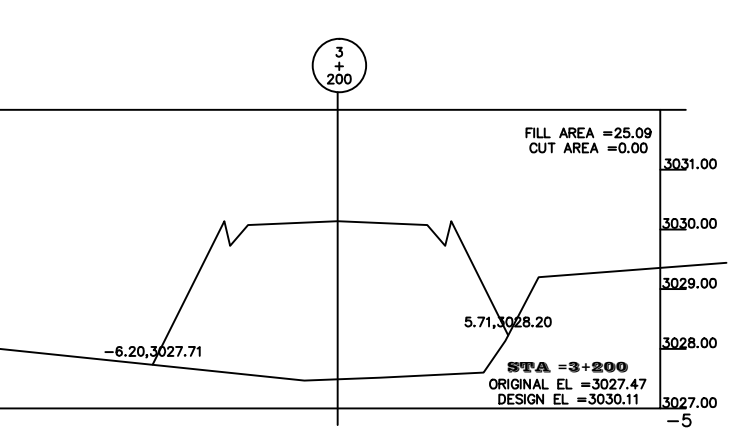

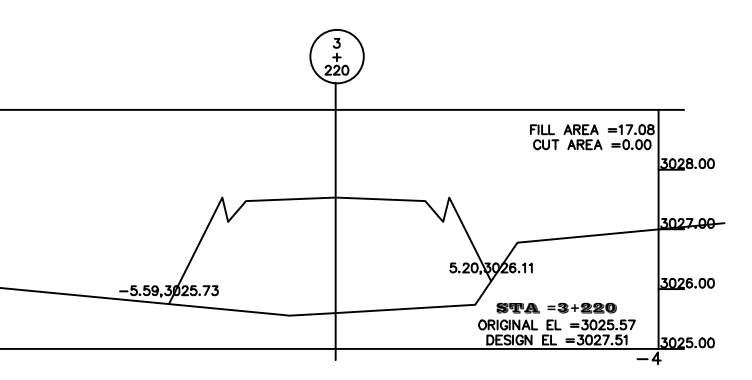

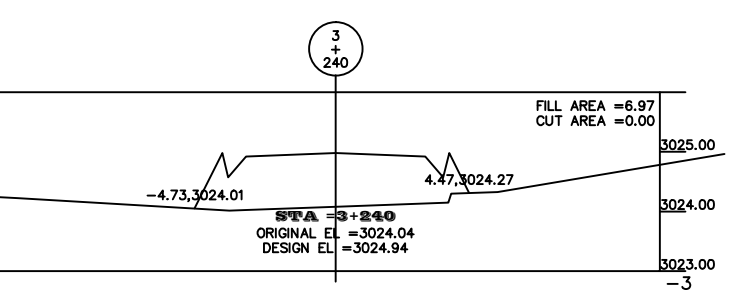

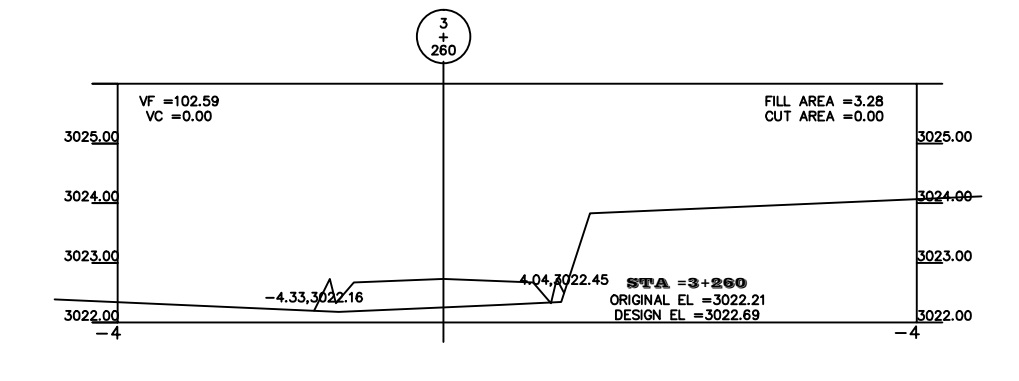

10.00 5.00

 $\mathbf{E}$ 5.00 15.00

15.00

10.00

10.00 5.00

 $\mathbf{e}$ 

5.00

10.00

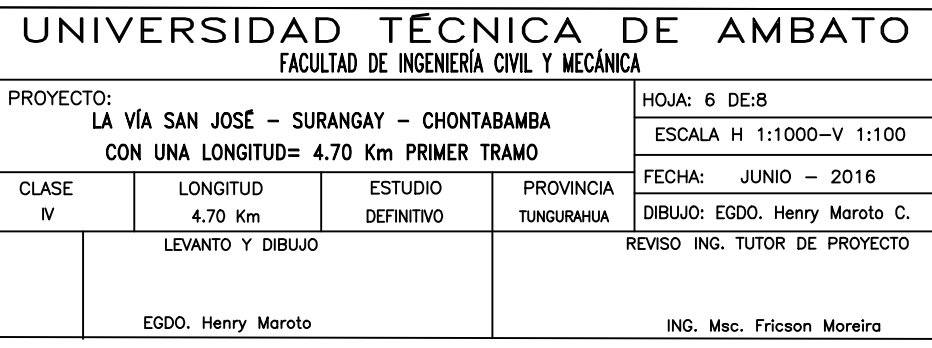

10.00 15.00

5.00

5.00

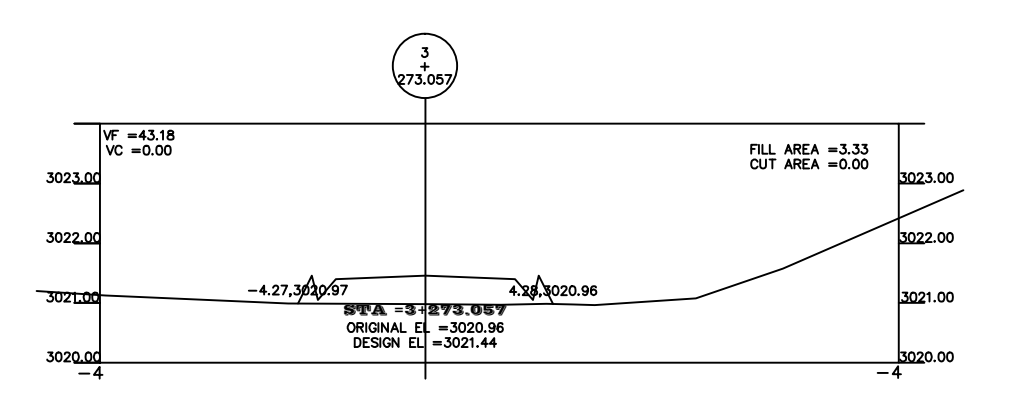

 $\mathbf{e}$ 

10.00

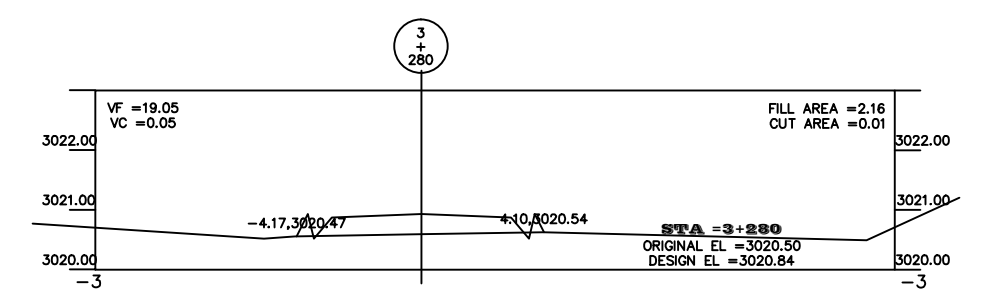

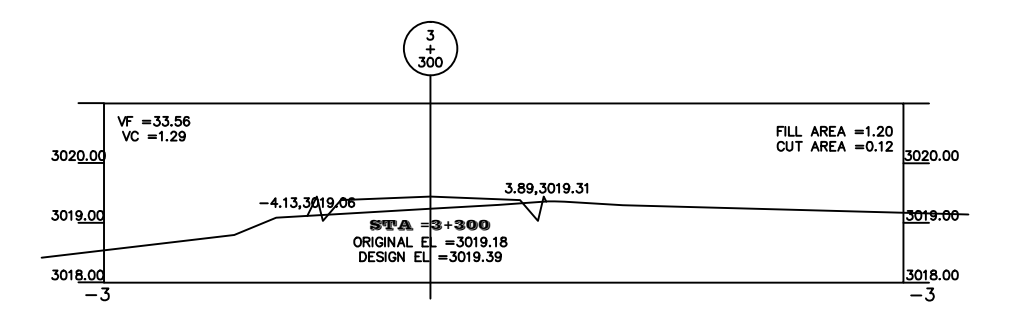

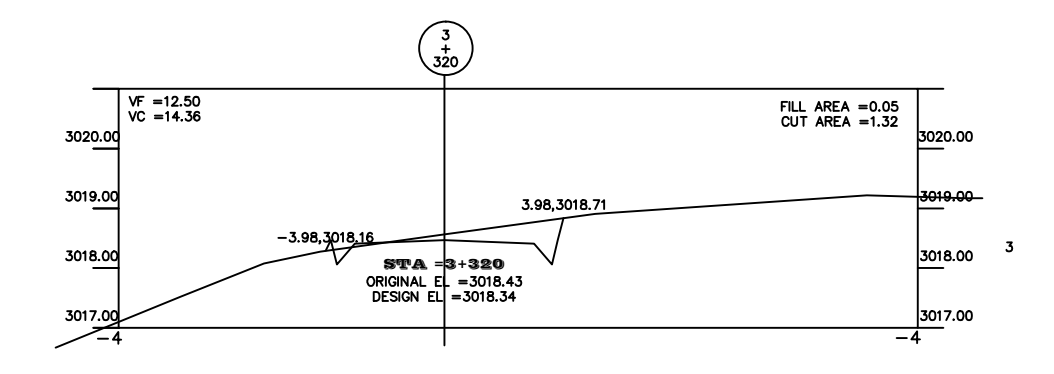

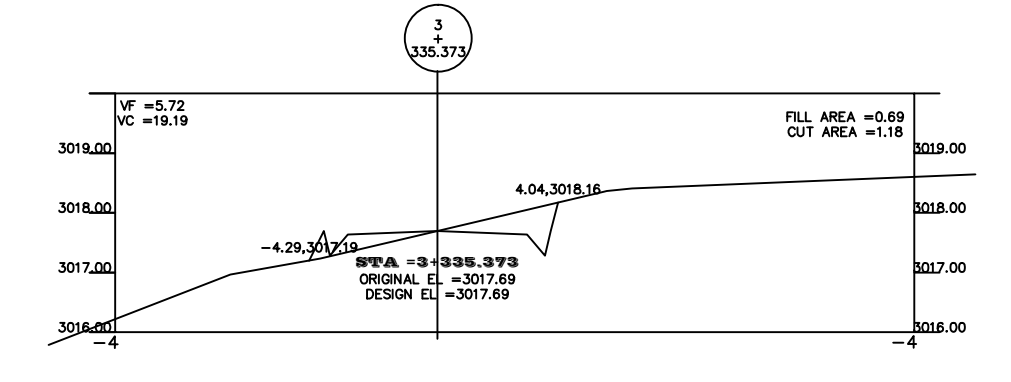

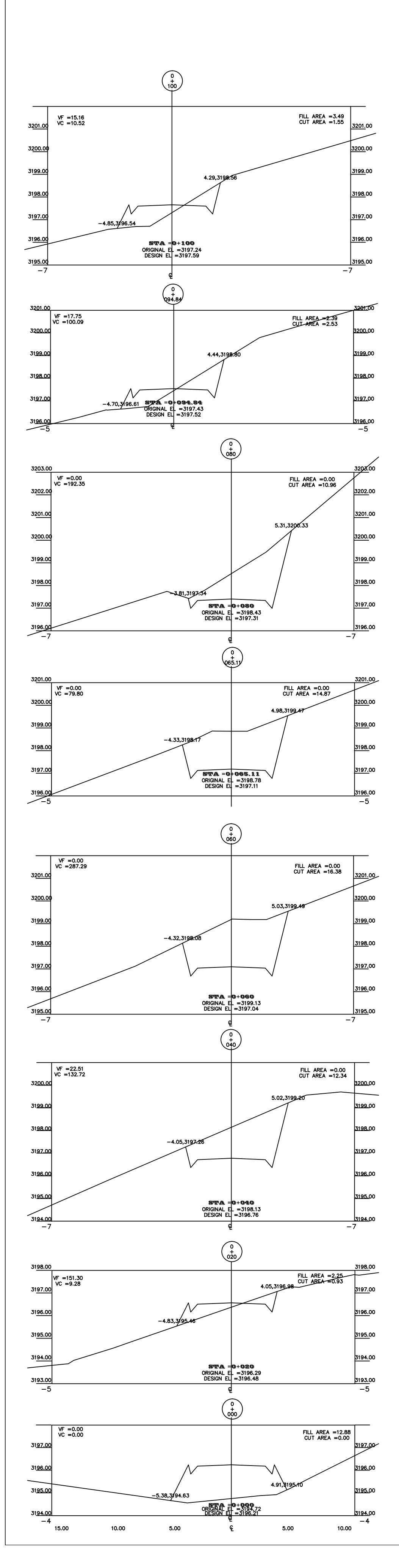

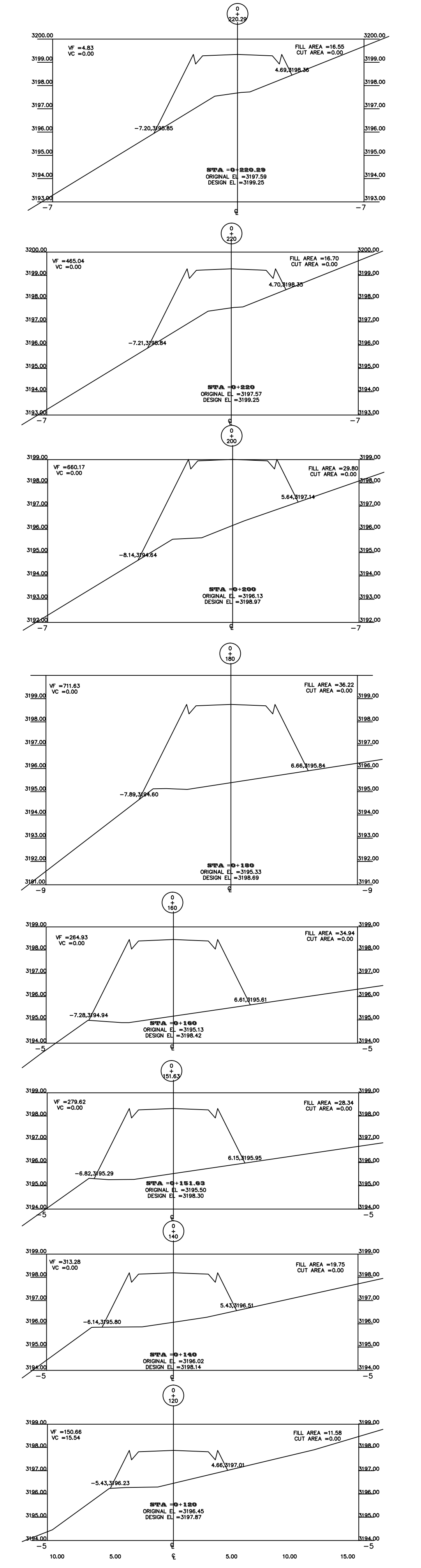

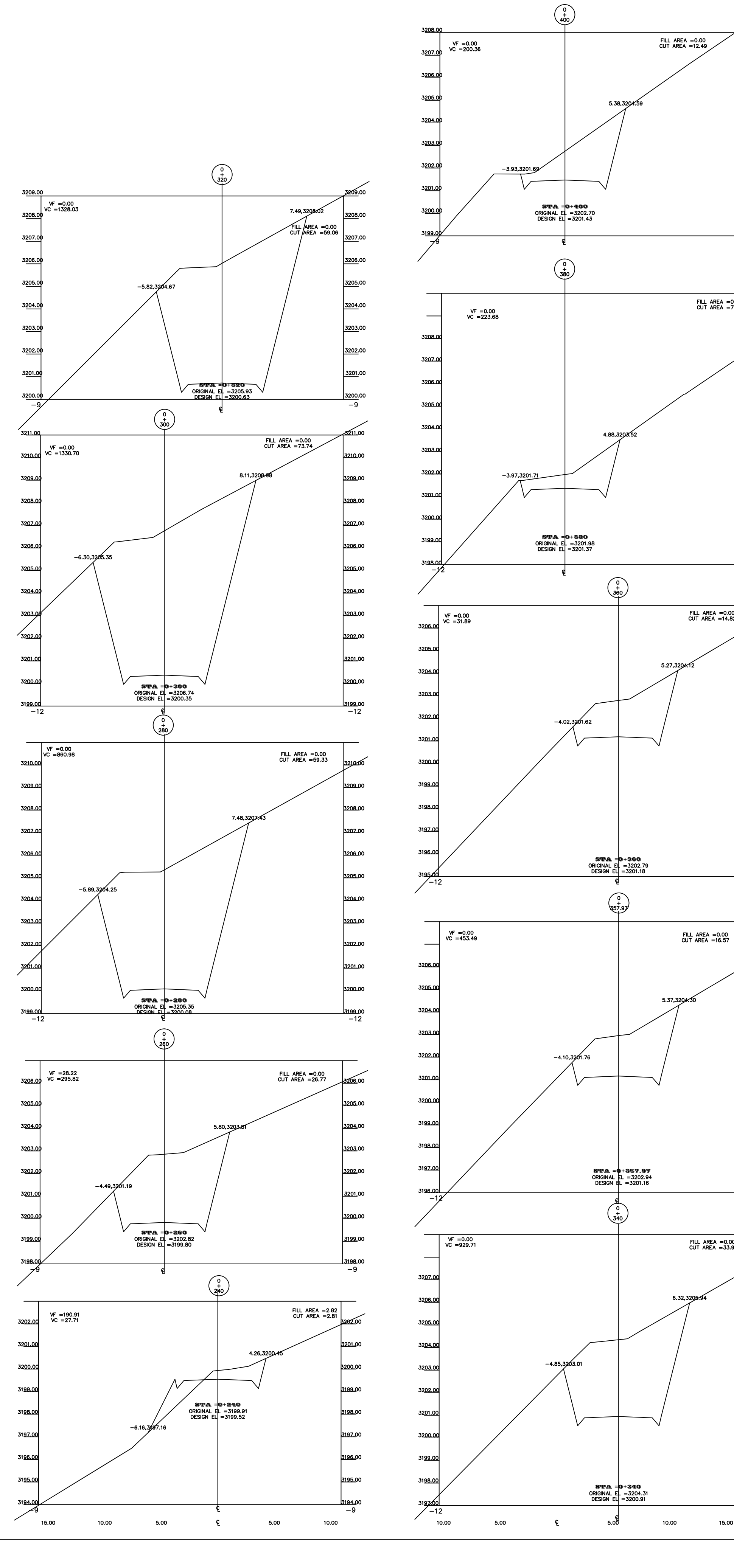

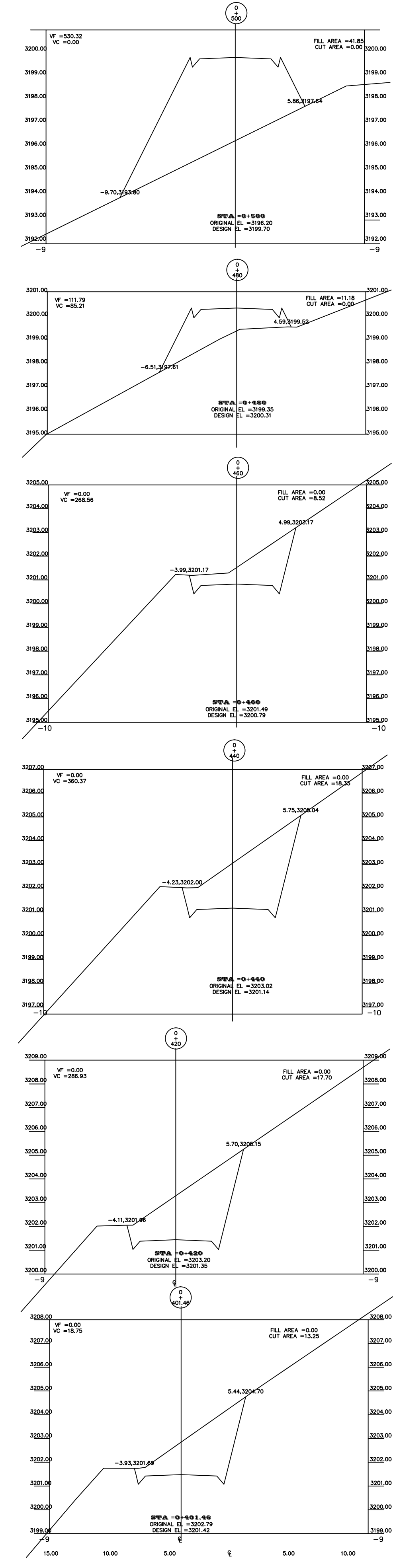

FILL AREA = 0.00<br>CUT AREA = 7.55

 $\begin{array}{c} \text{FILL AREA = } 0.00 \\ \text{CUT AREA = } 14.82 \end{array}$ 

 $-12$ 

<u>3197.0</u>

15.00

 $-12$ 

FILL AREA = 0.00

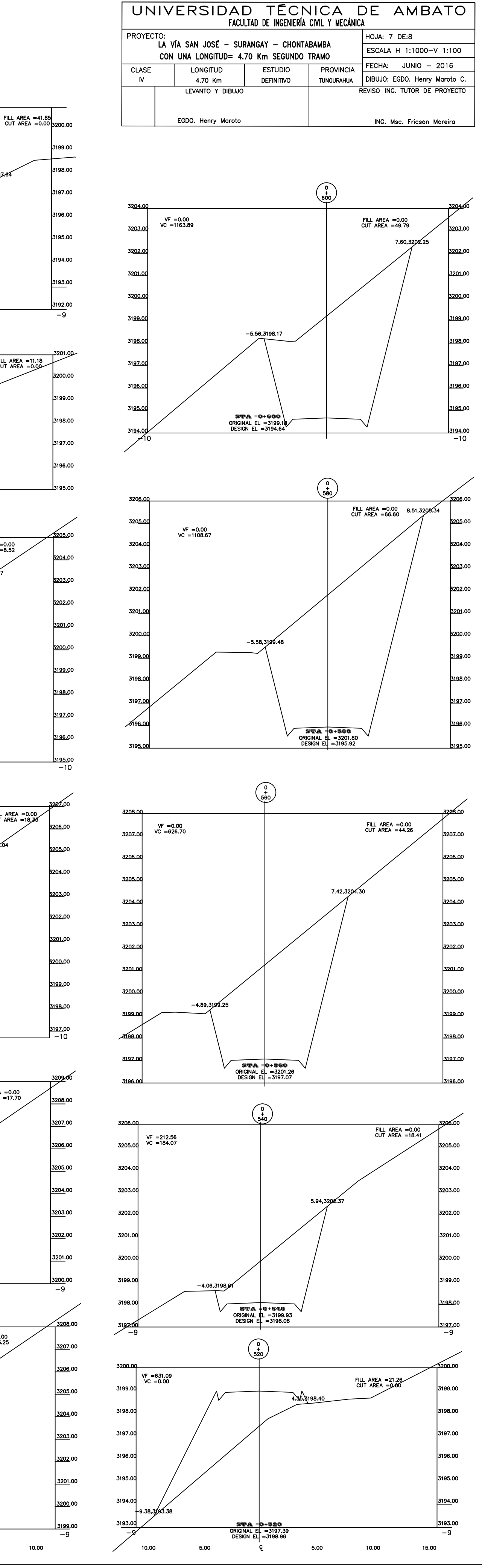

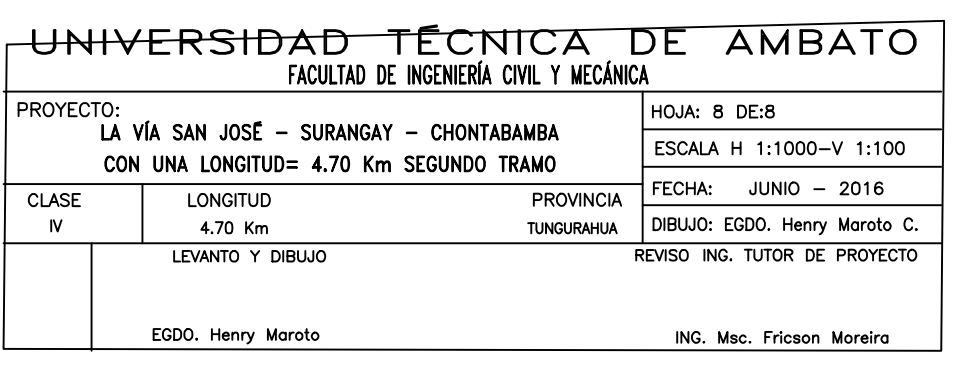

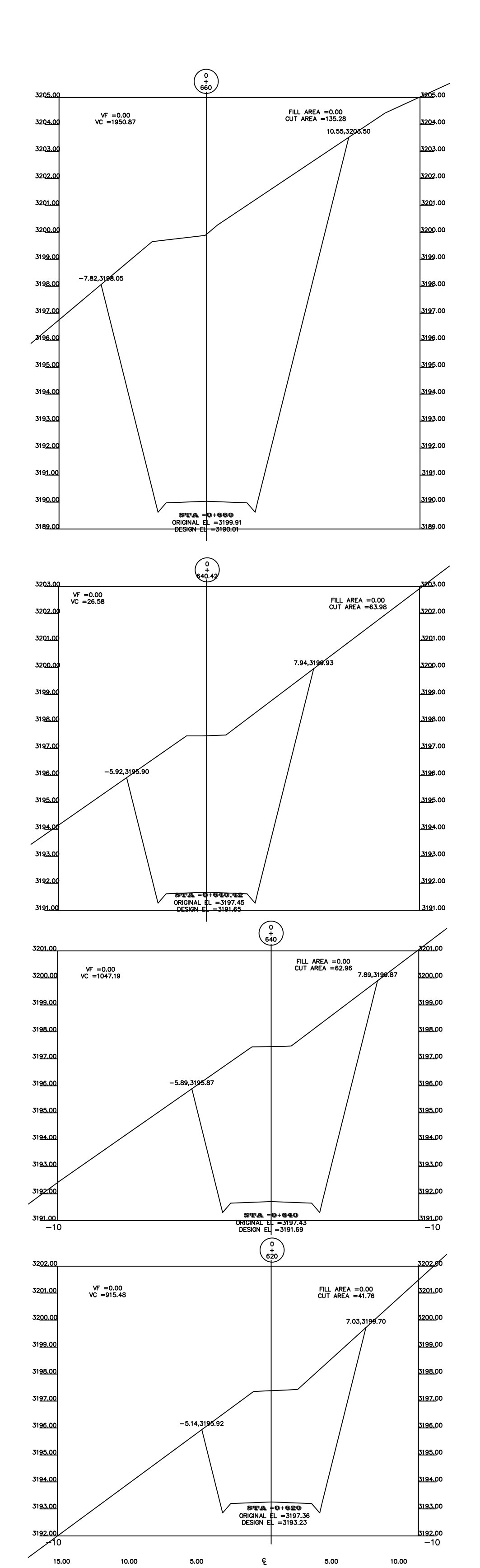

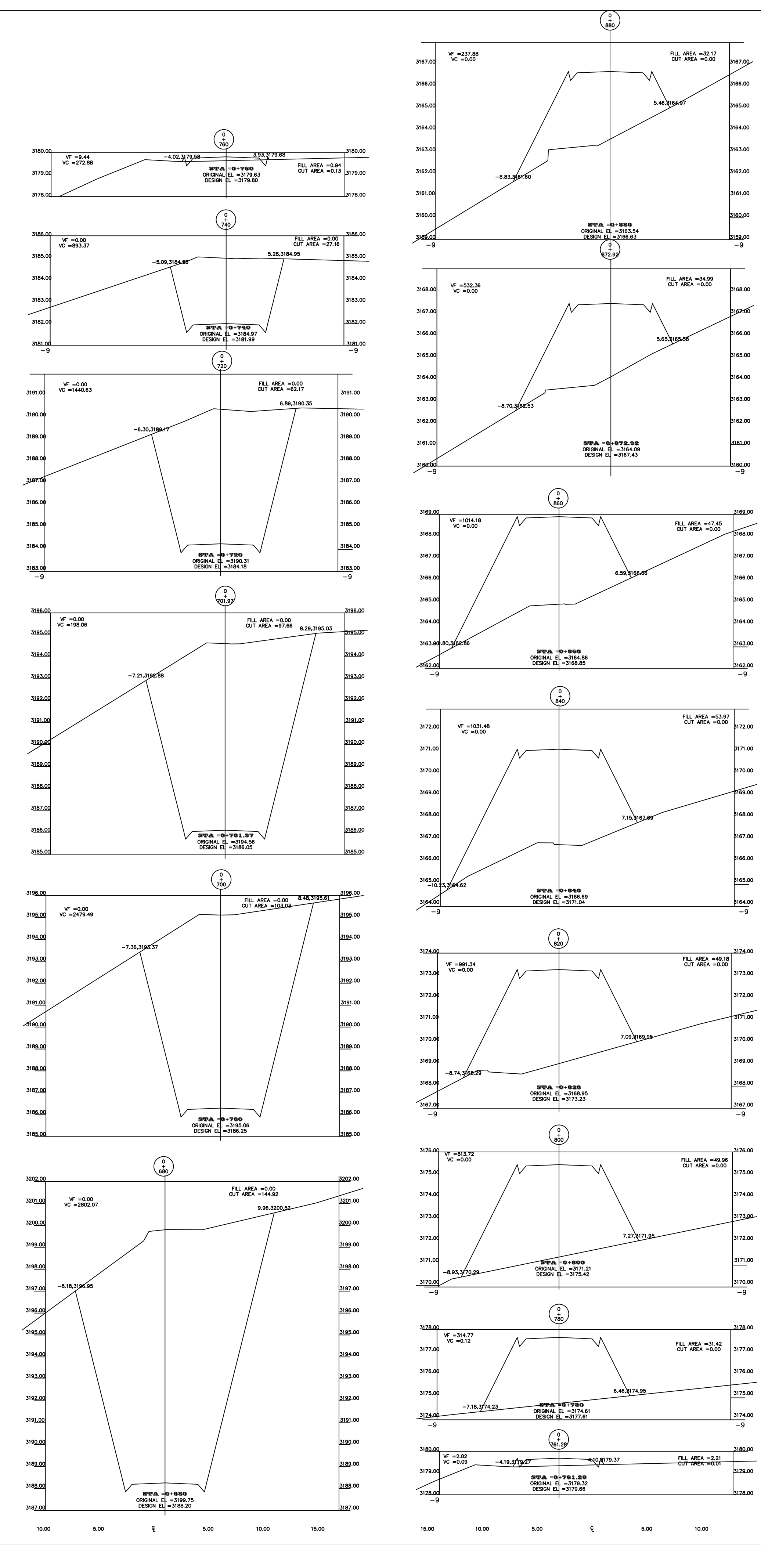

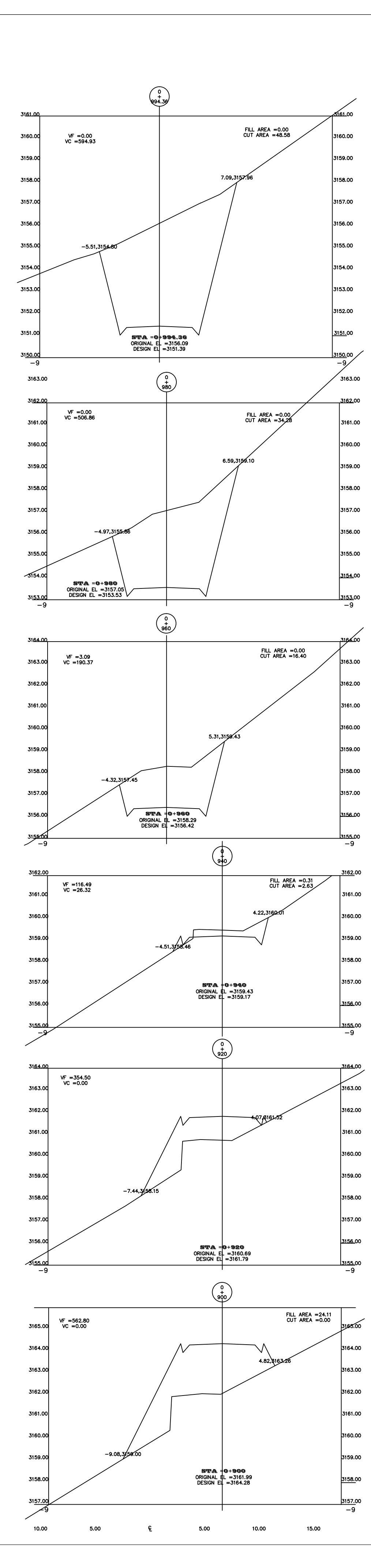

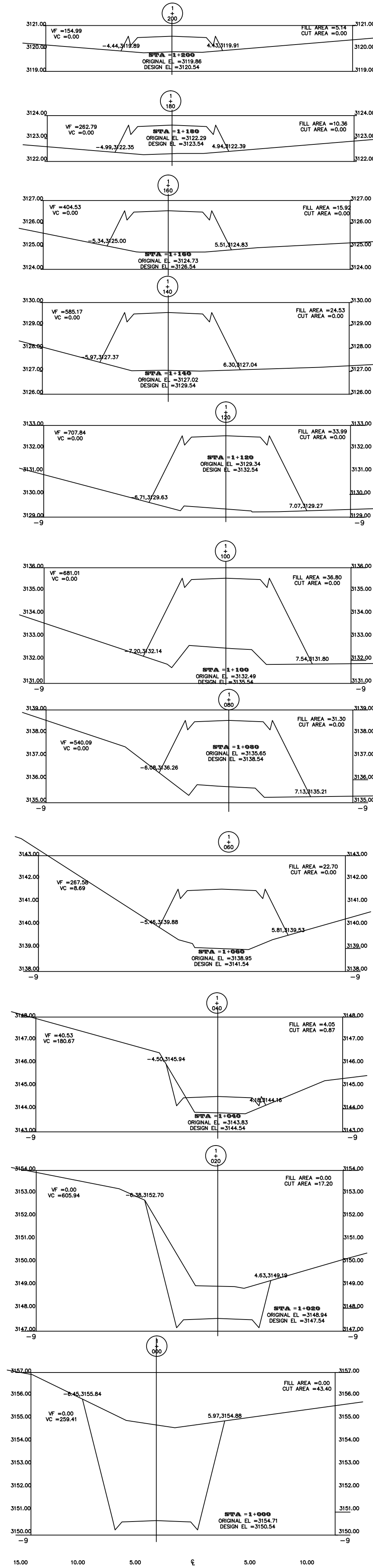

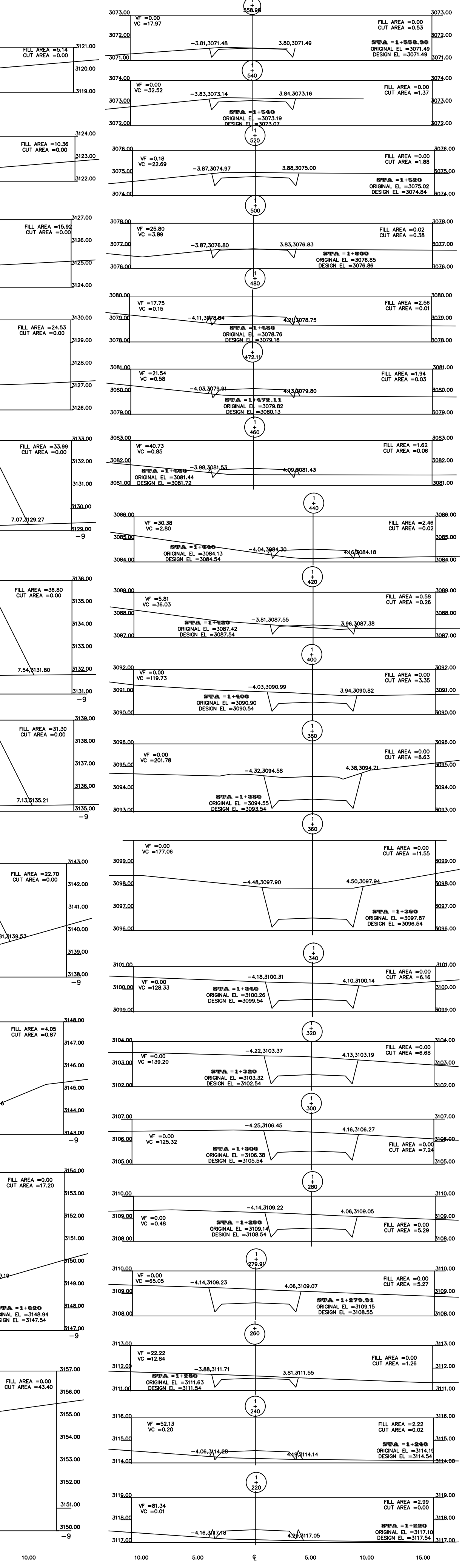

# **"DISEÑO DE UNA VÍA DE EVACUACIÓN CON ESTABILIZACIÓN DE TALUDES, UBICADA EN LOS SECTORES CHONTABANBA - SURANGAY - SAN JOSÉ, PERTENECIENTE A LA PARROQUIA HUAMBALÓ DEL CANTÓN SAN PEDRO DE PELILEO PROVINCIA DEL TUNGURAHUA."**

Autor: Henry Maroto Tutor: Ing. Ms.c Fricson Moreira henrycriollo@yahoo.com Universidad Técnica De Ambato (UTA) Facultad De Ingeniería Civil Y Mecánica Ambato-Ecuador

#### **Resumen:**

Este artículo presenta un amplio panorama sobre los diseños de la vía y el diseño de estabilización de taludes utilizando el software GEO-SLOPE lo que determina el factor de seguridad de los mismos, para la rehabilitación y mejoramiento de la vía de acceso de la comunidad Chontabanba - Surangay - San José, perteneciente a la Parroquia Huambaló del Cantón San Pedro de Pelileo Provincia del Tungurahua.

El tipo de investigación fue descriptiva e investigativa. El artículo analiza cada uno de los factores que genera la problemática como es la falta de planificación para el mejoramiento de las vías de evacuación, ya que esta vía se utilizara como alternativa de evacuación, ante la amenaza inesperada del volcán Tungurahua. A fin de satisfacer las necesidades de la comunidad y ofrecer a cada uno de sus usuarios una red vial digna.

Se diseñó la estabilización de taludes con el objetivo de evitar el deterioro de las vías, deslizamientos, accidentes leves y fatales, los mismos que podrían causar daños irreparables a la comunidad.

Se realizó el estudio definitivo vial aplicando la norma de diseño geométrico de carreteras MOP-2003, MTOP-2003, SUCS, CE.020, entre otras.

#### **Palabras Claves:**

diseño de la vía, estabilización de taludes, rehabilitación y mejoramiento de la vía, planificación, deterioro de las vías, diseño geométrico.

#### **Abstract:**

This article presents a broad overview of the designs of the track and the design slope stabilization using the GEO-SLOPE software that determines the safety factor thereof, for the rehabilitation and improvement of the path of the Chontabanba community - Surangay - San Jose, belonging to the Parish of Canton Huambaló San Pedro de Pelileo Tungurahua Province.

The research was descriptive and research. The article analyzes each of the factors generating the problems such as the lack of planning for improving escape routes, because this route is used as an alternative evacuation, with the unexpected threat of the Tungurahua volcano.

To meet the needs of the community and offer each of its members a decent road network, slope stabilization was designed in order to prevent deterioration of roads, landslides, mild and fatal accidents, which could cause them irreparable harm to the community.

The vial definitive study was conducted using the standard geometric design of roads MOP-2003, MTOP-2003, SUCS, CE.020, among others**.**

#### **Keywords:**

road design, slope stabilization, rehabilitation and improvement of the road, planification, deterioration of roads, geometric design.

## **INTRODUCCIÓN:**

El estudio consiste en eliminar las malas condiciones estructurales en las que se encuentra la vía. El objetivo es solucionar los problemas de mayor dificultad. Es decir aunque sea un tema redundante los obstáculos nunca son iguales así que el rediseño y diseño de la vía son una concepción única de este proyecto.

Se sabe que por carácter técnico realizar un diseño, es un tema ampliamente aplicado en la ingeniería de vías y transportes.

En Ecuador existen normas aplicables, las cuales se rigen en normas extranjeras lo cual habría que investigar a fondo para su manejo adecuado, como es el caso del diseño de pavimentos, pues su periodo de vida se debería diseñar para menos tiempos, claro está que sería para vías de IV orden ya que no existe mayor volumen de tráfico.

#### **METODOLOGÍA**

La metodología a usar en en el presente documento es de tipo investigativo y de campo.

**Investigativo:** Se da a partir de la aplicación de Normas, Códigos, para el diseño de la vía y como tal en el estudio de los suelos, estableciendo así una relación de investigación aplicada.

**Campo:** Consiste en la adquisición de información en Insitu, es decir estar en el lugar del proyecto de estudio, para diagnosticar los problemas y necesidades del proyecto.

#### **Trabajo de campo**

Para empezar este estudio debemos realizar el reconocimiento del sitio tanto en relieve como en conformación del suelo para determinar sus características en general.

Iniciando con el levantamiento topográfico, donde mediante un equipo topográfico especializado en este tipo de estudio, se determina en este lugar una topografía escarpado montañoso, se destacan pendientes que oscilan entre 5% hasta 15 %, lo que demuestra un grado de inclinación considerable, encontrándose a una altitud de 3018 msnm en la parte baja y en la zona alta a 3286 msnm.

Y por consiguiente se empieza a realizar el estudio previo de la vía. Se determinó el conteo de vehículos o el TPDA, que es trafico promedio diario anual, con una proyección de entre 10 a 20 años dando un resultado de 300 vehículos en total. Por lo que según la norma MTOP-2003, determina mediante su TPDA una carretera de IV orden que va desde 100 a 300 vehículos.

Se determina el resto de cálculos dentro del diseño geométrico como velocidades, distancia de visibilidad de rebasamientos, radios mínimos, así como también los cálculos de una curva horizontal y vertical.

#### **Trabajo de laboratorio**

Se obtuvieron las muestras de suelo mediante excavaciones de pozo a cielo abierto, realizaron los estudios de suelo respectivos de cada kilómetro como:

-Análisis granulométrico por tamizado.

-Límites de Atteberg.

-Clasificación SUCS.

-Clasificación AASHTO.

-Humedad Natural.

-Proctor Modificado

 $-C.B.R.$ 

Los resultados arrojaron un CBR de diseño 18,5 para lo cual se define como una sub rasante buena, que no necesita una capa de mejoramiento, un contenido de humedad natural promedio de 10,032 y aplicando la norma SUCS mediante el tamizado obtenemos un suelo (SM) que se define como una arena limosa.

#### **Pavimento**

En el diseño del pavimento se utiliza el método AASHTO- 93, consiste en determinar el número estructural "SN", para definir el espesor total de la estructura, así como determinar los espesores individuales de los componentes estructurales, tal como espesores de superficie, base y subbase .

Tabla 1. Cálculo del número estructural efectivo (SN)

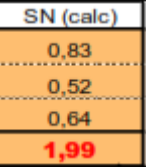

Mediante el programa de cálculo de la ecuaciones AASHTO-93 tenemos un SN requerido = 1.99

La norma AASHTO- 93 propone un número de ejes equivalente de 8,2 toneladas y como consecuencia el Factor de distribución por dirección (DD) es el 50 % debido a que la vía en estudio tiene dos carriles.

Factor de distribución por carril (DC) ,por lo que la vía en estudio tiene un solo carril para cada dirección para lo cual será el valor de 100%.

Obteniendo así un resultado de W 18 carril de diseño = 140308, determinado para 20 años. De acuerdo al número de ejes equivalentes 140308, donde mediante a estos parámetros obtenidos se define el espesor mínimo de la carpeta asfáltica que es 2 pulg o 5 cm, la base de 4 pulg o 10 cm y con una sub-base 6 pulg o 15 cm.

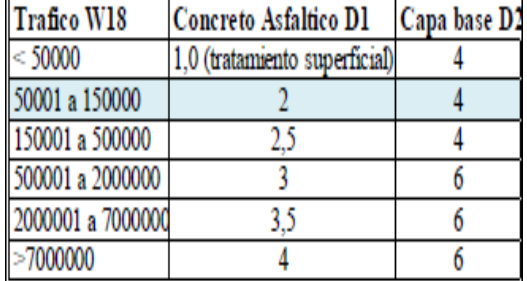

Tabla 2. Concreto asfaltico D1 y capa base D2

Tabla 3. Determinación de los espesores por capa

#### ESTRUCTURA DEL PAVIMENTO PROPUESTA

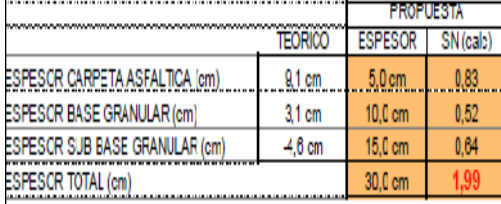

## **Pendientes de diseño**

Las pendientes obtenidas en el proyecto, se dieron a partir de un diseño adecuado al relieve de la zona, donde se obtuvo pendientes mínimas de 8%, hasta una máxima pendiente longitudinal del 15 %.

### **Señalización vertical y horizontal**

**Señalización vertical.-** Se clasifican en señales preventivas, reglamentarias e informativas.

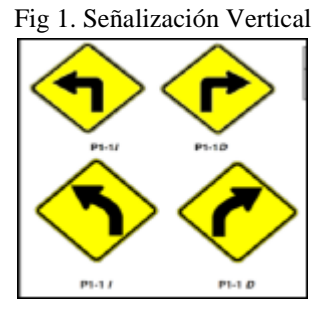

**Señalización horizontal.-** Son representadas en sobre la superficie de la vía, estas señales son símbolos, leyendas, palabras, números, son representadas en color blanco amarillo.

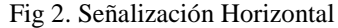

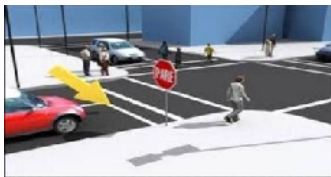

Para la señalización se utilizaron 24 U, Ubicación a cada lado de la vía según lo propuesto en cálculos.

#### **Diseño de Taludes:**

En el diseño de taludes se utilizó las especificaciones del CE.020, donde están sujetos a parámetros de diseño y a normas, para lo cual se tienen que definir los complementos de diseño como son: factor de seguridad, ángulo interno de fricción, cohesión del suelo y densidad especifica.

Fig 3. Esquema de análisis de estabilidad de un talud

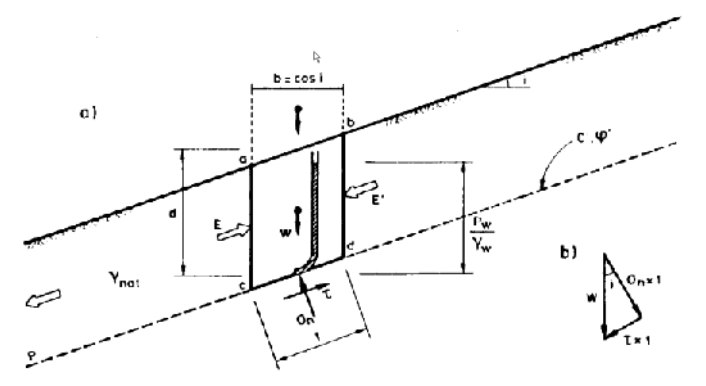

Para el diseño de taludes se realizó los estudios de suelos respectivos, teniendo en cuenta el talud más crítico en donde se tomaron sus respectivas muestras, tanto inalteradas como alteradas.

En las muestras alteradas se realizó los ensayos de granulometría y límites de Atterberg y en las muestras inalteradas el ensayo tri-axial, para determinar el ángulo de fricción del talud y su cohesión.

Fig 4. Esquema de análisis del ángulo de fricción interna.

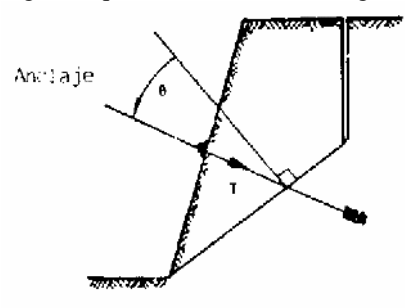

Tabla 4. Granulometría- límites de Atterberg

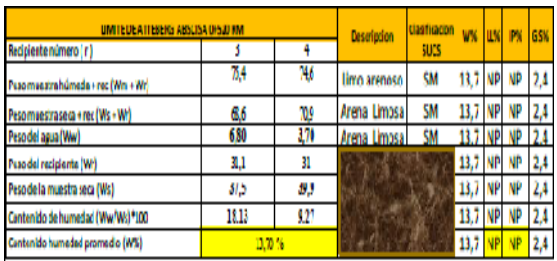

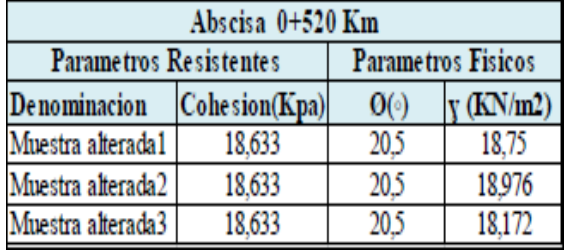

Tabla 5. Cohesion- Angulo de fricción- Peso específico

En el diseño del talud se aplicó el software GEO-SLOPE el cual determina el factor de seguridad, aquí se aplica el método de Prince, teniendo en cuenta que la especificación CE.020 establece que el factor de seguridad mínimo es de 1, a continuación los siguientes resultado obtenidos del programa:

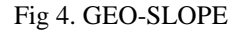

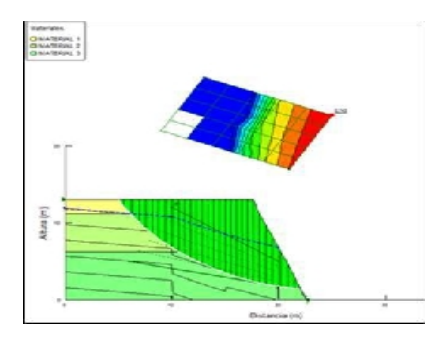

#### Tabla 5. Factores de Seguridad

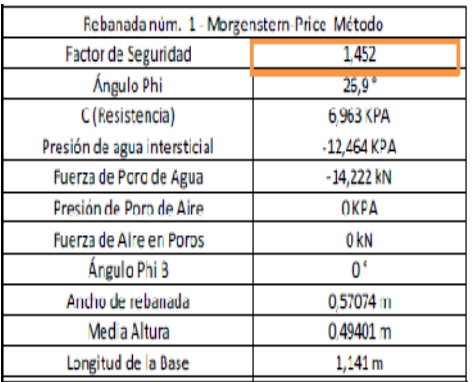

#### **CONCLUSIONES**

Al ejecutar el proyecto vial de 4,70 Km con un costo 1473991,02 dólares ayudara a impulsar el desarrollo de los sectores Chontabanba - Surangay - San José, perteneciente a la Parroquia Huambaló del Cantón San Pedro de Pelileo Provincia del Tungurahua.

En el ensayo de suelos se obtuvo un suelo (SM), que es una arena tipo limosa con un CBR de Diseño de 19 que se encuentra en suelo de buena calidad.

El factor de seguridad en un talud, viene hacer parte fundamental para el diseño, los cuales se toman rangos de 1 a 1.5 para taludes estáticos, y para sísmicos de 1.25.

Es muy importante identificar las características físicas y mecánicas del suelo del proyecto que se va a estudiar, ya que de eso depende el diseño de estructura del pavimento vial.

La vía se catalogó como una vía de cuarto orden, ya que se obtuvo un TPDA de 300 vehículos, la mismas que está dentro de la norma MTOP-2003 que establece rangos 100 a 300 vehículos es una vía de IV orden.

La velocidad de Diseño para este proyecto es 30 m/sg de acuerdo al tipo de vía.

#### **RECOMENDACIONES**

Es recomendable que se adopte una línea de pendientes moderadas que se adapten al terreno natural, y evitar pendientes muy grandes que involucran mayor movimiento de tierras y mayor costo del proyecto.

En taludes es recomendable analizar minuciosamente el método de estabilización, de acuerdo al tipo de suelo.

Controlar la uniformidad, temperatura y tendido del asfalto, ya que estos factores desempeñan una gran importancia para la duración de la capa de rodadura.

### **REFERENCIAS**

- [1] Normas de Diseño Geométrico M. O. P. 2003
- [2] Norma MTO-2003
- [3] Sistema Unificado de Clasificación de Suelos (SUCS).
- [4] Norma de Estabilizacion de Taludes y Suelos CE.020
- [5] AASHTO 1993 (American Association of State Highway and Transportation